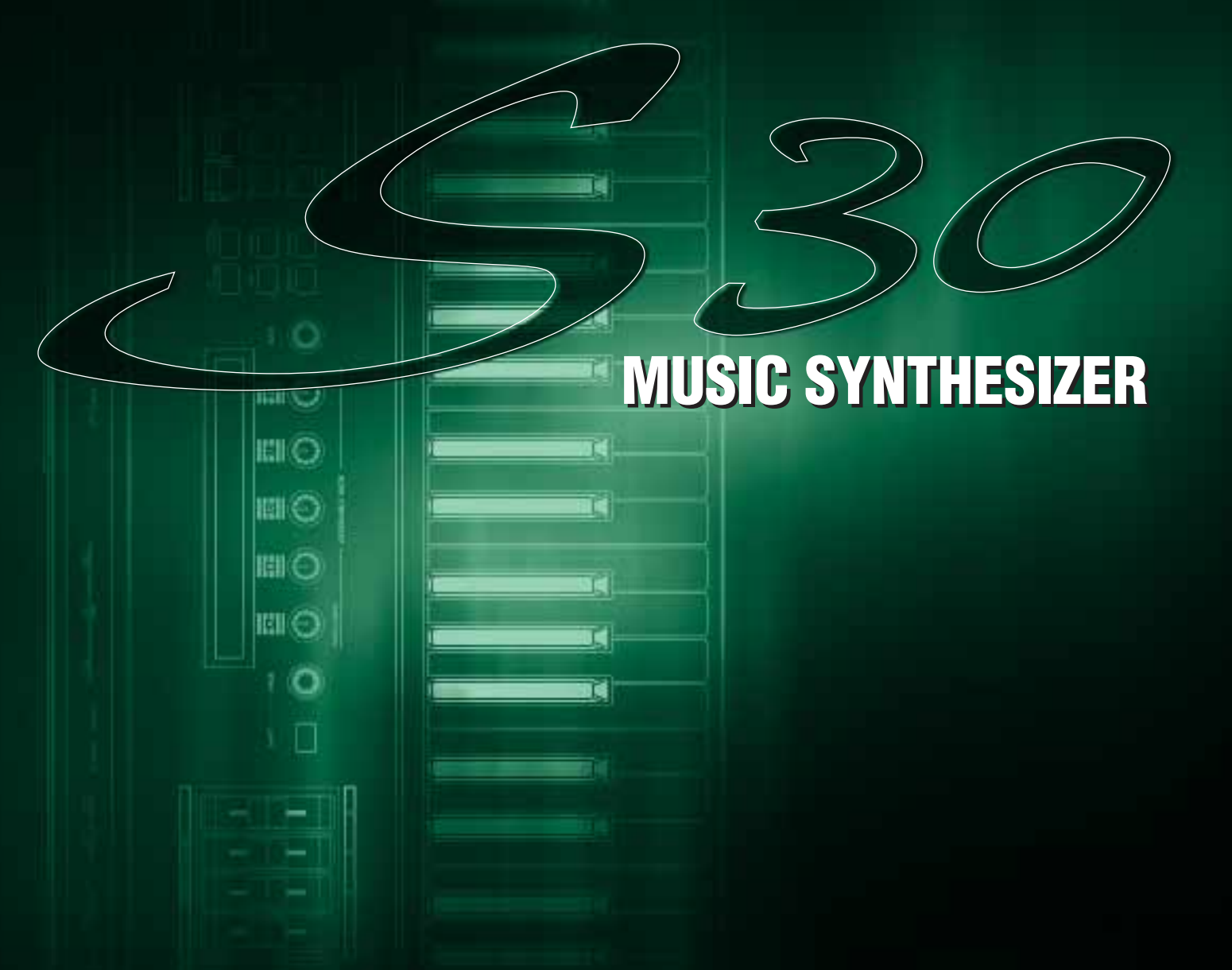

 $\left| \frac{1}{2} \right|$ 

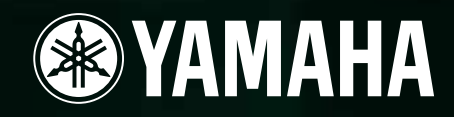

**MODULARSYNTHESIS**<br>Plug-inSystem

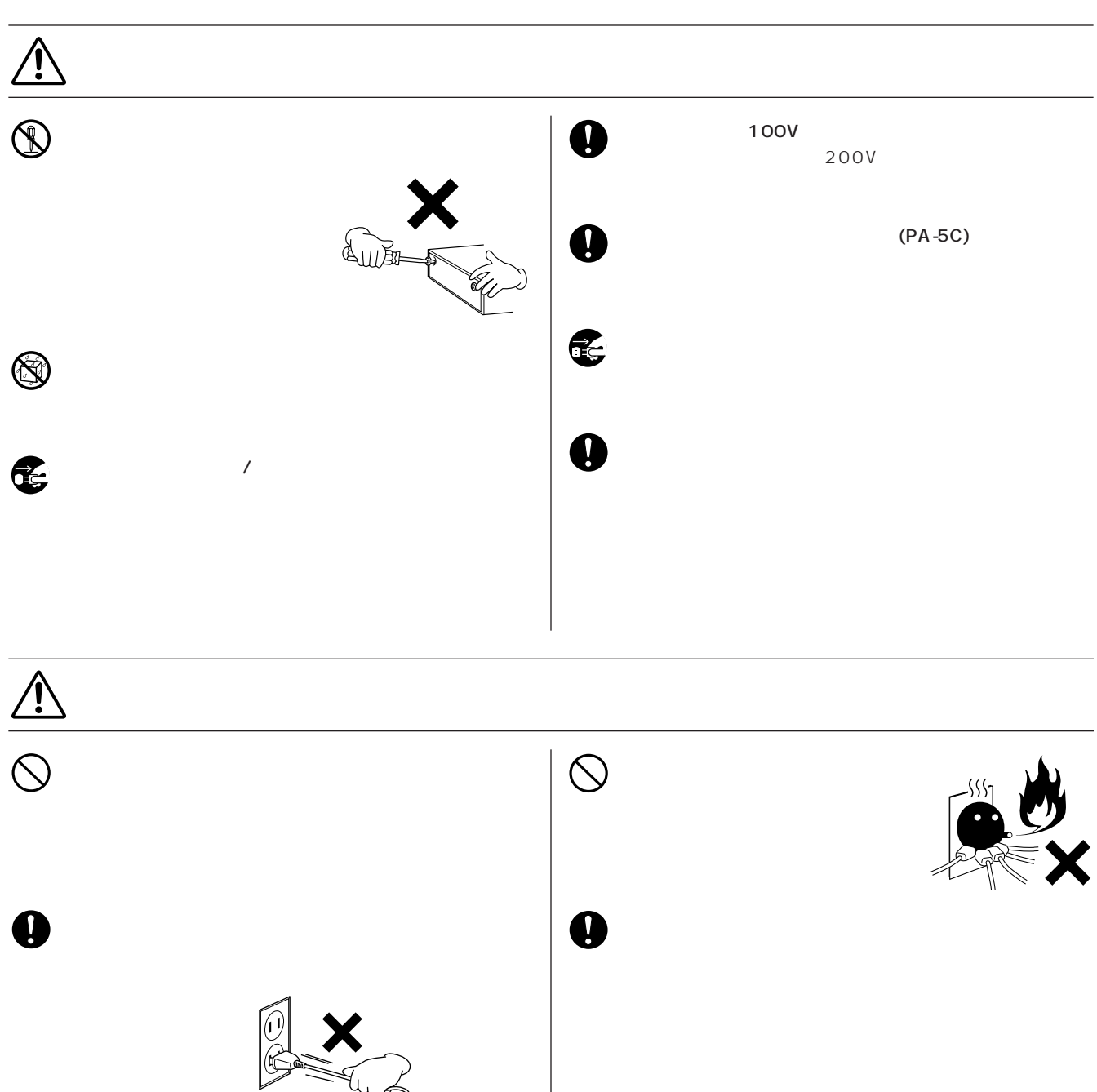

 $\begin{array}{c}\triangle\end{array}$ 

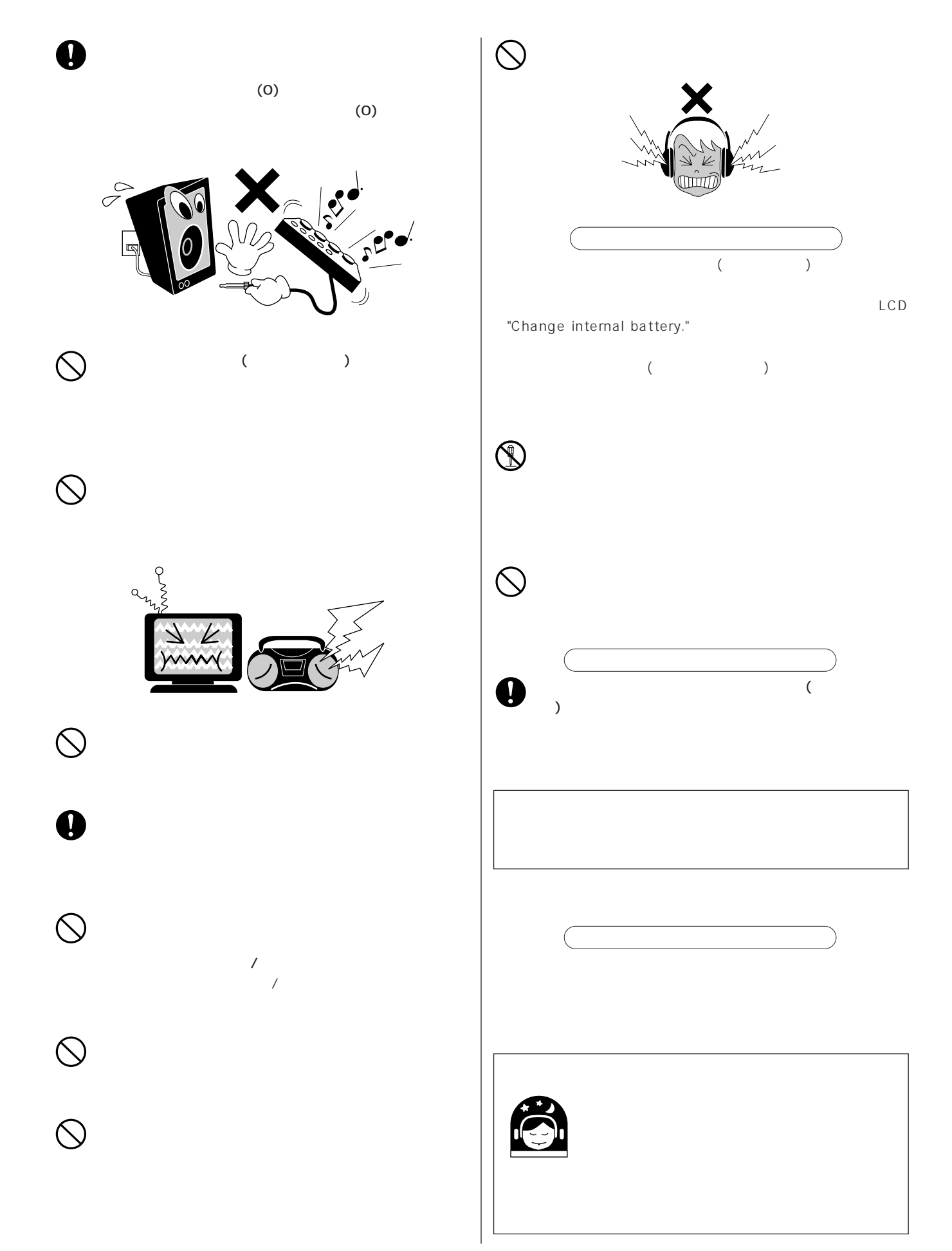

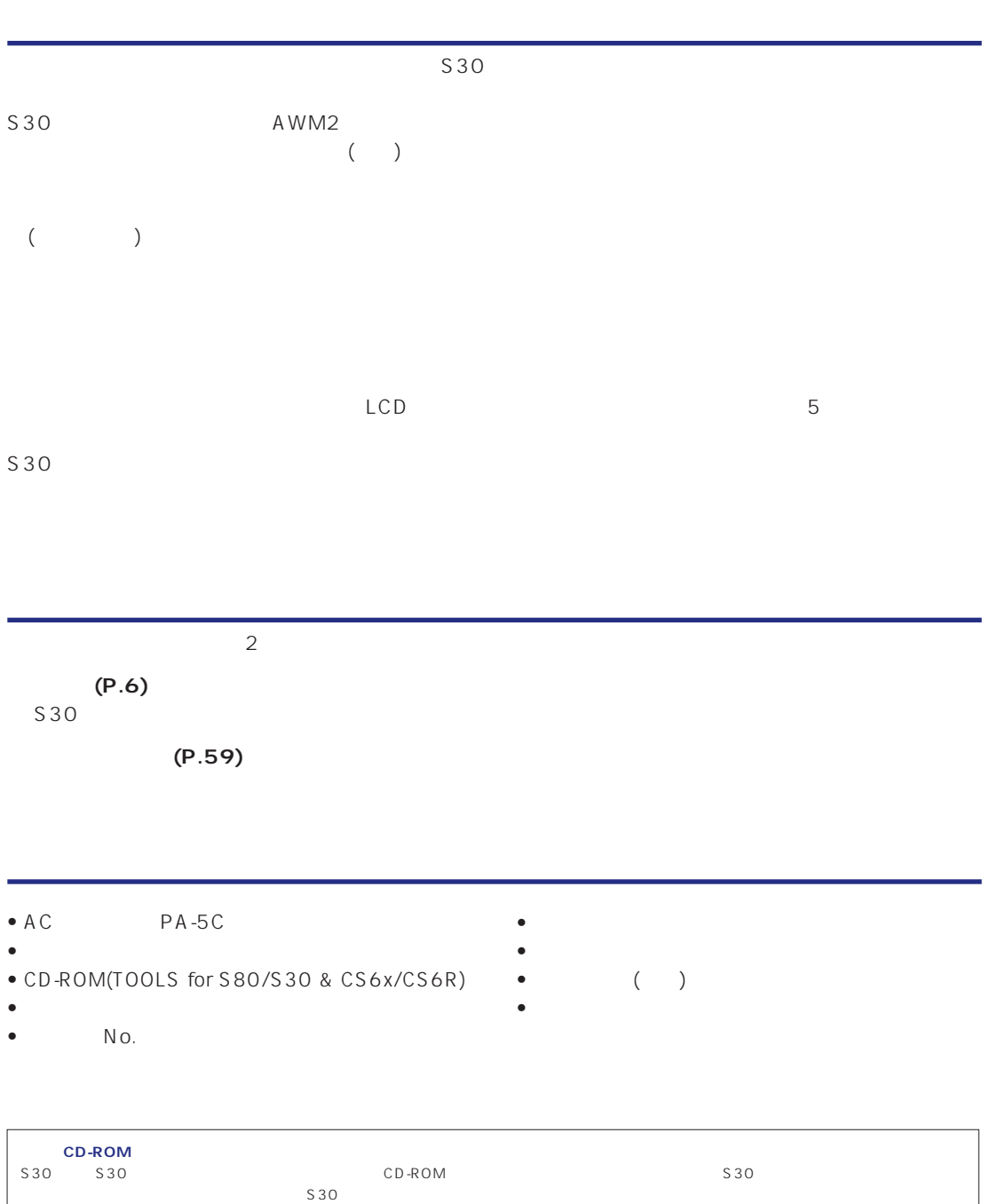

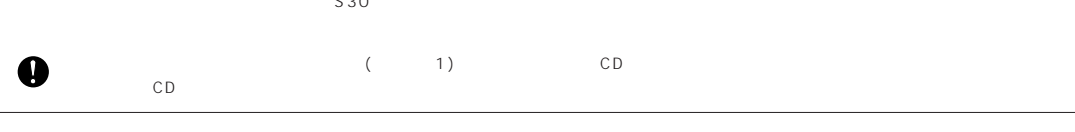

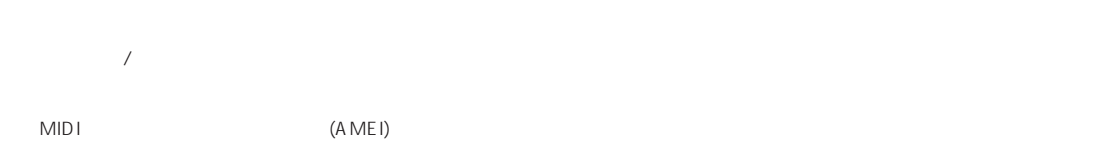

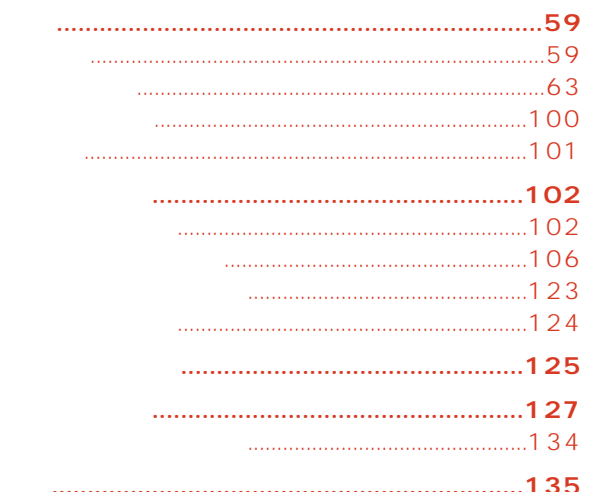

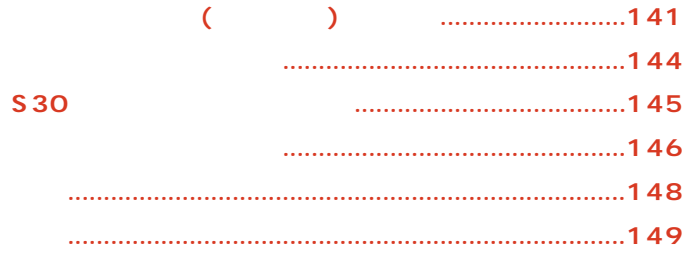

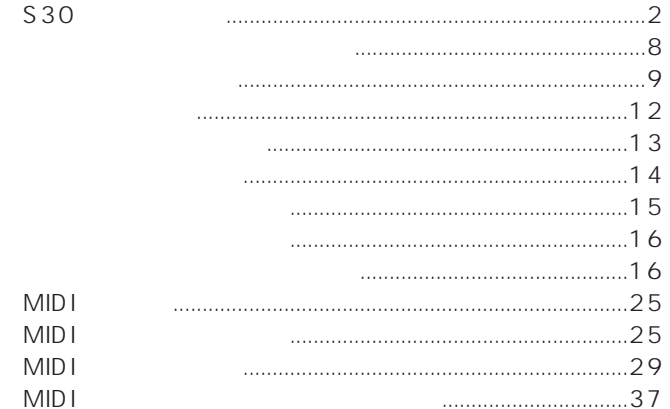

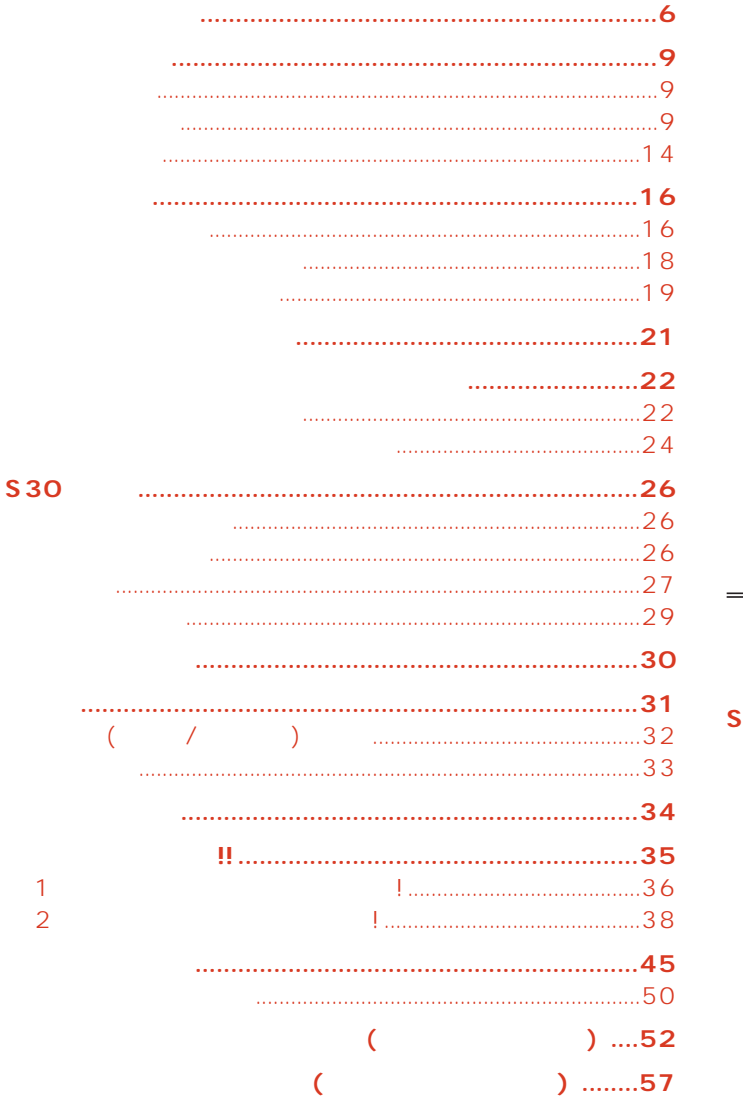

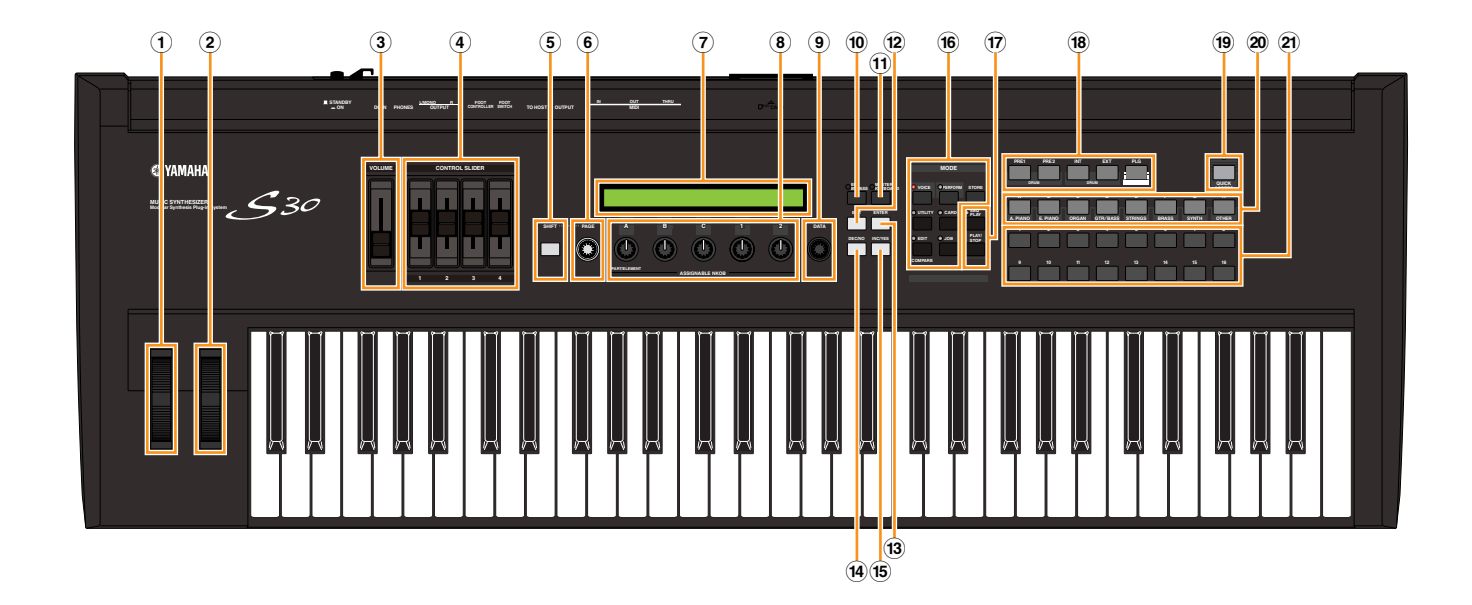

<span id="page-5-0"></span>基礎編

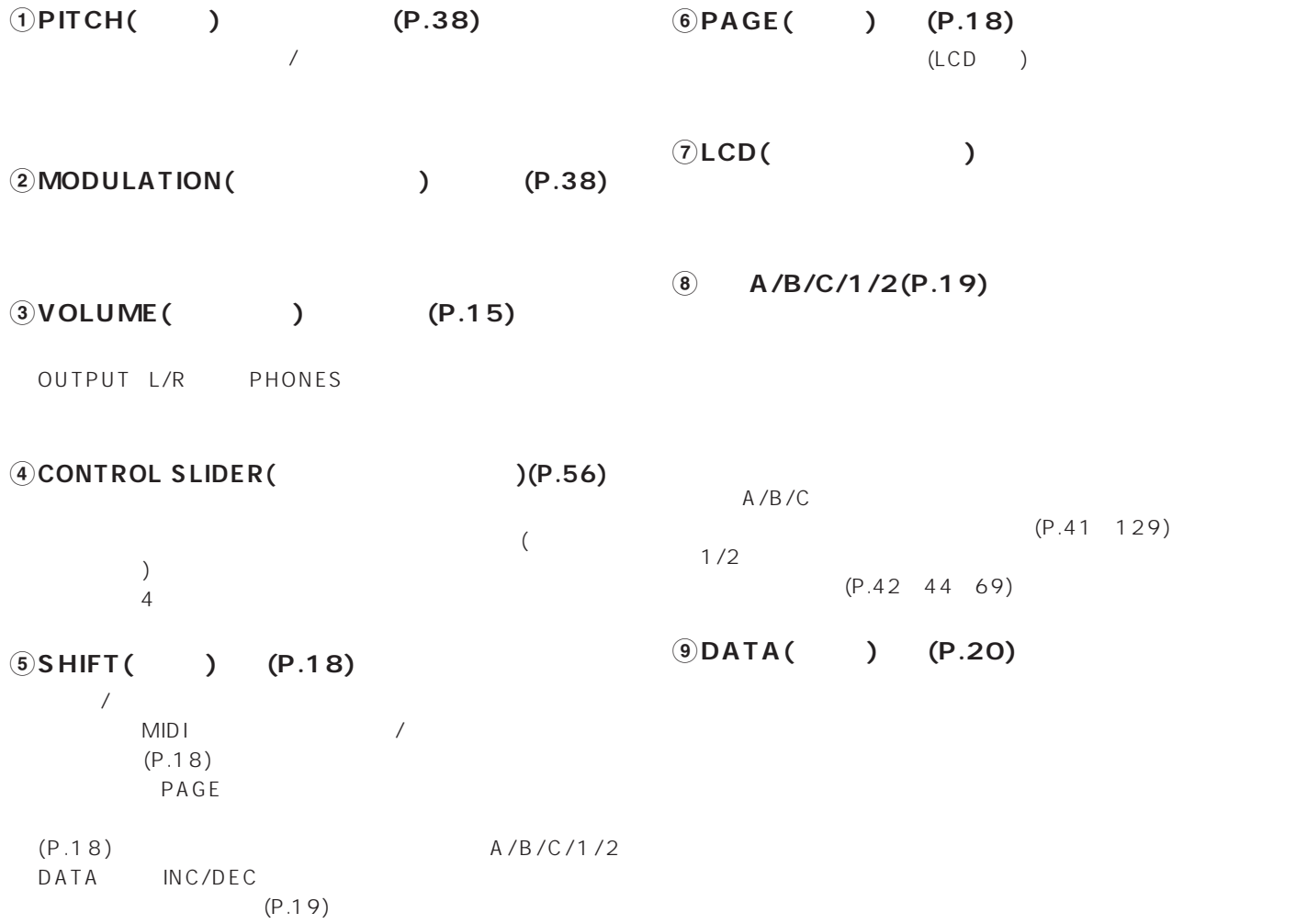

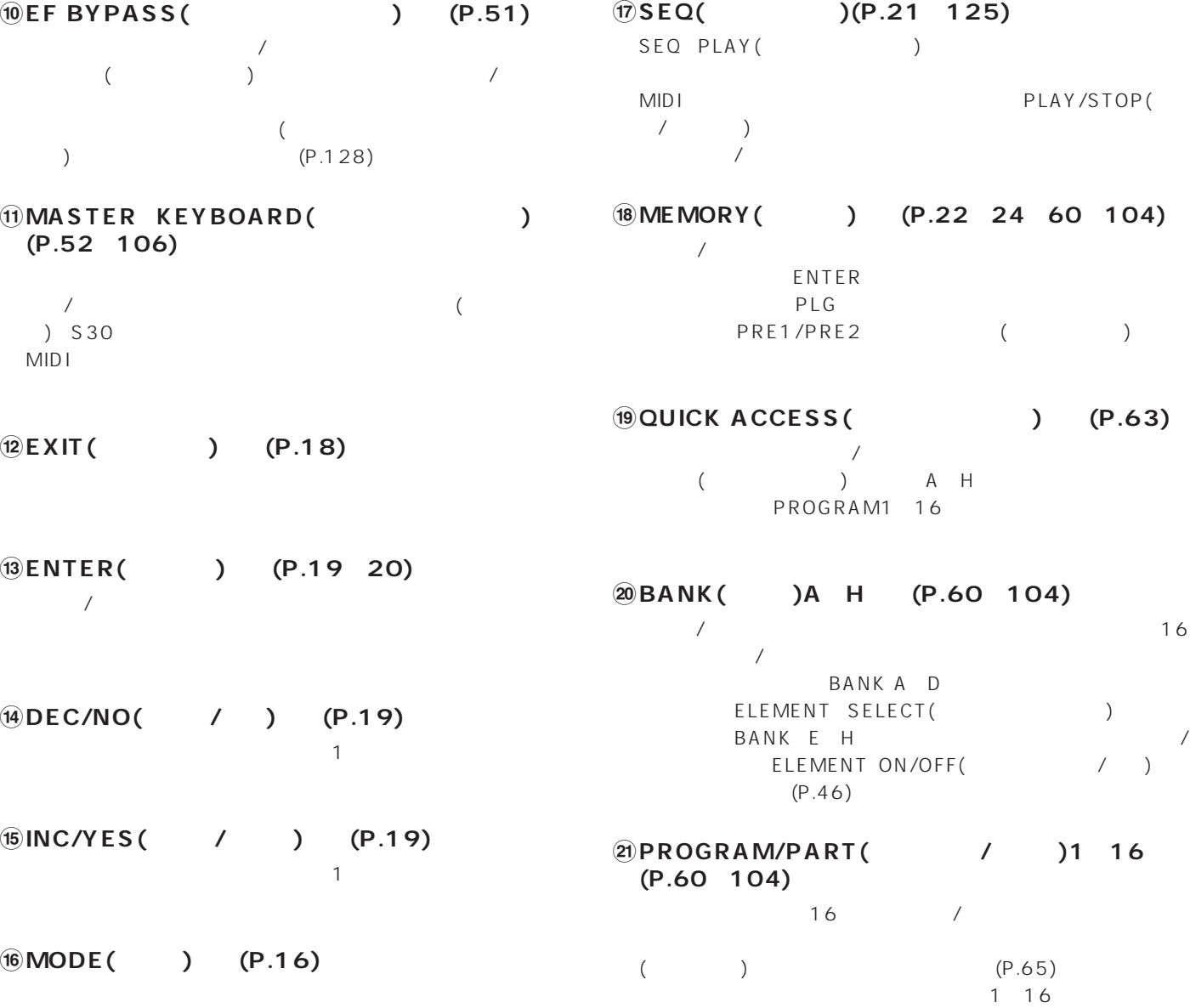

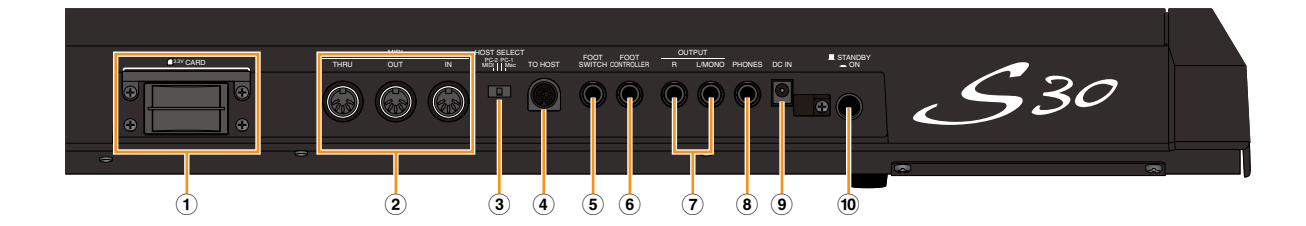

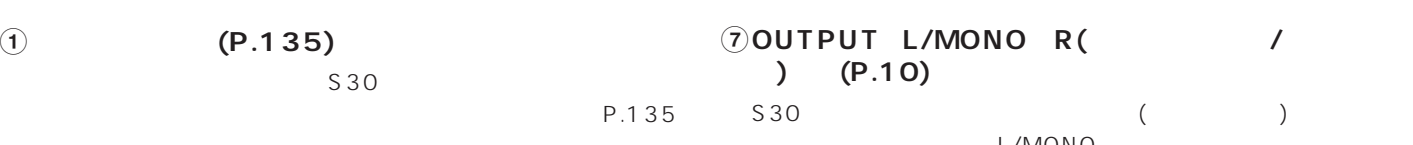

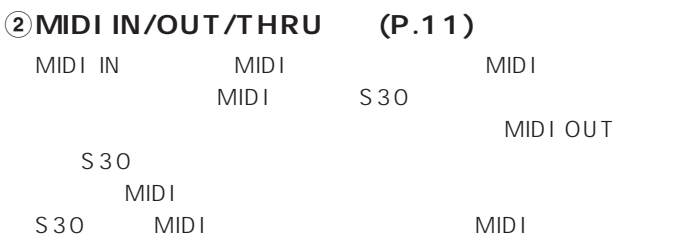

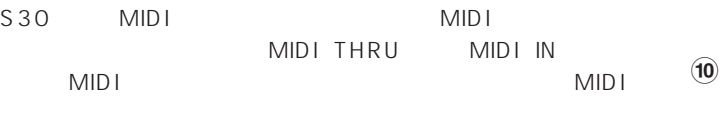

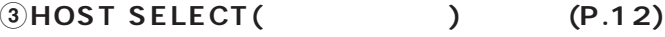

S30 MIDI TO HOST

## $4$ **TO HOST(**  $)$

S30  $(P.12)$ 

 $\overline{\text{S}}$ **FOOT SWITCH(**(P.13 39)  $(FC4 \t FC5)$  $\overline{\phantom{a}}$ 

 $(P.43 129)$ 

### $\bigcirc$ **FOOT CONTROLLER(**) **(P.13、39)**

 $(FC7)$ 

L/MONO **8PHONES(ヘッドフォン)端子(P.10)**

**9DC IN端子(P.9)**  $(PA - 5C)$ 

### **)STANDBY/ON(スタンバイ/オン)スイッチ(P.14)**  $\overline{1}$

<span id="page-8-0"></span>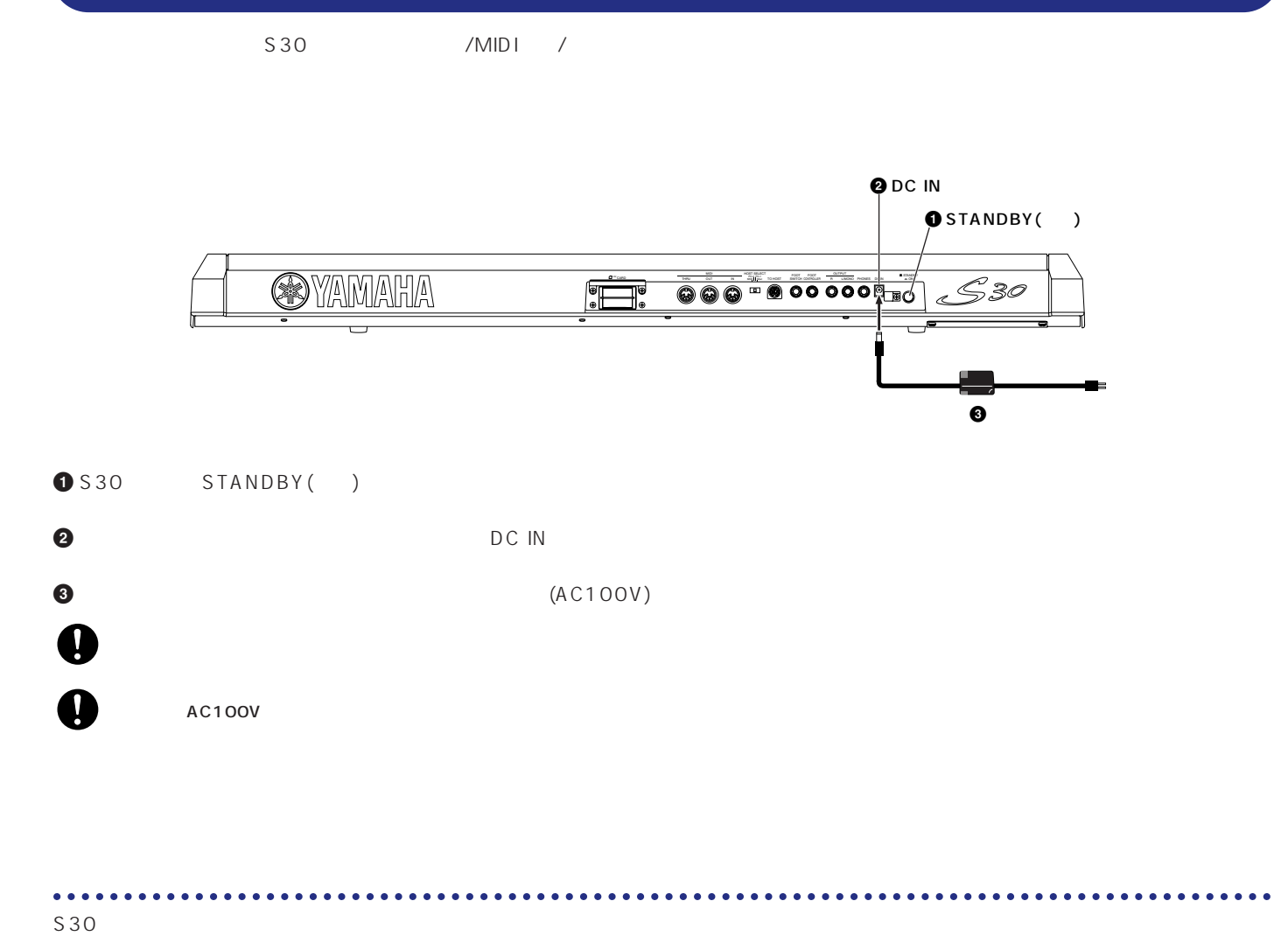

<mark>2</mark> ター・スピーカーを使う場合

 $2$ OUTPUT L/MONO OUTPUT R

ヘッドフォン� **INPUT INPUT**  $\begin{bmatrix} 0 & 0 & 0 \\ 0 & 0 & 0 \end{bmatrix}$  output r  $530$ **S80 S30** net 2 net the 1 net that the 1 net the 1 net the 1 net the 1 net the 1 net the 1 net the 1 net the 1 net the 1

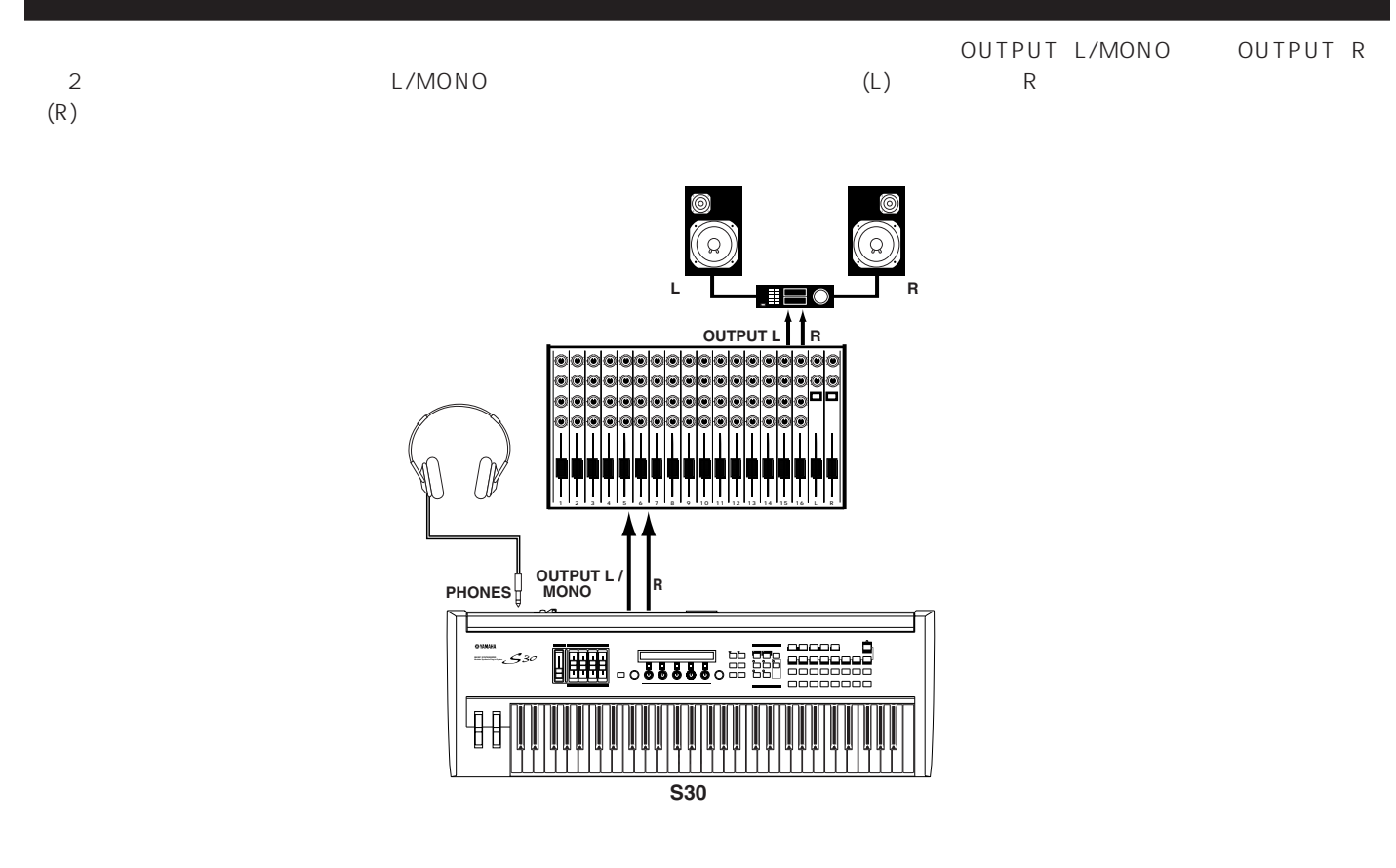

<mark>5 nOut</mark> output L/MONO OUTPUT R ように関係なく出力されます。ように関係なく出力されます。ように関係なく出力されます。それは、ヘッドワンドなどのサ L/MONO OUTPUT R

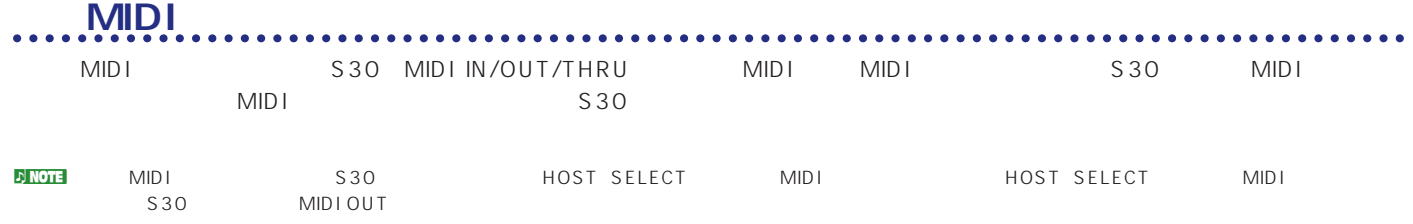

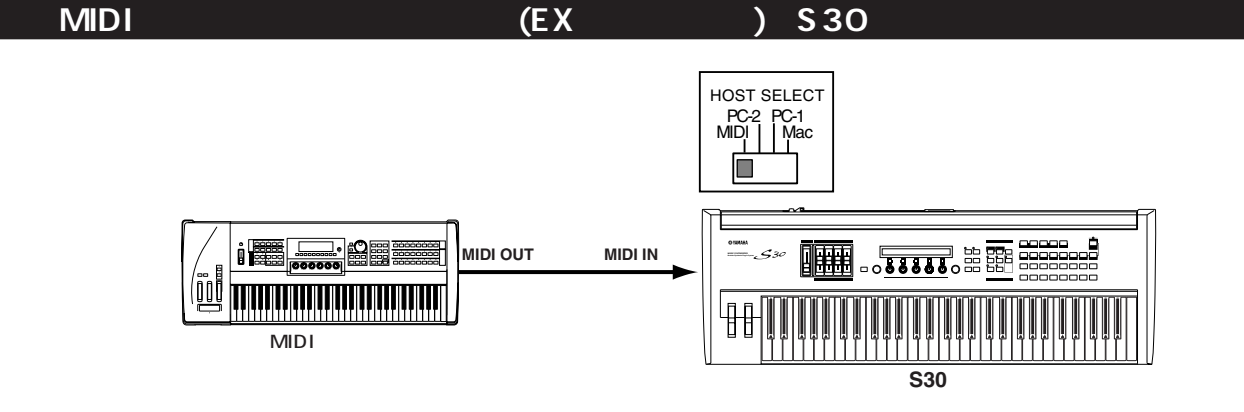

S30 MIDI (EX) しかしゃ しょうしょうしょう HOST SELECT PC-2 PC-1<br>MIDI | Mac П **MUSIC SYNTHESIZER Modular Synthesis Plug-in System** <u>de</u> ì■■ **MIDI OUT MIDI IN ill THE REAL PROPERTY OF A 4** ₩ やシンセサイザー� **S30** 外部MIDIキーボード�

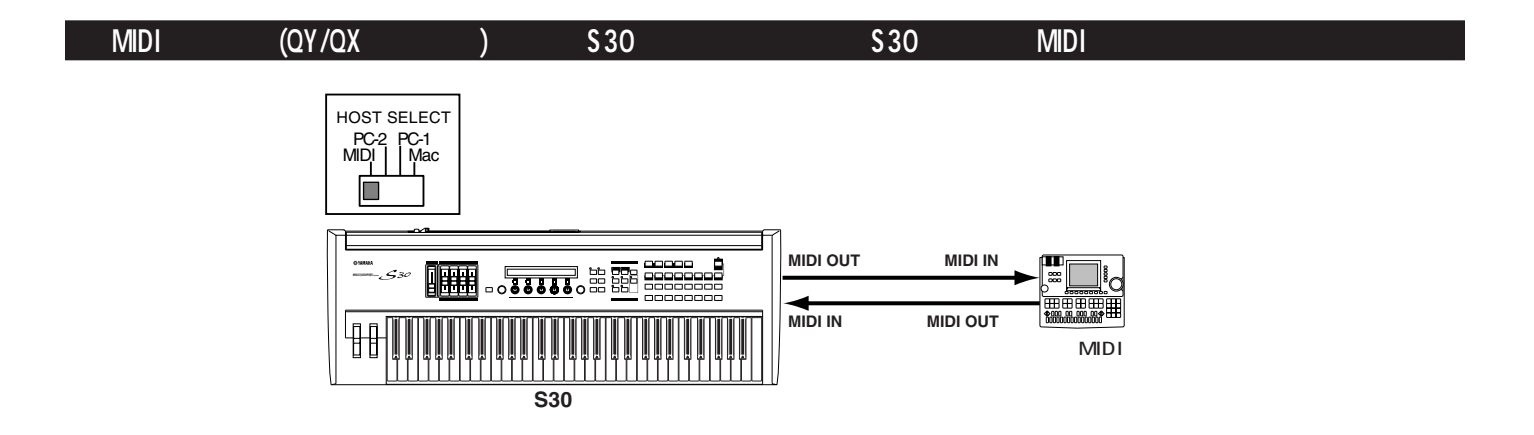

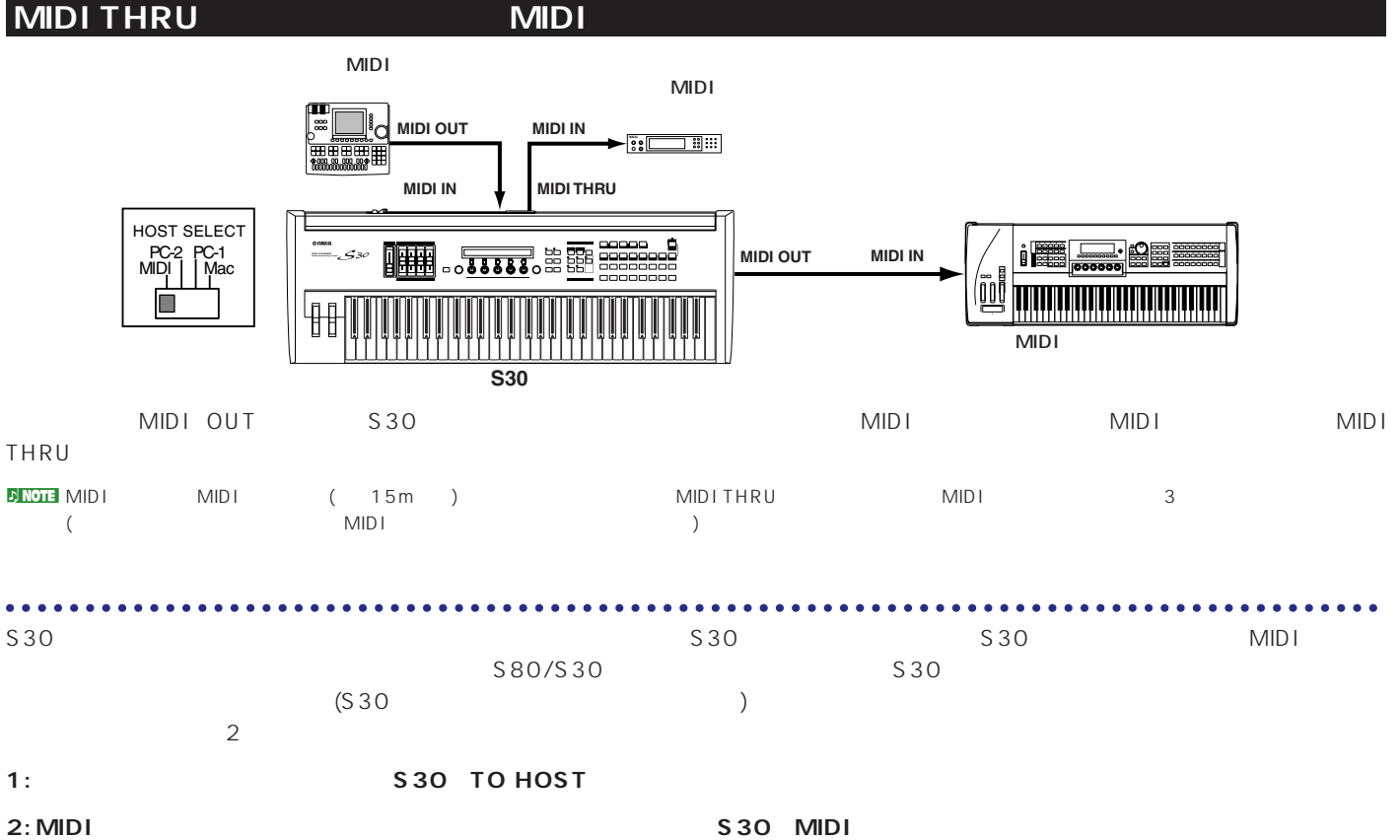

### **1: シリアルポートとTO HOST端子とを直接接続する場合**

PC-9801 PC-9821

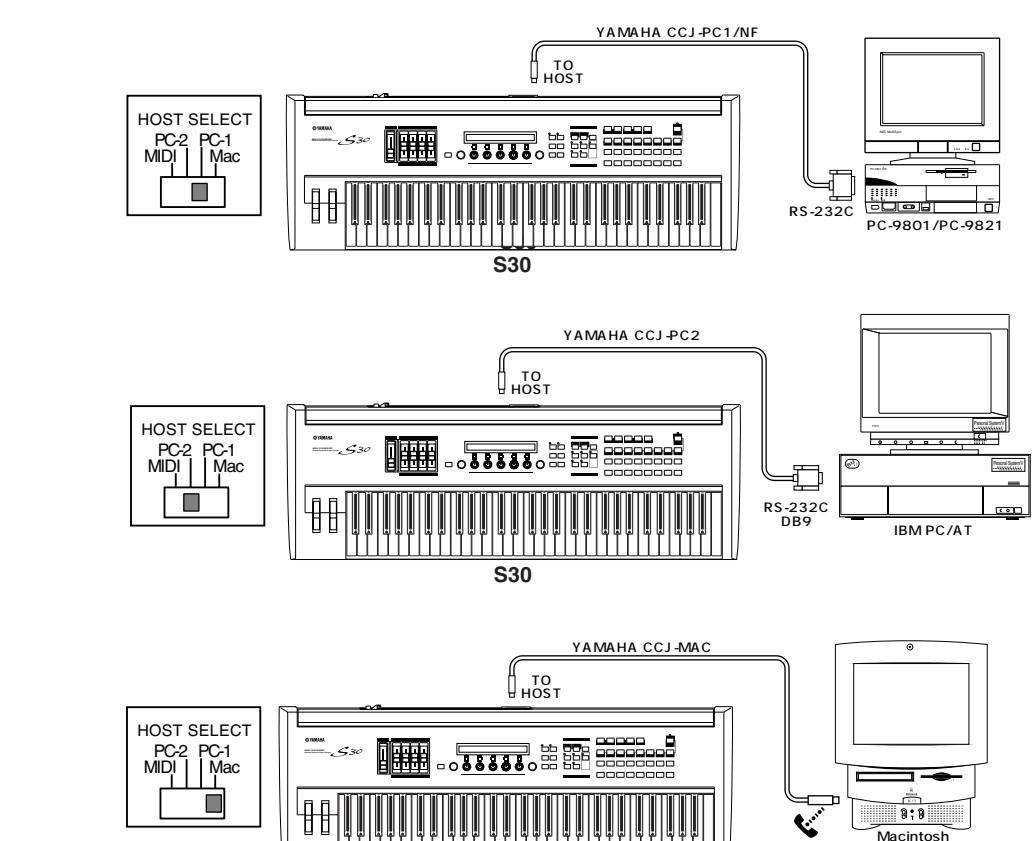

**12**

**S30**

Macintosh

IBM PC/AT

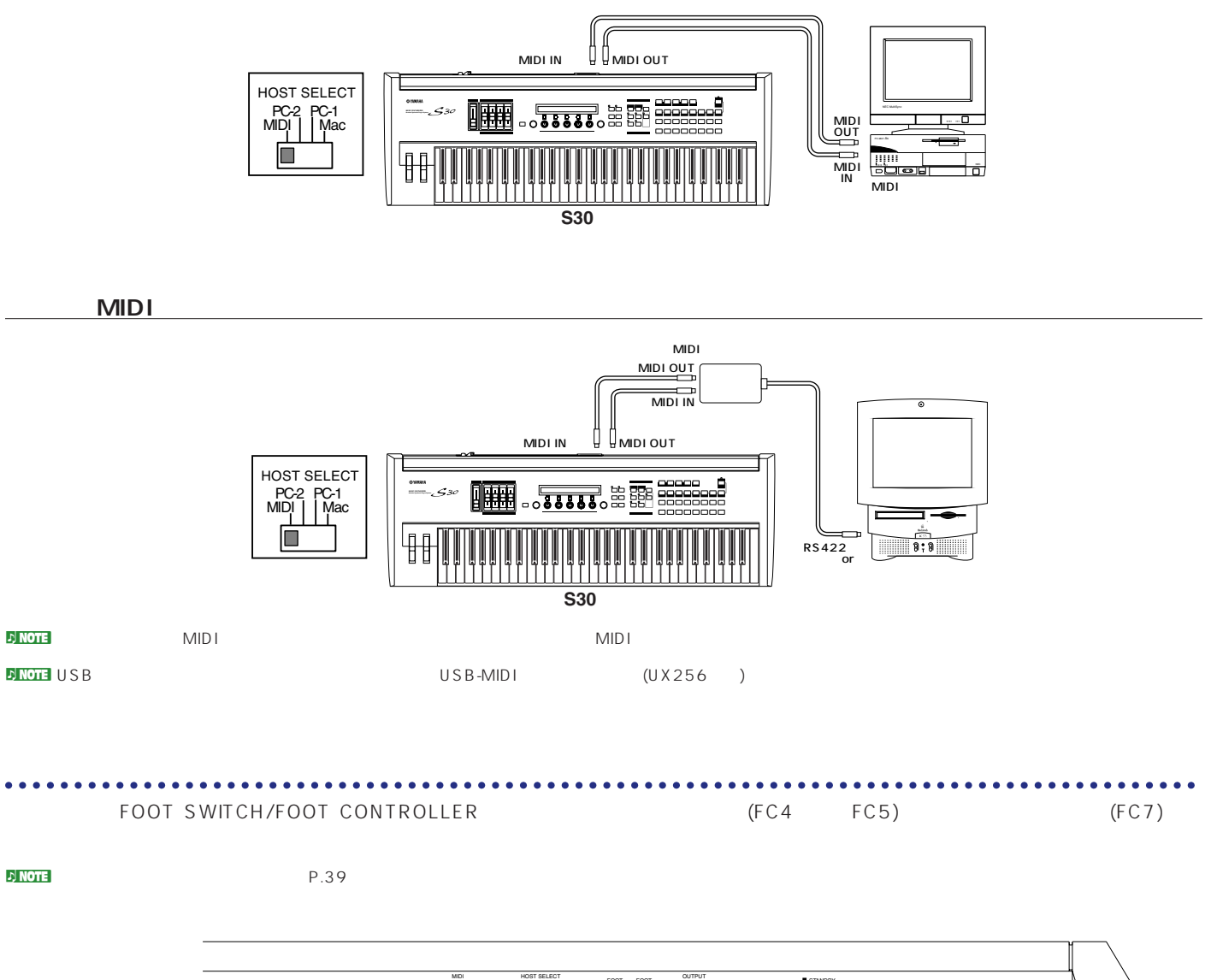

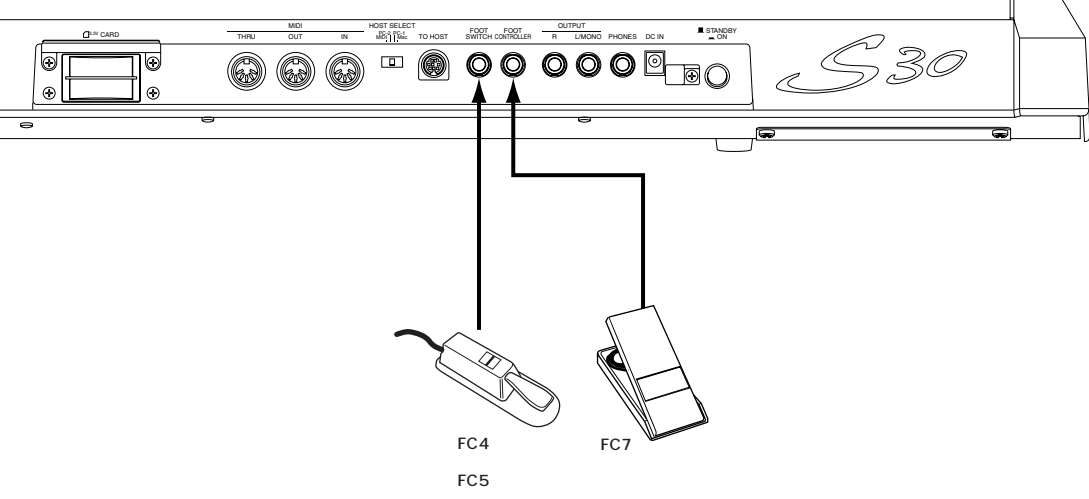

<span id="page-13-0"></span>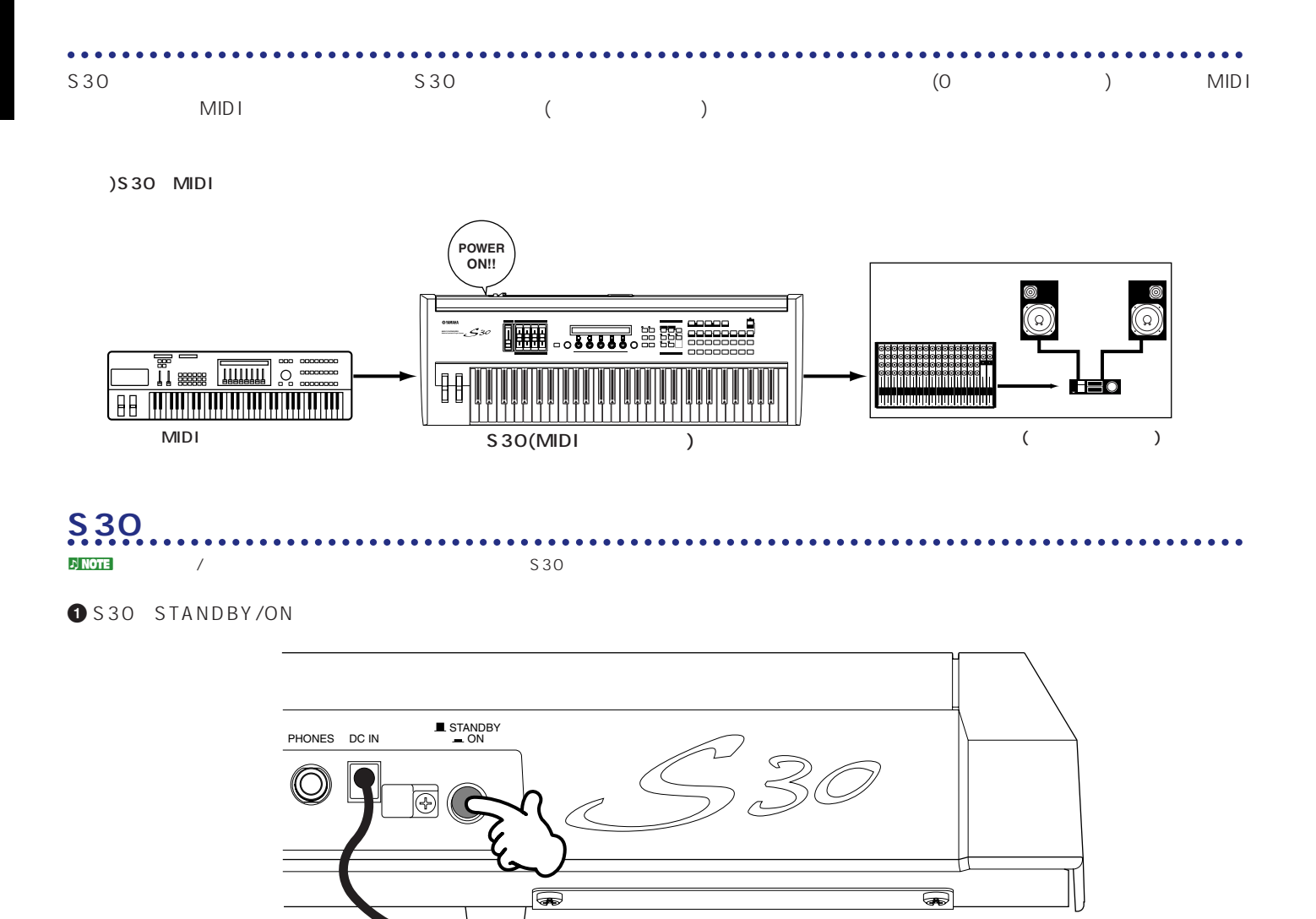

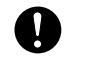

STANDBY

**2** LCDにオープニング画面(プラグインボードの接続確認画面)が表示されます。

**3** オープニング画面が消えると、ボイスプレイモードまたはパフォーマンスプレイモードになります。

VCE Play) PRE1:001(A01)[Pf:StereoGrnd] EQLow-G EQMid-G EQHi-G ChoSend RevSend

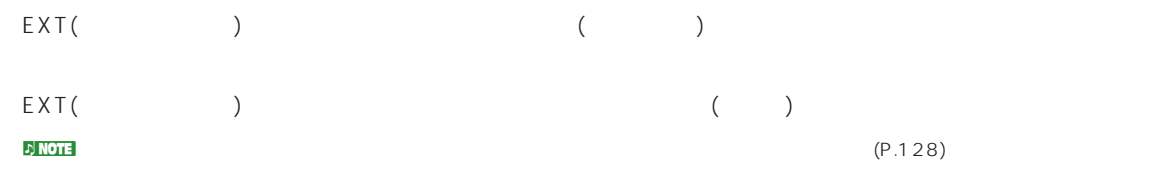

### **4** アンプのボリュームをある程度まで上げます。

**5** S30 VOLUME

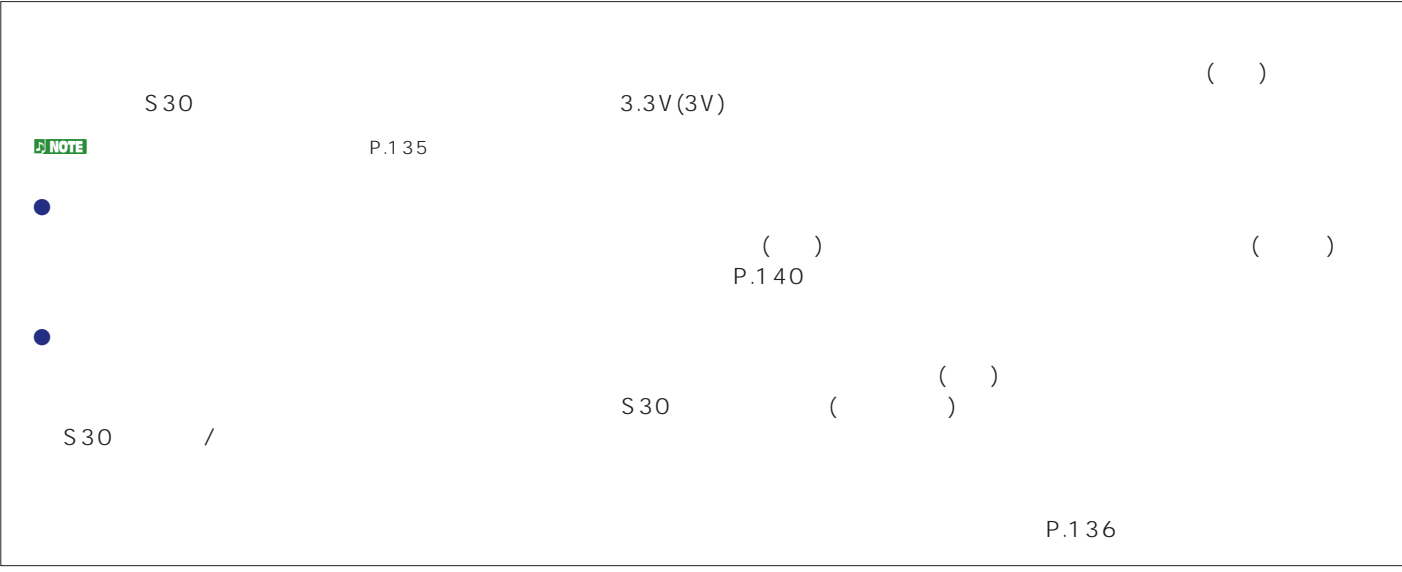

<span id="page-15-0"></span> $\sim$  S30

#### S 30 $\sim$

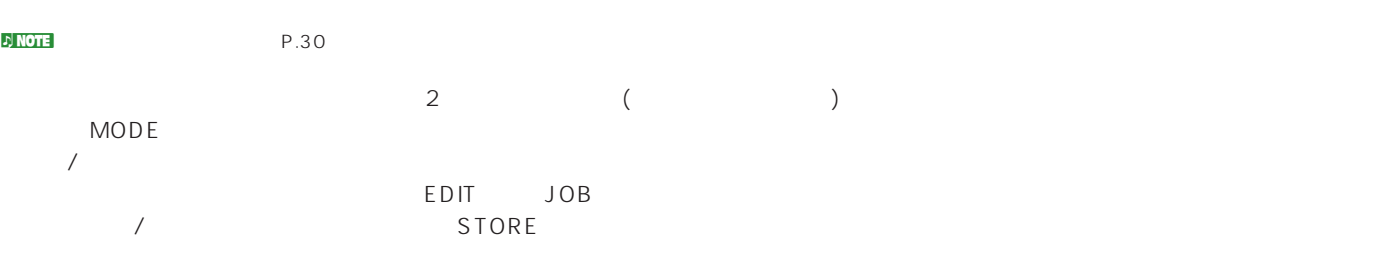

ングを再生したりシーケンスチェインを作成するシーケンスモードがあります。UTILITYキーでユーティリティモードに、CARDキーでカ SEQ PLAY **MODE** 

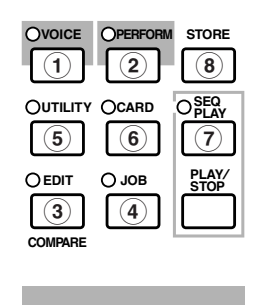

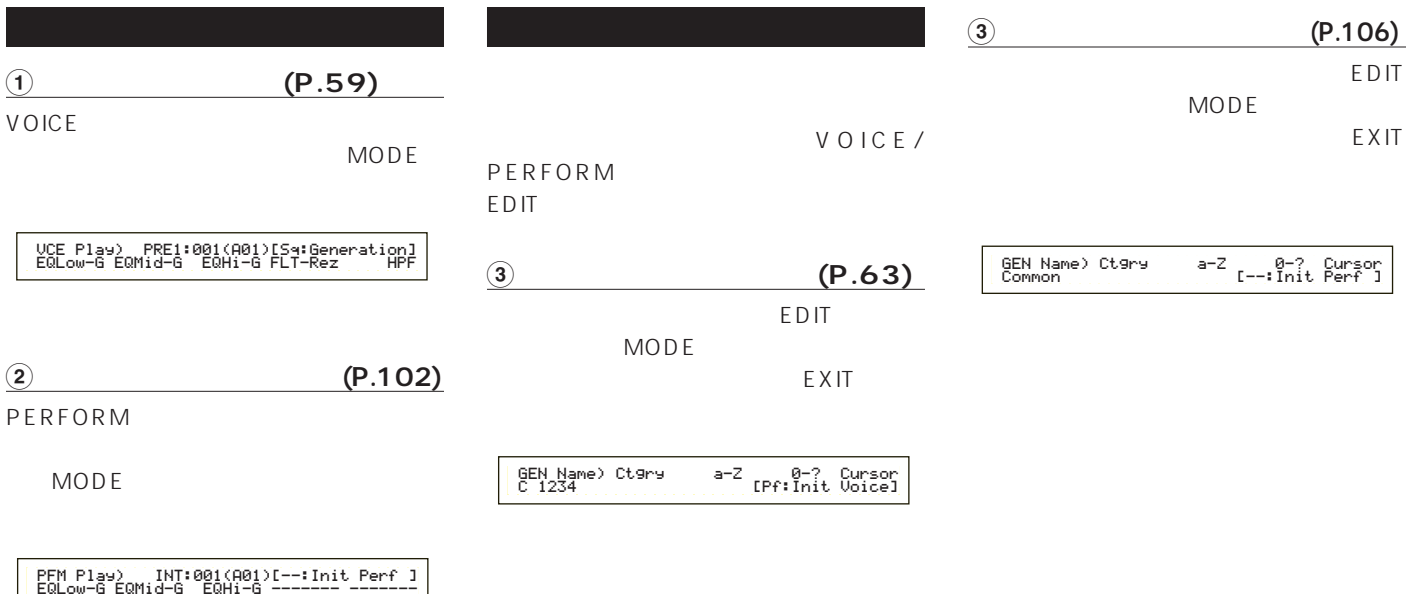

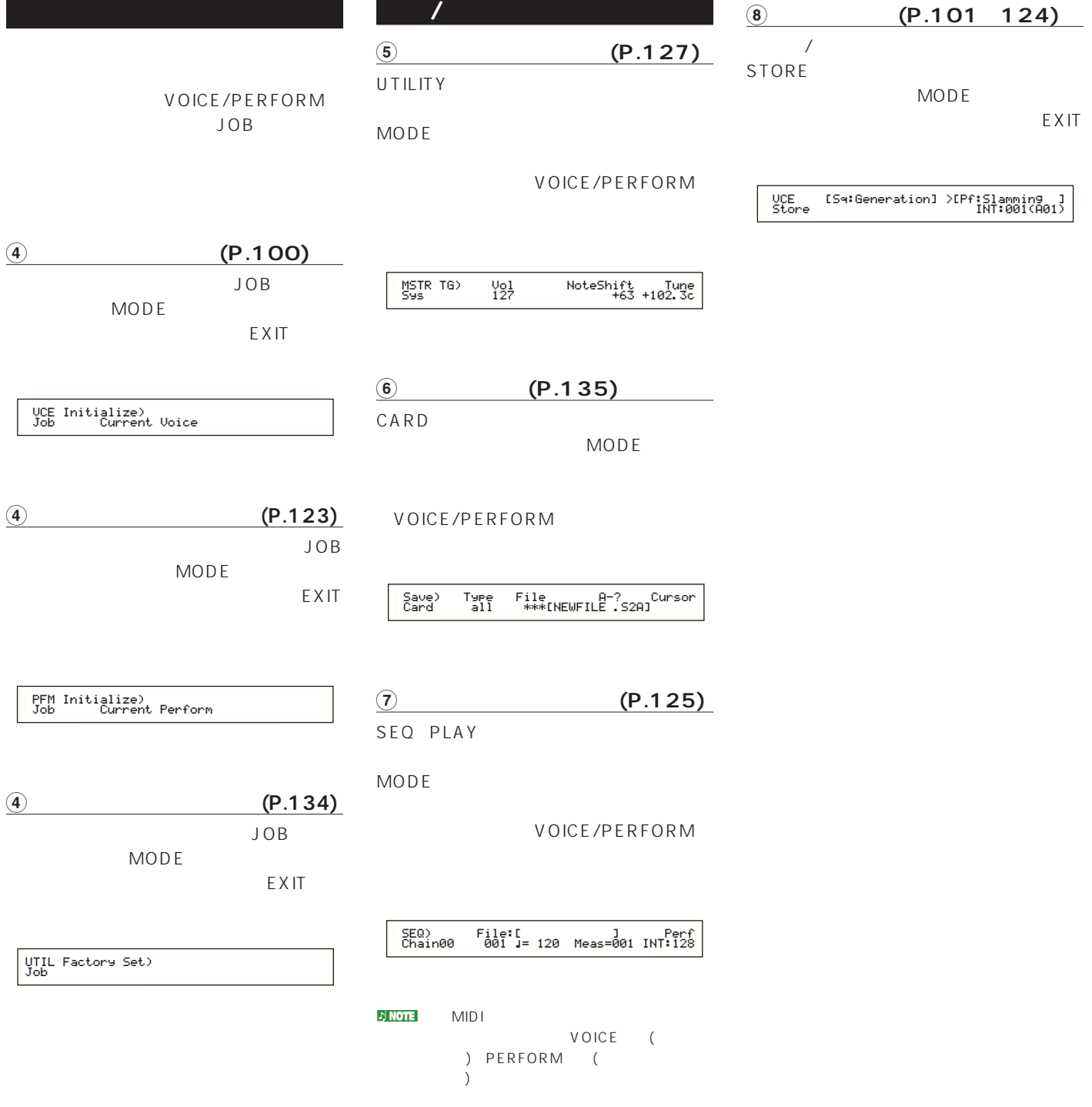

<span id="page-17-0"></span>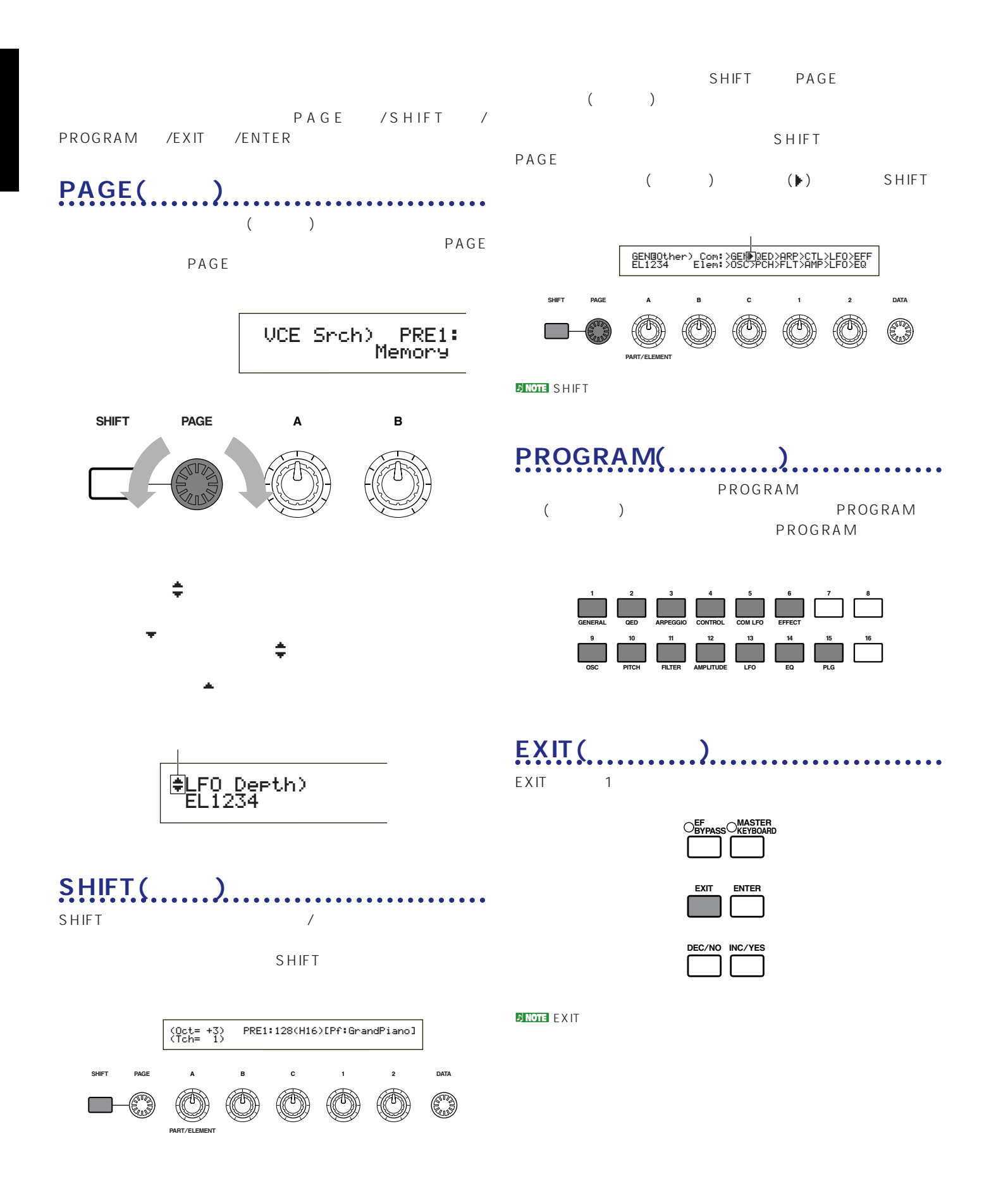

<span id="page-18-0"></span>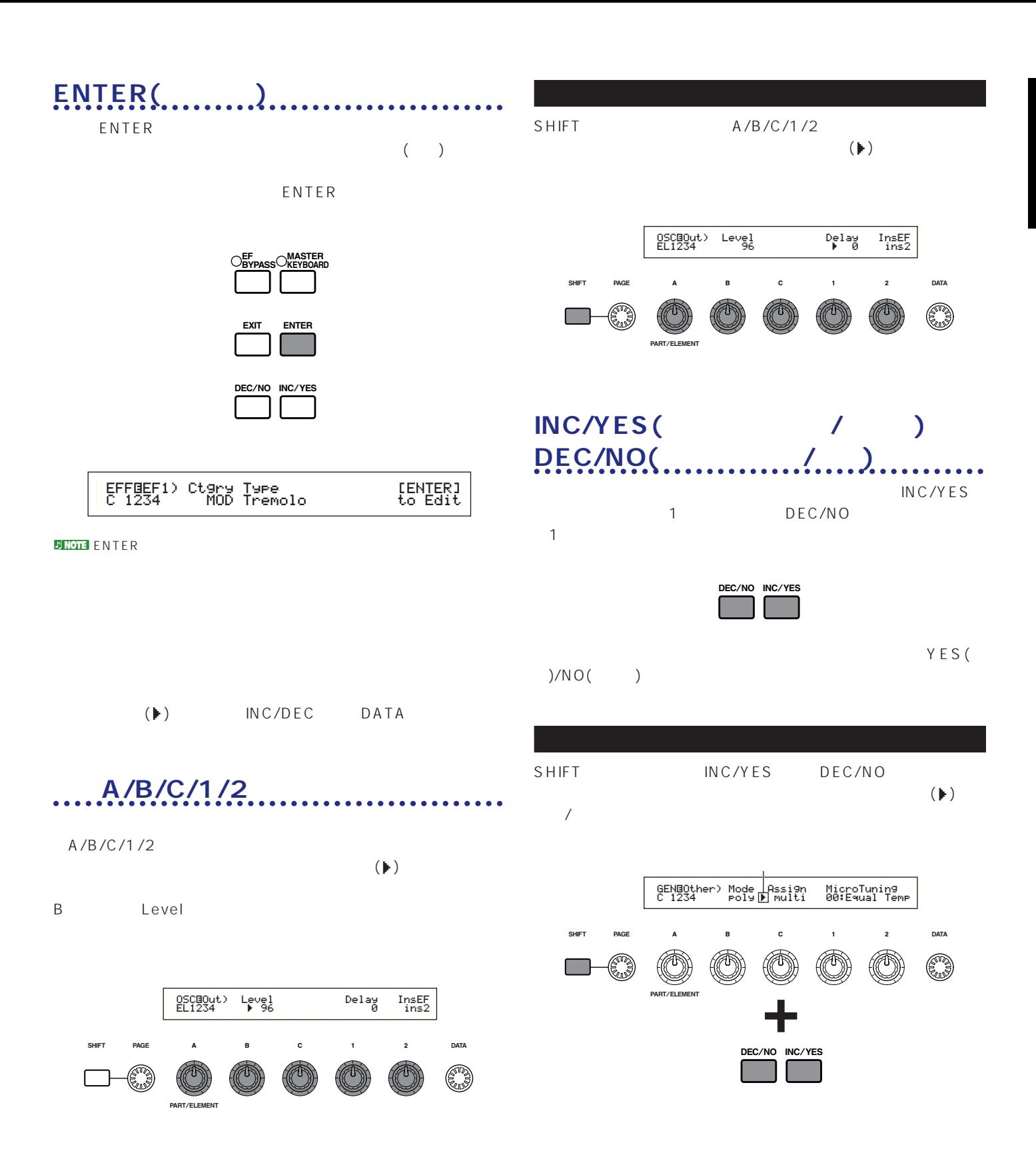

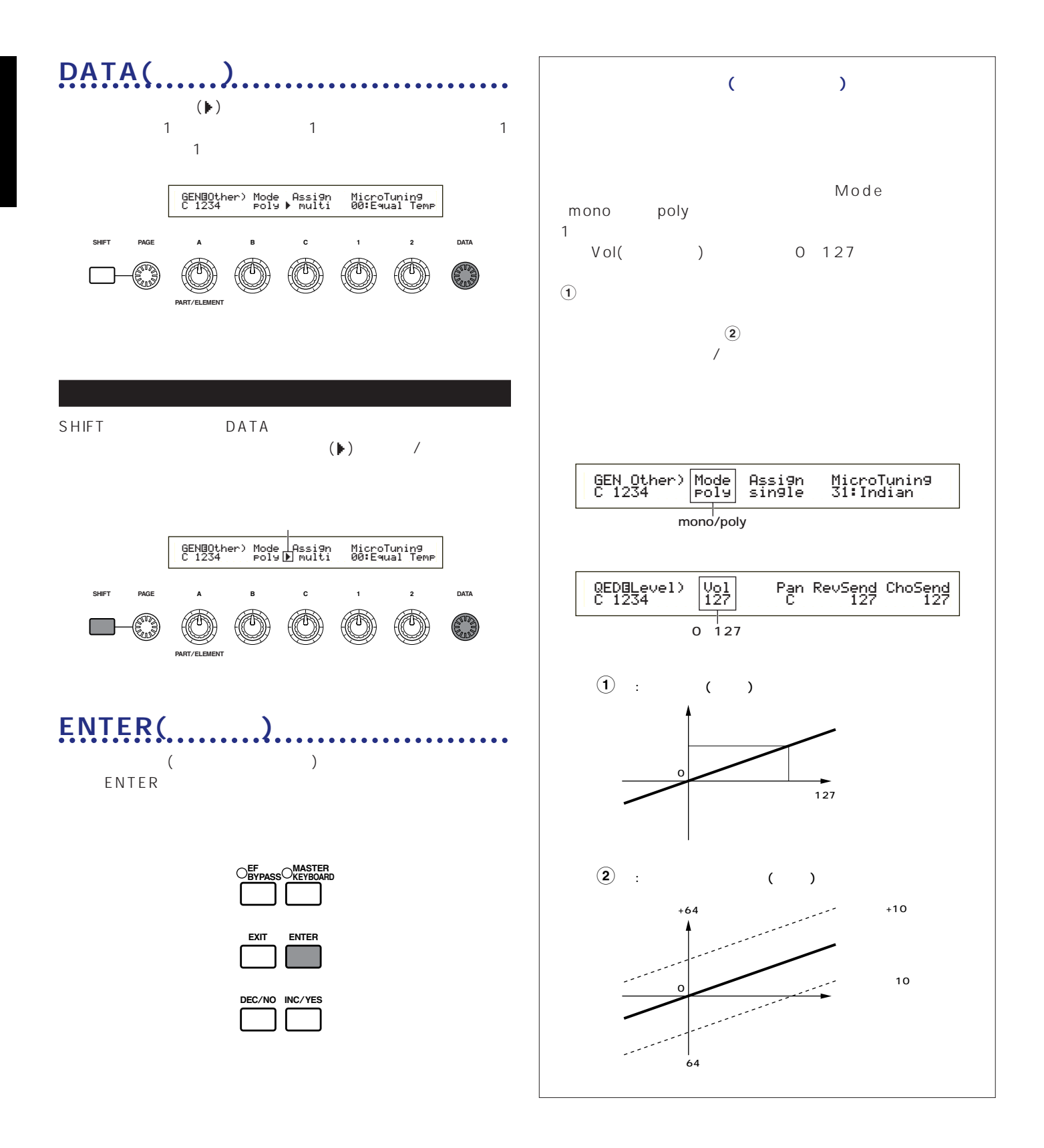

<span id="page-20-0"></span>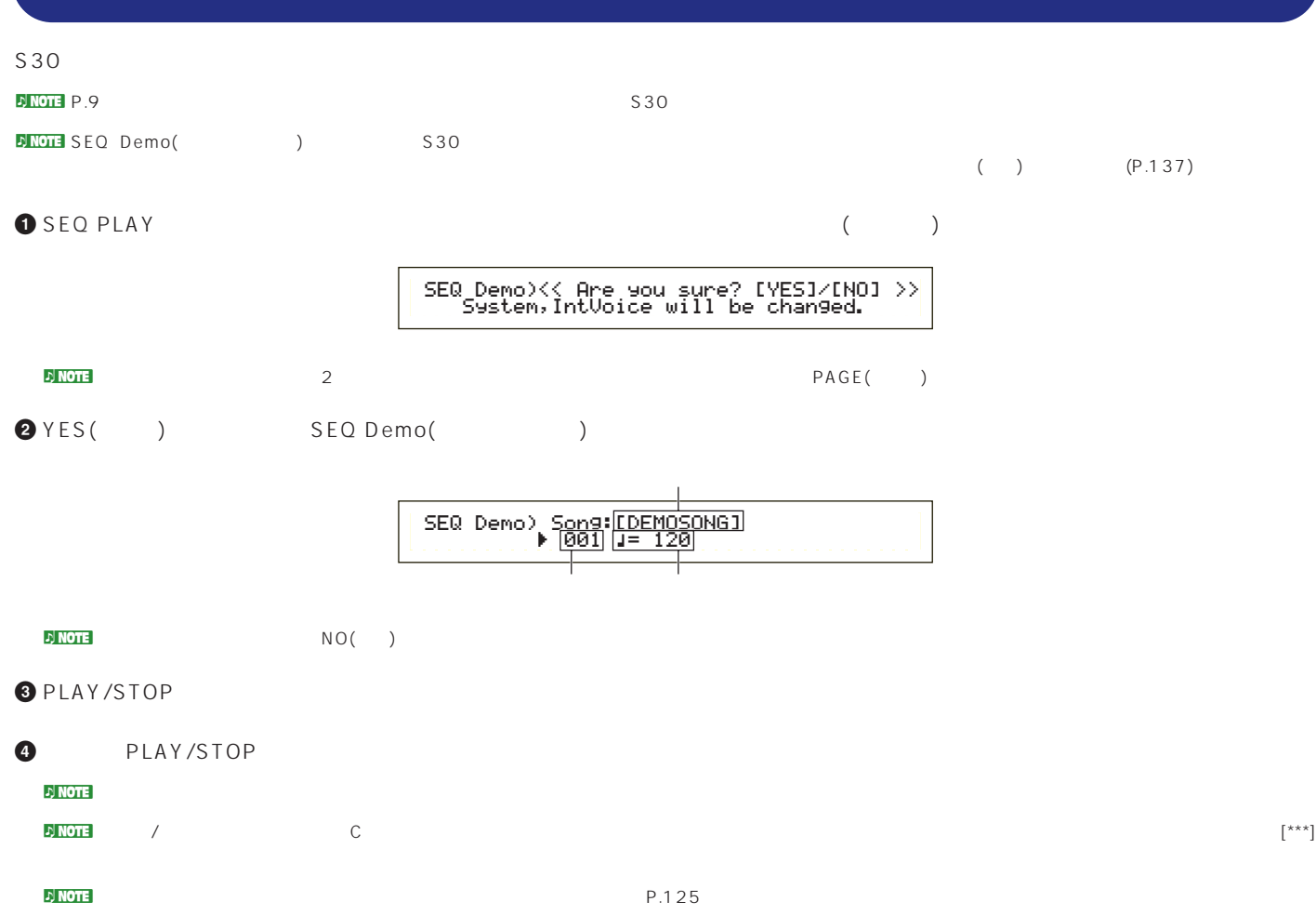

<span id="page-21-0"></span>S30 AWM2 256 ( )+8 ( )  $($  $)+2$  ()

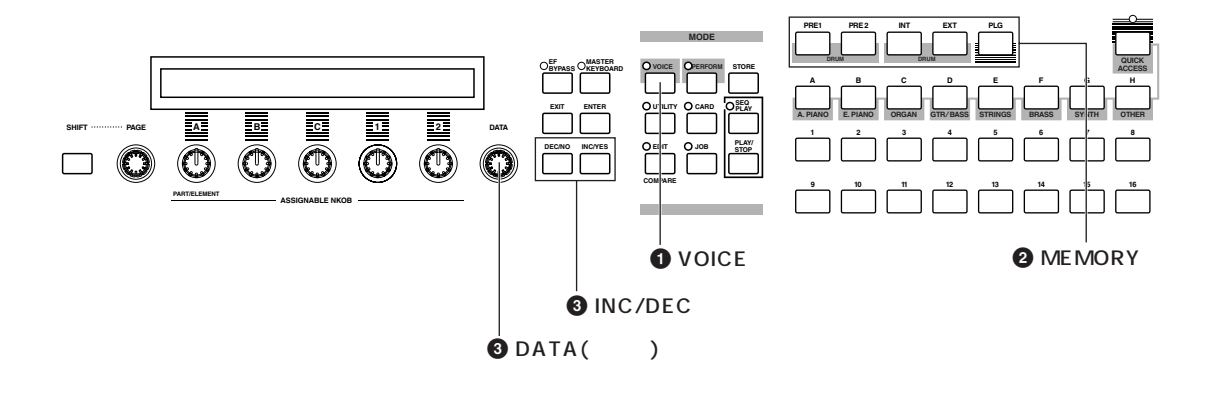

**0 VOICE** VOICE

**MODE** 

## **2 MEMORY**

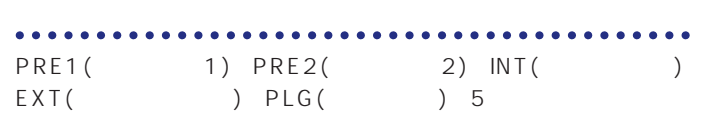

( A H 8 )

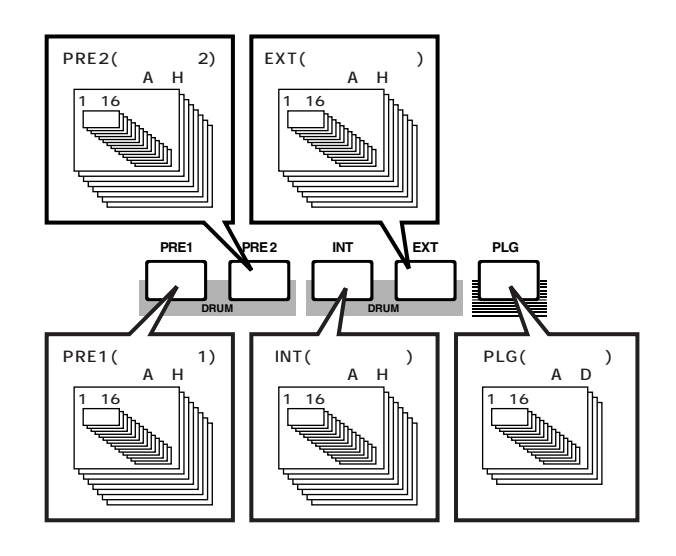

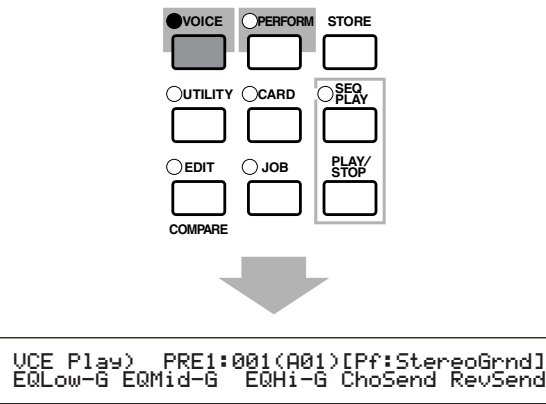

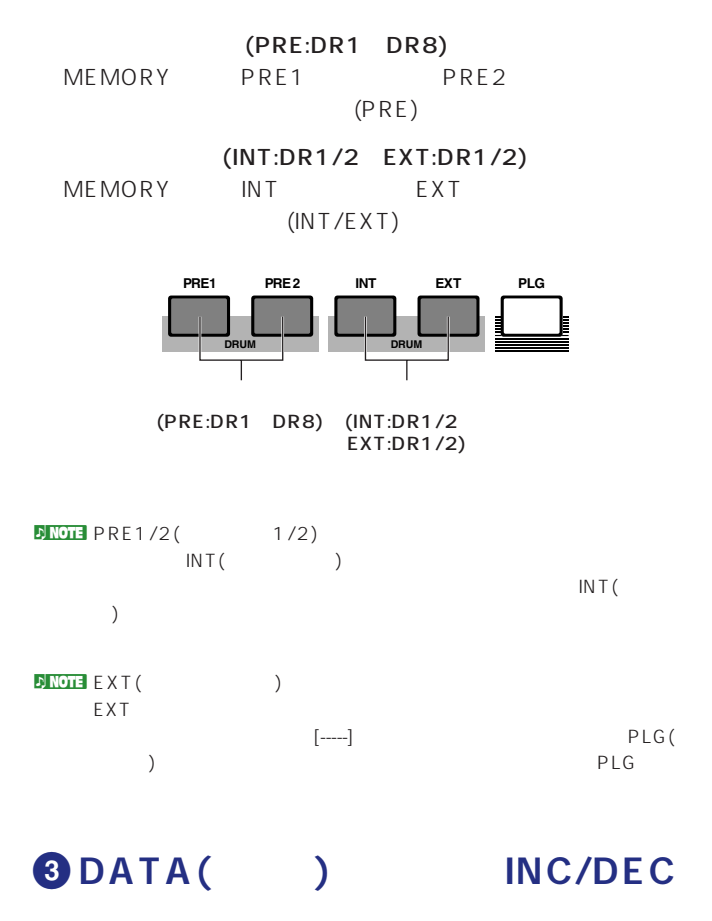

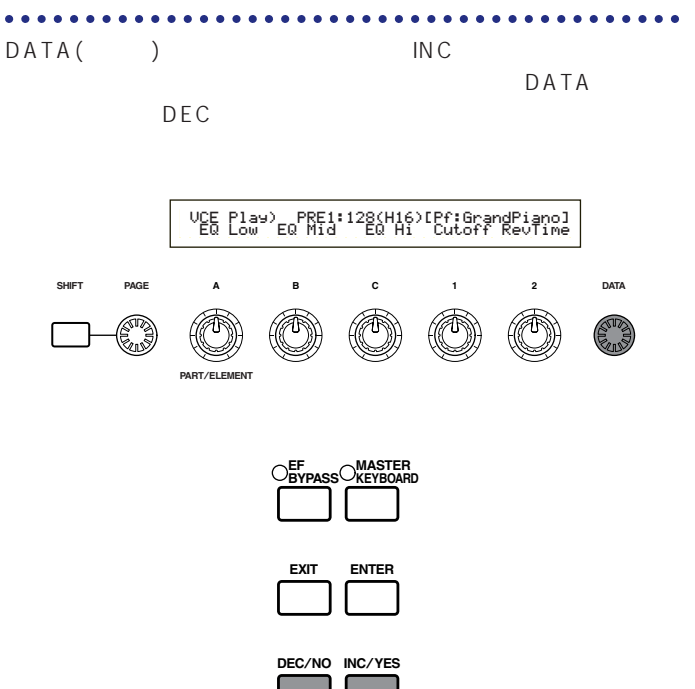

note DATA INC/DEC P.61

#### $\frac{1}{2}$ note

P.60 62 63

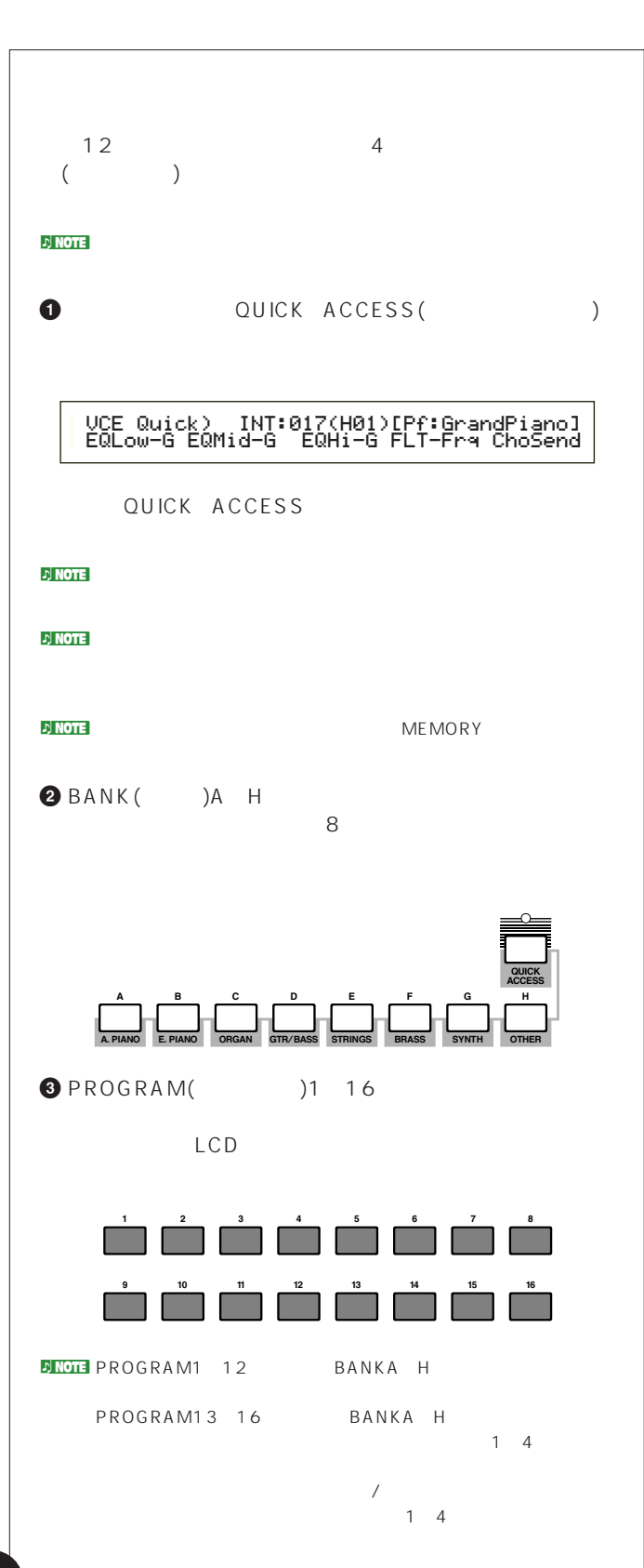

<span id="page-23-0"></span>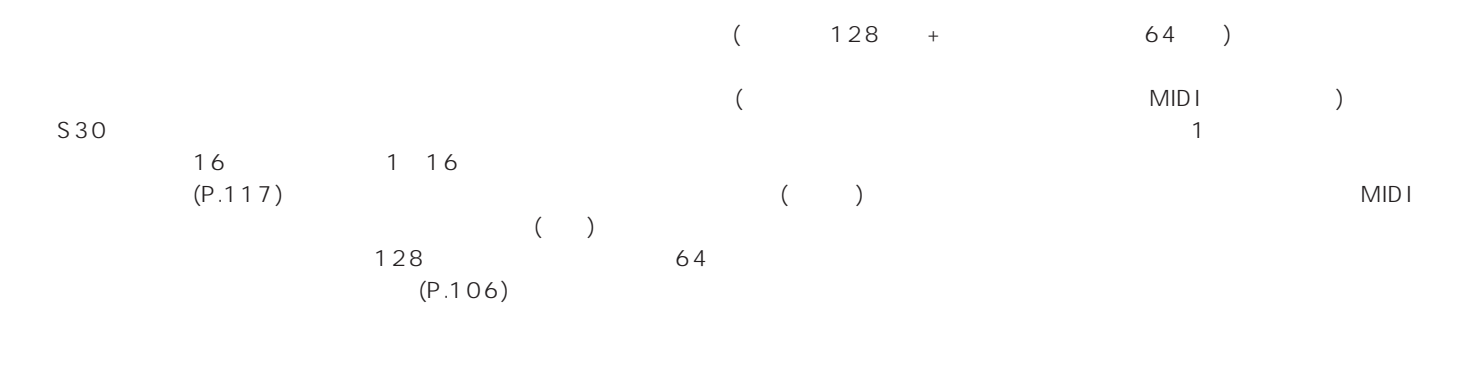

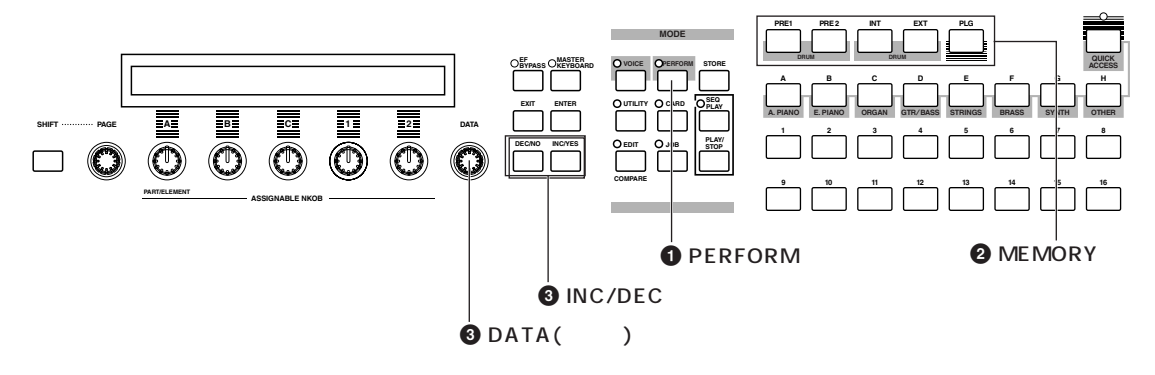

**1 PERFORM** 

PERFORM

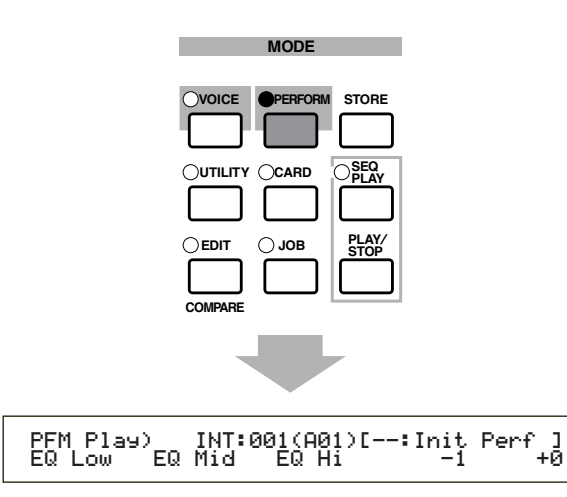

## **2 ME MORY**

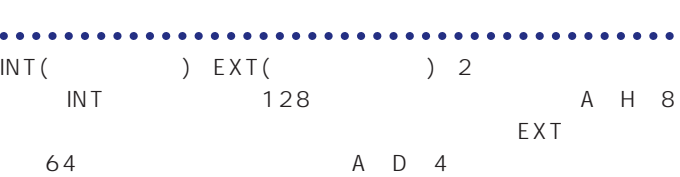

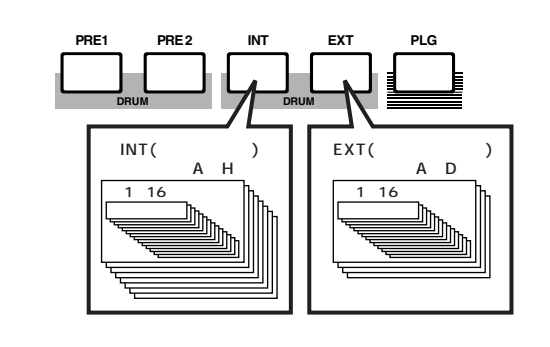

nINT(インターナル)のメモリーには工場出荷時に前もってプログラムされた

 $\mathsf{INT}\left( \qquad\qquad\right)$ 

 $\nu$  Note  $\alpha$ 

**D<mark>NOTE</mark>** EXT( EXT STEP - THE STEP - THE STEP - THE STEP - THE STEP - THE STEP - THE STEP - THE STEP - THE STEP - THE STEP - THE STEP - THE STEP - THE STEP - THE STEP - THE STEP - THE STEP - THE STEP - THE STEP - THE STEP - THE STEP - TH |-----]

## **3** DATA( ) INC/DEC

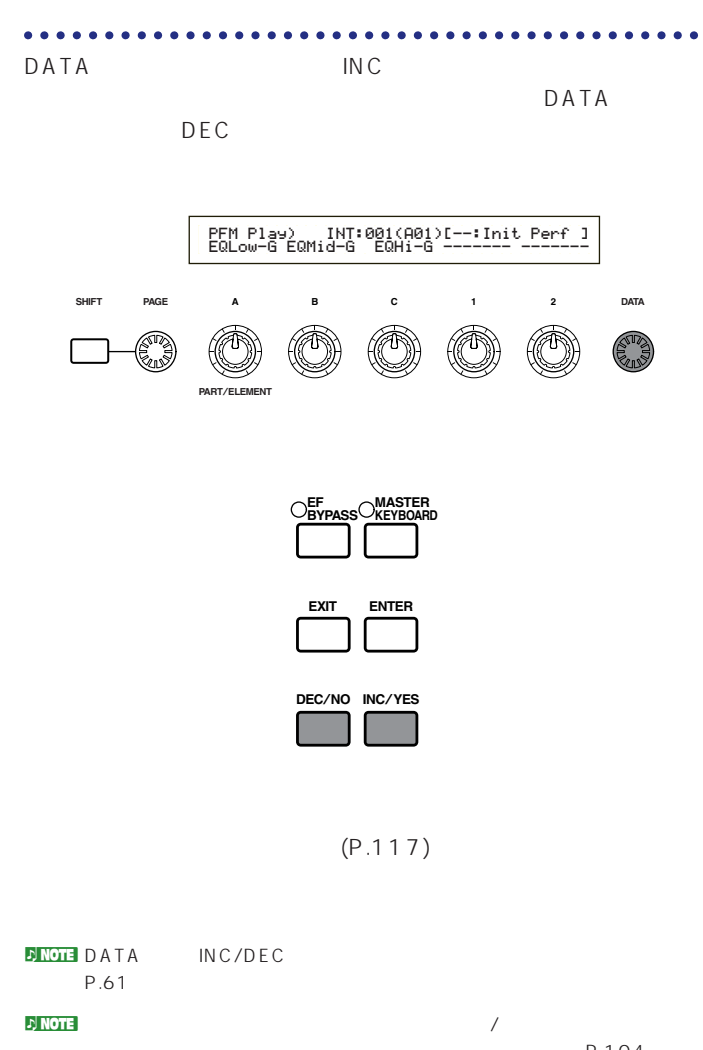

P.104

 $\nu$  note that  $\nu$  and  $\nu$  and  $\nu$  and  $\nu$  and  $\nu$  and  $\nu$  and  $\nu$  and  $\nu$  and  $\nu$  and  $\nu$  and  $\nu$  and  $\nu$  and  $\nu$  and  $\nu$  and  $\nu$  and  $\nu$  and  $\nu$  and  $\nu$  and  $\nu$  and  $\nu$  and  $\nu$  and  $\nu$  and  $\nu$  and

# S30

<span id="page-25-0"></span> $\sim$  S30

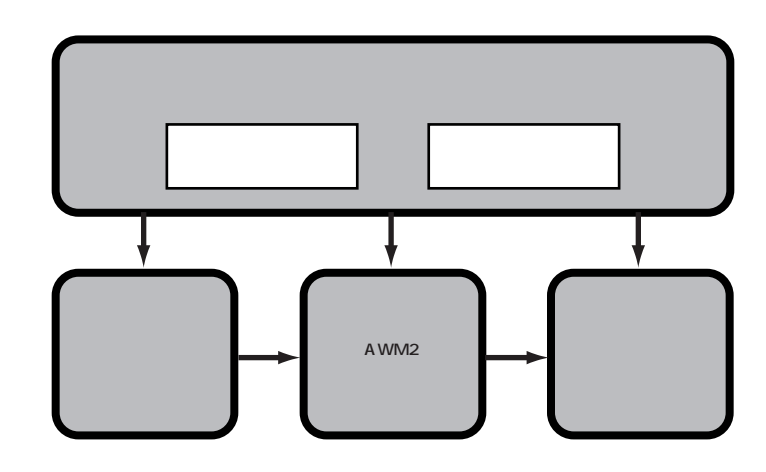

(MIDI) MIDI OUT MIDI

 $\blacksquare$ 

1 16 MIDI

 $S30$ 

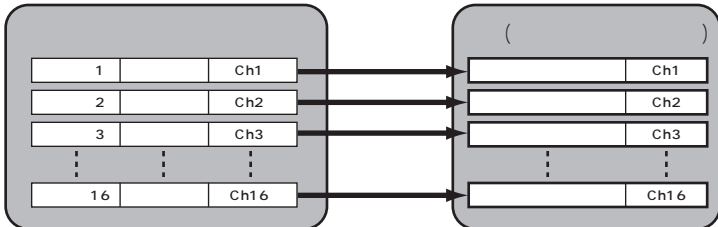

<span id="page-26-0"></span>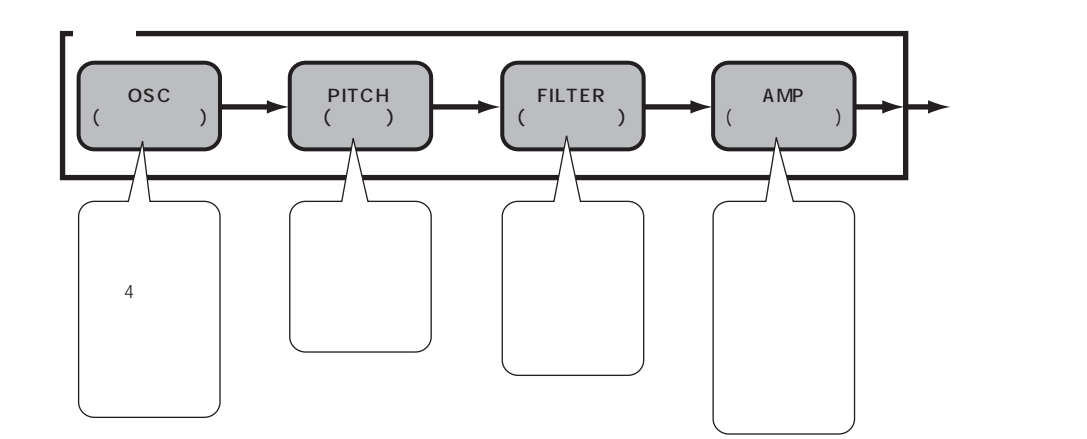

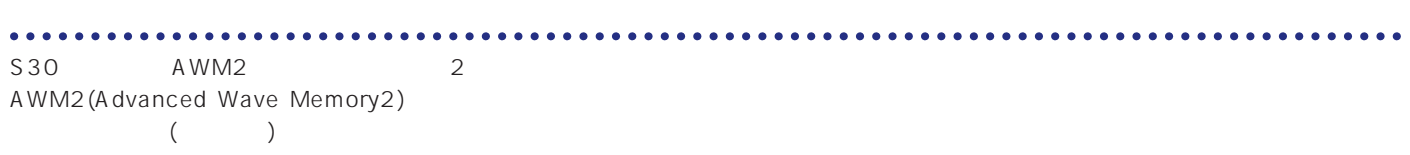

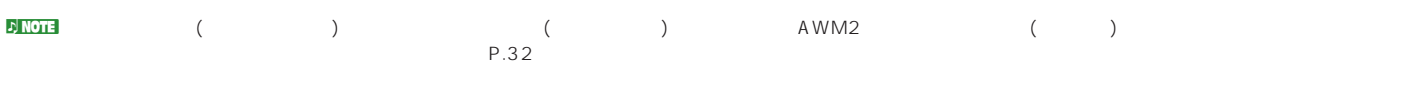

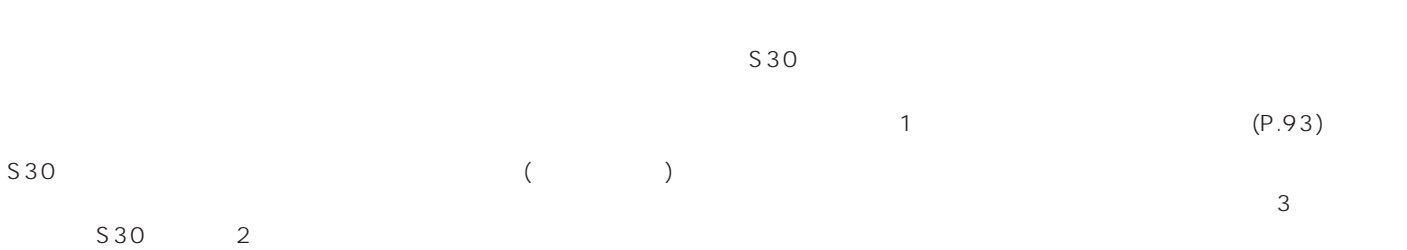

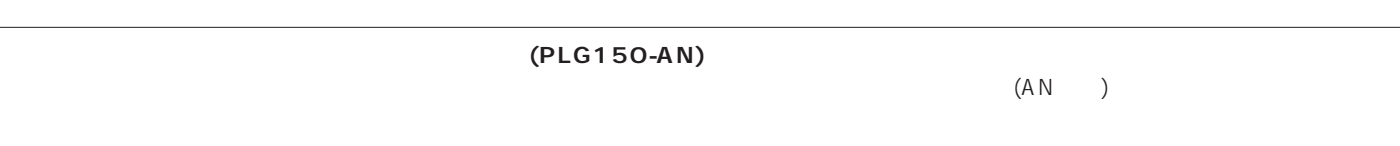

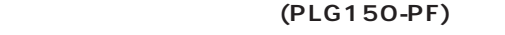

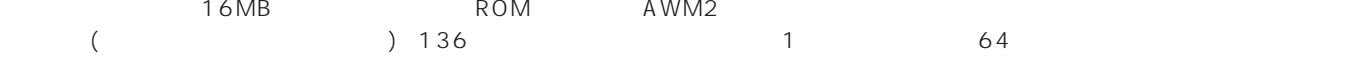

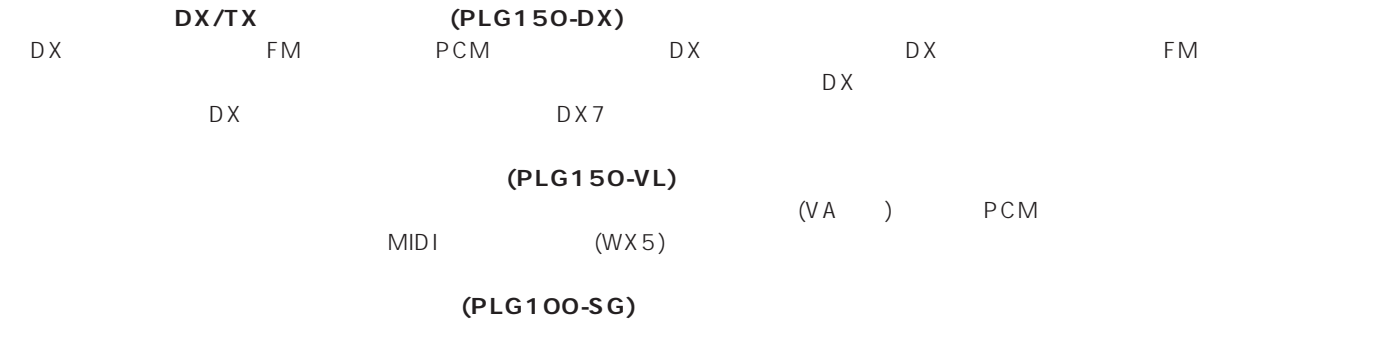

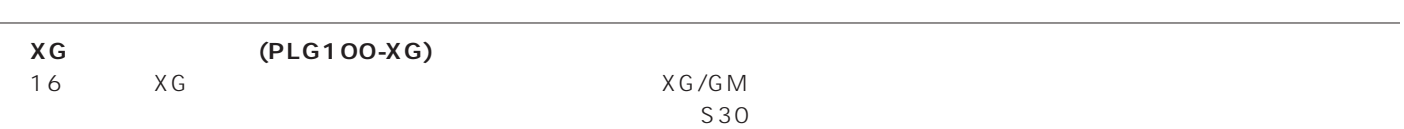

#### $\nu$  note for the set of the set of the set of the set of the set of the set of the set of the set of the set of the set of the set of the set of the set of the set of the set of the set of the set of the set of the set o

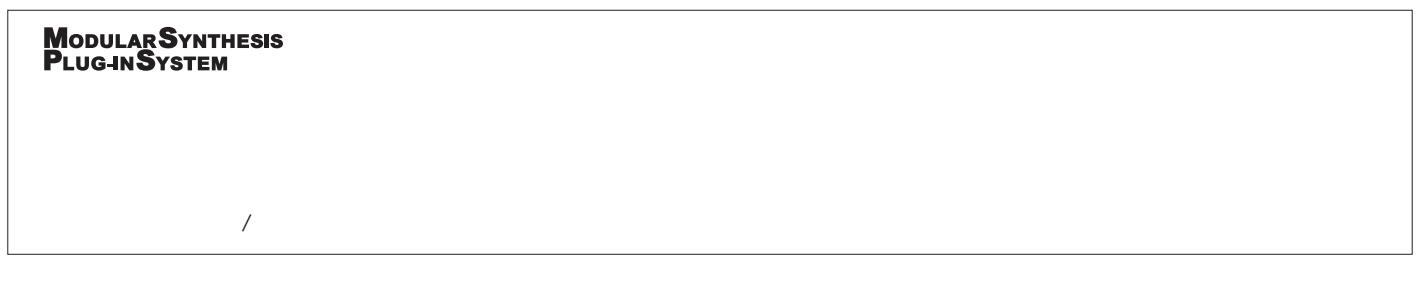

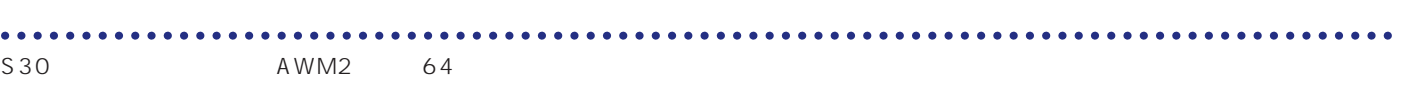

A WM2 $\,$ 

 $\sim$  32

<span id="page-28-0"></span>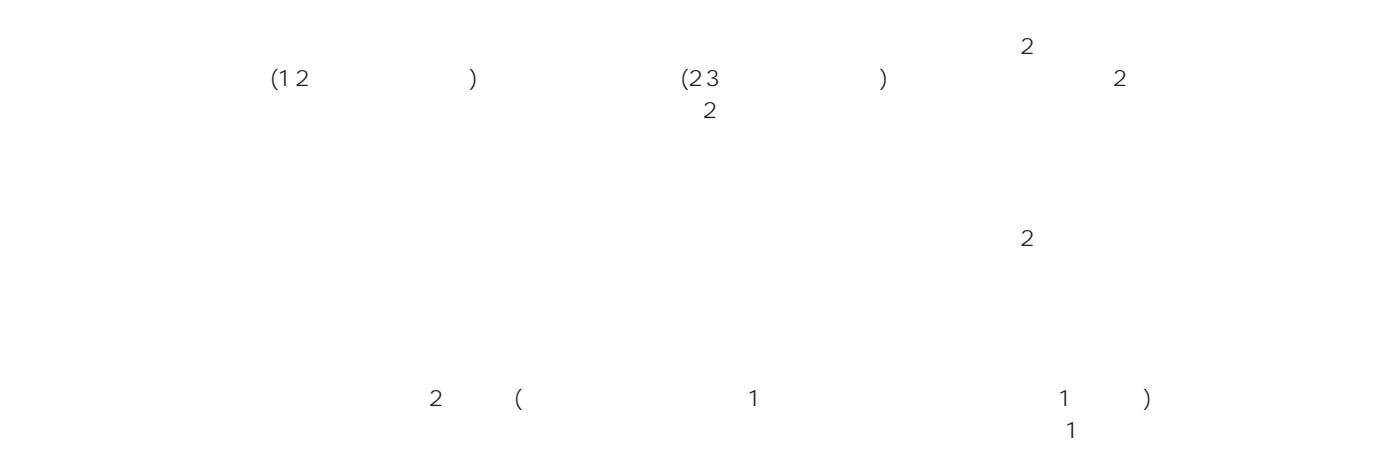

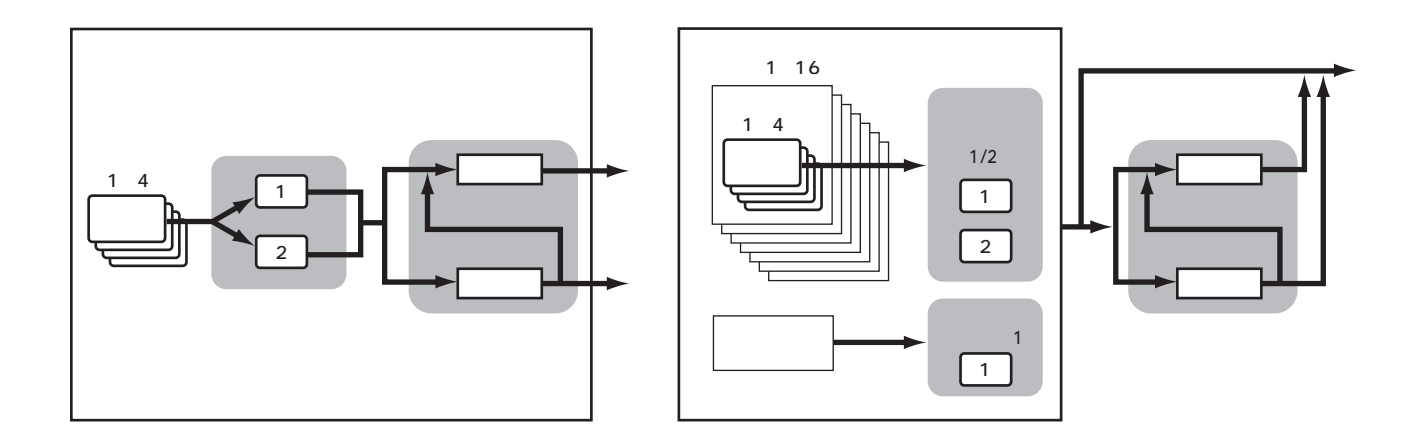

number of the P.50

<span id="page-29-0"></span>

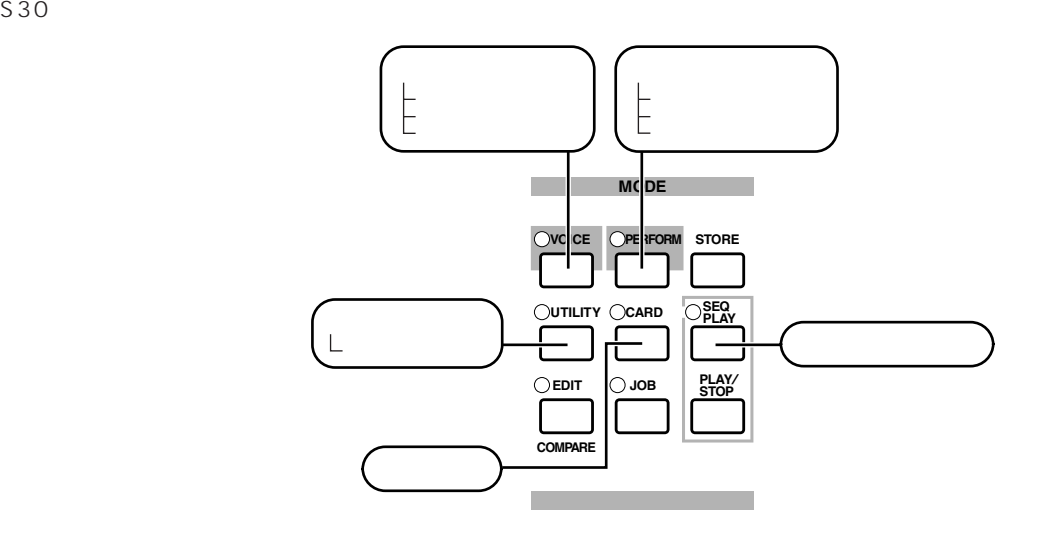

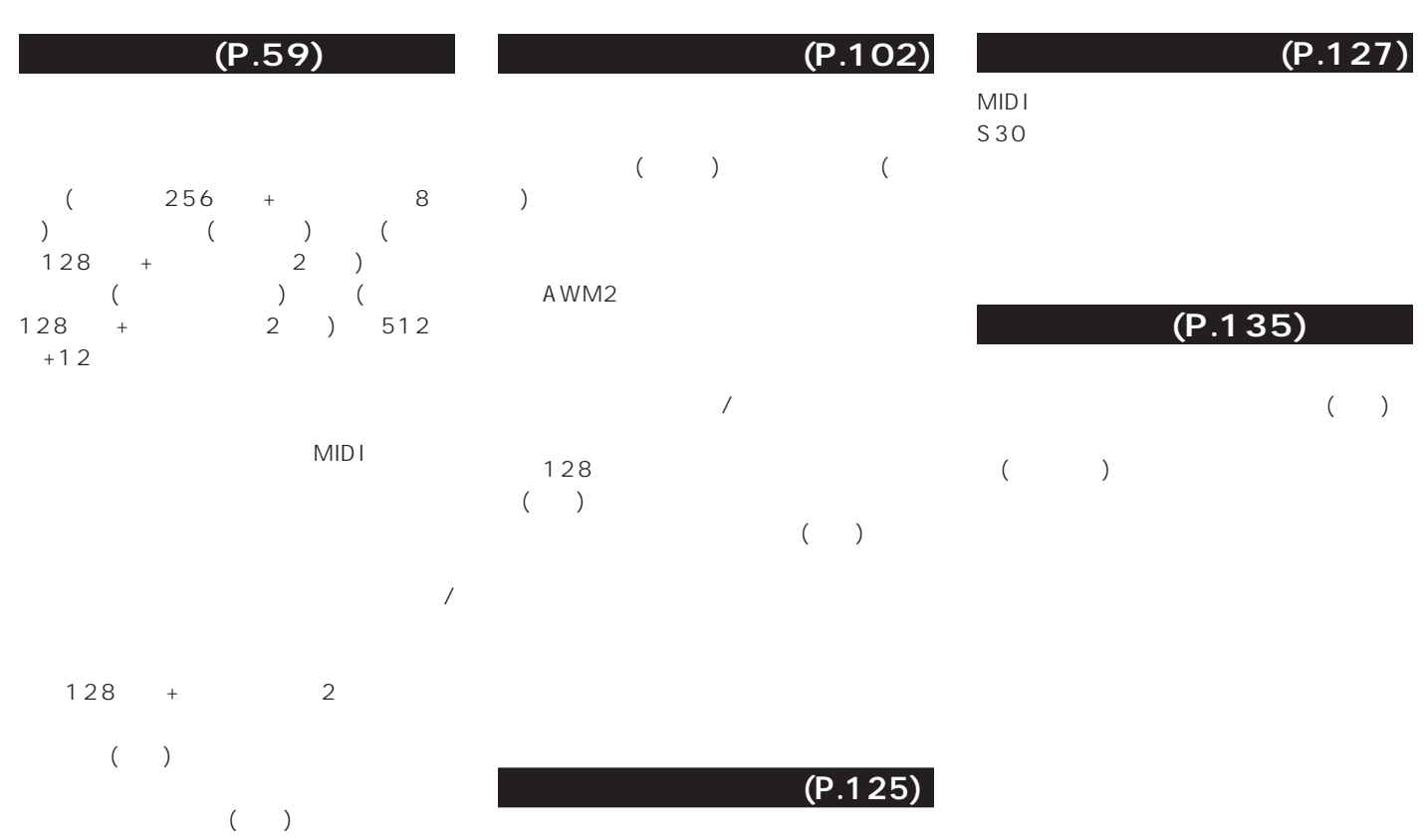

(MIDI )

<span id="page-30-0"></span>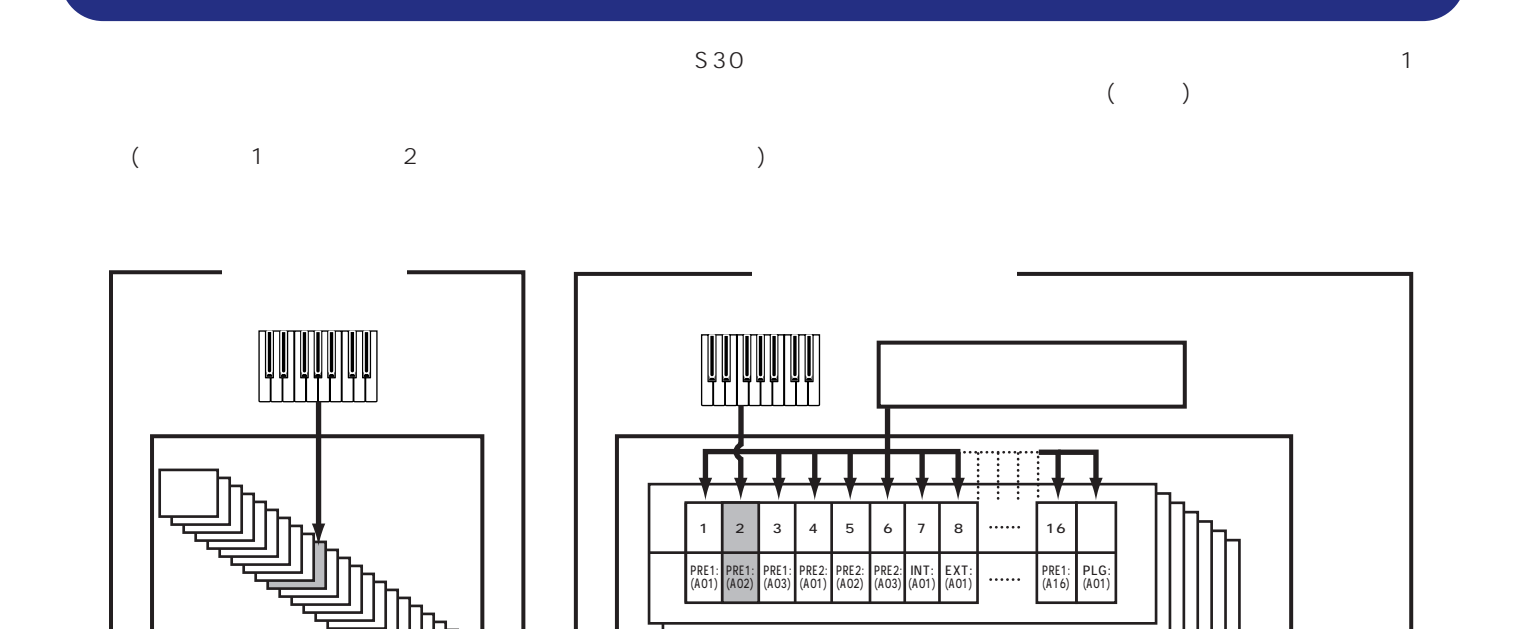

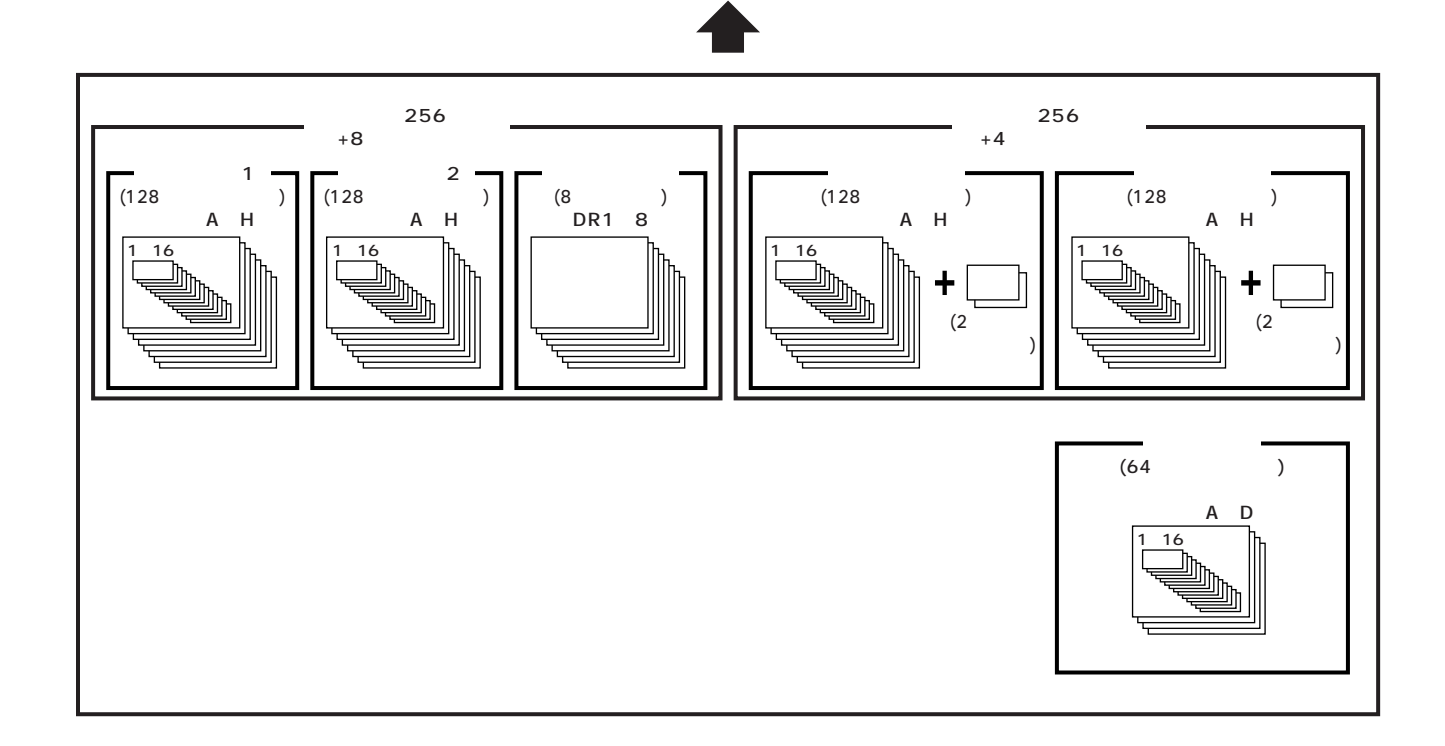

## <span id="page-31-0"></span> $(1, 1, 0)$ 1つ  $\sim$  400  $\sim$  400  $\sim$  500  $\sim$  500  $\sim$  500  $\sim$  500  $\sim$  500  $\sim$  500  $\sim$  500  $\sim$  500  $\sim$  500  $\sim$  500  $\sim$  500  $\sim$  500  $\sim$  500  $\sim$  500  $\sim$  500  $\sim$  500  $\sim$  500  $\sim$  500  $\sim$  500  $\sim$  500  $\sim$  500  $\sim$  500  $\$  $($

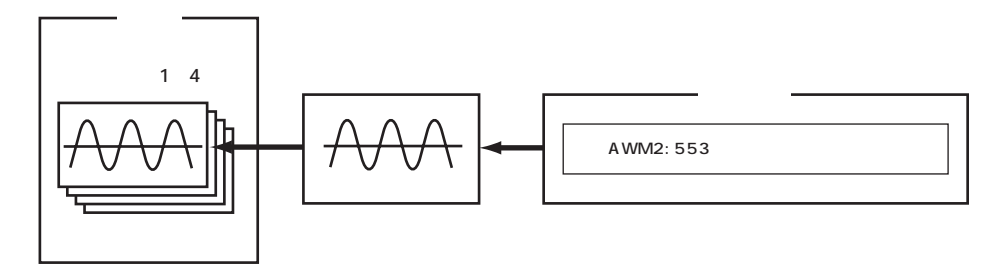

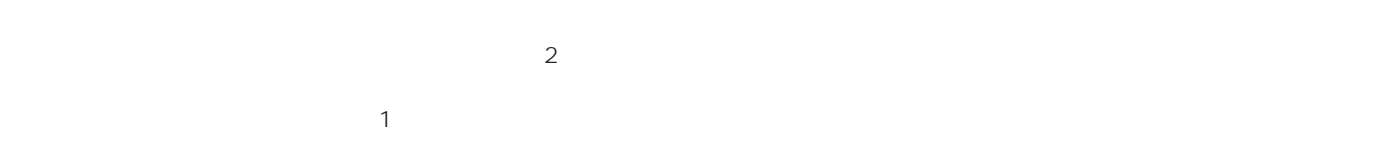

 $(P.27)$ 

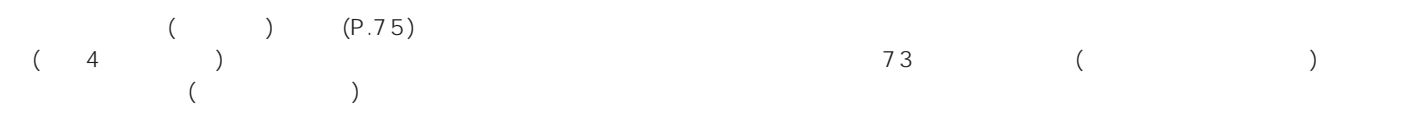

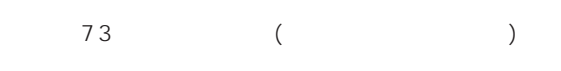

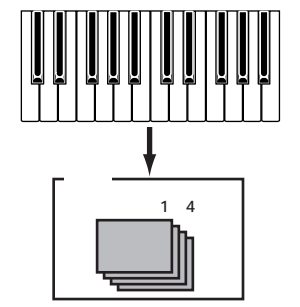

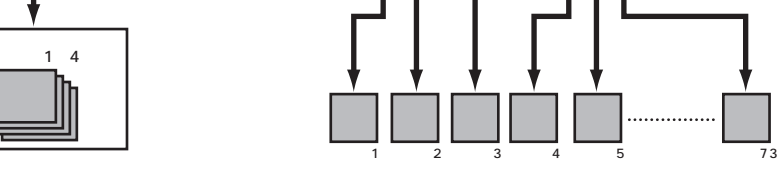

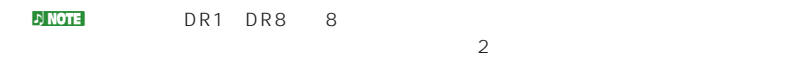

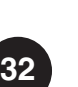

<span id="page-32-0"></span> $($   $)$ 

 $(4) \qquad \qquad \sqrt{4}$ 

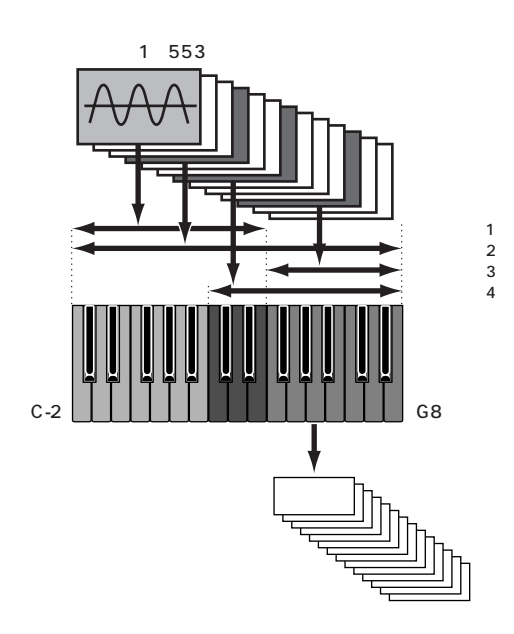

<span id="page-33-0"></span> $(116)$  $(P.117)$  $(4)$  (1)  $MIDI$ 

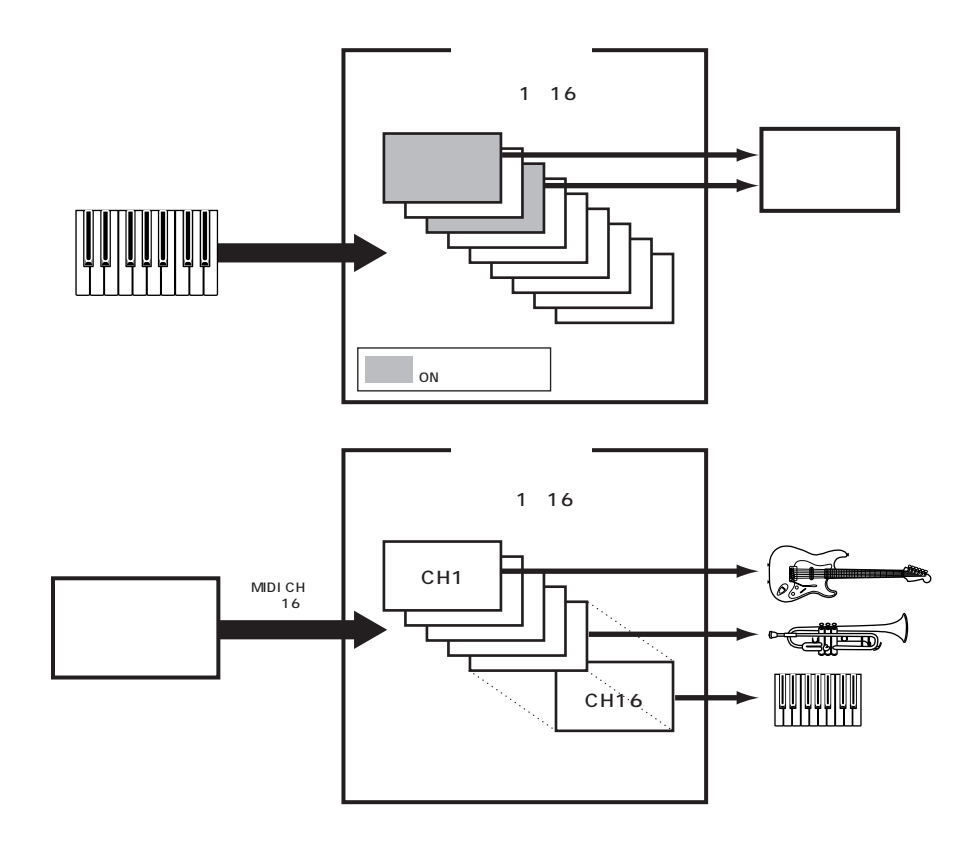

 $\mathcal{D}_1$  note that  $\mathcal{D}_2$  is the contract to the state  $\mathcal{D}_2$  is the contract to the state  $\mathcal{D}_1$ 

<span id="page-34-0"></span>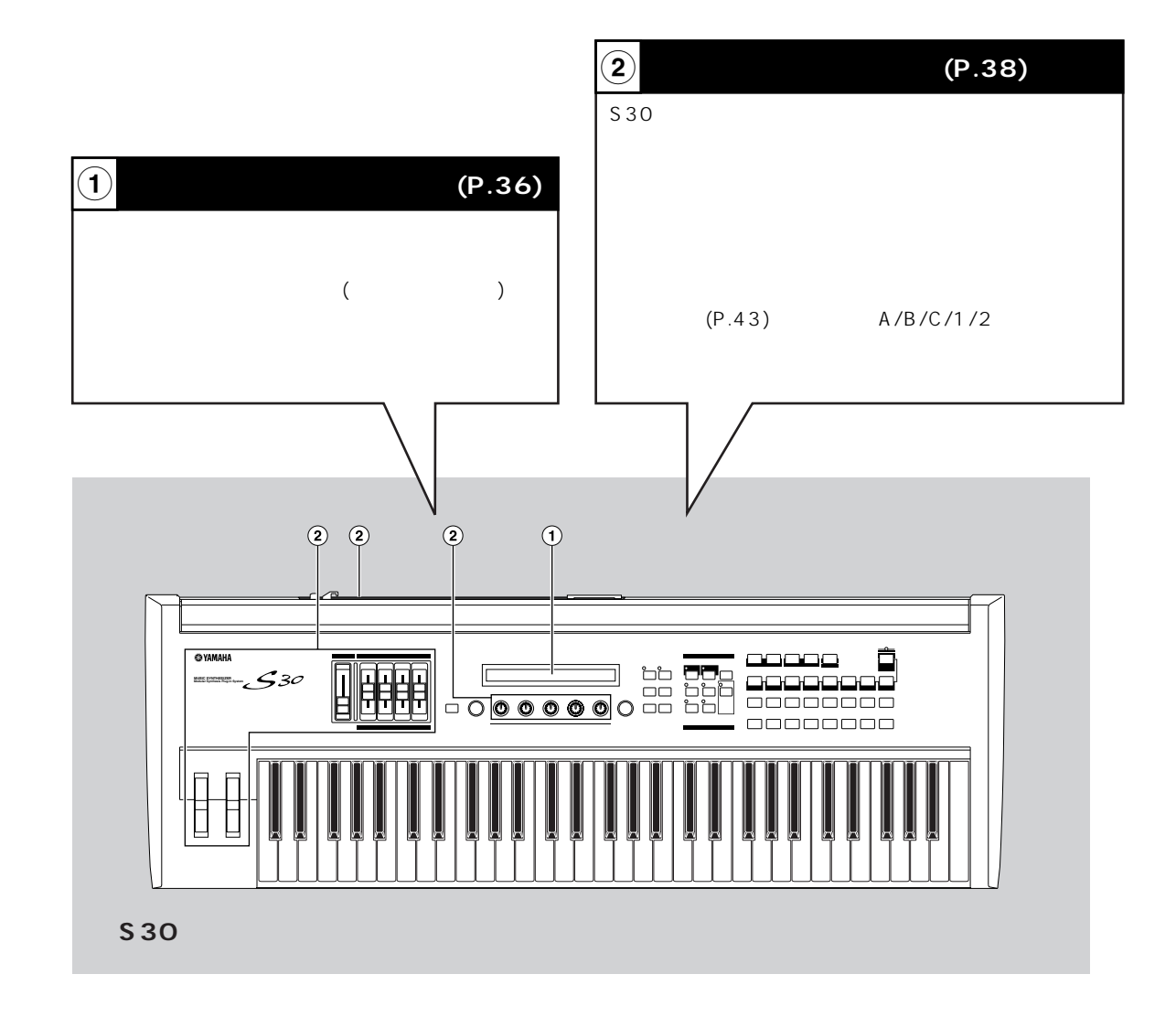

**n)NOTE**に関するのは、あるのは、あるがして、ある場合がある。

<span id="page-35-0"></span>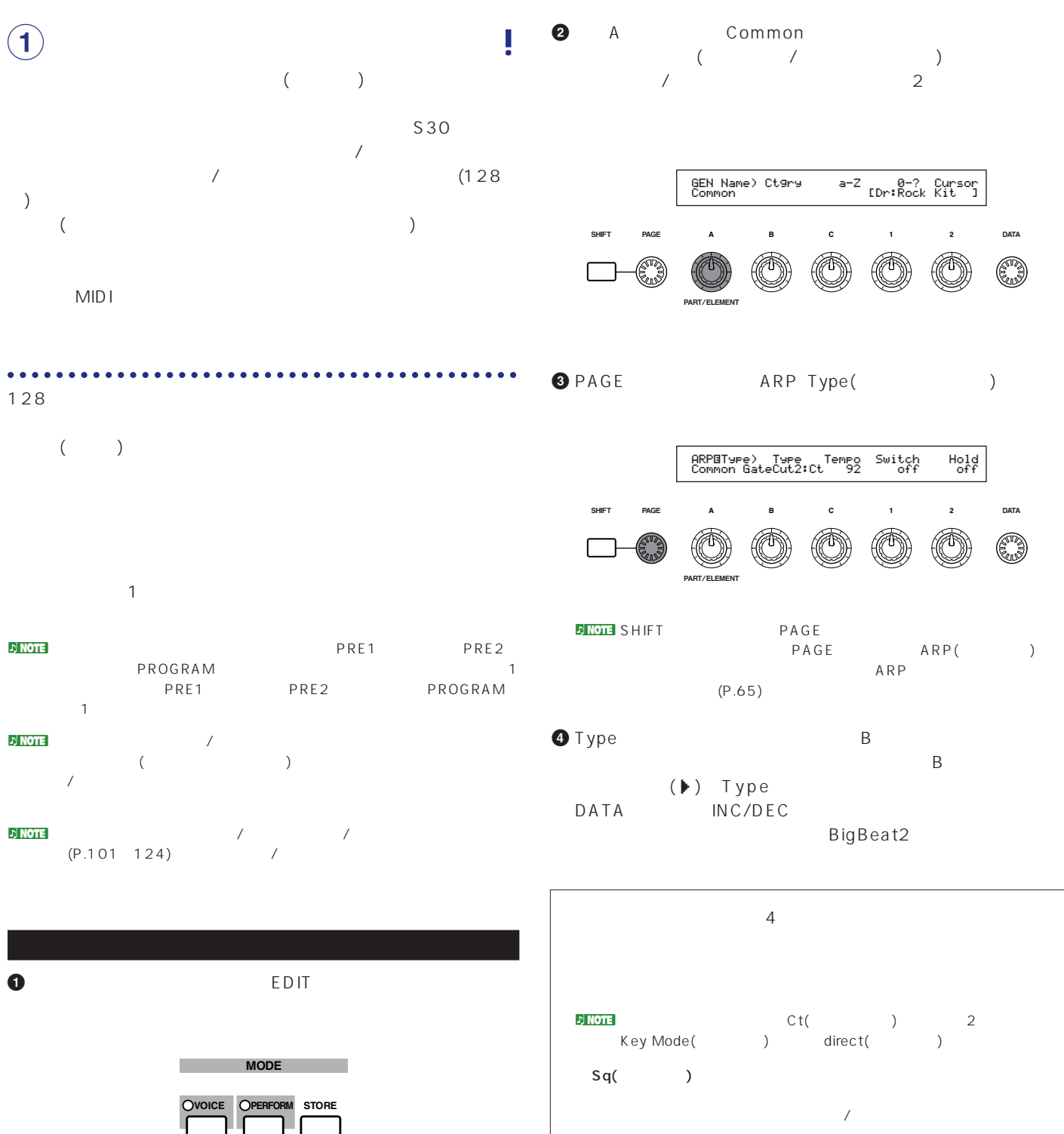

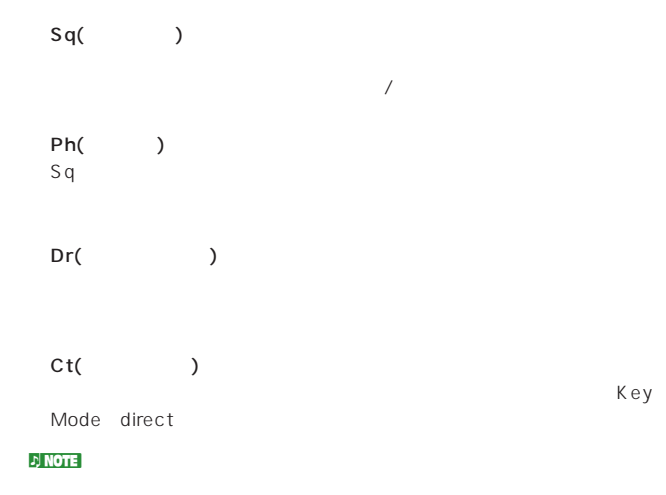

**UTILITY CARD SEQ**

 $\mathsf{PSF}$ 

**EDIT JOB PLAY**/ **STOP**

**COMPARE**
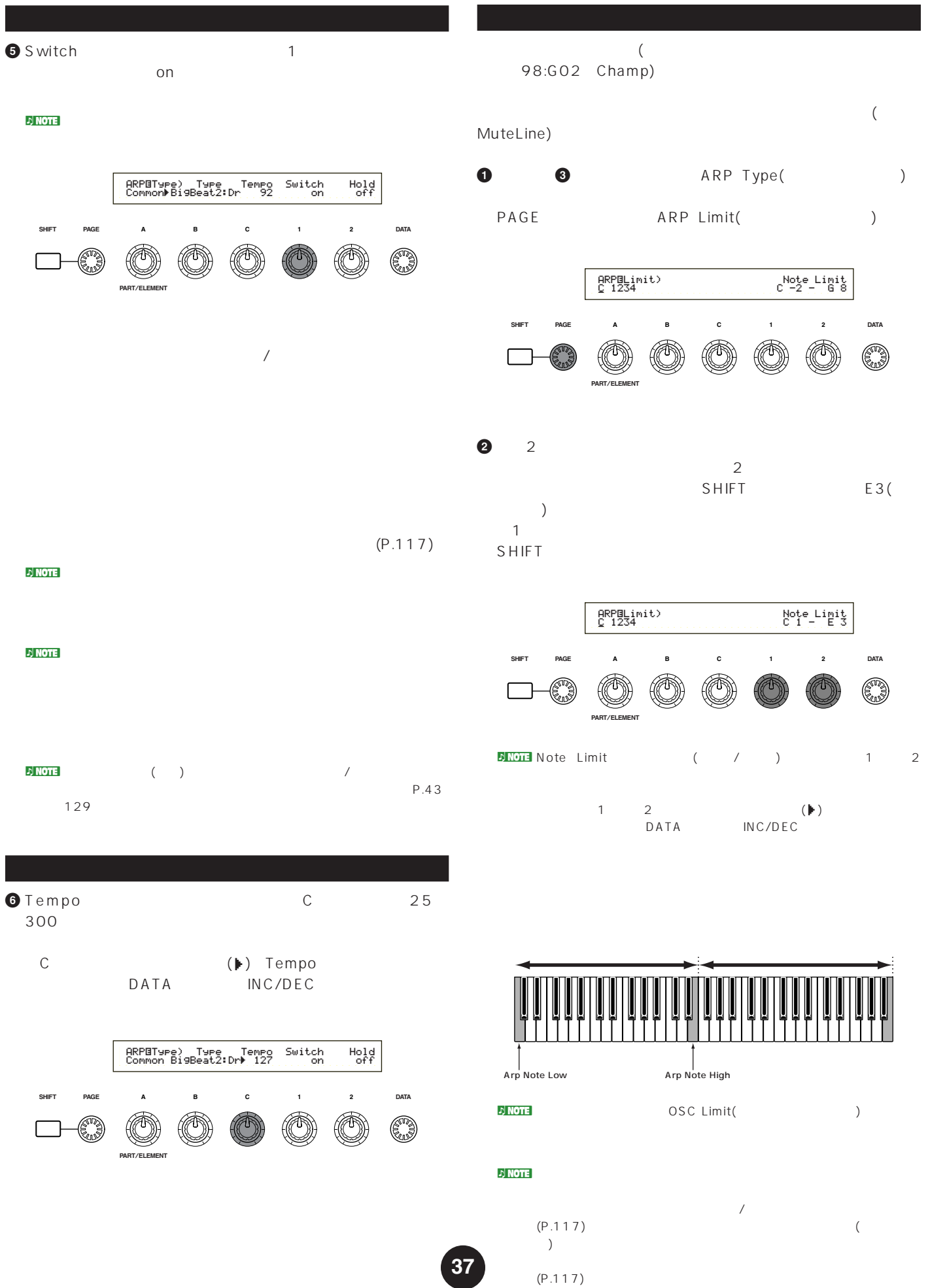

 $(P.117)$ 

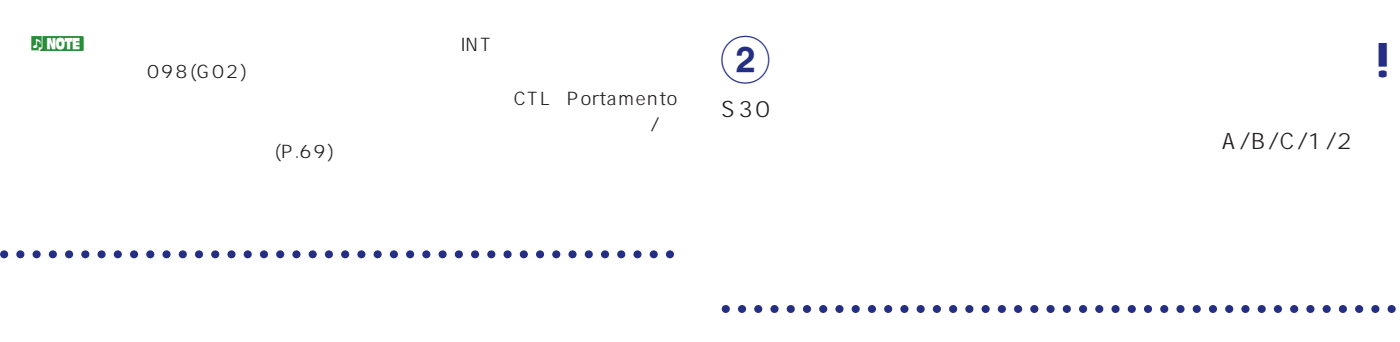

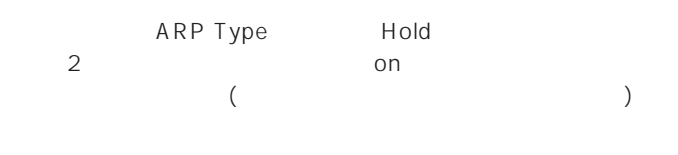

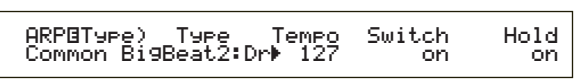

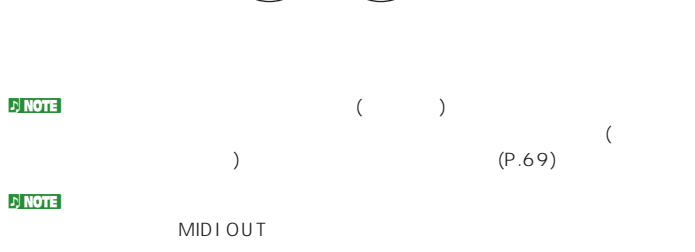

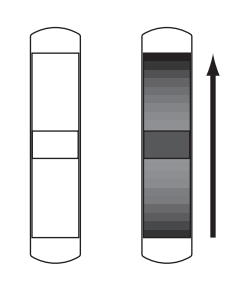

 $\nu$  note that  $\nu$ 

 $(P.69)$ 

**モジュレーションホイール**

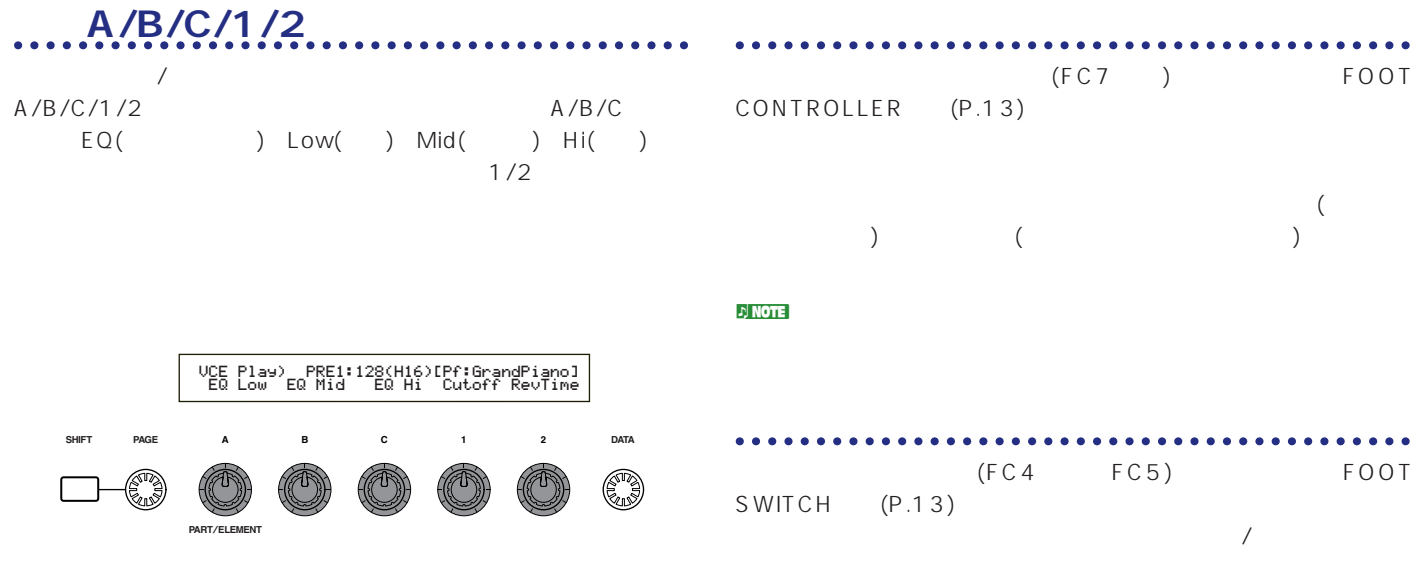

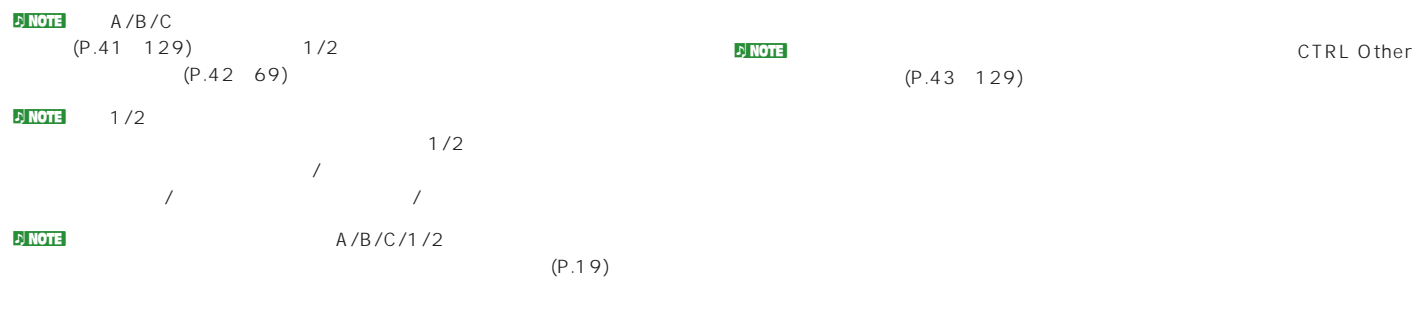

**------------------------------------** $\bullet$  $(P.52)$  $4$ 

P.56 122

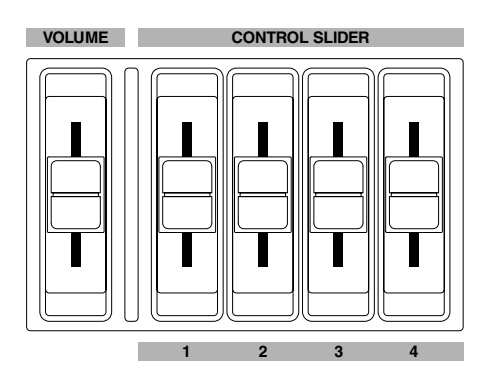

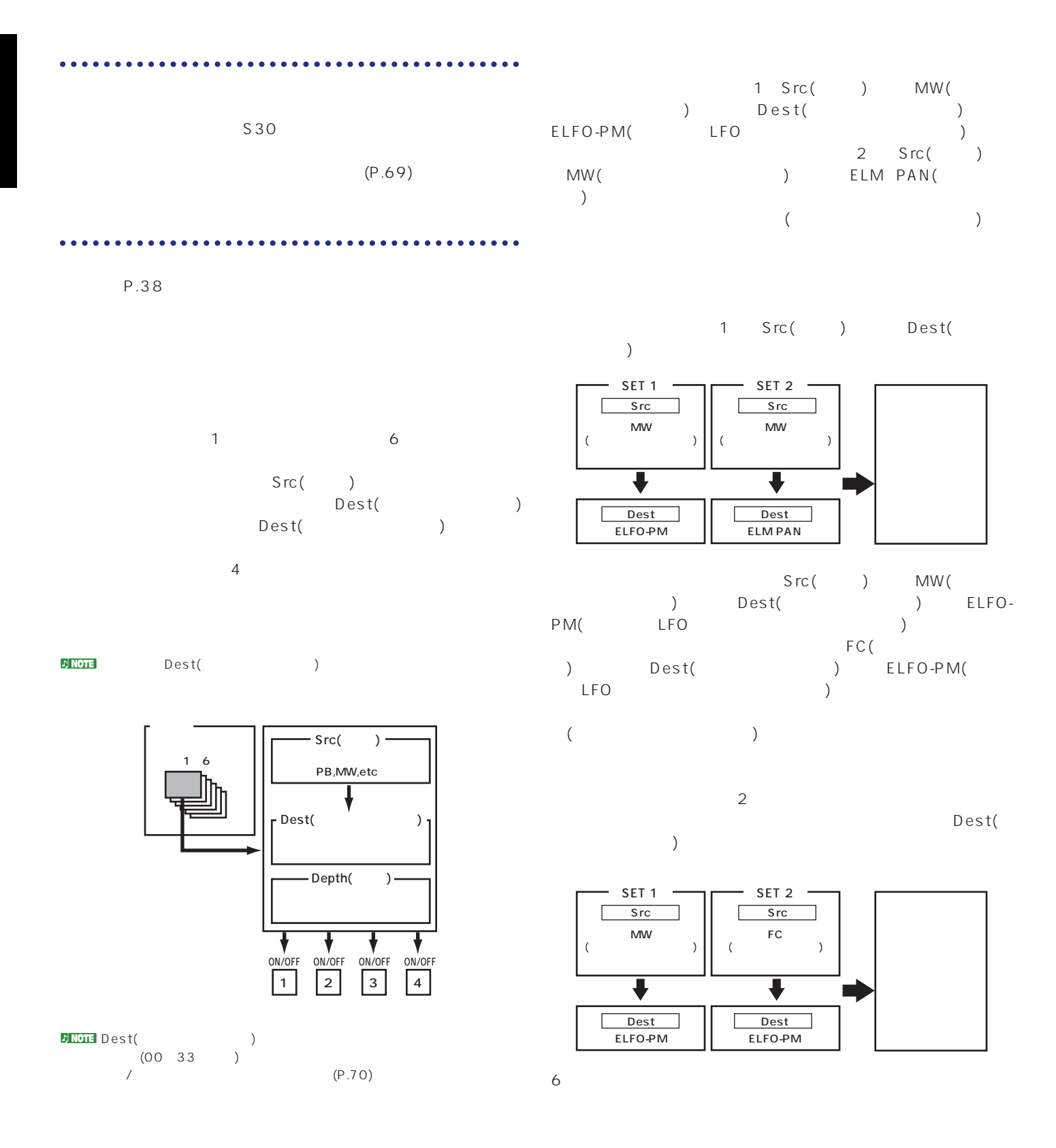

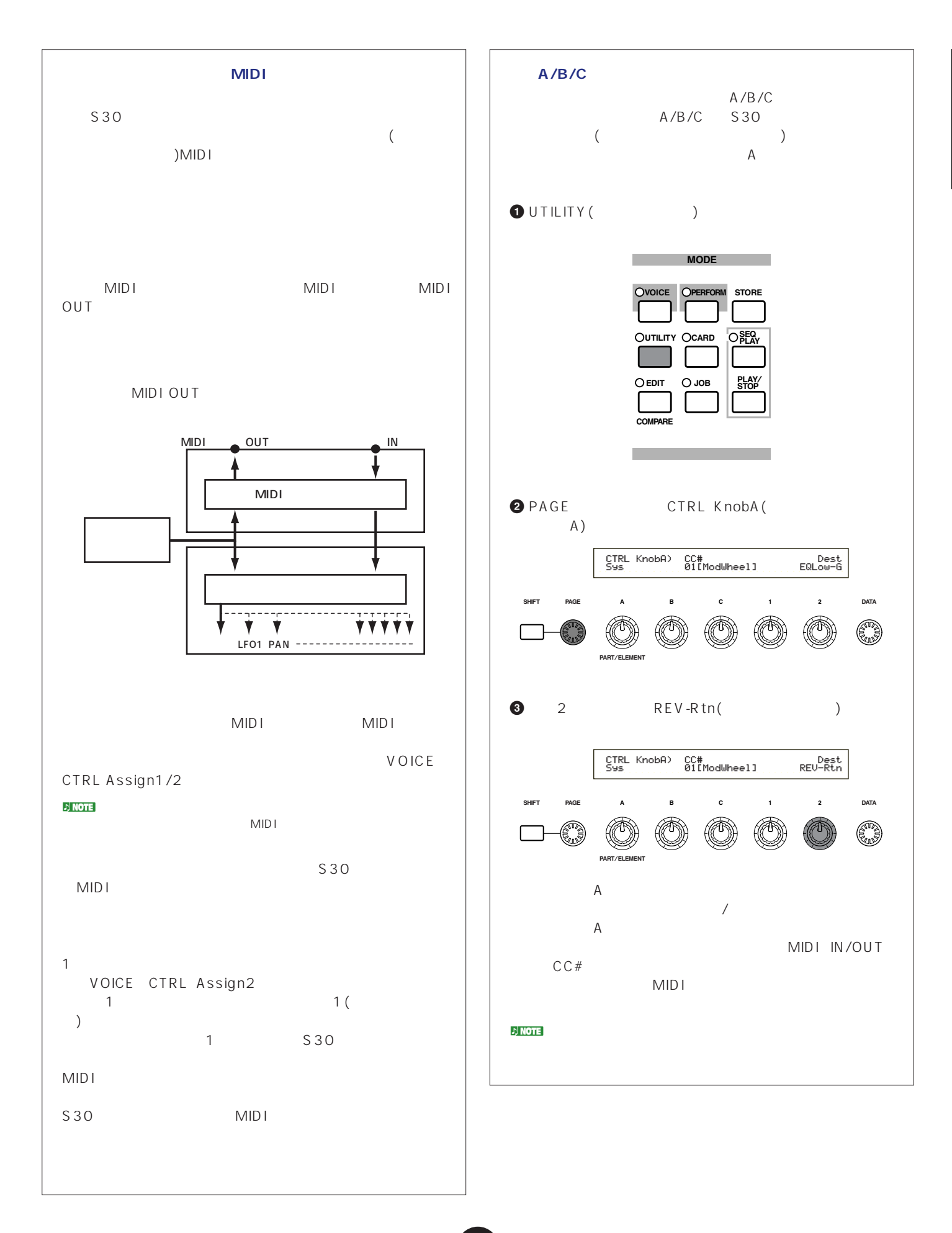

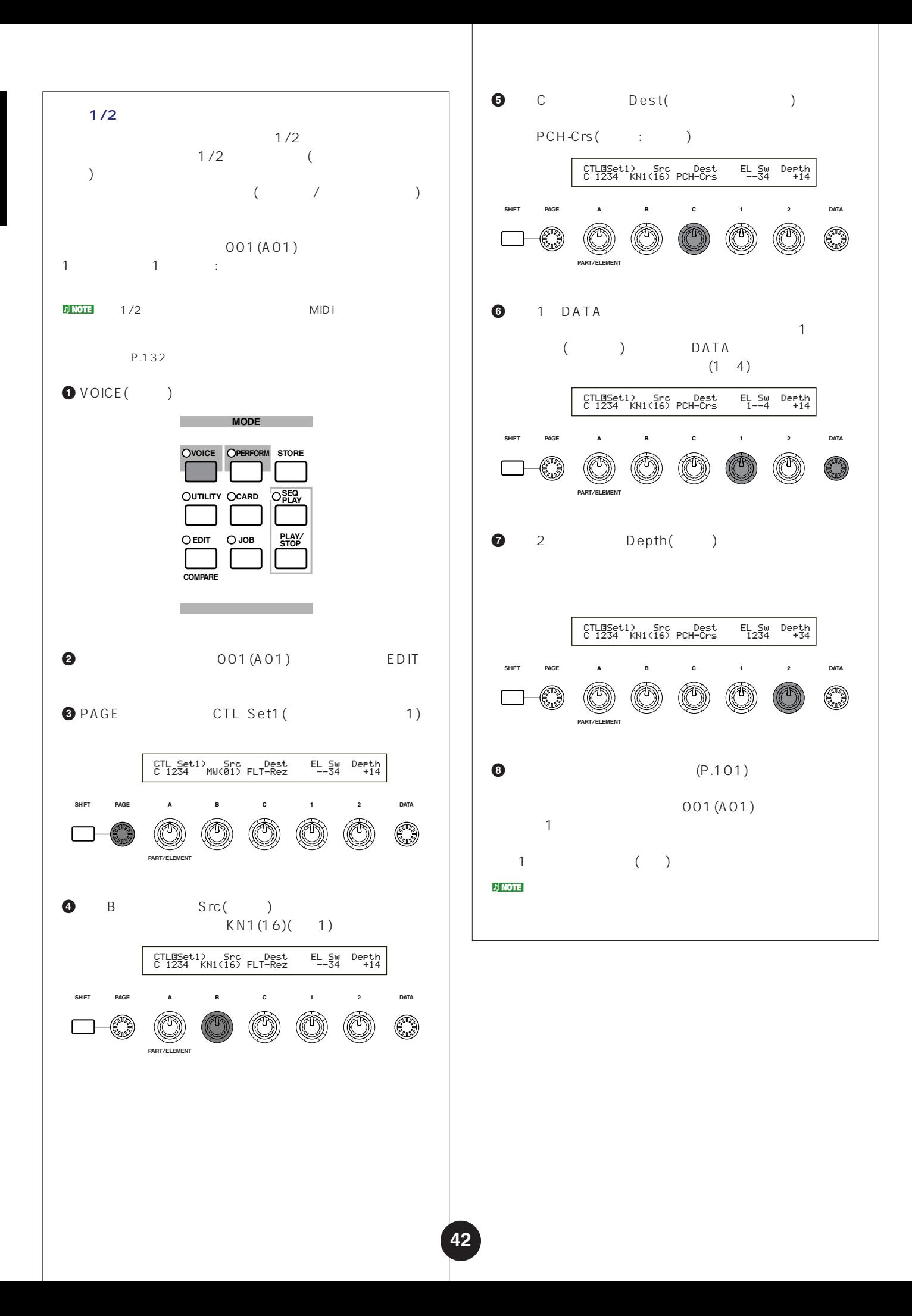

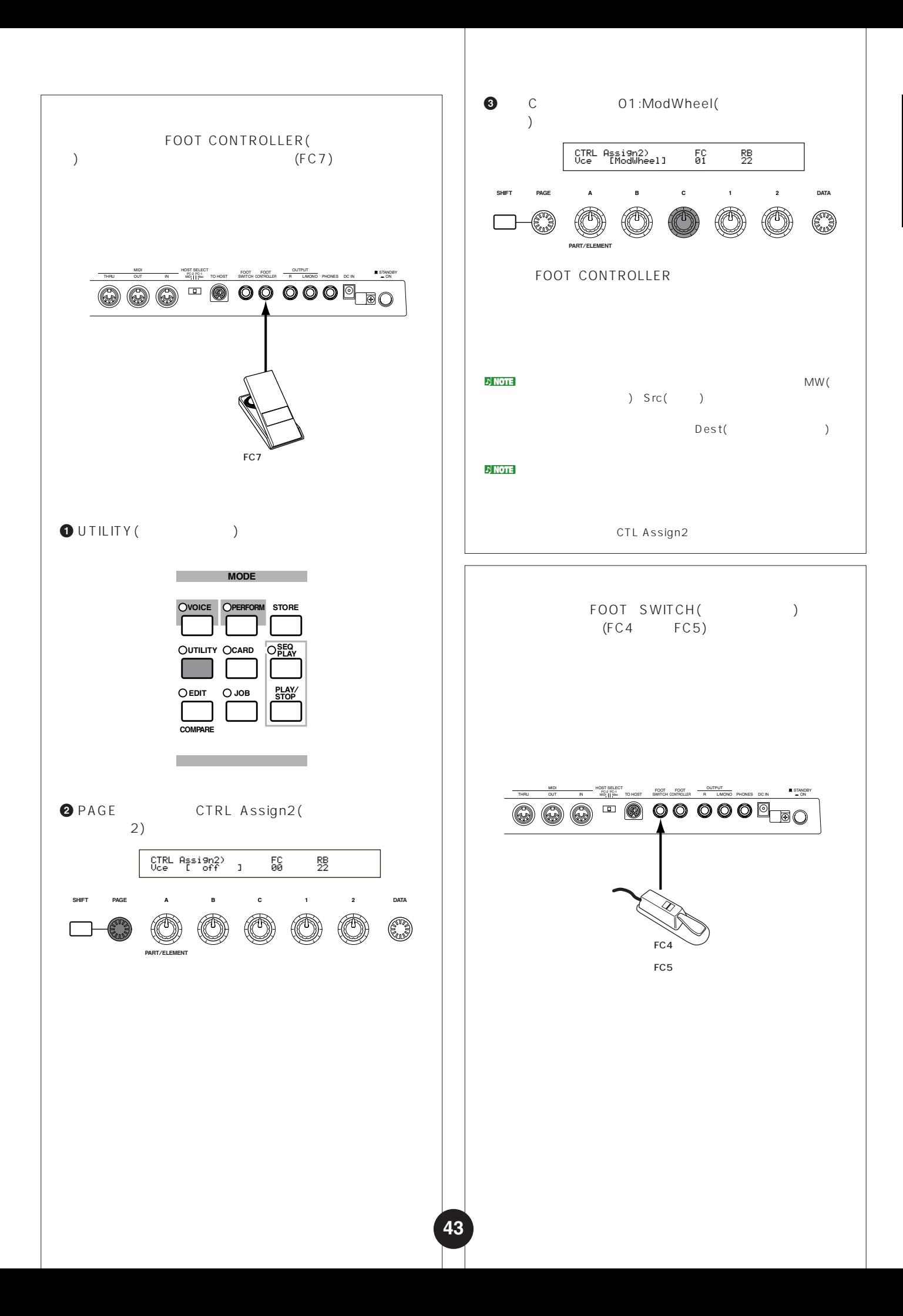

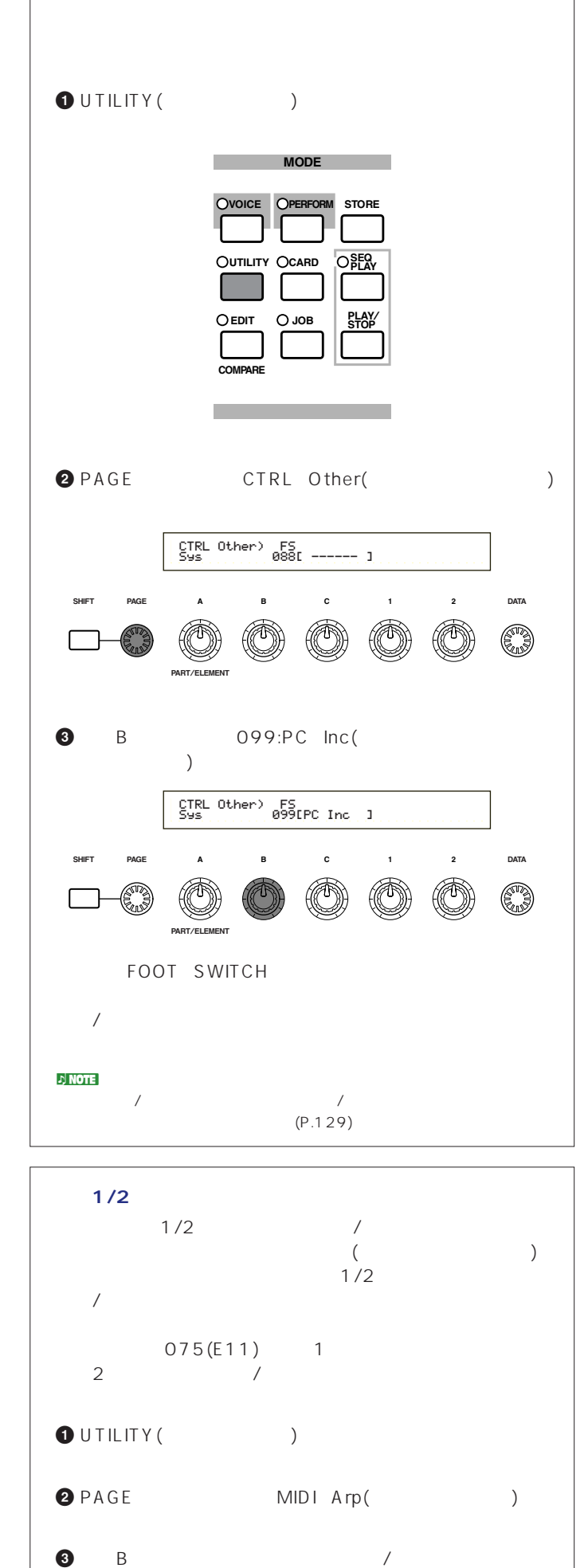

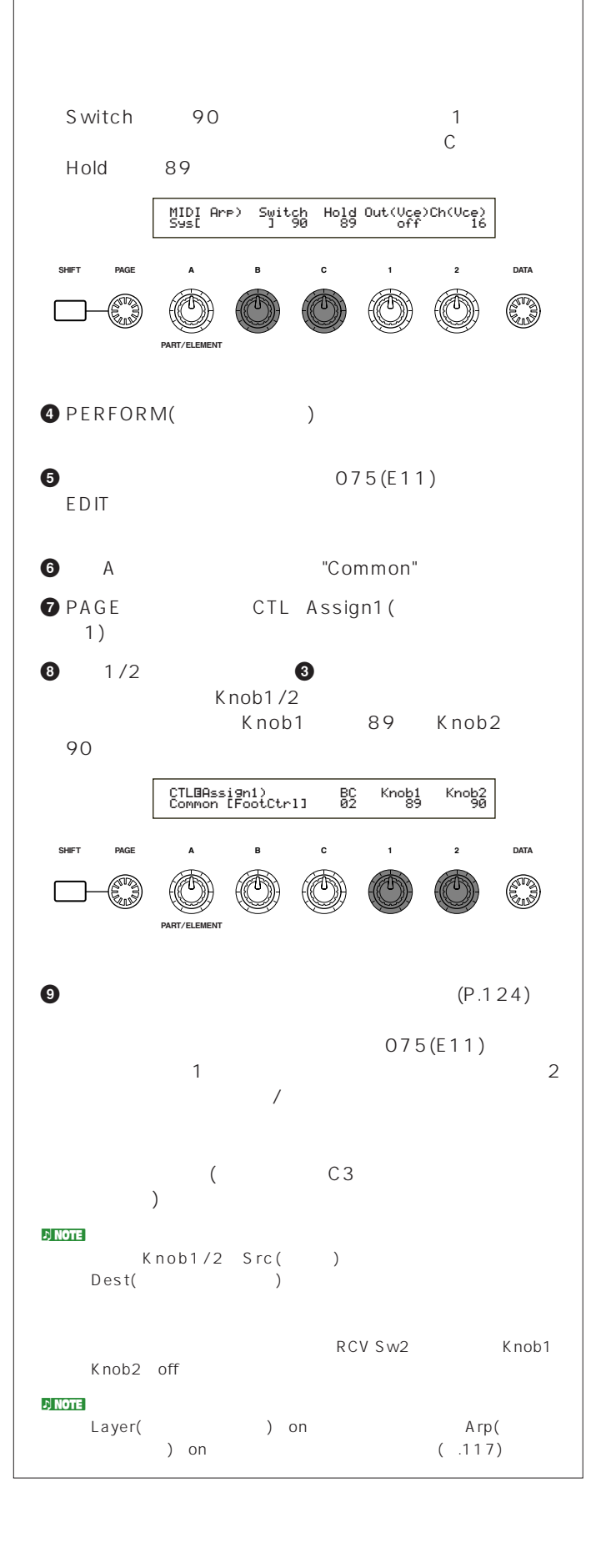

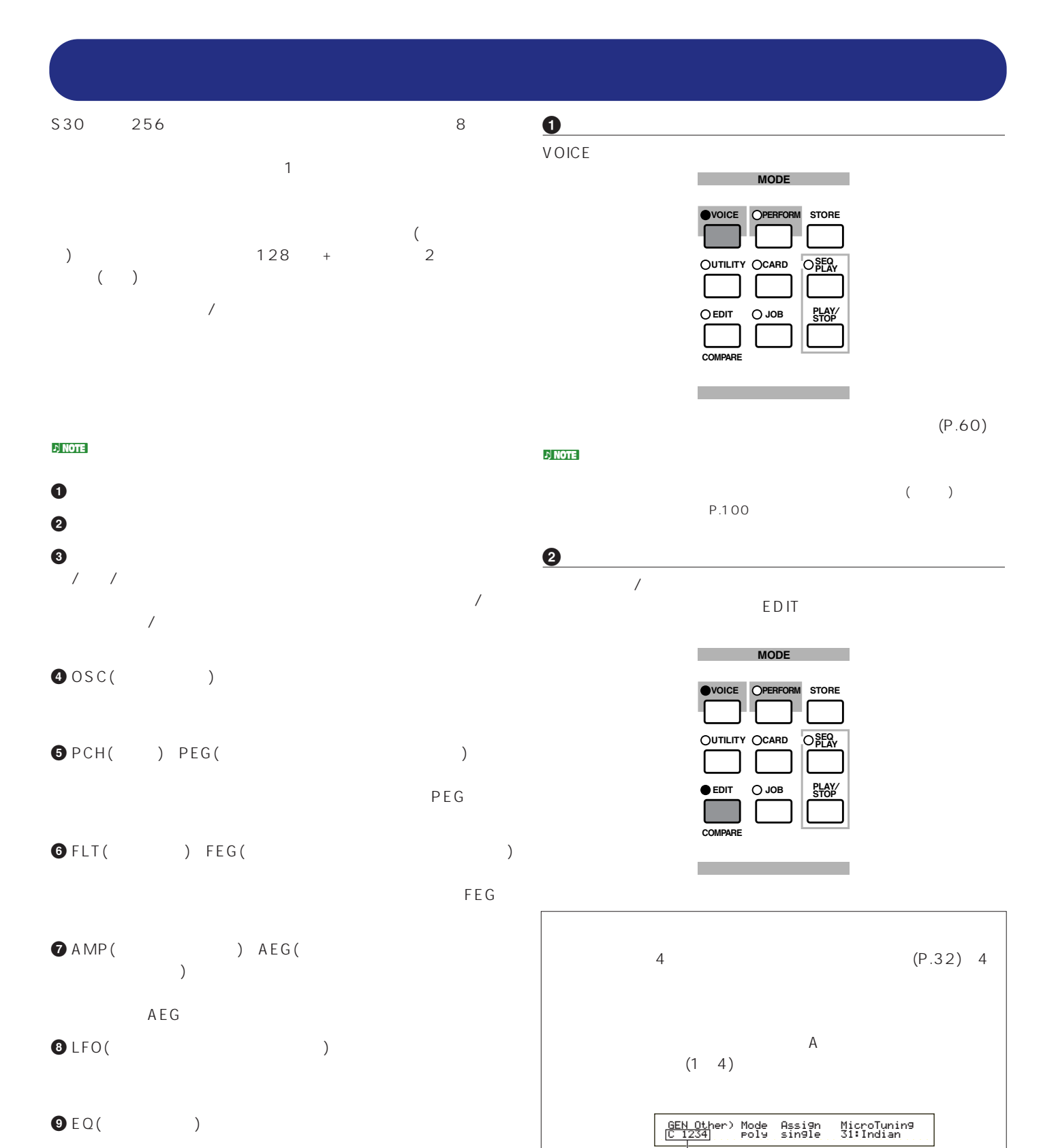

**①** エポイスをストアしています。

**45**

 $1 \quad 4$ 

**PART**/**ELEMENT**

 $1~4$ 

**ABC1 2 DATA**

OSC Wave) Number Ctgry EL1234 001[Pf:Grand 1 ]

**SHIFT PAGE**

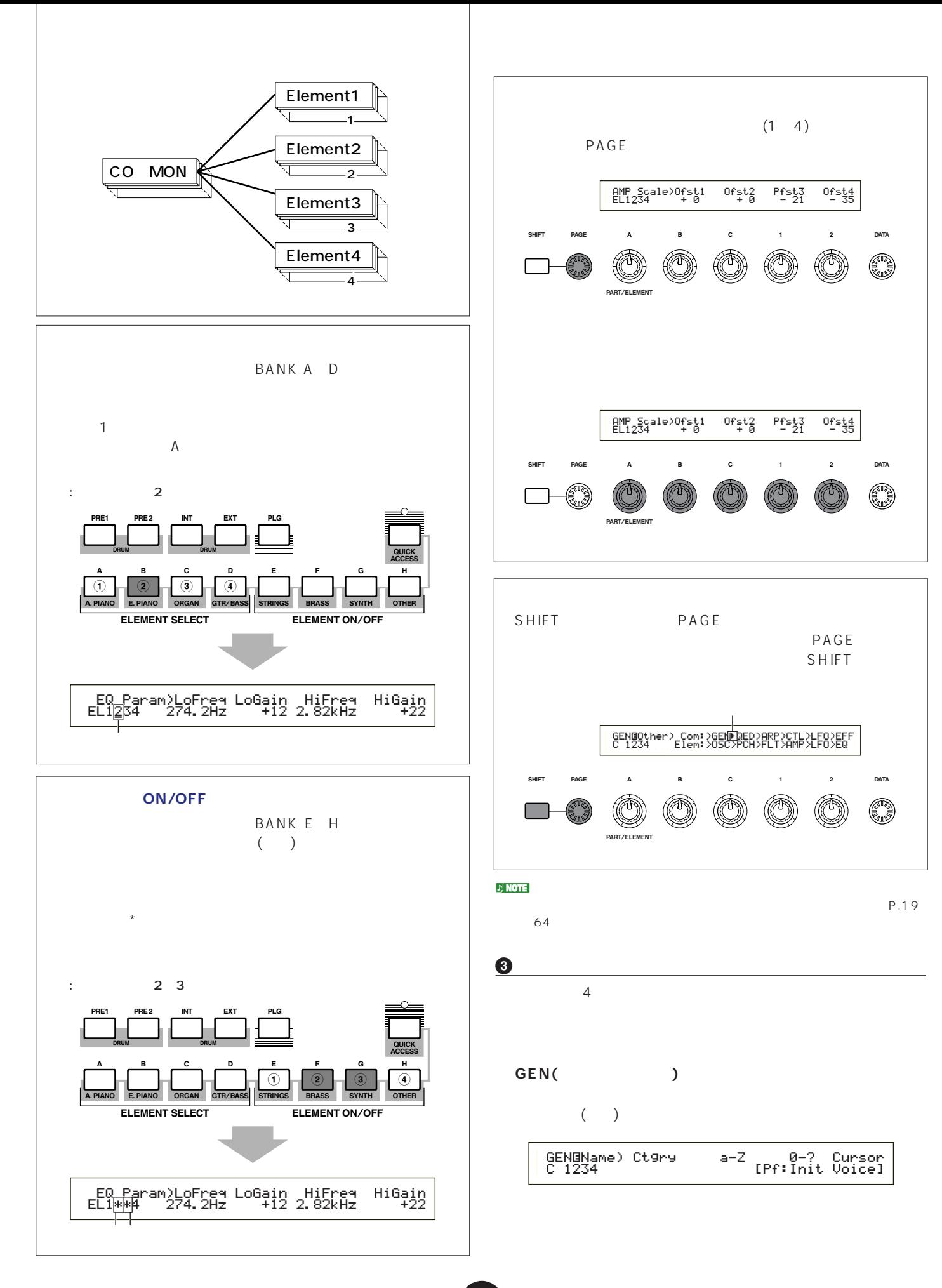

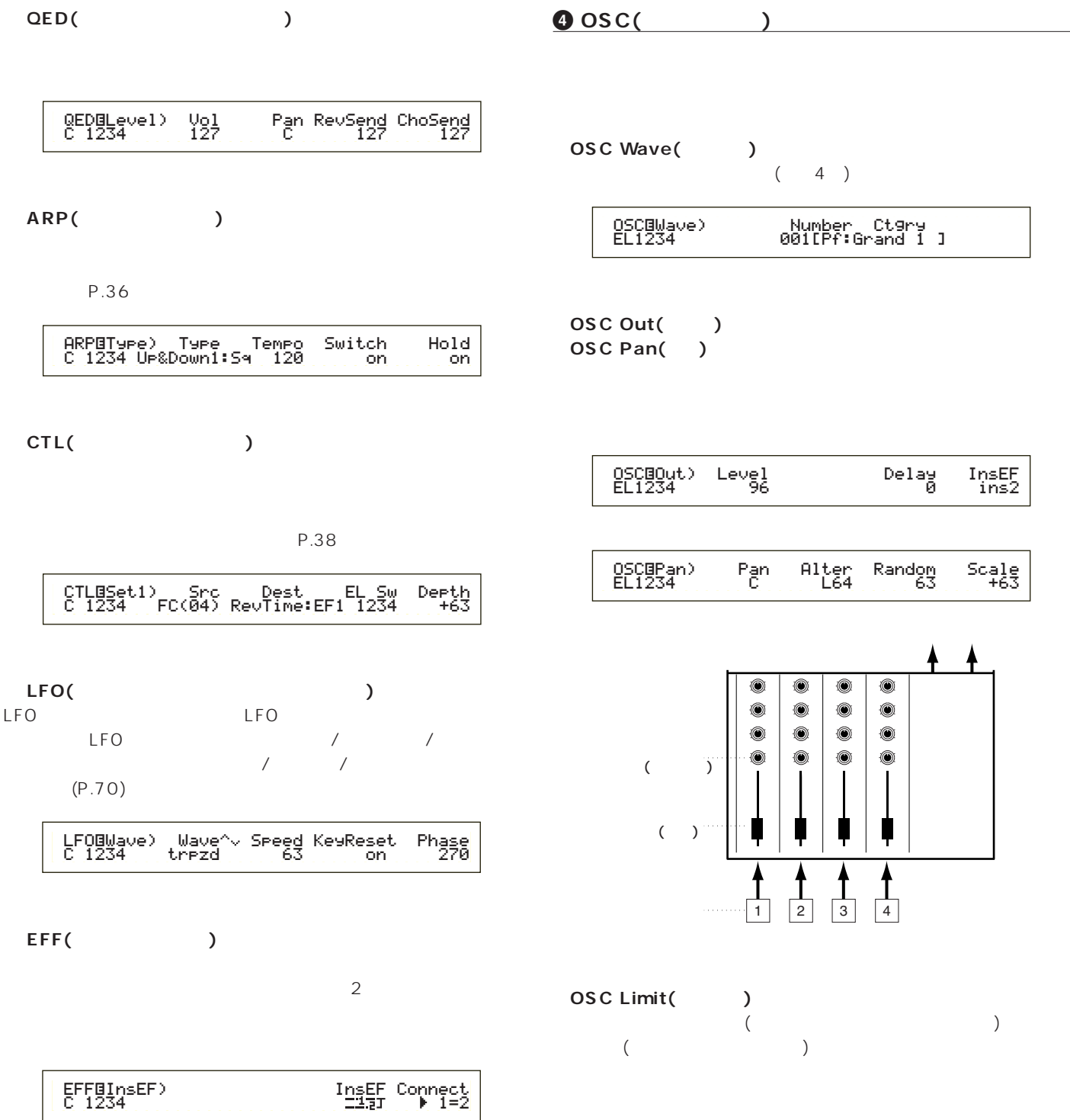

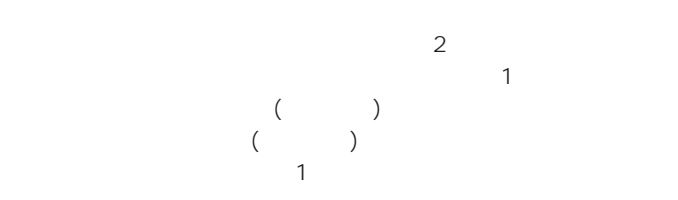

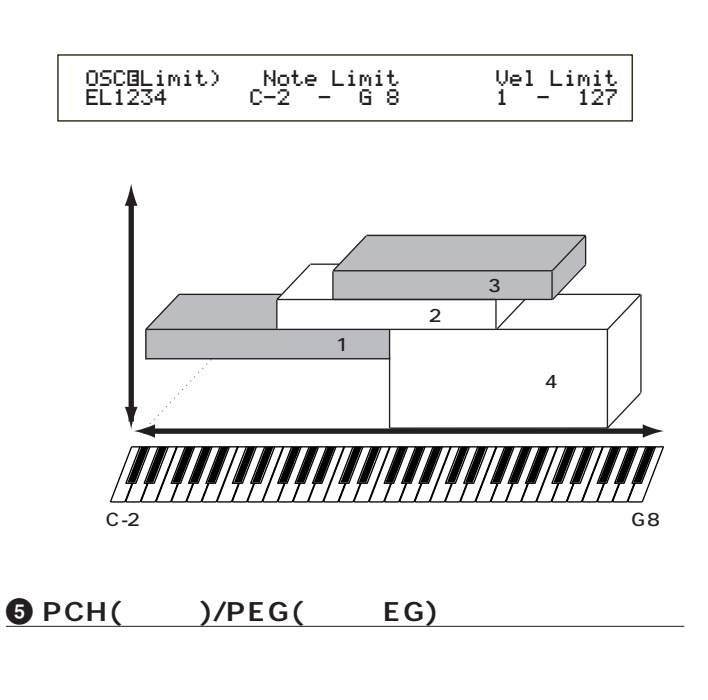

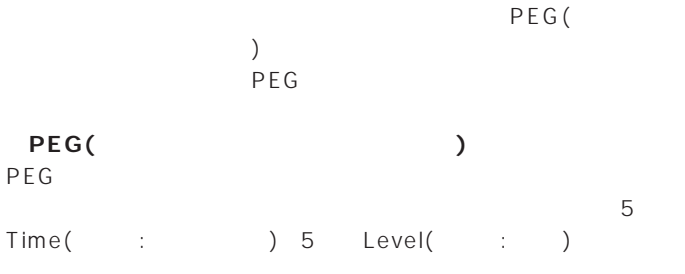

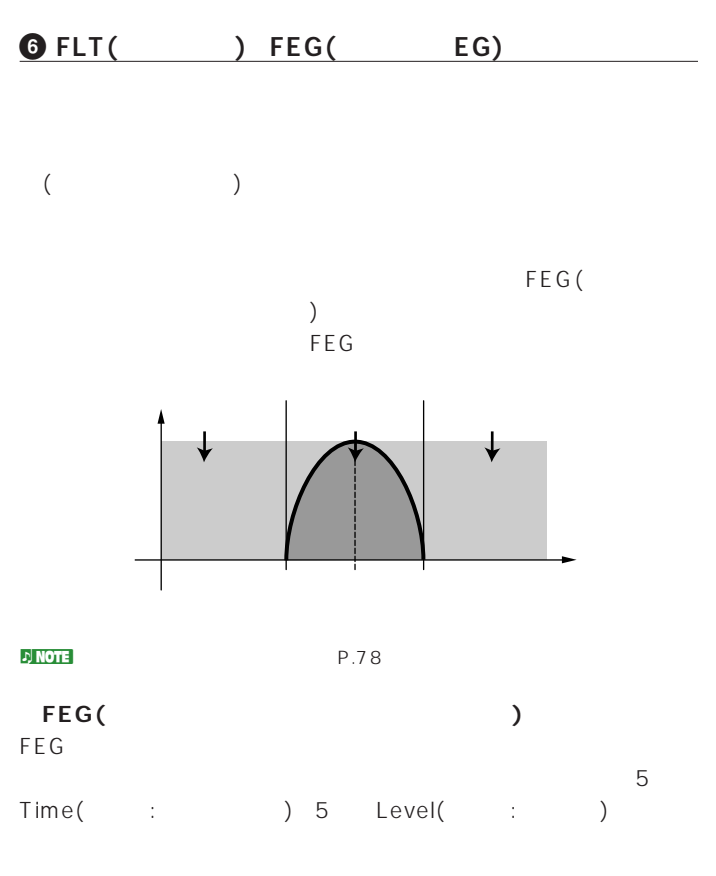

ートワウの効果などを簡単に導入することができます。

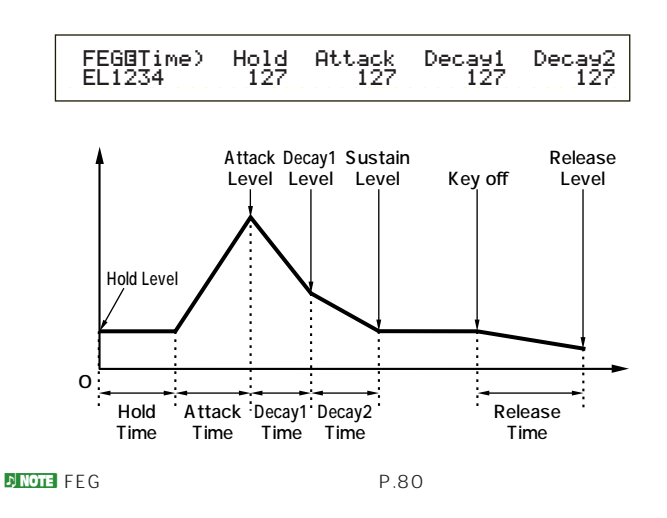

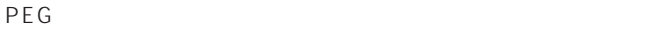

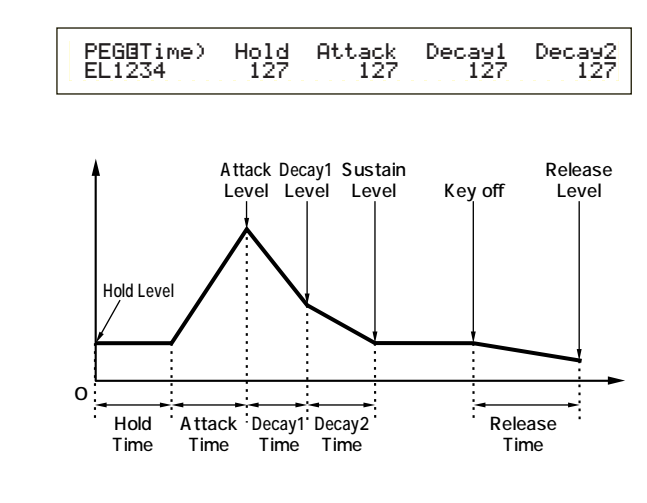

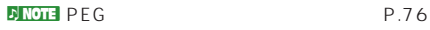

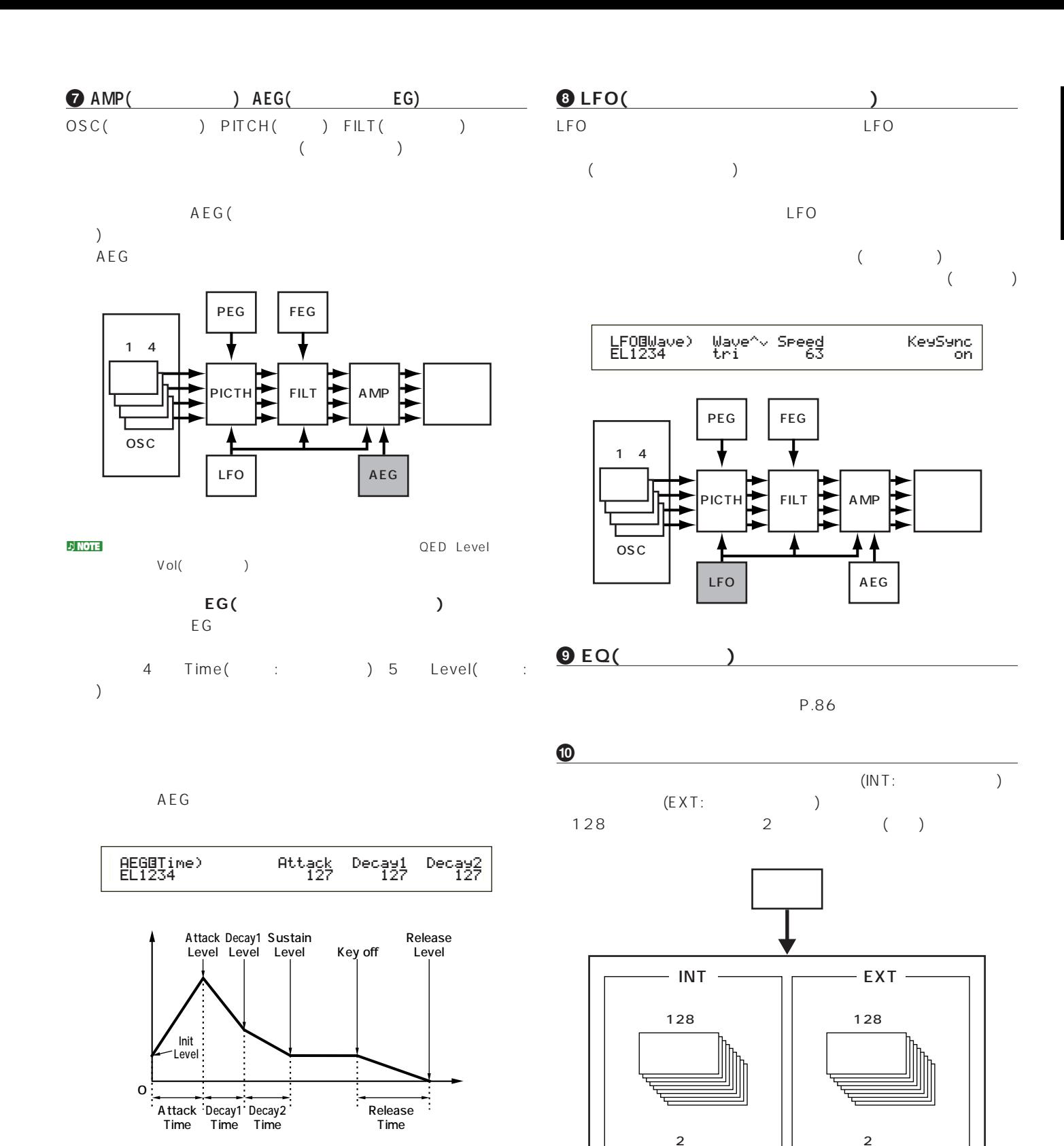

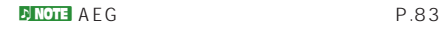

P.101

nプラグインボイスはPLGに、合計64種類までストアすることができます。  $\mathbf{L}^{\prime}$  note that  $\mathbf{L}^{\prime}$  and  $\mathbf{L}^{\prime}$  and  $\mathbf{L}^{\prime}$  and  $\mathbf{L}^{\prime}$  and  $\mathbf{L}^{\prime}$  and  $\mathbf{L}^{\prime}$  and  $\mathbf{L}^{\prime}$  and  $\mathbf{L}^{\prime}$  and  $\mathbf{L}^{\prime}$  and  $\mathbf{L}^{\prime}$  and  $\mathbf{L}^{\prime}$  and  $\mathbf{L}^{\prime}$ 

 $\sim$  S30  $\sim$  2

2つ $\sqrt{2}$  $\begin{array}{cccccccccccccc} & 3 & & & 2 & & & & & & \end{array}$ )  $2$ つ(  $)$ 

**ボイスモードでのエフェクト**

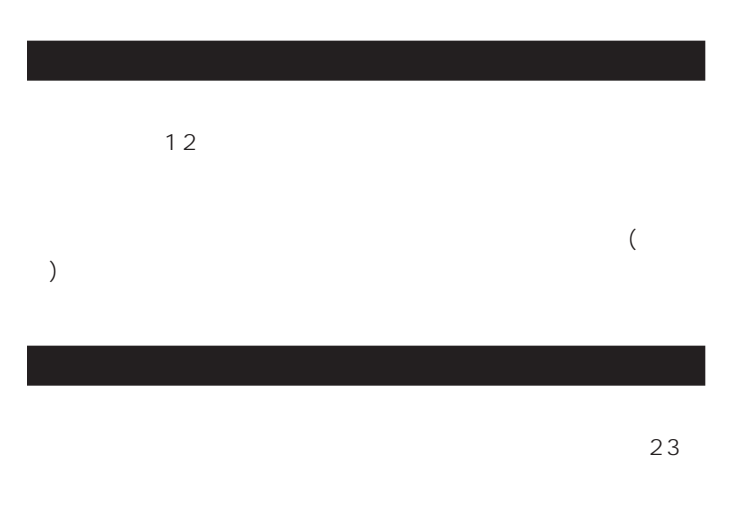

 $($ 

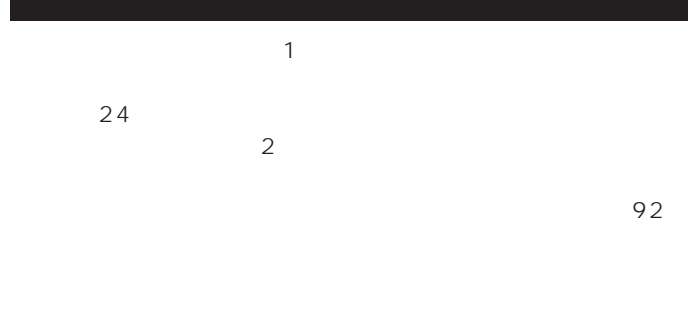

1 24 <mark>.</mark><br><mark>D</mark> NOTE

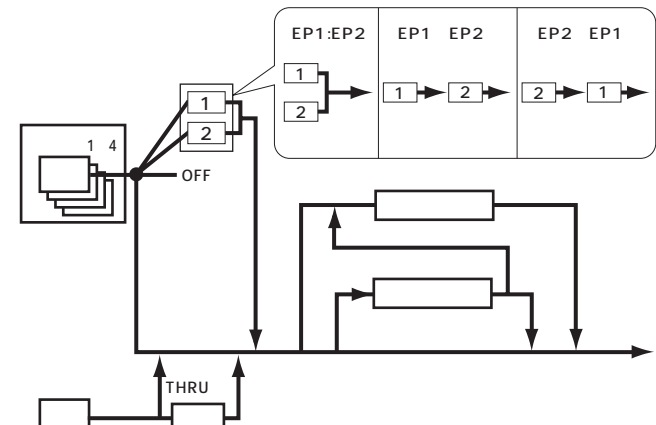

**パフォーマンスモードでのエフェクト**

 $\frac{1}{2}$ 

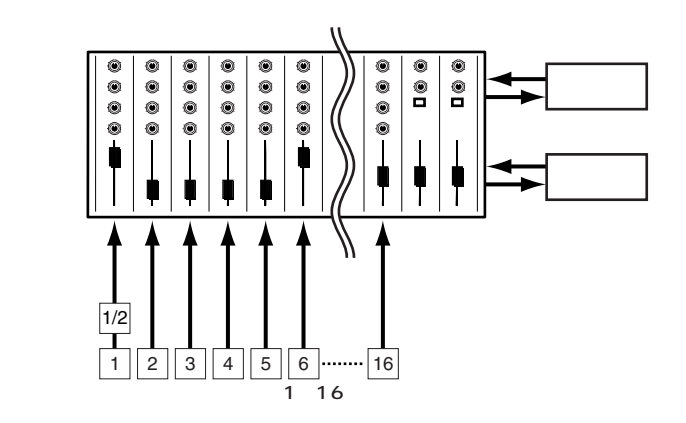

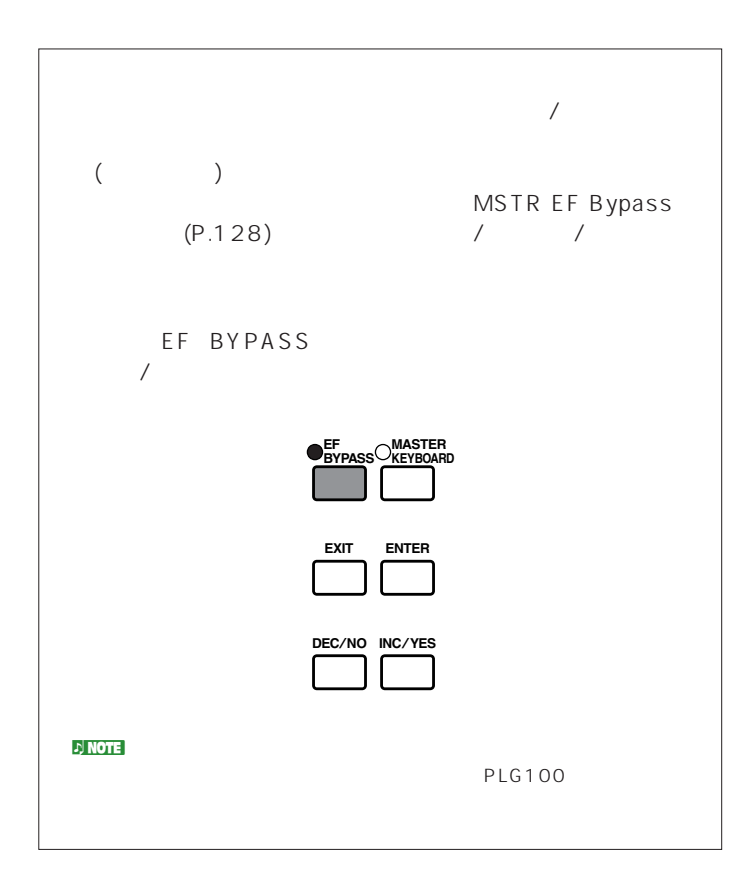

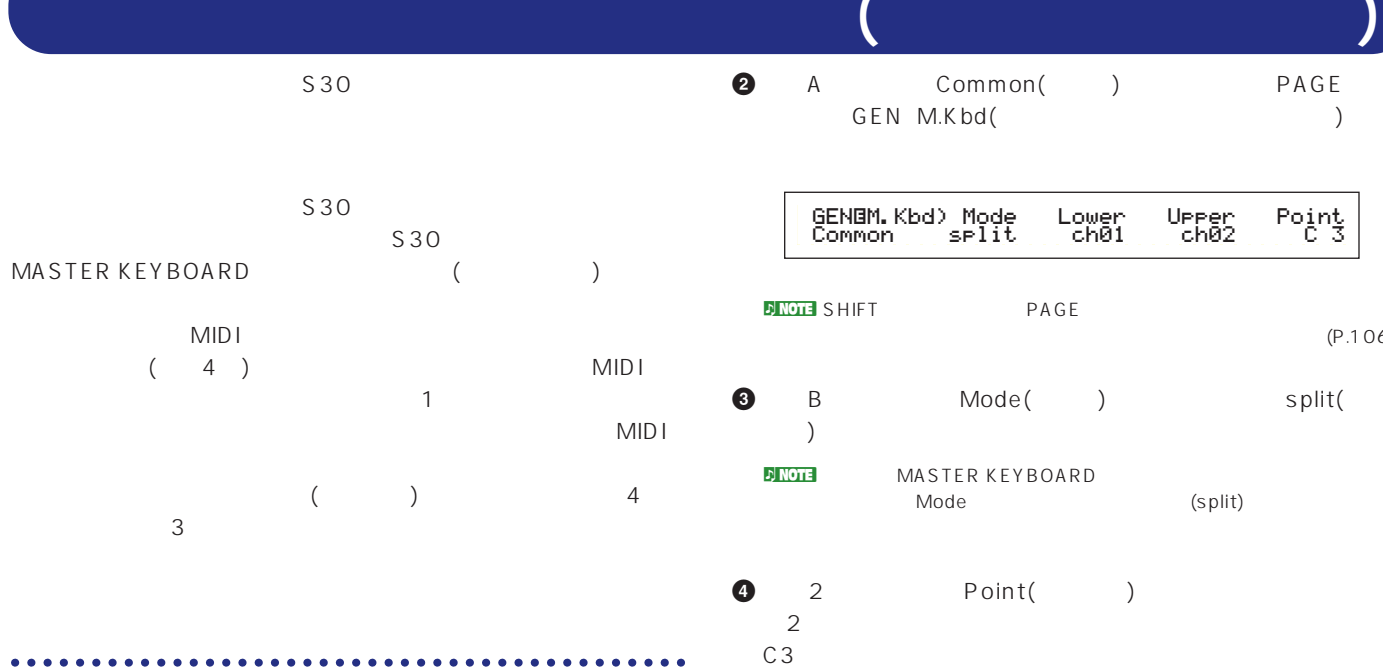

 $C_3$ 

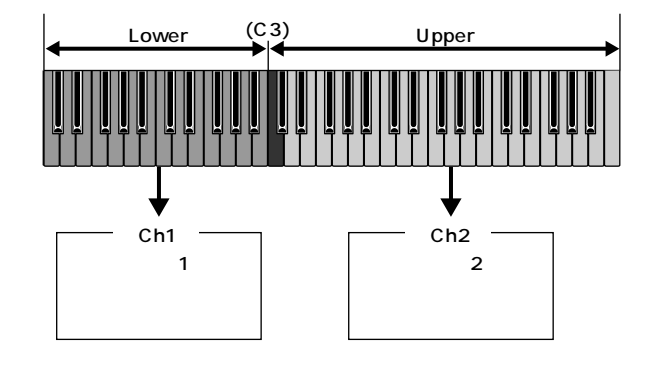

 $\mathbb{E}[\mathbf{N}]\mathbf{N}$ 

 $(P.63)$ 

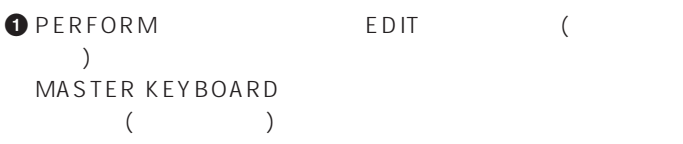

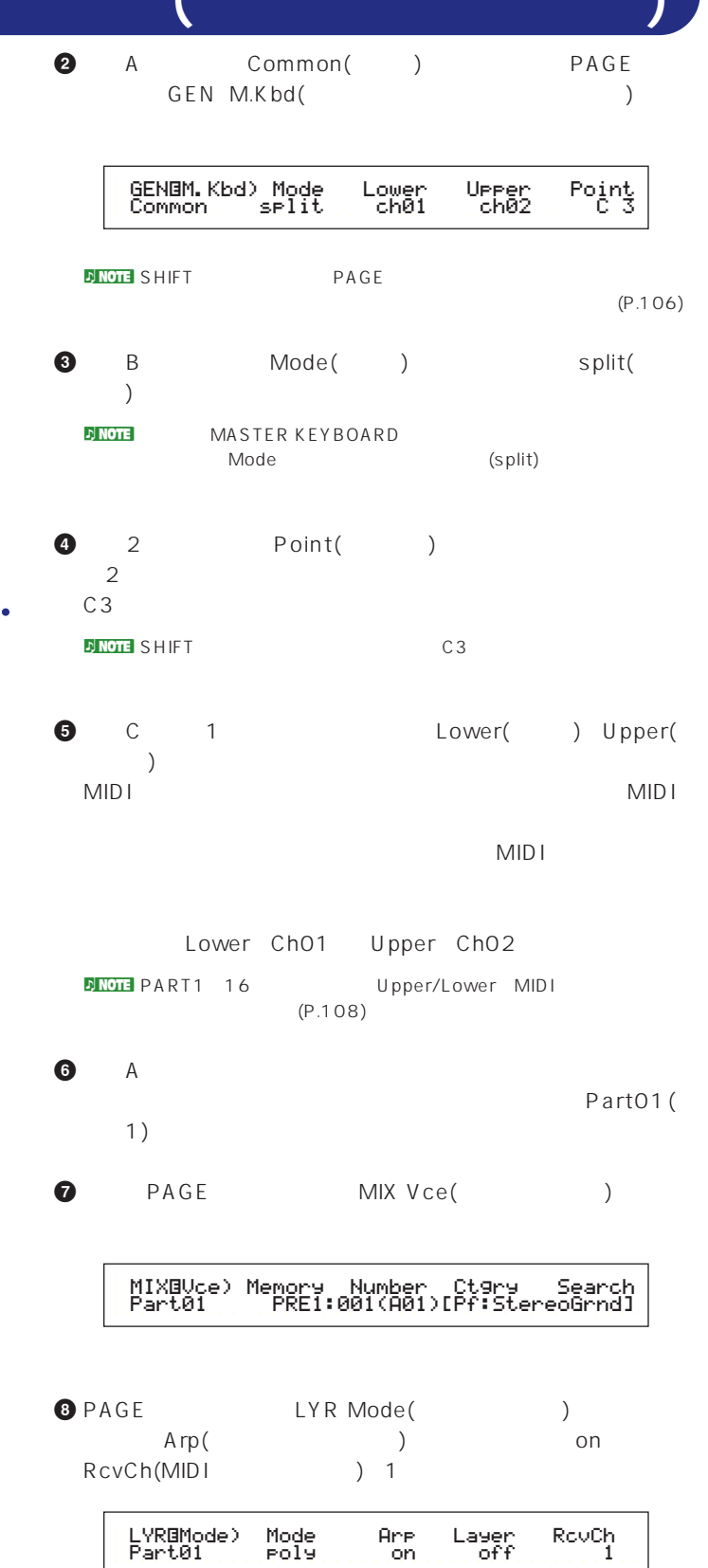

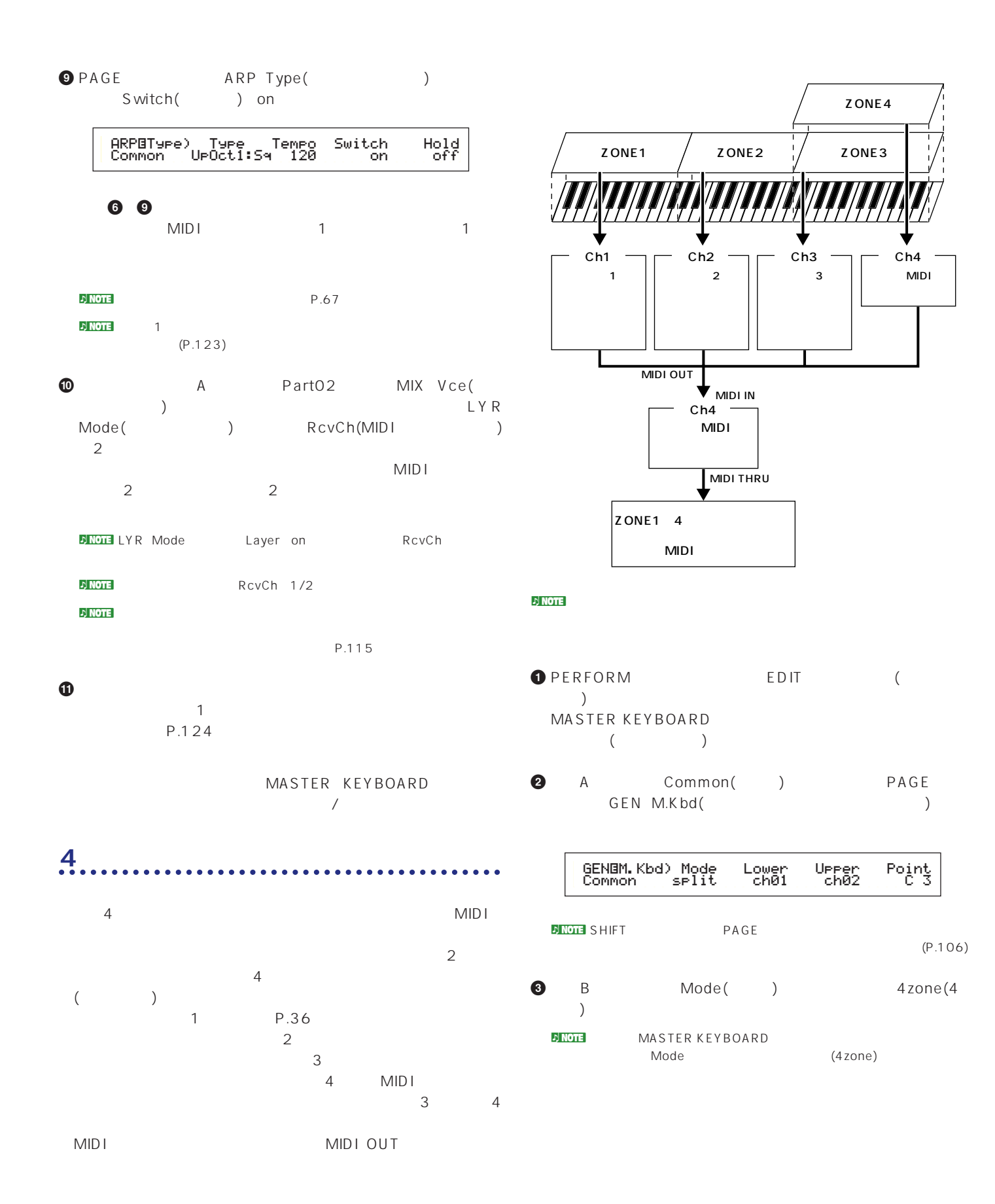

**4** ノブAを動かしてZone1~Zone4を選びます。4ゾーンのモー Zone1 Zone4 Zone1

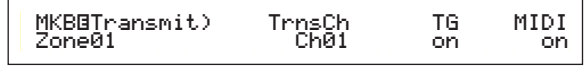

- **DNOTE BANK**<br>A D Zone1 4
- Zone1 Zone4 MKB Transmit PAGE MKB Transmit MIDI / MIDI /
- **5** C TrnsCh(MIDI ) Ch01  $1/2$  TG( ー)<br>MIDI on
	- $MIDI$
- $1\quad 4$  Ch01 Ch04 TG MIDI 1 3 on 4 TG off contracts and MIDI contracts on the MIDI contracts on the MIDI contracts on the MIDI contracts on the MIDI con
- 1 A Zone2 Zone4 2<sup>4</sup> MKB Transmit TrnsCh TG MIDI 2007 STORES
- **6 A** Zone1 PAGE MKB Note

# MKBíNote)Octave Transpose Note Limit Zone01 +1 +11 C-2 - G 8

- **DINOTE** MKB Note Mote Limit P.121
- **7** 1/2 Note Limit(2012)  $1$  C-2  $B1$
- **8** 1 A Zone2 え、ゾーン2のMKB Noteページで、Note Limitの最低音にC2  $B2$
- **9** 3 Note Limit C3 G8を設定している。
- **1** 4 3 Note Limit C3 G8
- $\n 1$  note

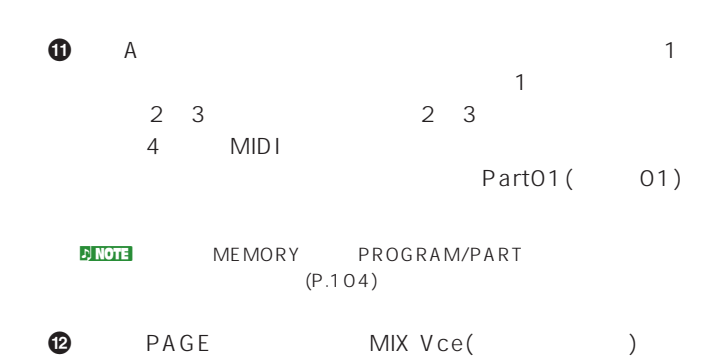

# MIXíVce) Memory Number Ctgry Search Part01 PRE1:001(A01)[Pf:StereoGrnd]

 $\bullet$  PAGE LYR Mode() Layer( ) off RcvCh(MIDI  $\lambda$  1  $\mathsf{A}\mathsf{r}\mathsf{p}$ () on ARP Type( ) Switch( ) on

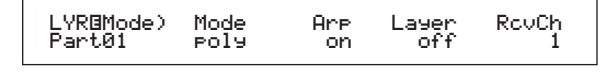

- ለ<mark>d) note</mark>
- **1 a a 1 1 1 1 1 1 1 1 1**  $MIDI$  1 1
- **1 1** 2 2 2 2 2 MIX  $A$  Part02 MIX Vce(step of the state of the state of the state of the state of the state of the state of the state of the state of the state of the state of the state of the state of the state of the state of the state of the state of th 続けて、LYR Mode(レイヤーモード)のページで、RcvCh(MIDI  $)$  2  $2 \hspace{2.5cm} \text{MID}$  $2\frac{2}{\sqrt{2}}$
- **®** 3 3 3 3  $A$  Part03 MIX Vce(Setter State State State State State State State State State State State State State State State State State State State State State State State State State State State State State State State State State State State S けて、LYR Mode(レイヤーモード)のページで、RcvCh(MIDI受  $\frac{2}{3}$  $3 \hspace{1.5cm} \text{MID}$  $3 \t3$
- $4$  $\overline{4}$  $3 \t\t 4$  $\overline{\phantom{a}3}$ MIDI 3 MIDI 4 MIDI

**D** NOTE

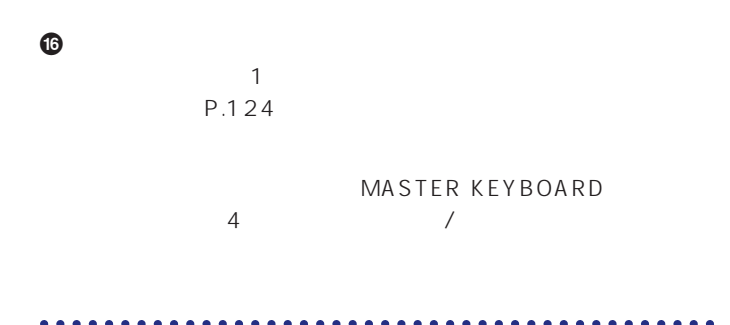

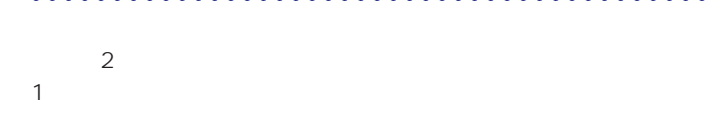

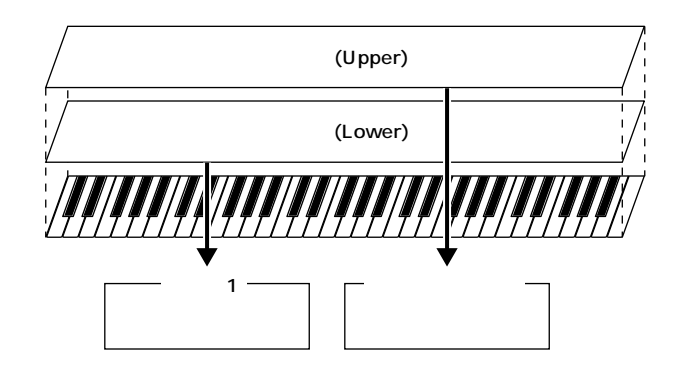

#### $\nu$  Note that  $\mathbf{C}$

- nプラグインボイスは、別売のプラグインボード装着時に限り使用すること  $(P.93)$
- 10 PERFORM EDIT (  $)$ MASTER KEYBOARD  $($
- **2** A Common( ) PAGE GEN M.Kbd()

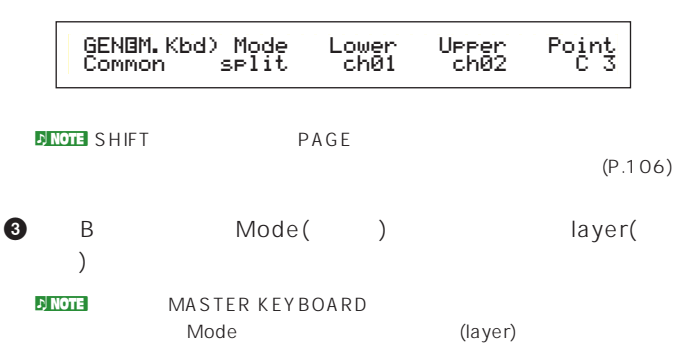

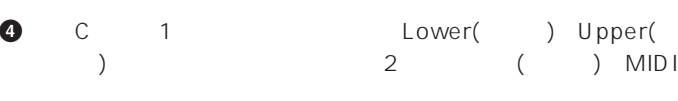

- ここでの設定により、2つのパート(ゾーン)の各鍵域での演奏情  $MIDI$ Lower Ch01 Upper Ch02
- n<br>Partner of the Upper/Lower MIDI  $(P.108)$
- **6** A 2<br>1 Part01( 1) Part01(1) **6** PAGE MIX Vce( )
- $\sim$  100  $\sim$  100  $\sim$

# MIXíVce) Memory Number Ctgry Search Part01 PRE1:001(A01)[Pf:StereoGrad]

- **∂** PAGE LYR Mode( ) きます。Layer(レイヤースイッチ)をoff、RcvCh(MIDI受信チャ  $)$  1
	- LYRíMode) Mode Arp Layer RcvCh Part01 poly on off 1
	- اف السابقة السابقة السابقة المركبة السابقة السابقة السابقة السابقة السابقة السابقة السابقة السابقة السابقة ال<br>السابقة السابقة السابقة السابقة السابقة السابقة السابقة السابقة السابقة السابقة السابقة السابقة السابقة السابق<br>  $MIDI$
- <u>RcvCh(MIDI)</u> off  $2$
- **8 8 8 A** PartPL MIX Vce(State State of the 1ongle of the 1ongle of the 1ongle of the 1ongle of the 1ongle of the 1ongle of the 1 (Contract to the contract of the contract of the contract of the contract of the contract of the contract of t off RcvCh(MIDI ) 2

## $\nu$  note that  $\nu$

- P.115 **9** パフォーマンスエディットモードを抜ける前に、これらの設定を  $\mathbf 1$ P.124
	- MASTER KEYBOARD
	- $\overline{X}$  $\nu$  note  $\nu$ 
		- 使って最大4つのパートによる演奏をすることもできます(P.117)。

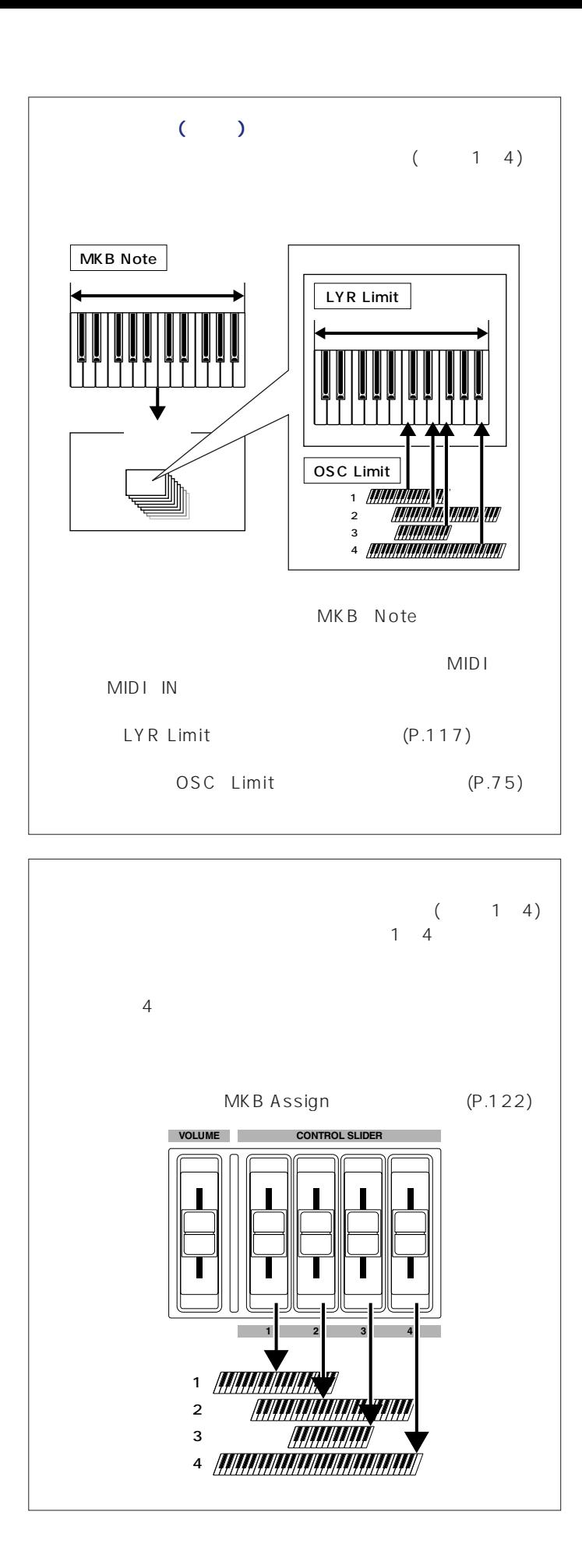

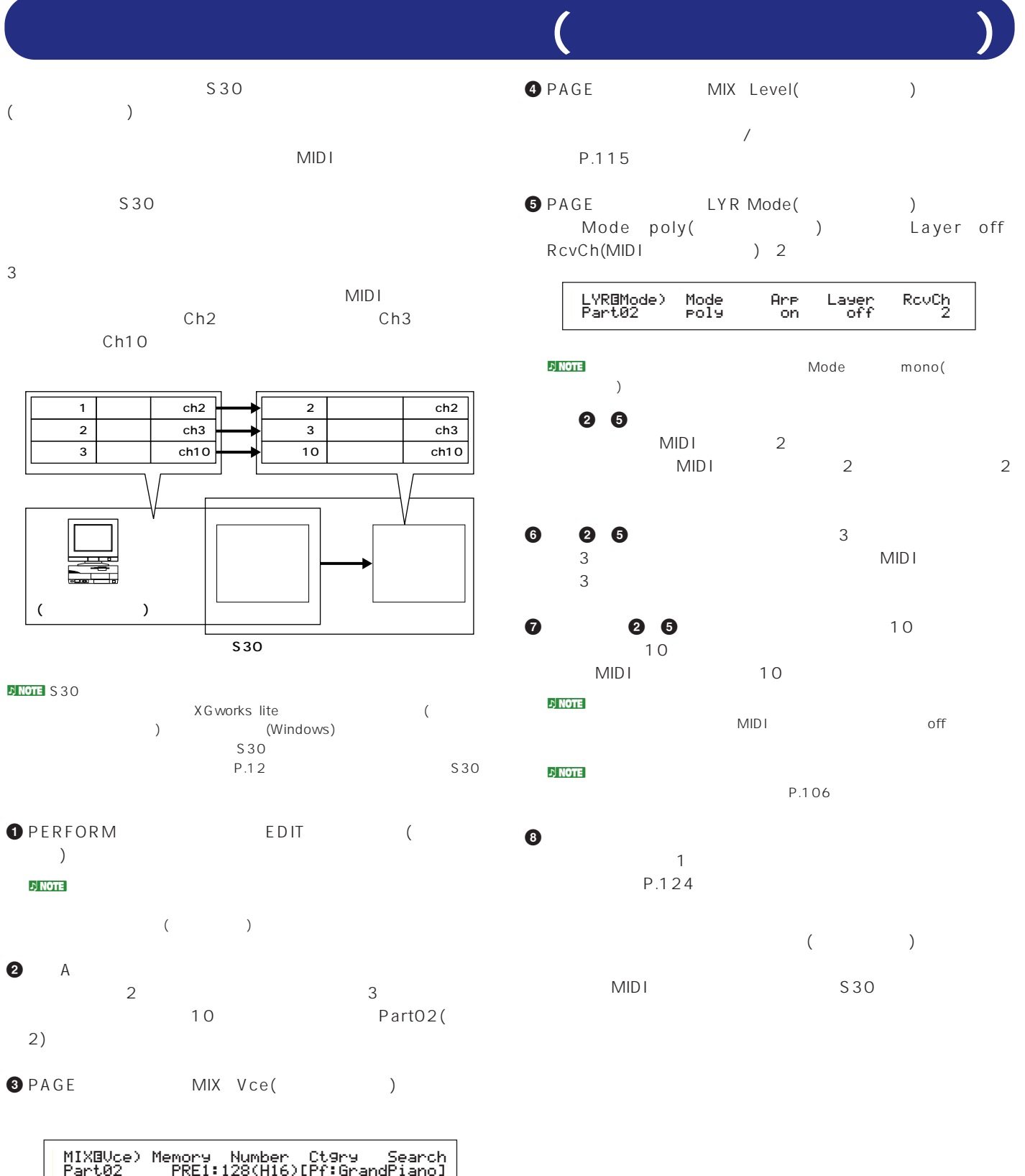

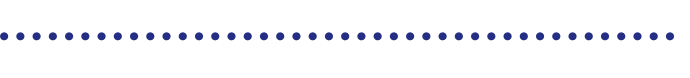

 $\overline{\mathbf{3}}$ 

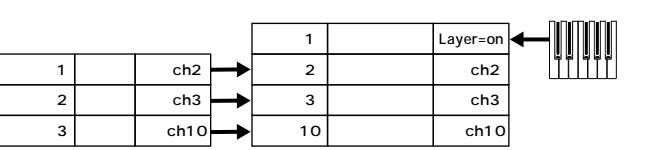

 $\sim$  1  $\sim$  1  $\sim$ 

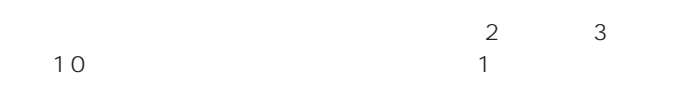

LYR Mode 1 Layer on 2 3 10 Layer off

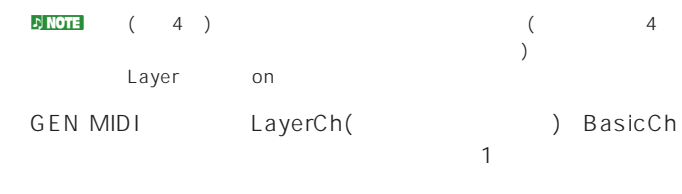

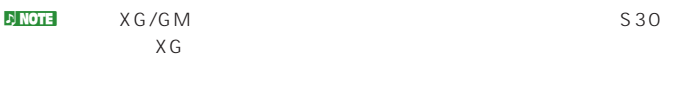

 $MIDI$ 

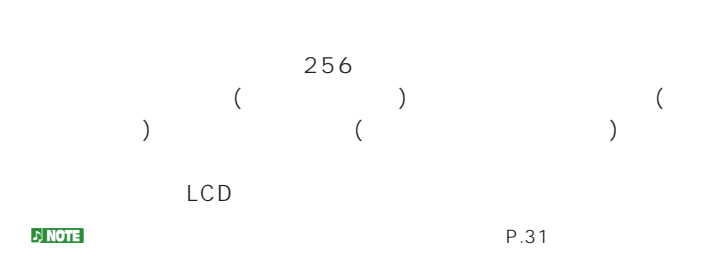

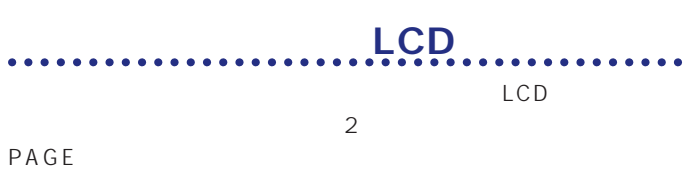

P.62  $P.16$ 

<u>use in the second state</u>

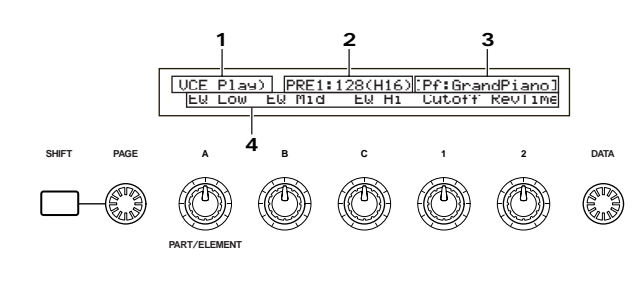

 $2$  :

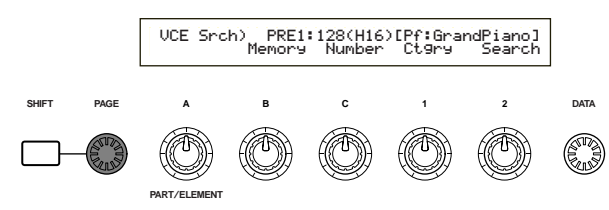

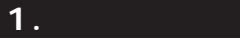

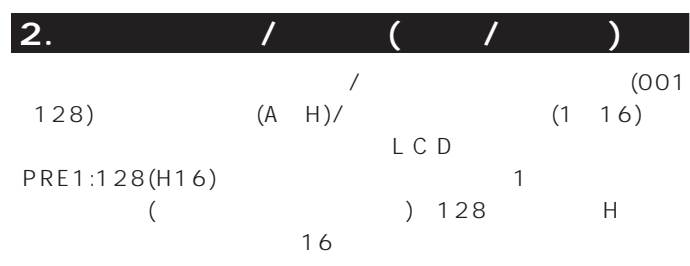

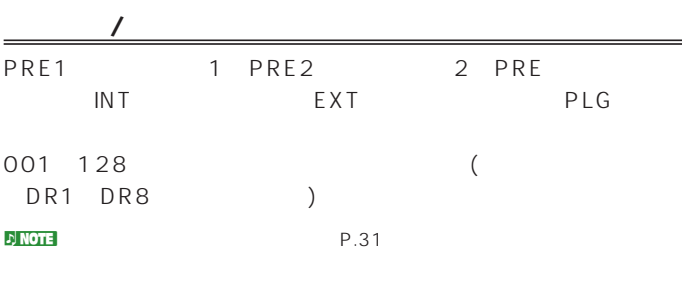

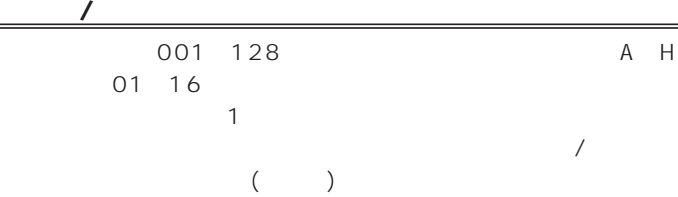

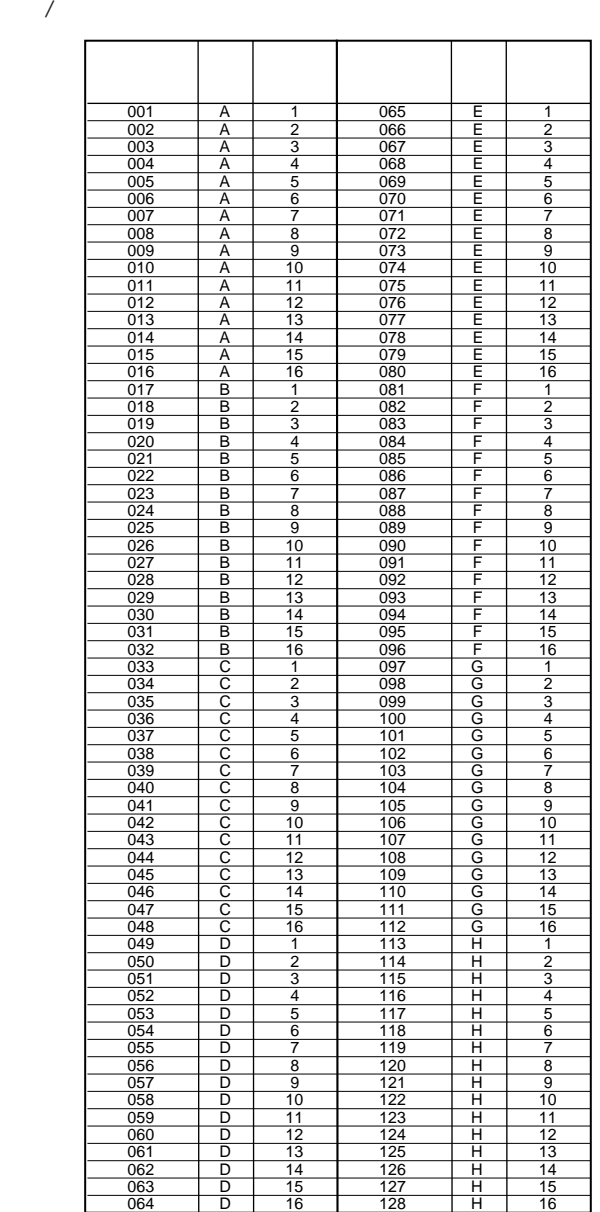

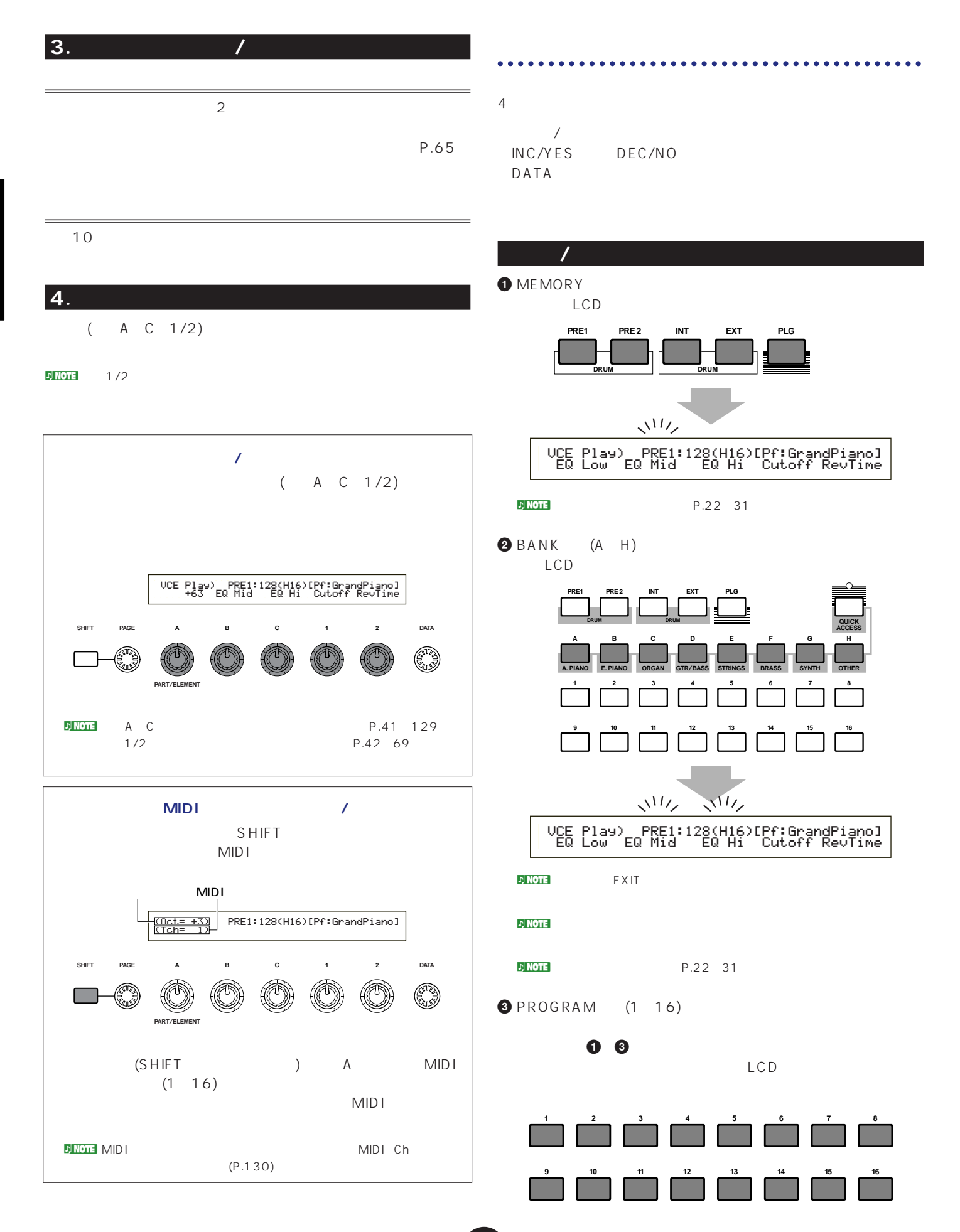

## INC/YES DEC/NO

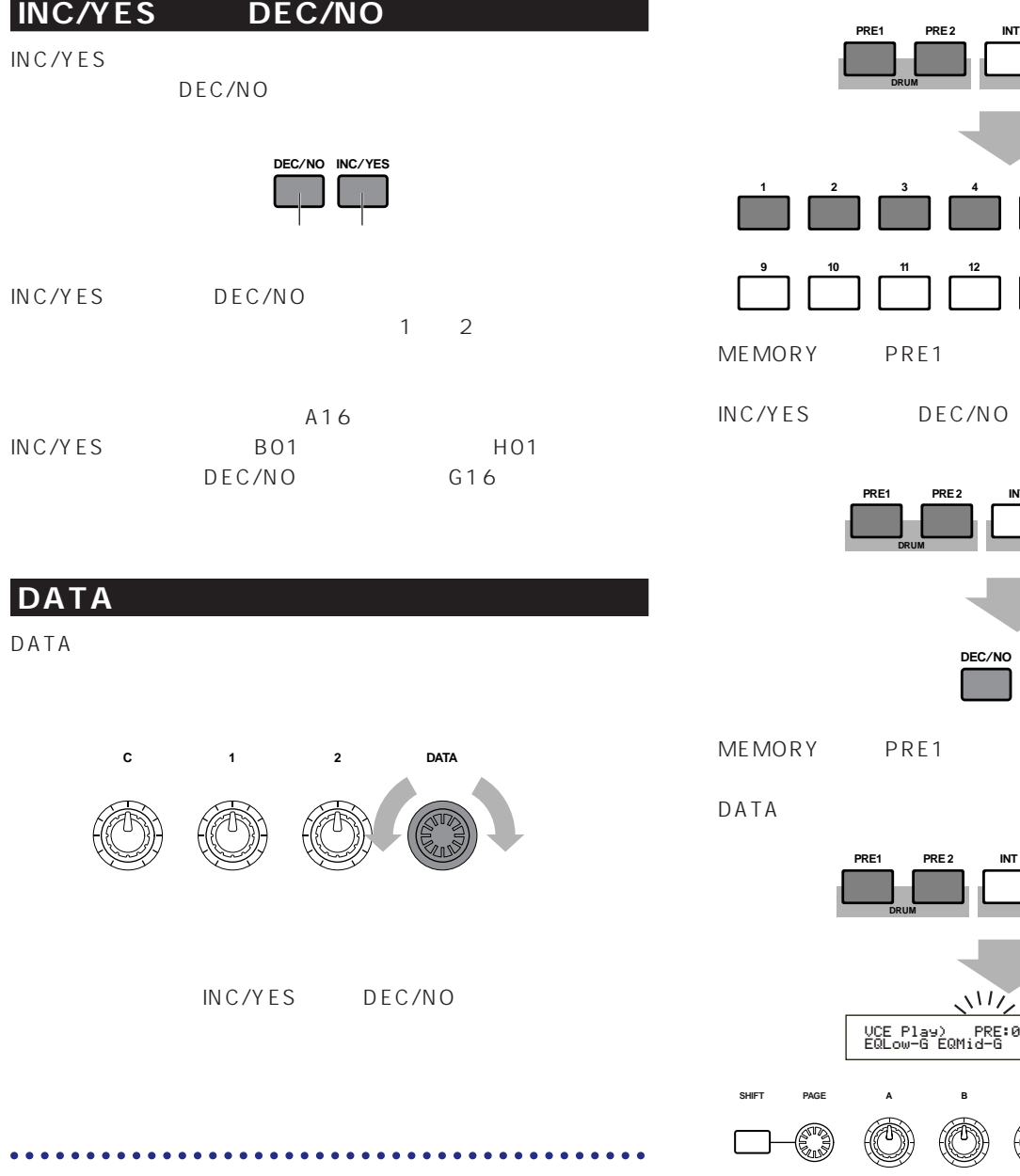

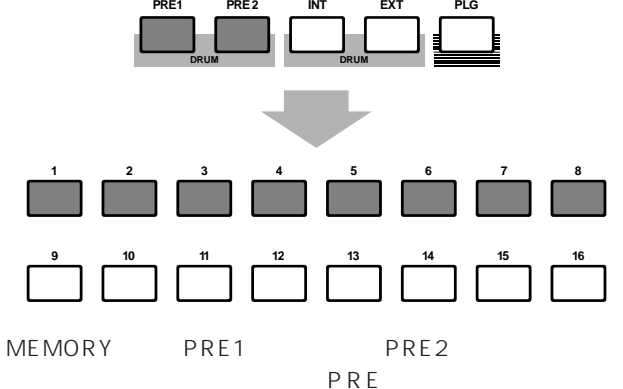

INC/YES DEC/NO

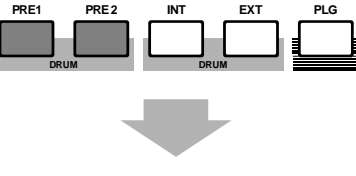

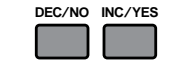

MEMORY PRE1 PRE2  $PRE$ 

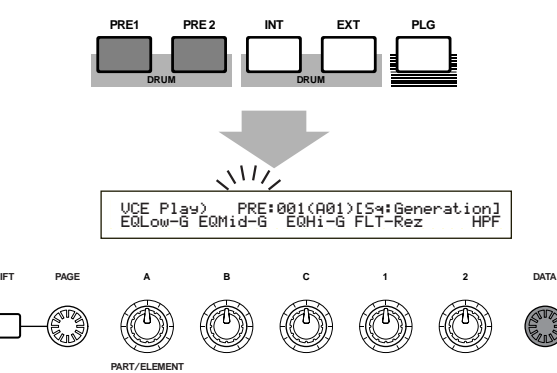

n Note that the set of the set of the set of the set of the set of the PROGRAM 1~8 INC/YES DEC/NO DATA

### (INT:DR1/2 EXT:DR1/2)

MEMORY INT EXT (EXT  $\mathsf{INT}$  ) (INT/EXT) PROGRAM 14 PROGRAM 1 4 INT:DR1 ( 1) INT:DR2(2) EXT:DR1(The state of the state of the state of the state of the state of the state of the state of t  $2)$ 

#### $\nu$  note that  $\nu$

## **THE:DR1\_DR8)**

MEMORY PRE1 PRE2 ( PRE2 PRE1 ) ットメモリーPREが指定されます。続けてPROGRAMキーの1  $8$  PROGRAM 1 8 PRE:DR1( 1) DR8( 8)

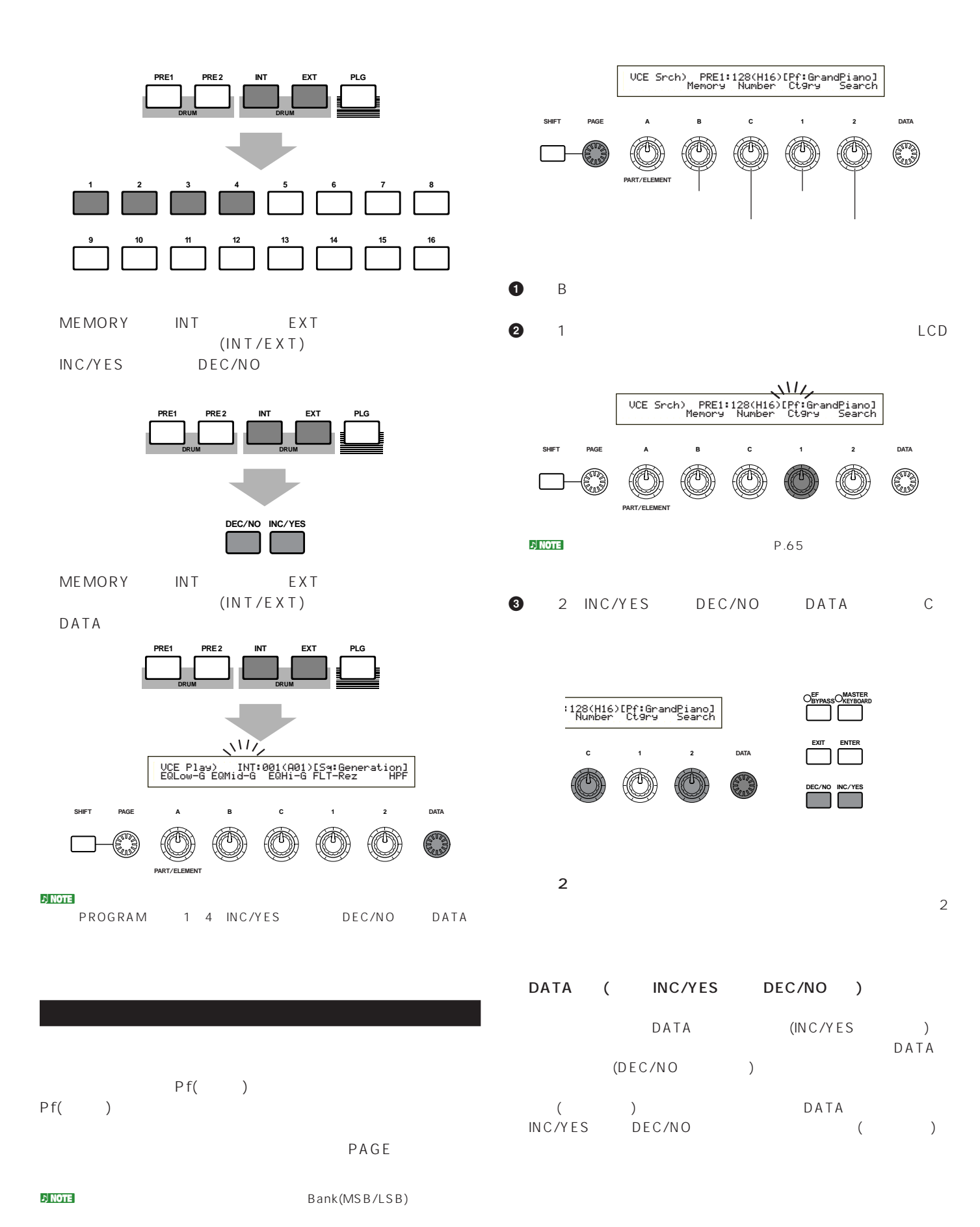

# $\mathsf C$

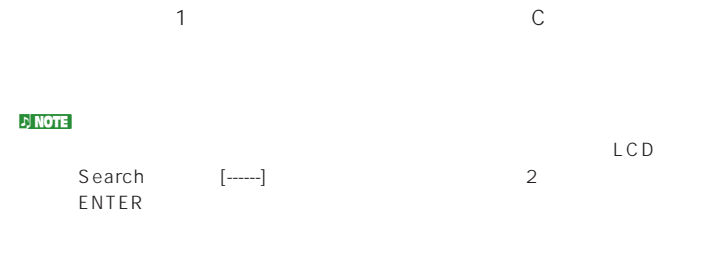

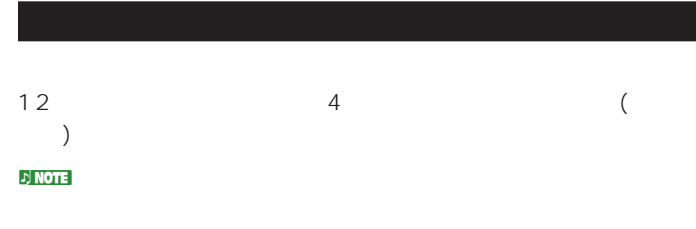

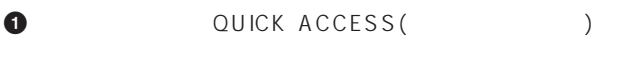

# VCE Quick) INT:017(H01)[Pf:GrandPiano] EQLow-G EQMid-G EQHi-G FLT-Frq ChoSend

QUICK ACCESS

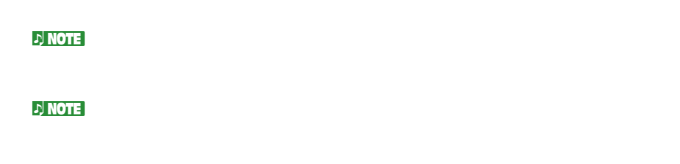

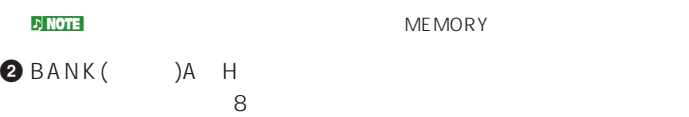

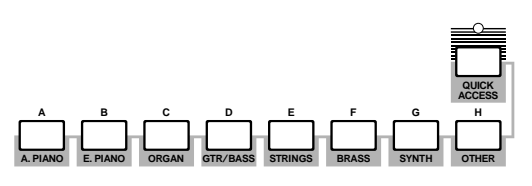

**3** PROGRAM(10)1 16

 $LCD$ 

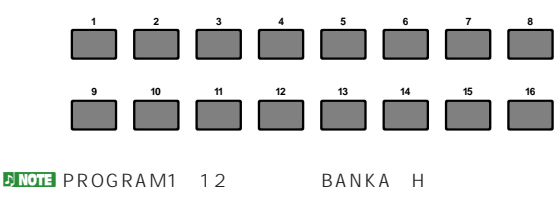

PROGRAM13~16 BANKA H  $\sim$  1 4

 $\sqrt{a}$  $1\quad 4$ 

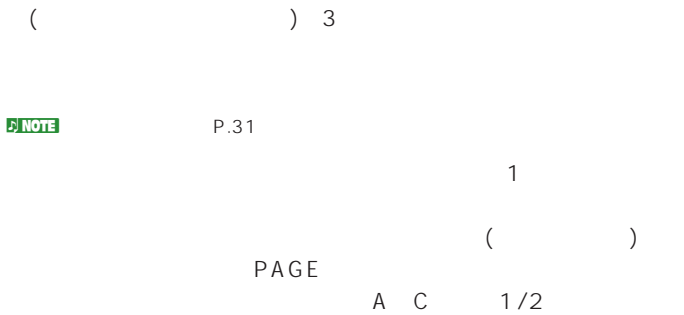

DATA DEC/INC

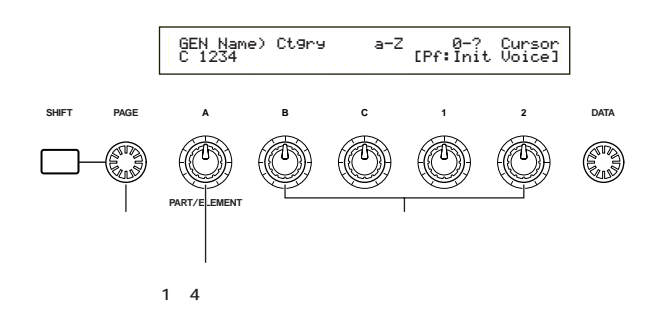

SHIFT A C 1/2  $($ SHIFT DATA INC/DEC

## $\mathbb{E}[\mathbf{MOTE}]$

 $(P.60)$ 

## $\n **P.16**\n$

4 (P.32) 4  $A$  $(1 4)$ GEN Other) Mode Assign MicroTuning C 1234 poly single 31:Indian

# 1 4 OSC Wave) Number Ctgry EL1234 001[Pf:Grand 1 ]  $1~4$

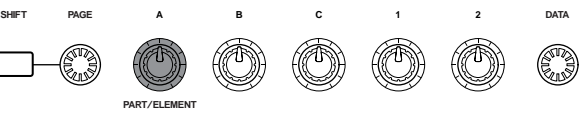

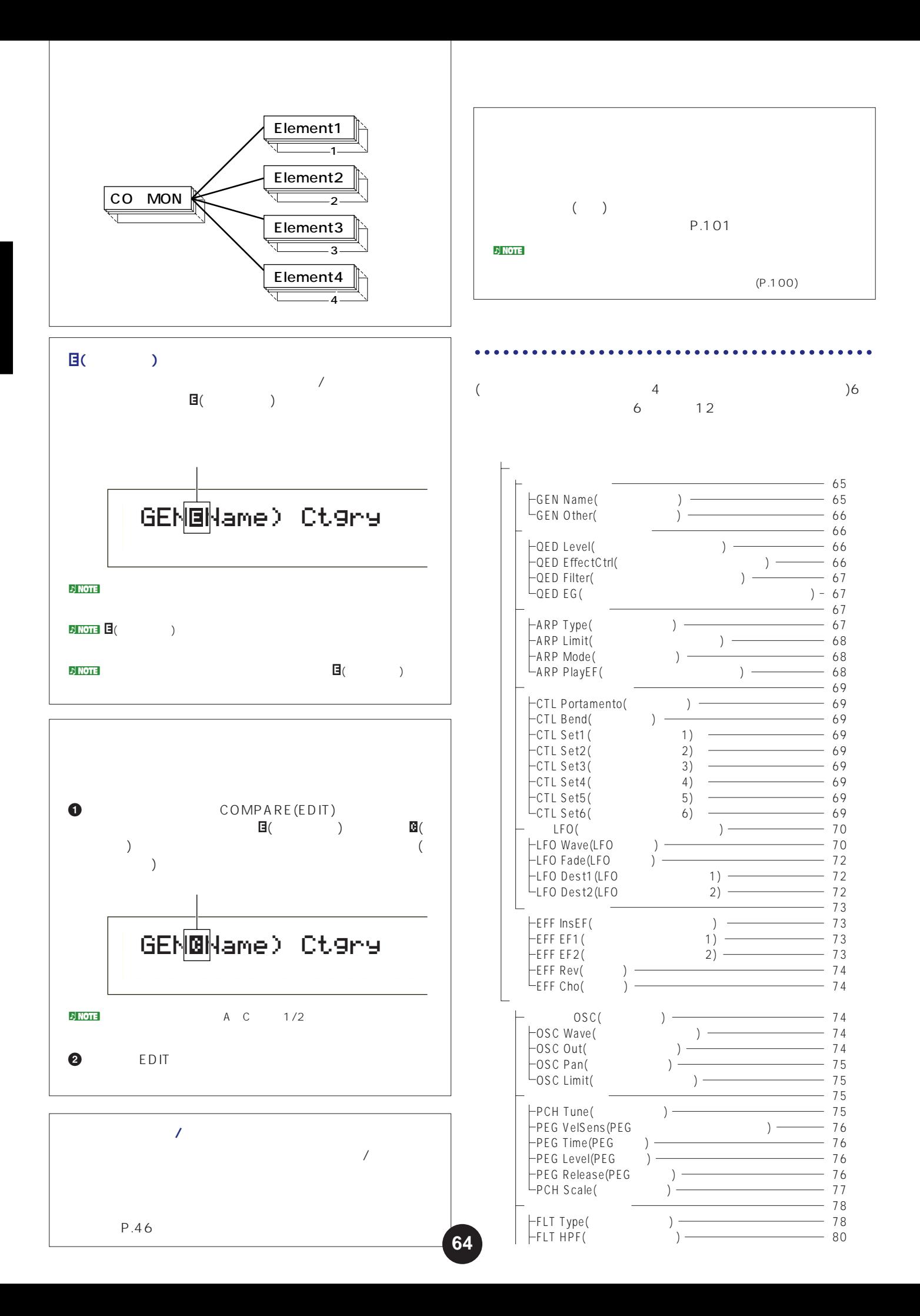

![](_page_64_Figure_0.jpeg)

#### GEN Other(
and The Decimal Properties of the Decimal Properties of the Decimal Properties of the Decimal Properties of the Decimal Properties of the Decimal Properties of the Decimal Properties of the Decimal Properties of

![](_page_65_Picture_308.jpeg)

![](_page_65_Picture_309.jpeg)

## $4$ evel( and the usual contract  $\lambda$  $\text{E}$  ffectCtrl( $\qquad \qquad$  $\text{Filter}(\hspace{2em} \text{\textcolor{red}{\text{right}}})$  $EG($

#### **Level**( )

![](_page_65_Picture_310.jpeg)

# **■ Vol**(ボリューム)

□設定できる値: 0~127

**■ Pan**(パン)  $($   $)$ 

 $: L63( ) C( )$  R63()

RevSend(ファンド)

 $1/2$  $($ 

 $: 0~127$ 

**■ ChoSend**(コーラスセンド)

 $1/2$  $\Gamma$ □設定できる値: 0~127

## **QED EffectCtrl**(

![](_page_65_Picture_311.jpeg)

Chorus(Department of the control of the control of the control of the control of the control of the control of the control of the control of the control of the control of the control of the control of the control of the co

 $\div$  64 0 +63

![](_page_66_Figure_0.jpeg)

![](_page_67_Picture_234.jpeg)

![](_page_67_Picture_235.jpeg)

 $n\geq 0$ 

**BINOTE** sort thru

![](_page_68_Picture_284.jpeg)

#### Lower()

![](_page_68_Picture_285.jpeg)

## Set1(
1) CTL Set6  $6)$

Switch() on/off : off on **■ Time**(タイム) □設定できる値: 0~127 **■ Mode**(モード)  $G \in \mathbb{N}$ Other() Mode (mono/poly) : fingered fulltime GEN Other Mode mono fingered  $($ fulltime GEN Other Mode poly  $m$ ono $m$ **CTL Bend**( CTLíPitchBend) Lower Upper C 1234 -12 +122 CTLíPortamento) Switch Time Mode C 1234 on 127 fulltimee  $1$ CTL Set1 CTL Set6 6 Src() Dest  $\overline{9}$ : PB( ) MW(<br>
) AT( ) F  $)$  FC( ) FS( ) RB(<br>) BC( ) ) KN1/2( ブ1/2) not set FC FS<br>Dest Dest FC: 7、11 FS: 64、65、66 FC: ボイスを演奏する場合..............ユーティリティモードのCTRL Assign2(P.133) パフォーマンスを演奏する場合 ..パフォーマンスエディットモードの CTRL Assign2(P.111) FS: CTRL Other(P.129) 1 6 モジュレーションホイール�  $1$  $2$  $3<sub>+</sub>$ 4 Set 1 CTLíSet1) Src Dest EL Sw Depth C 1234 FC(04) ELFOSpd 1234 +63Depth<br>+63

![](_page_69_Picture_235.jpeg)

trpzd

![](_page_70_Figure_1.jpeg)

S/H 1

![](_page_70_Figure_3.jpeg)

S/H 2

![](_page_70_Figure_5.jpeg)

Speed(  $\qquad$ ) LFO **the contract of the contract of the contract of the contract of the contract of the contract of the contract of the contract of the contract of the contract of the contract of the contract of the contract of the contr** 

: 0 63 16th(16 ) 16th/3(16 3 ) 16th.( 16 ) 8th(8 ) 8th/3(8 3 )8th.( 8 ) 4 th(4 ) 4 th/3 (4 3 ) 4 th.( 4 ) 2nd(2 ) 2nd/3(2 3 ) 2nd.( 2 ) 4thx4(4 4 : 4 ) 4 thx5(4 5 ) 4 thx6(4 6 ) 4 thx7(4 7 ) 4 thx8(4 8)

![](_page_70_Figure_8.jpeg)

![](_page_70_Picture_9.jpeg)

![](_page_70_Figure_10.jpeg)

**■ KeyReset**(キーオンリセット) LFO<br>3  $3$ 

: off each-on 1st-on

off

![](_page_70_Figure_15.jpeg)

each-on

![](_page_70_Figure_17.jpeg)

1st-on

![](_page_70_Figure_19.jpeg)

Phase(Department of the phase of the phase of the phase of the phase of the phase of the phase of the phase of the phase of the phase of the phase of the phase of the phase of the phase of the phase of the phase of the pha LFO 0/90/120/180/240/270

![](_page_70_Figure_21.jpeg)

![](_page_71_Figure_0.jpeg)

![](_page_71_Figure_1.jpeg)

FadeIn:

![](_page_71_Figure_3.jpeg)

FadeIn:

![](_page_71_Figure_5.jpeg)

**■ Hold**(ホールド)  $LFO$ 

![](_page_71_Figure_7.jpeg)

LFO

□設定できる値: 0~127

FadeOut:

![](_page_71_Figure_11.jpeg)

FadeOut:

![](_page_71_Figure_13.jpeg)

![](_page_71_Picture_173.jpeg)

![](_page_71_Picture_174.jpeg)
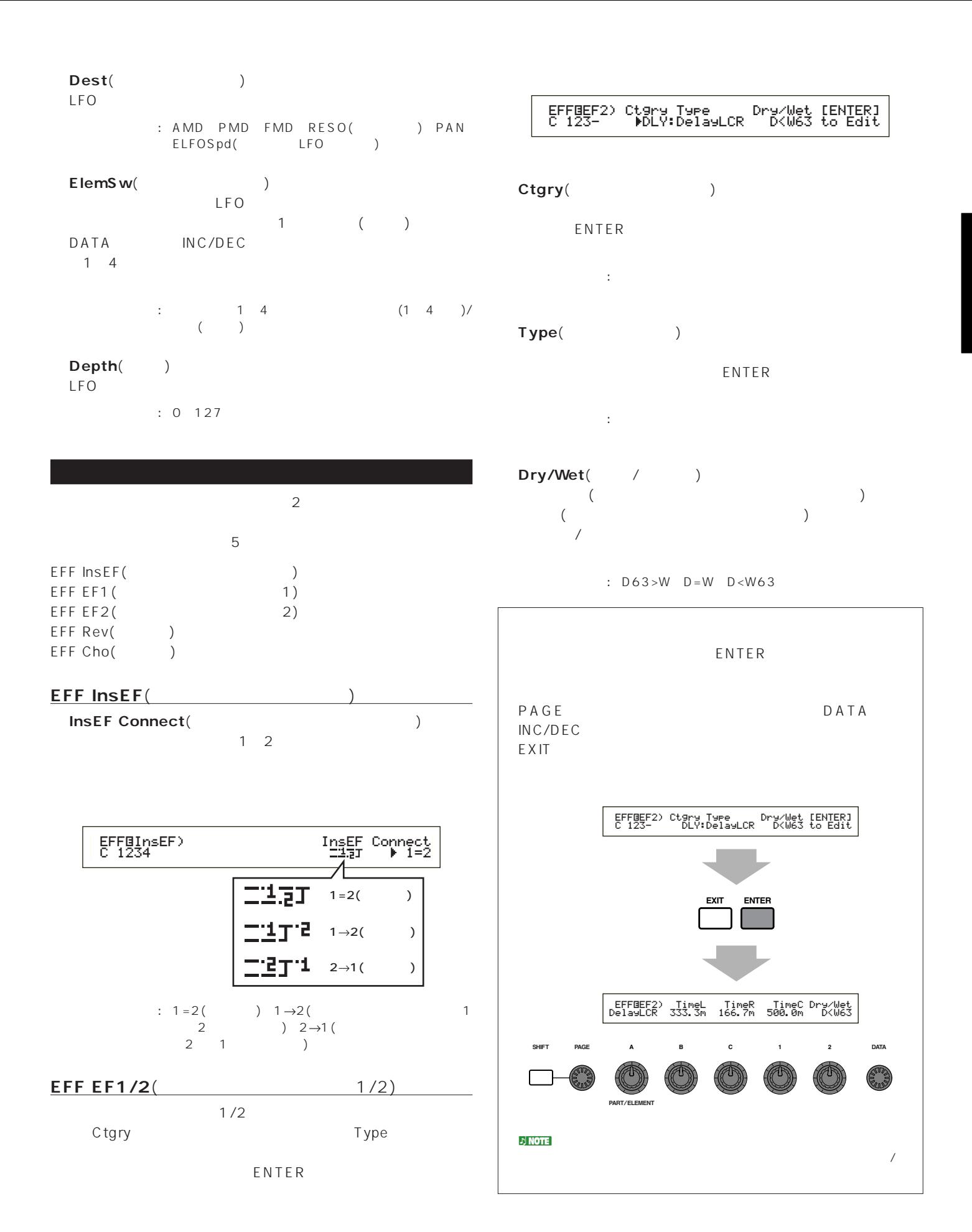

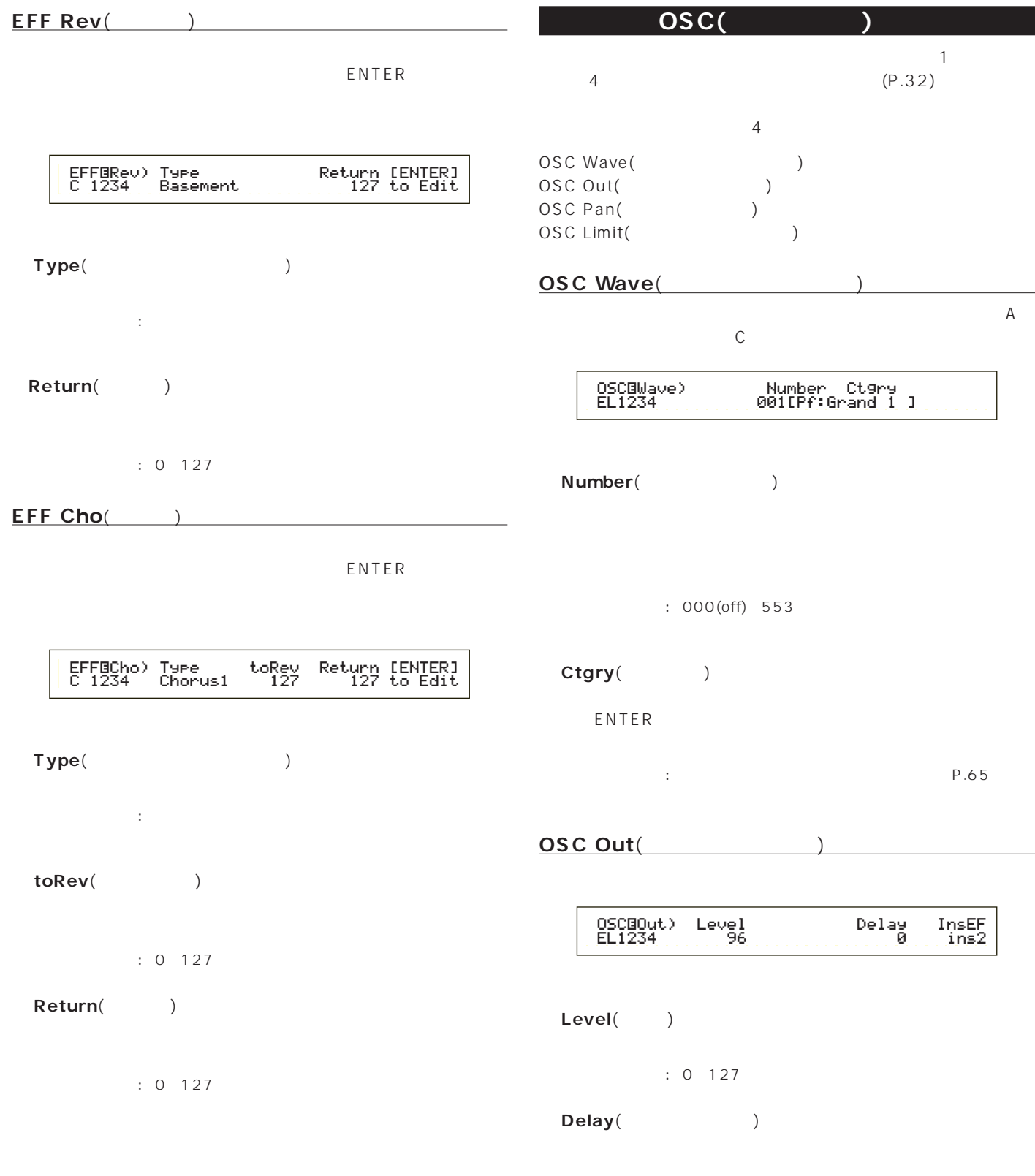

 $: 0 127$ 

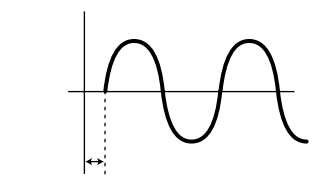

ボイスを構成する各エレメントのウェーブを選択します。ノブAで

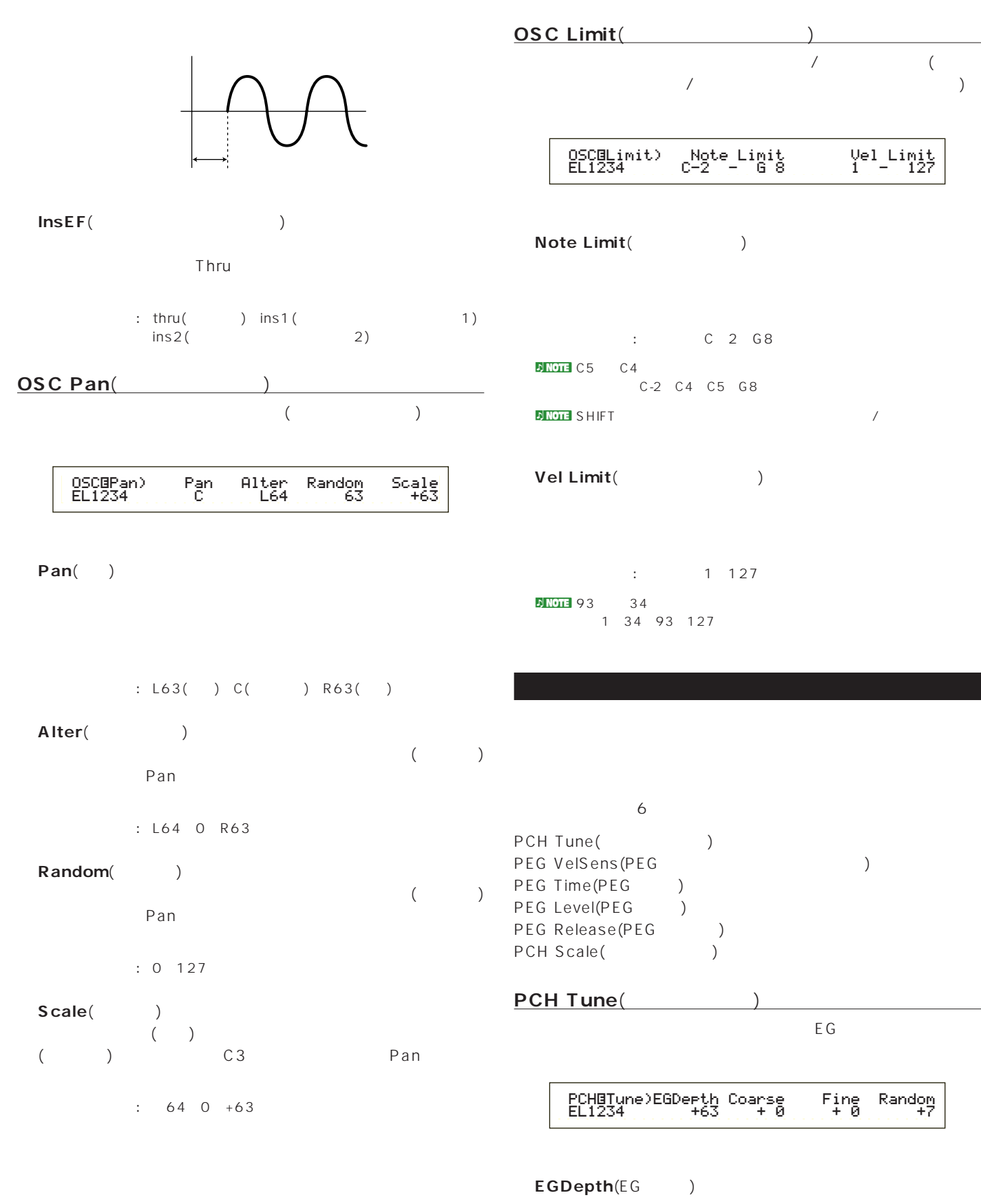

 $\overline{0}$ 

 $: 64~0~+63$ 

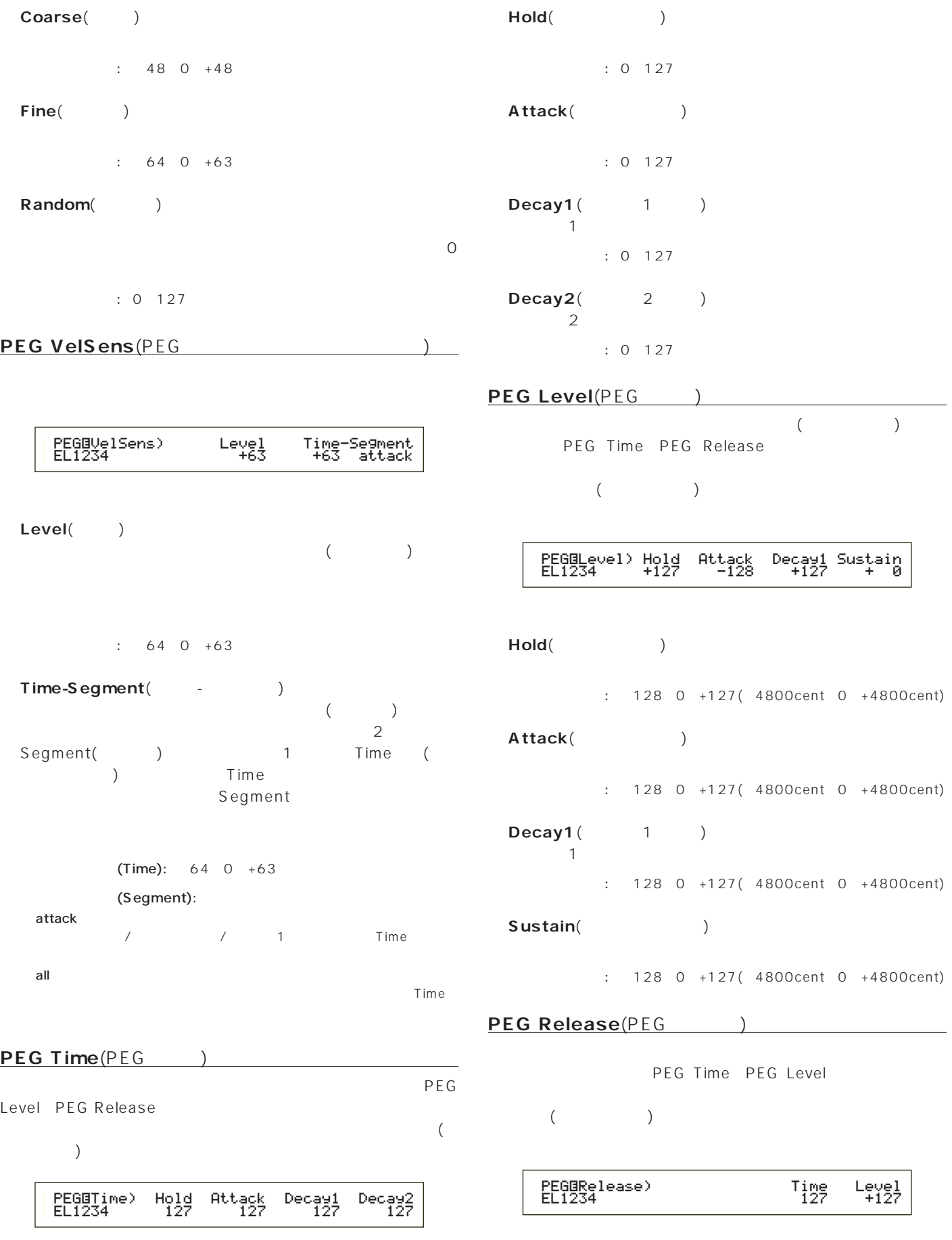

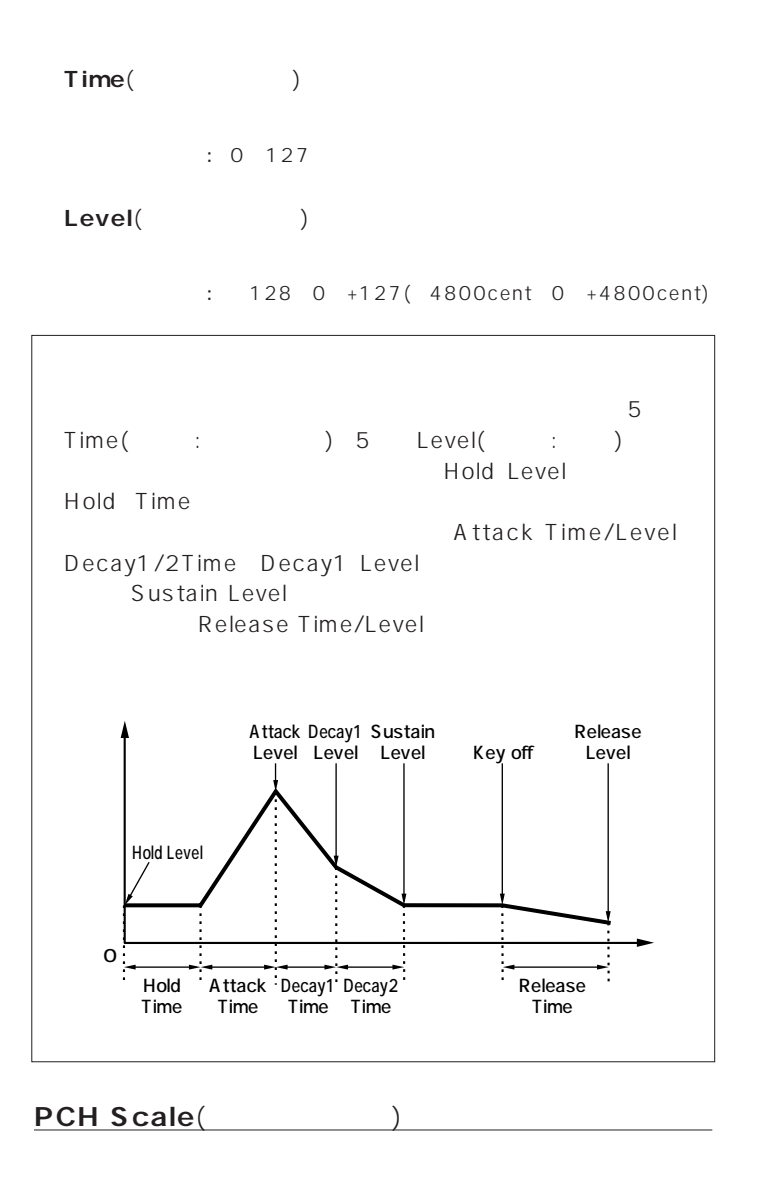

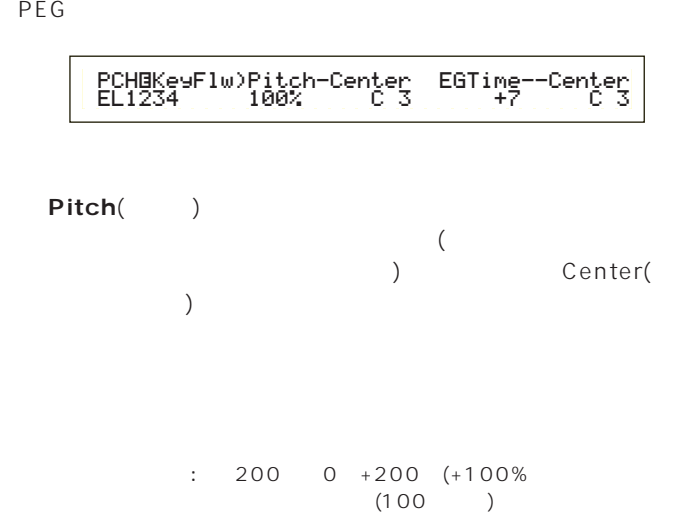

# Center(expanding to the control of the control of the control of the control of the control of the control of the control of the control of the control of the control of the control of the control of the control of the con Pitch : C-2 G8

**SHIFT** 

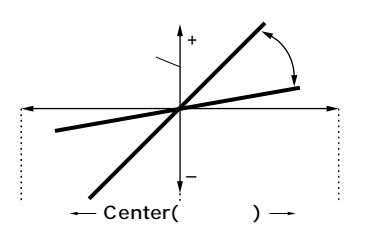

### **■ EGTime**(タイム)  $\sim$ PEG ) Center(

 $\Gamma$ ) regard  $\Gamma$ 

 $\therefore$  64 0 +63

Center(expanding to the control of the control of the control of the control of the control of the control of the control of the control of the control of the control of the control of the control of the control of the con EGTime PEG<sup>e</sup> EGTime

□設定できる値: C-2~G8

**DINOTE** SHIFT

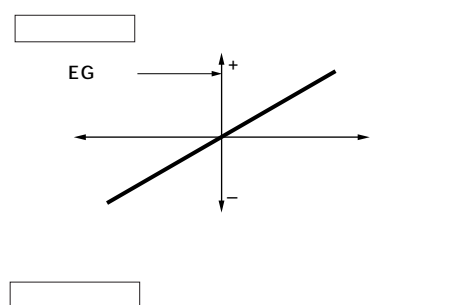

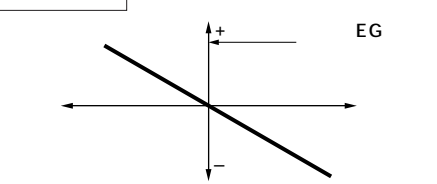

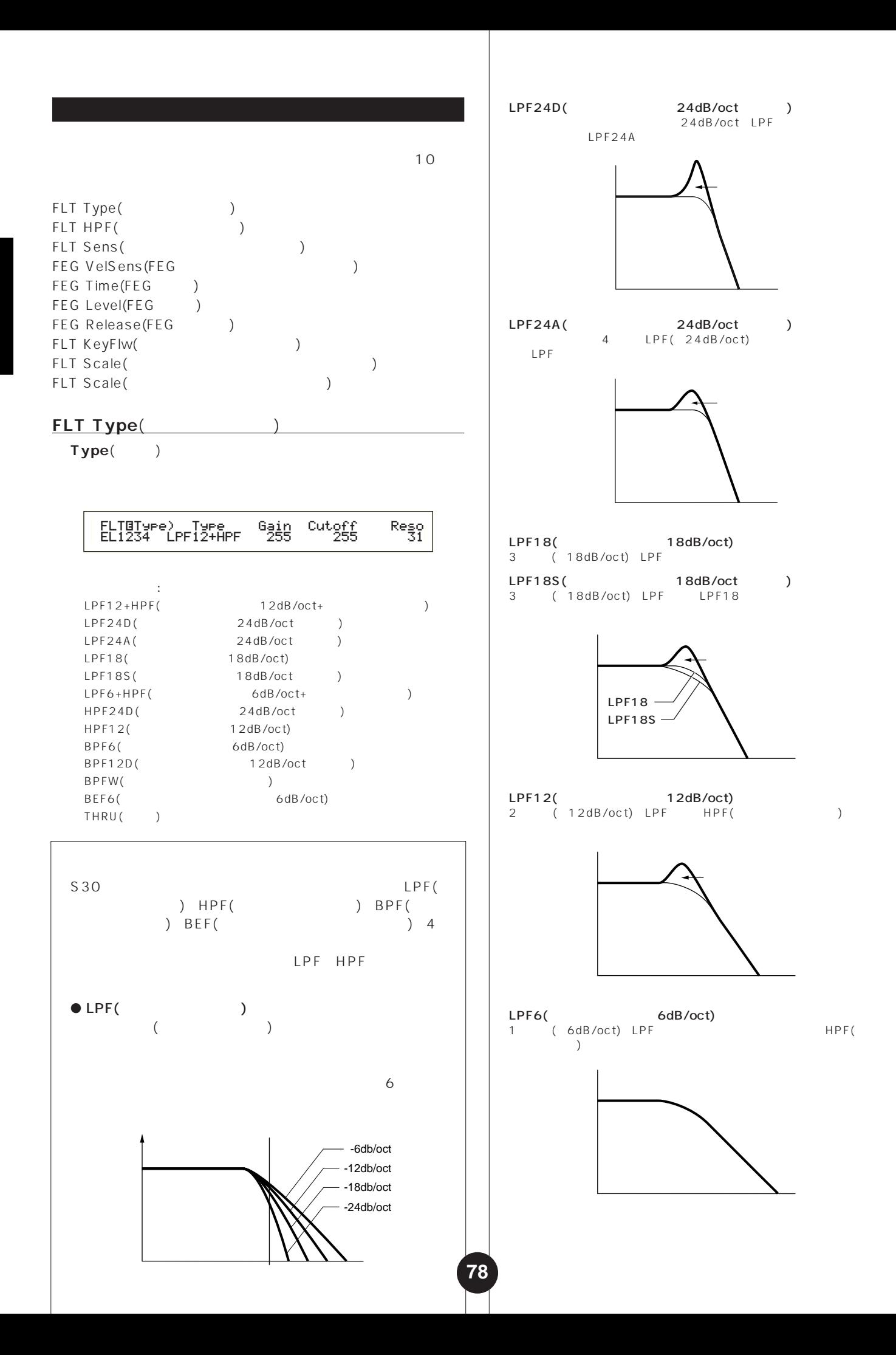

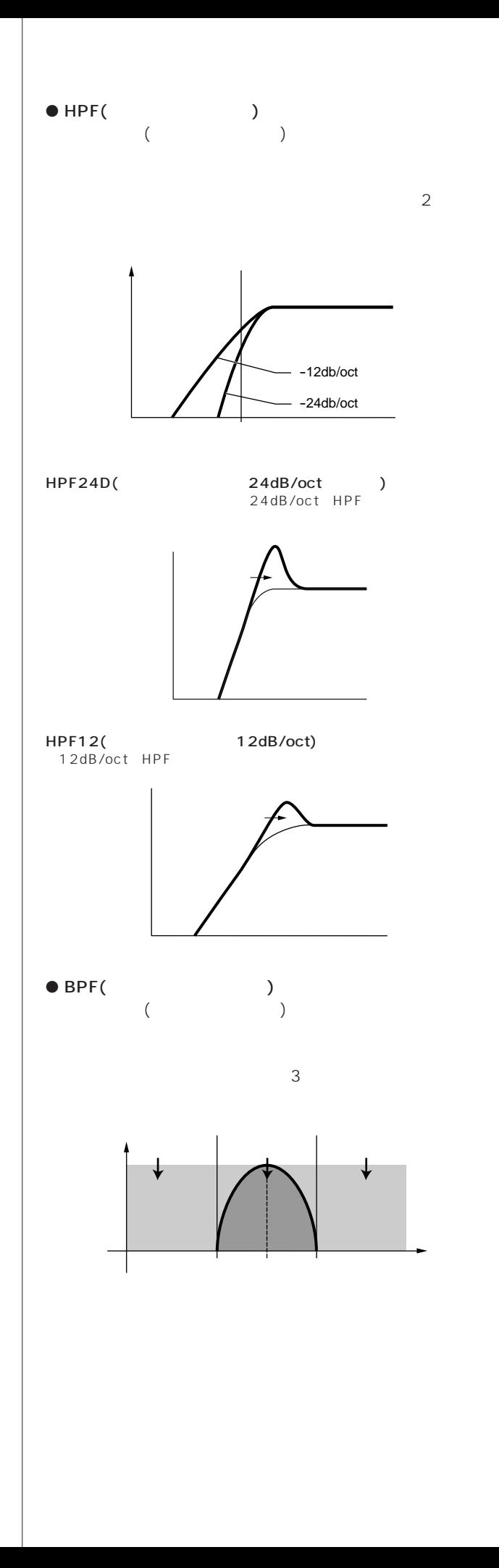

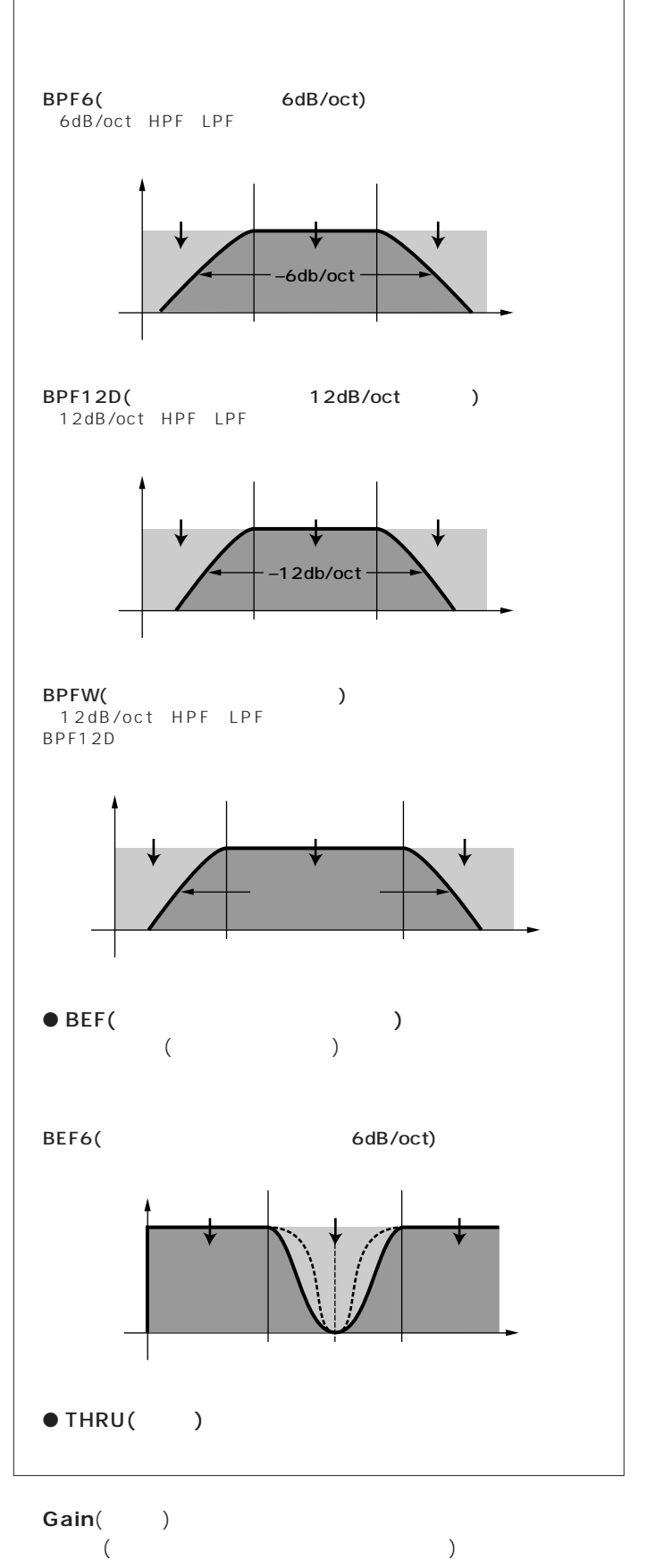

□設定できる値: 0~255

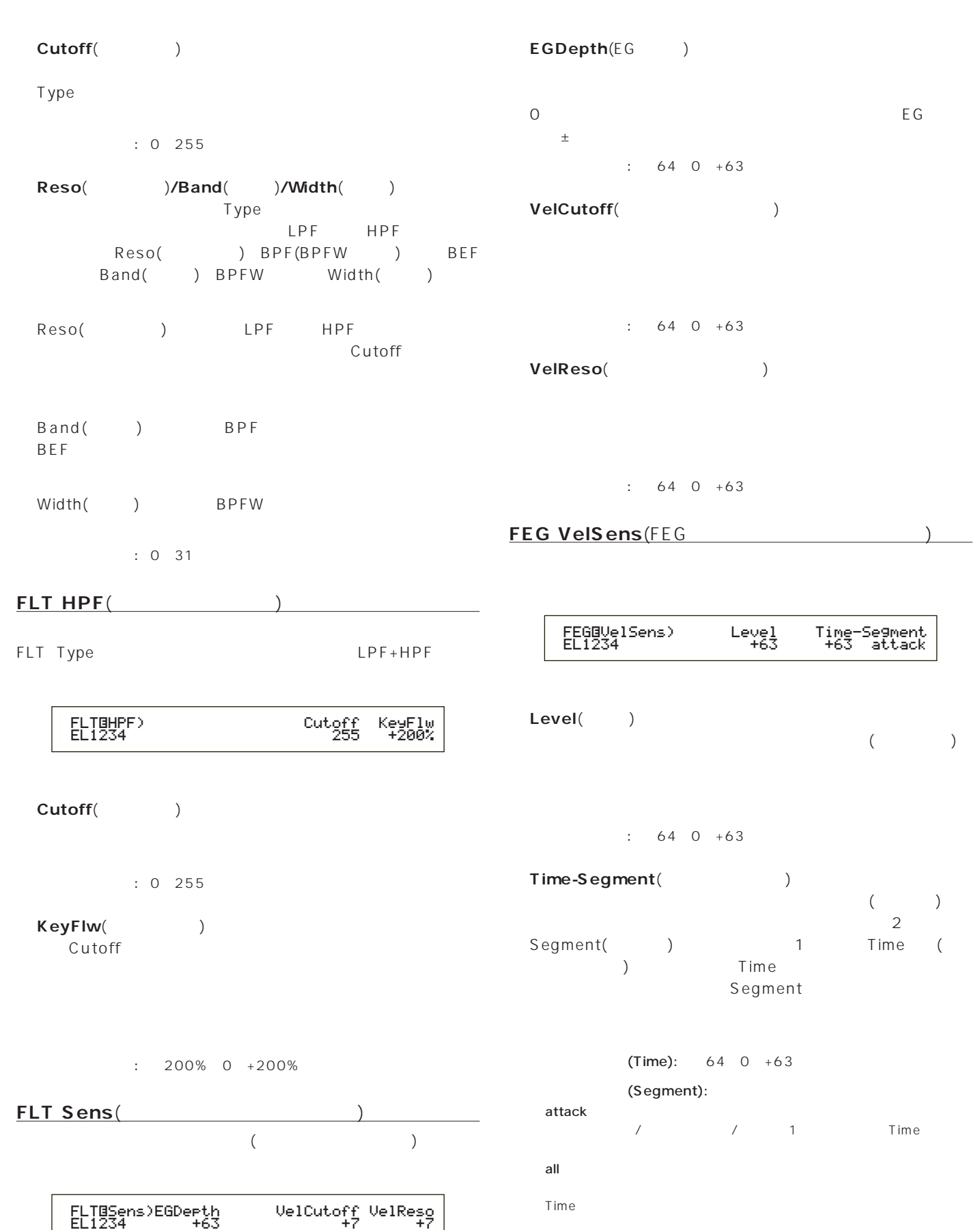

#### **FEG Time**(FEGタイム) **FEG Release**(FEGリリース)

 $($ 

FEG Level FEG Release

THE Time FEG Level

 $($ 

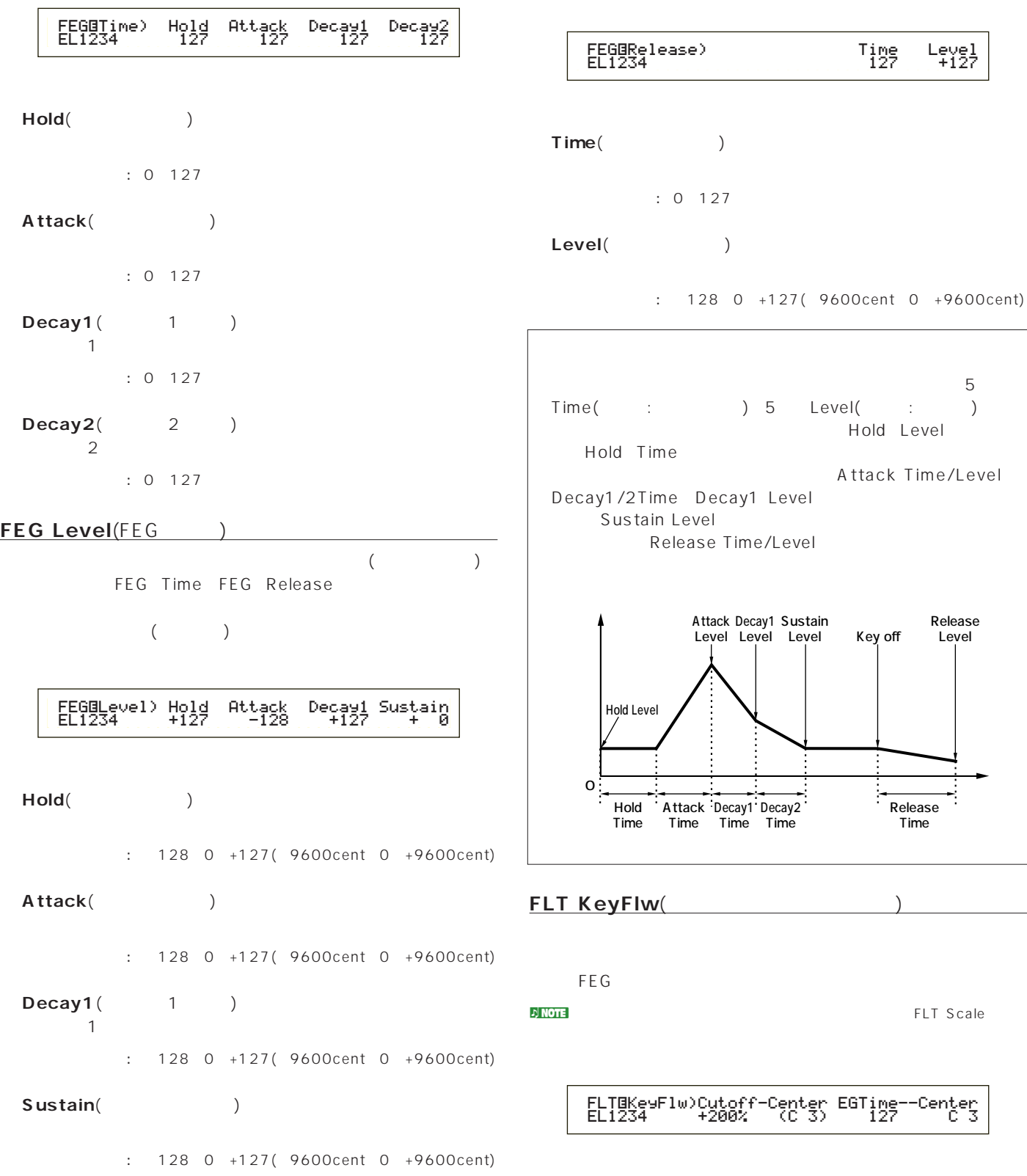

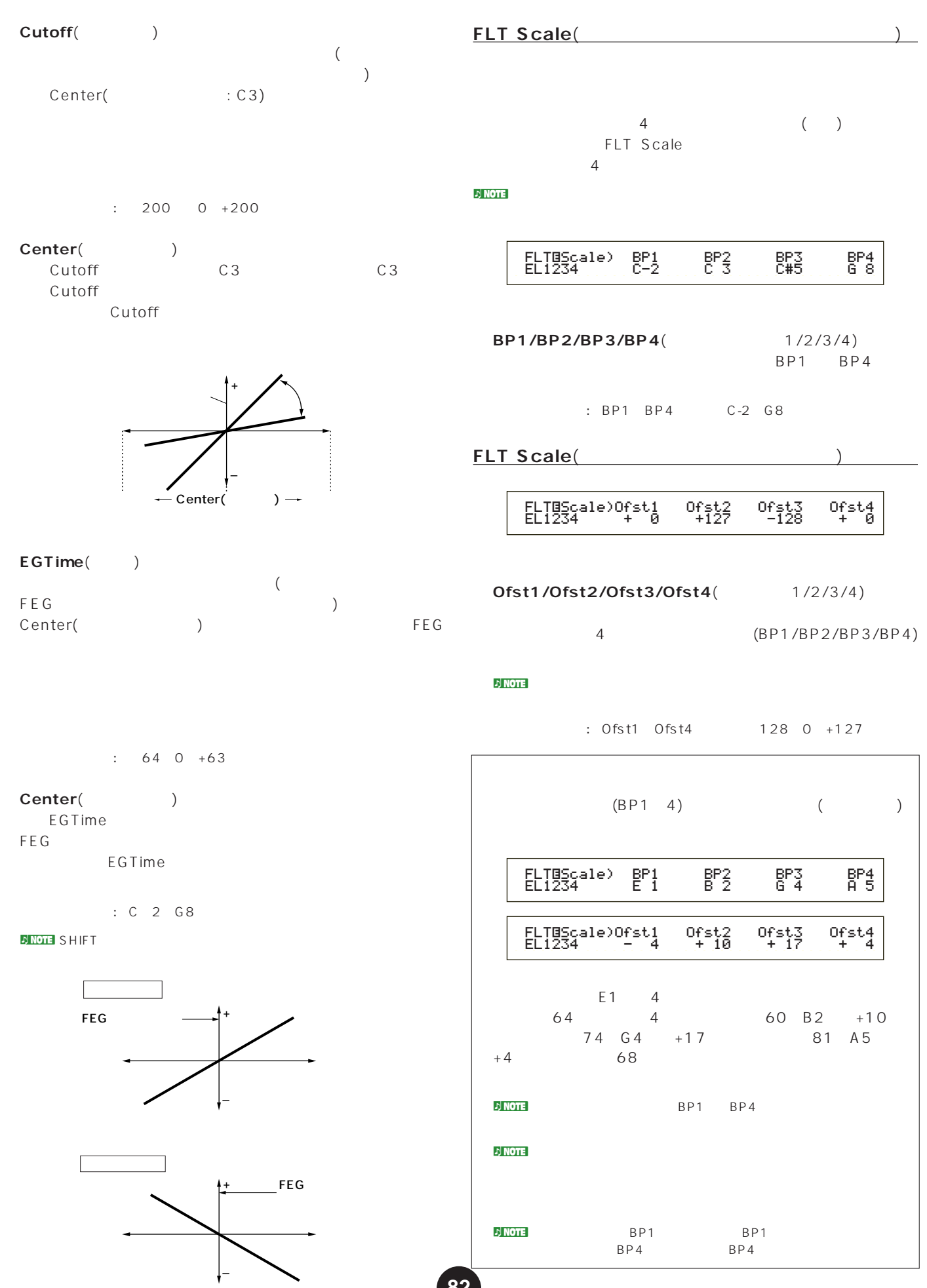

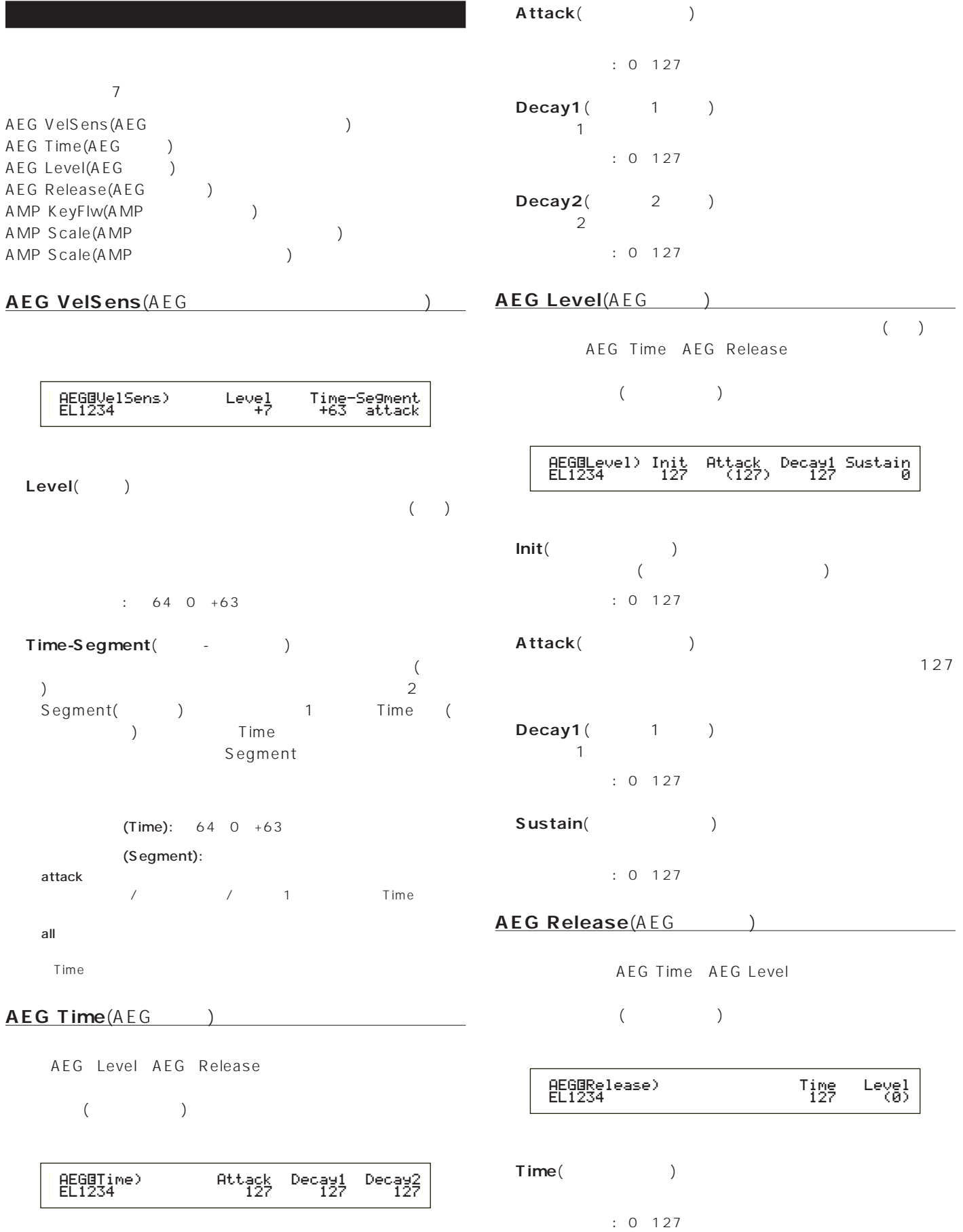

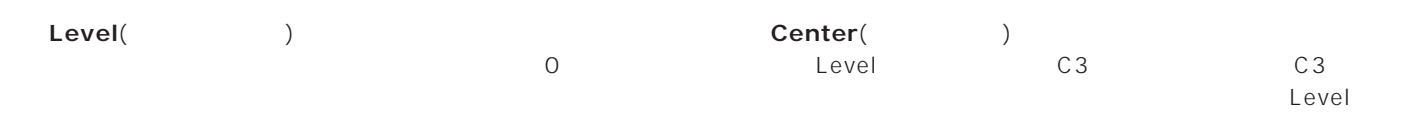

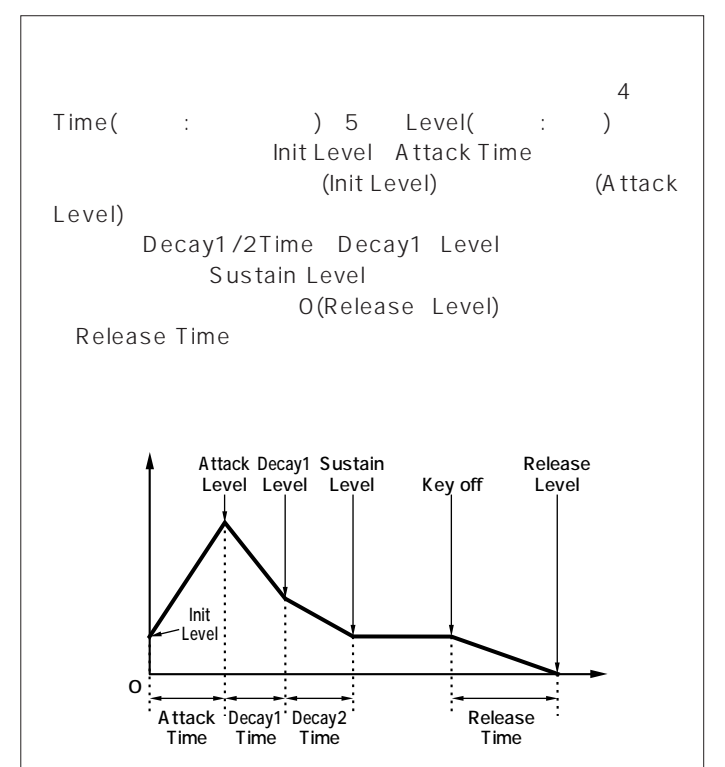

#### **AMP KeyFlw(AMP**

 $A \, E \, G$ 

<mark>ታ NOTE</mark> 2 AEG Scale

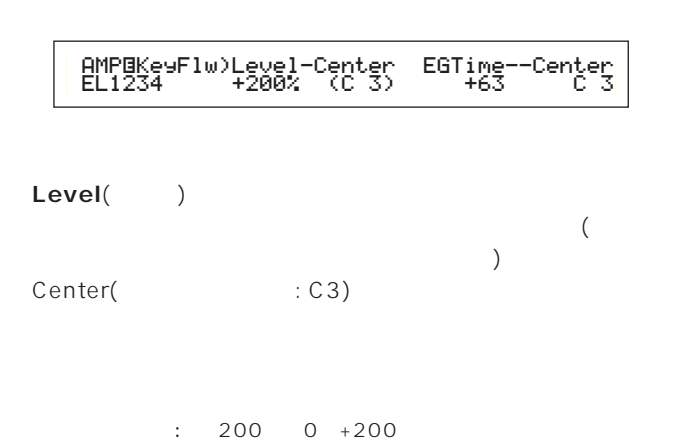

# $-$  Center( )  $-$ – AEG

### EGTime()

 $\left($ AEG ) Center( ) AEG

# $\therefore$  64 0 +63

### Center(
and the content of the content of the content of the content of the content of the content of the content of the content of the content of the content of the content of the content of the content of the content of

EGTime  $A \to G$ EGTime

□設定できる値: C-2~G8

**DINOTE SHIFT** 

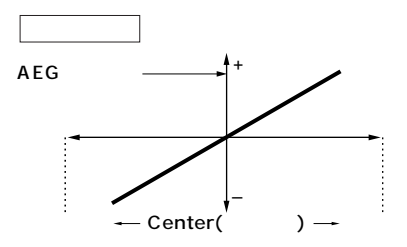

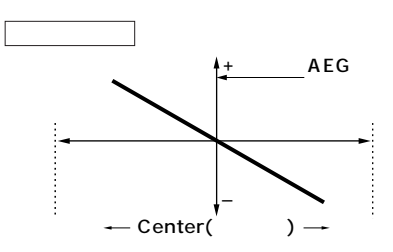

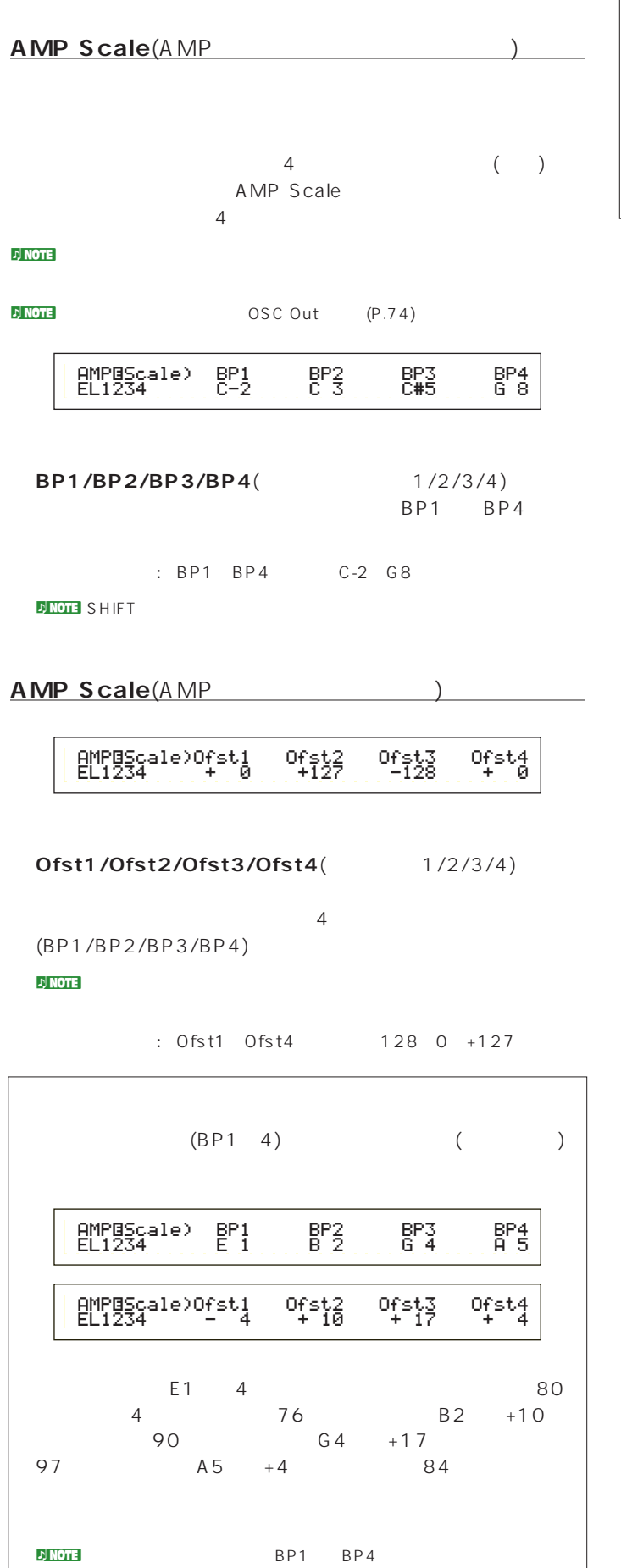

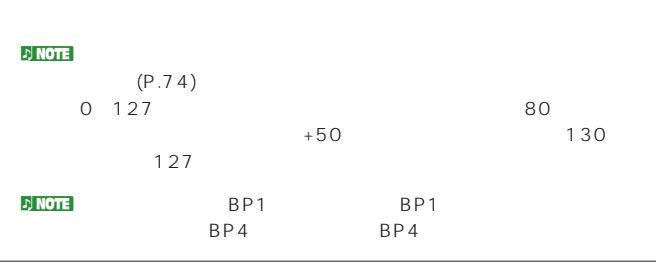

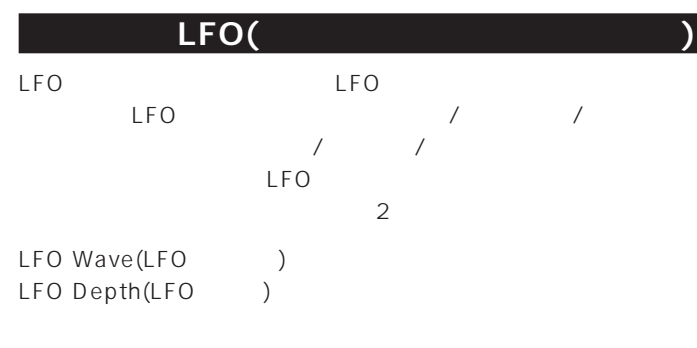

# **LFO Wave**(LFO<sub>)</sub> LFO **the contract set of the contract set of the contract set of the contract set of the contract set of the contract set of the contract set of the contract set of the contract set of the contract set of the contract set**

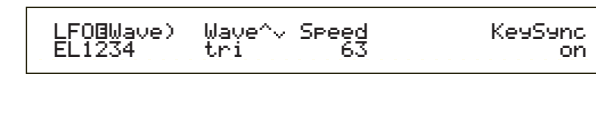

$$
Wave( )
$$

LFO **the set of the set of the set of the set of the set of the set of the set of the set of the set of the set of the set of the set of the set of the set of the set of the set of the set of the set of the set of the set**  $3$ 

: saw tri squ saw()

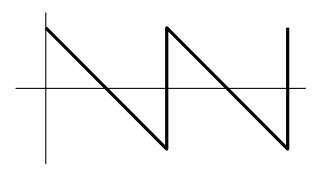

tri(三角波)

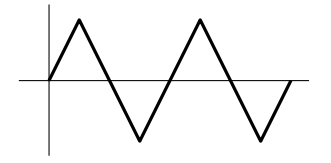

squ( )

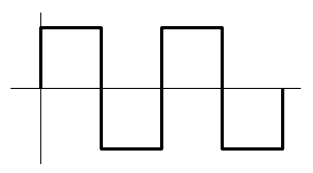

□設定できる値: 0~63

**■ KeySync**(キーシンク) on/off

Sync off

**LFO Depth**(LFOデプス)

 $: 0 127$ 

□設定できる値: 0~127

**PMod**(

**FMod**(

: off on

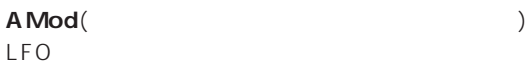

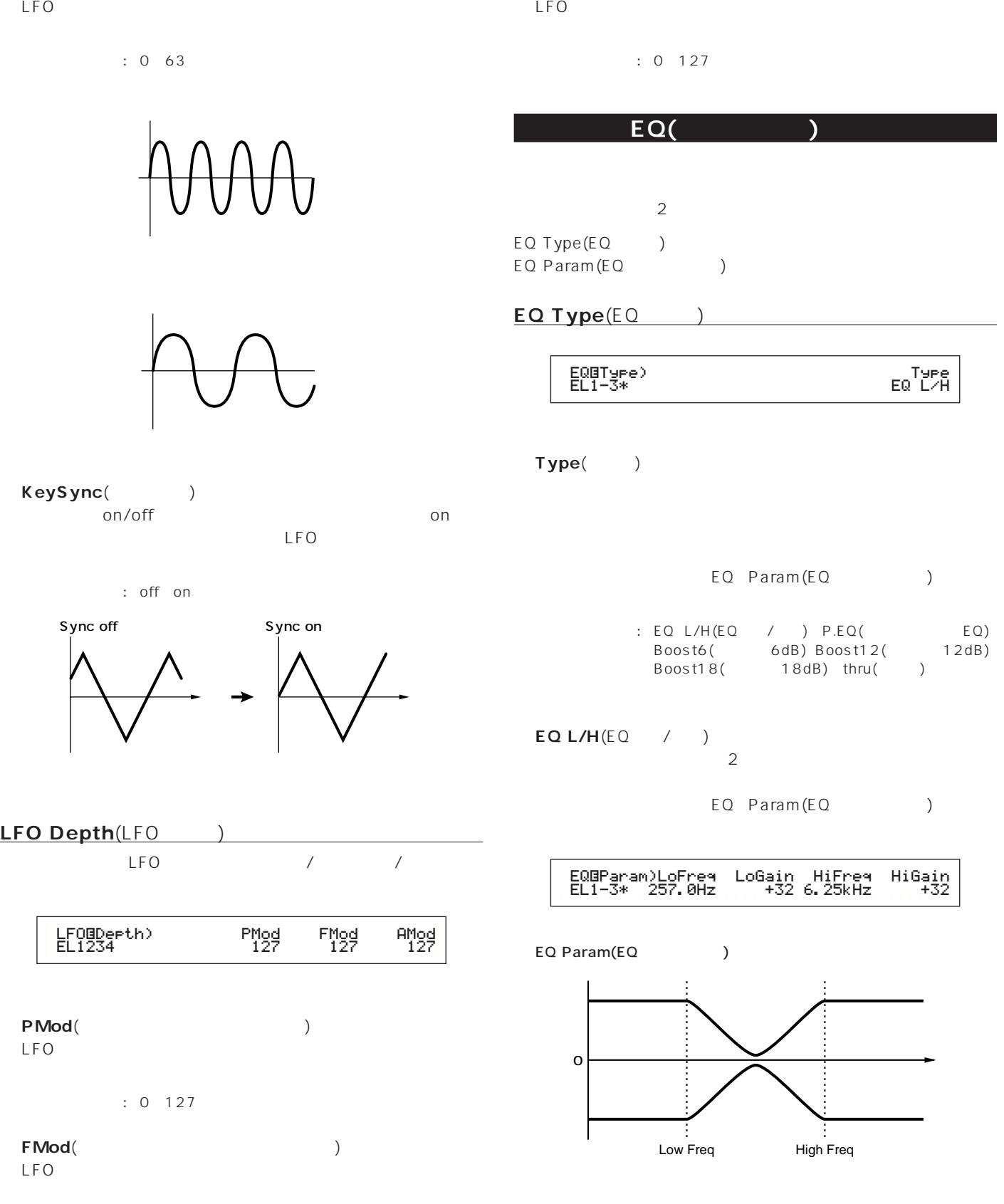

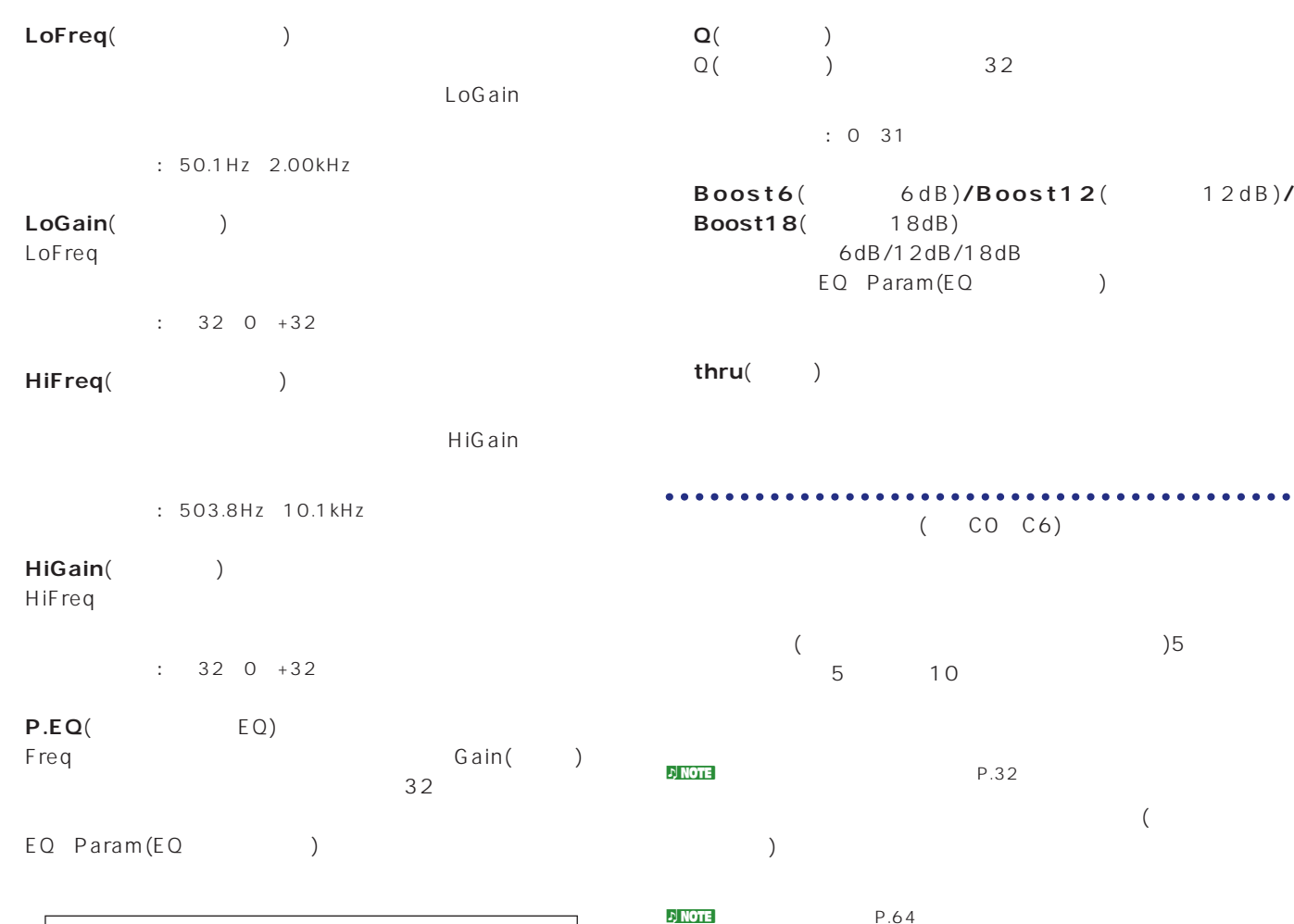

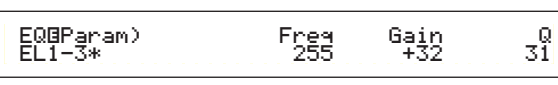

#### EQ Param(EQ )

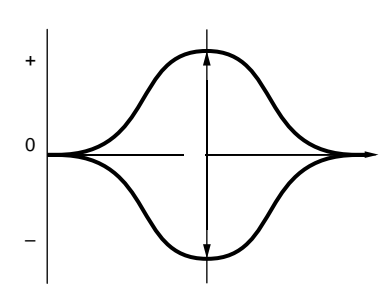

Freq(
T

Gain : 139.7Hz 12.9kHz

Gain()  $Freq$ 

Gain()

 $: 320 + 32$ 

 ドラムコモン�  $\vdash$  5  $\vdash$  65  $-GEN Name($  )  $-$  65  $\vdash$  66 $\vdash$  $\vdash$ QED Level(  $\qquad \qquad$  )  $\qquad \qquad$  66 QED EffectCtrl(クイック エディット エフェクト) 66�  $\begin{array}{ccc} \text{LOED Filter} \ \text{OED Filter} \ \end{array}$  (  $\begin{array}{ccc} \text{OED Filter} \ \text{OED F6 (} & & \text{OED F6 (} \ \end{array}$  $LogC$  $\begin{array}{ccc} \multicolumn{2}{c|}{\textbf{P}} & \multicolumn{2}{c|}{\textbf{P}} \\ \multicolumn{2}{c|}{\textbf{P}} & \multicolumn{2}{c|}{\textbf{P}} \\ \multicolumn{2}{c|}{\textbf{P}} & \multicolumn{2}{c|}{\textbf{P}} \\ \multicolumn{2}{c|}{\textbf{P}} & \multicolumn{2}{c|}{\textbf{P}} \\ \multicolumn{2}{c|}{\textbf{P}} & \multicolumn{2}{c|}{\textbf{P}} \\ \multicolumn{2}{c|}{\textbf{P}} & \multicolumn{2}{c|}{\textbf{P}} \\ \multicolumn{2}{c|$  $\begin{array}{|c|c|c|c|c|}\n\hline\n\text{ARP Type(} & & & \text{)} \\\hline\n\text{ARP Limit(} & & & \text{)} \\\hline\n\end{array}$  ARP Limit(アルペジオ ノート リミット) 68� ARP Mode(アルペジオモード) 68�  $\frac{L_{ARP \, Player(1)}{2} \cdot \frac{1}{2} \cdot \frac{1}{$  $\begin{array}{ccc} \multicolumn{2}{c|}{\textbf{P}} & \multicolumn{2}{c|}{\textbf{P}} \\ \multicolumn{2}{c|}{\textbf{P}} & \multicolumn{2}{c|}{\textbf{P}} \\ \multicolumn{2}{c|}{\textbf{P}} & \multicolumn{2}{c|}{\textbf{P}} \\ \multicolumn{2}{c|}{\textbf{P}} & \multicolumn{2}{c|}{\textbf{P}} \\ \multicolumn{2}{c|}{\textbf{P}} & \multicolumn{2}{c|}{\textbf{P}} \\ \multicolumn{2}{c|}{\textbf{P}} & \multicolumn{2}{c|}{\textbf{P}} \\ \multicolumn{2}{c|$  $\left\vert$  CTL Bend(  $\right\vert$  )  $\left\vert$   $\right\vert$  69 CTL Set1(コントロールセット1) 69�  $-$ CTL Set2(2)  $\frac{2}{3}$   $\frac{2}{3}$   $\frac{69}{3}$ CTL Set3(3)  $-$ CTL Set4( $\qquad \qquad \qquad$  4)  $\qquad \qquad$  69 CTL Set5(  $\begin{array}{ccc} -\text{CTL} & 5 & \text{S-D} \\ -\text{CTL} & \text{Set6} & 6 & \text{S-D} \\ \end{array}$  $LCTL Set6($  6) - ドラム コモン エフェクト 73�  $\leftarrow$  EFF InsEF( $\leftarrow$  73 EFF EF1(  $\begin{array}{c} 1) \longleftarrow 73 \ \hline -111 \end{array}$  73<br>-EFF EF2(  $\begin{array}{c} 2) \longleftarrow 73 \end{array}$  73  $-$ EFF EF2(  $-$ FFF Rev(  $-$ )  $\vdash$ EFF Rev( EFF Cho(コーラス) 74� ドラムキー�  $\begin{array}{ccc} \begin{array}{ccc} \uparrow & & \circ & \circ \\ \hline \end{array} & & \circ & \end{array}$  $\begin{array}{|c|c|c|c|c|c|c|c|} \hline \text{OSC Wave}(\text{X}) & & & & \text{OSE} & \text{OSE} & \text{$  $\begin{array}{|c|c|c|c|c|}\n\hline\n\text{OSC Out}(\text{C}) & & & \text{OOC Paul} & \text{OOC Paul} \\
\hline\n\end{array}$  OSC Pan(オシレーターパン) 90�  $\sim$  DSC Other( $\sim$  ) →  $\sim$  90

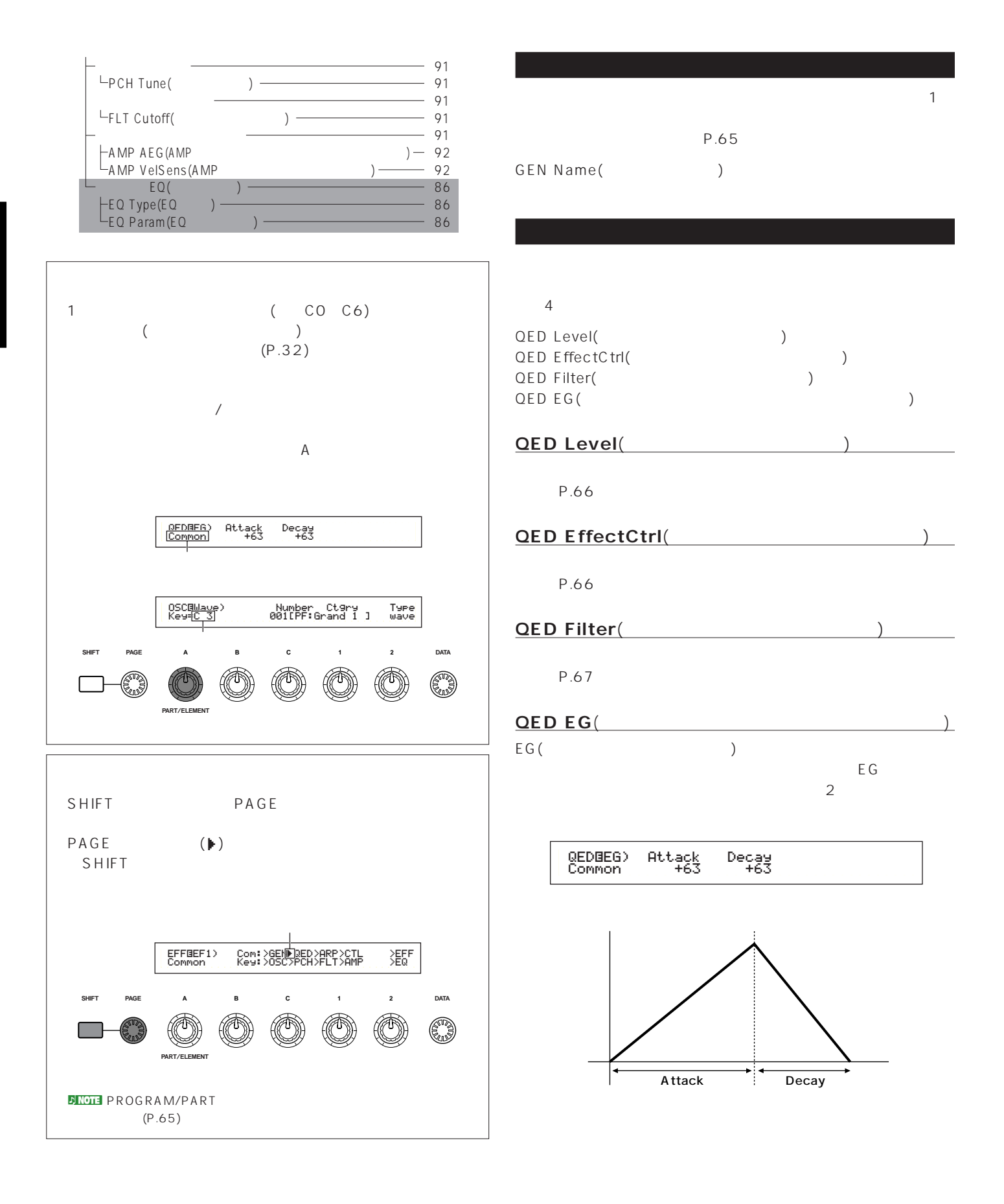

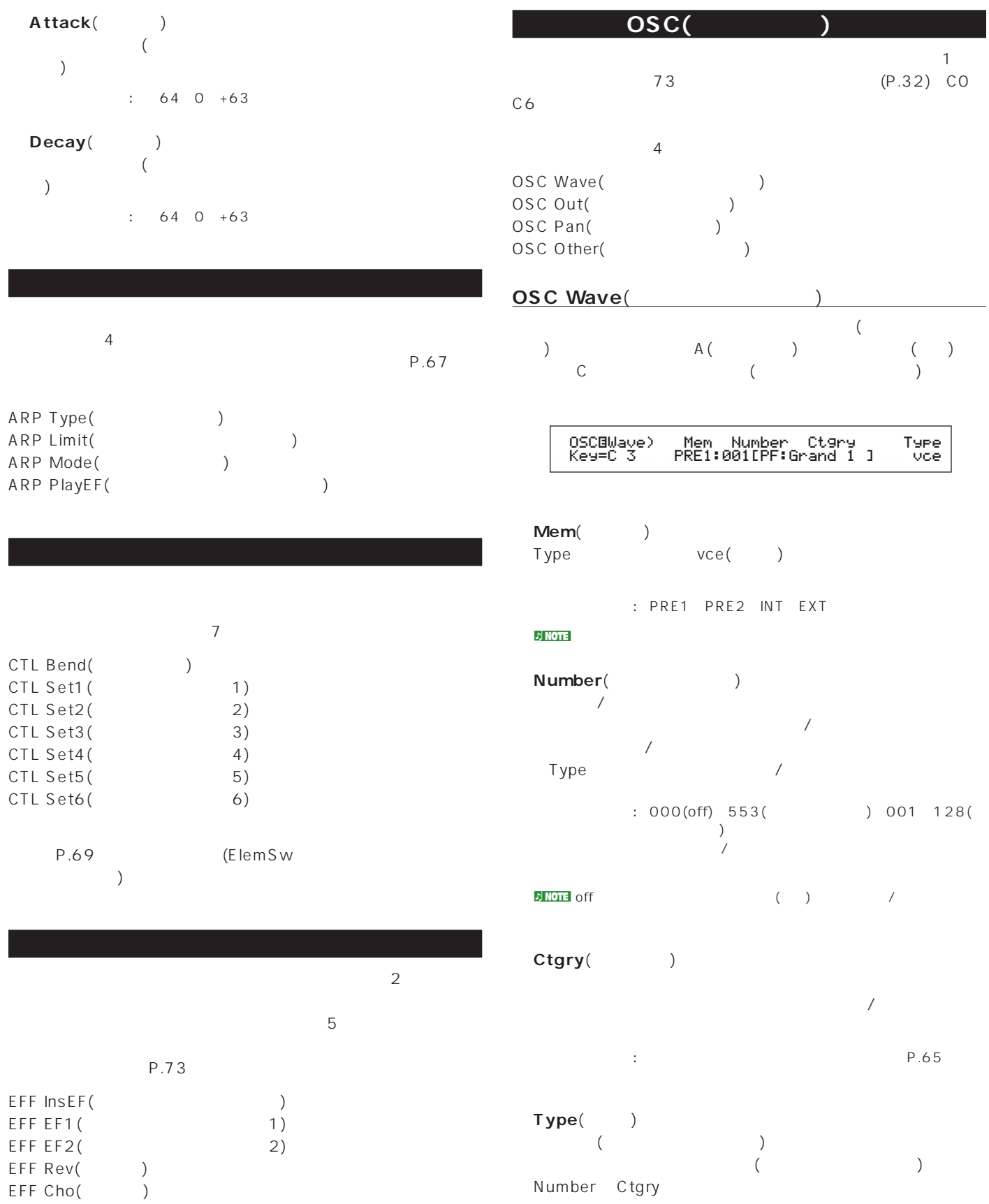

: wave(
) vce(voice:
)

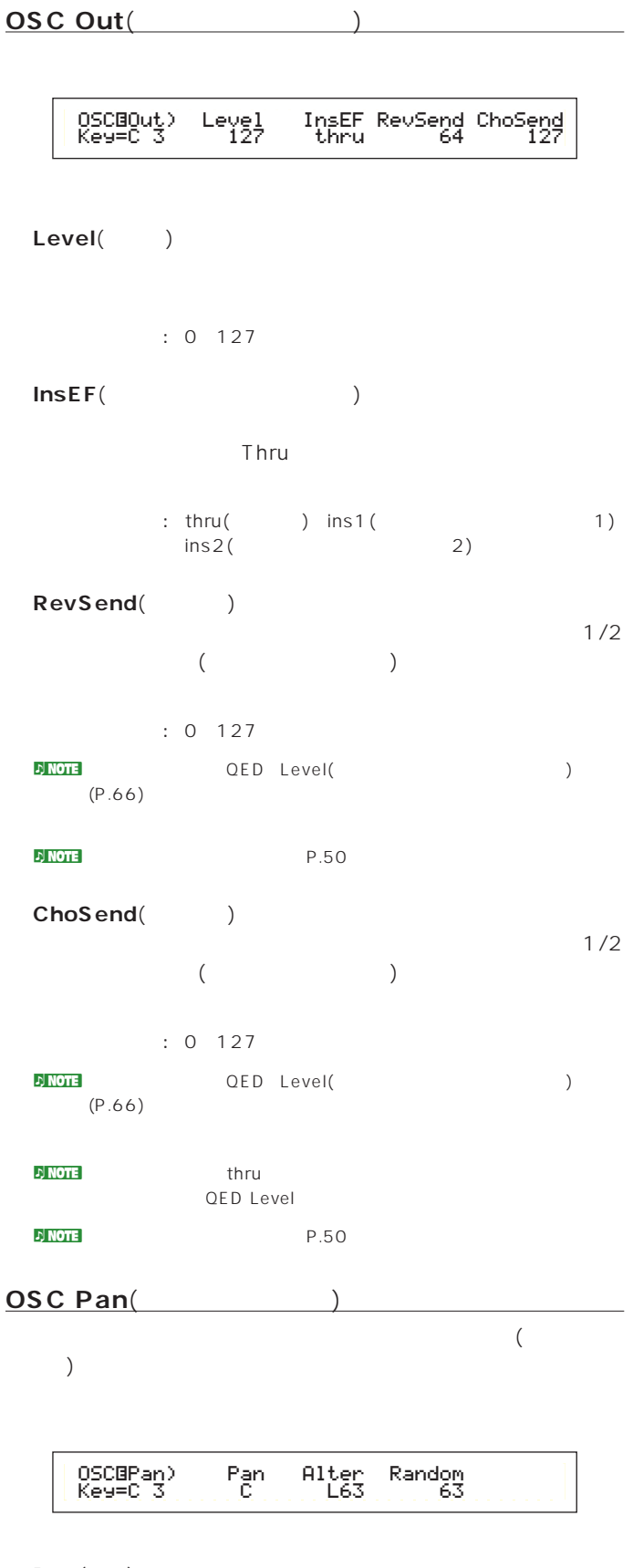

# **■ Alter**(オルタネート)  $($ Pan : L64 0 R63 n Note that South CSC Wave Type wave(https://www.fragata.com/ ーに対しては、これに対してはない。Type vce(ノーマルボイス)が選ばれています。 Random()  $($ Pan

□設定できる値: 0~127 not be set of CSC Wave Type wave(butter)

# **OSC Other(**

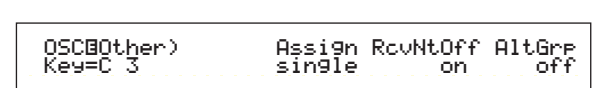

# **■ Assign**(アサイン) single()

multi() : single multi

naltGrp(
<sub>2</sub>) off  $"----"$ 

RcvNtOff(

<sub>)</sub> ANIDI
(on)  $($ off $)$ : off on

not be set of CSC Wave Type wave(butter)

**■ AltGrp**(オルタネートグループ)

発音されるはずのないもの(ウェーブ)を同じグループ番号に登録 127 されても構わない(または同時に発音されたほうがよい)ウェーブ off : off 1 127

**■ Pan**(パン)

 $($ 

: L63( ) C( ) R63( )

とのチューニングやピッチEGに対するベロシティの感度を設定し

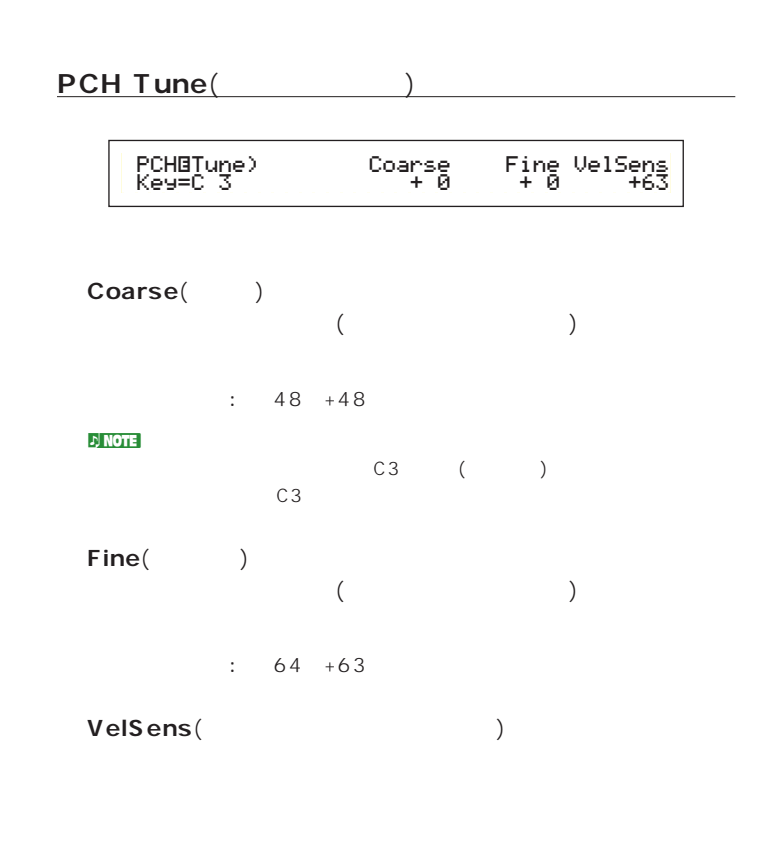

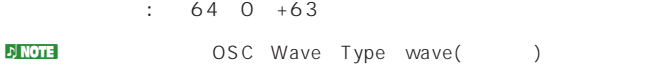

# not be set of the SC Wave Type wave(but the SC Wave Type wave(but the SC V **FLT Cutoff**(

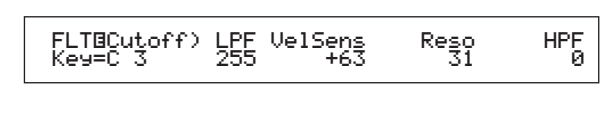

# **LPF**( )

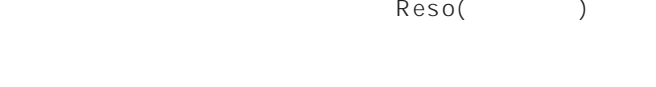

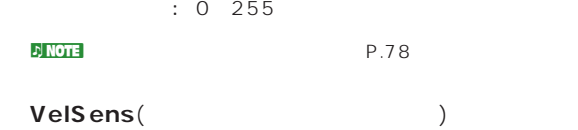

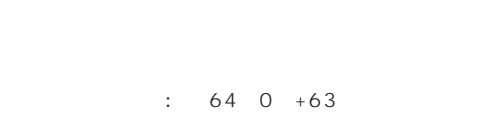

```
■ Reso(レゾナンス)
     LPF
```

```
□設定できる値: 0~31
レ<sub>ル</sub>NOTE P.80
```

```
HPF(

(
)
```

```
□設定できる値: 0~255
```
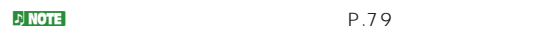

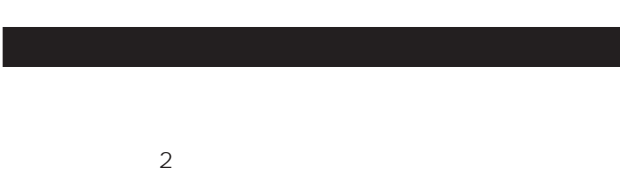

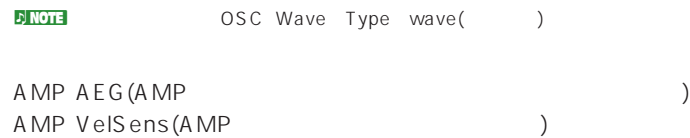

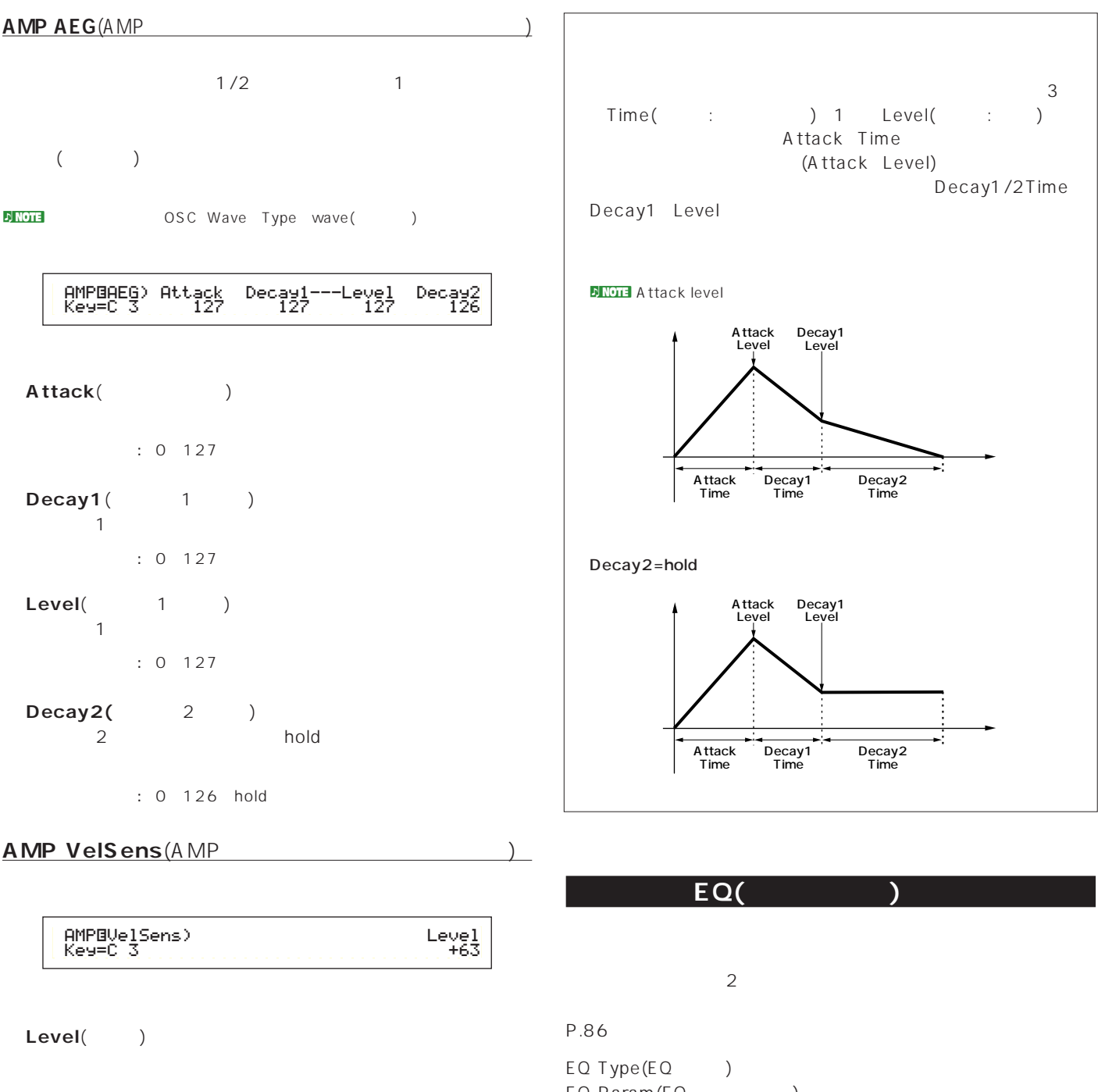

 $: 64~0~+63$ 

EQ Param(EQ ) not a metal of the Type wave(butter of the May 2012)

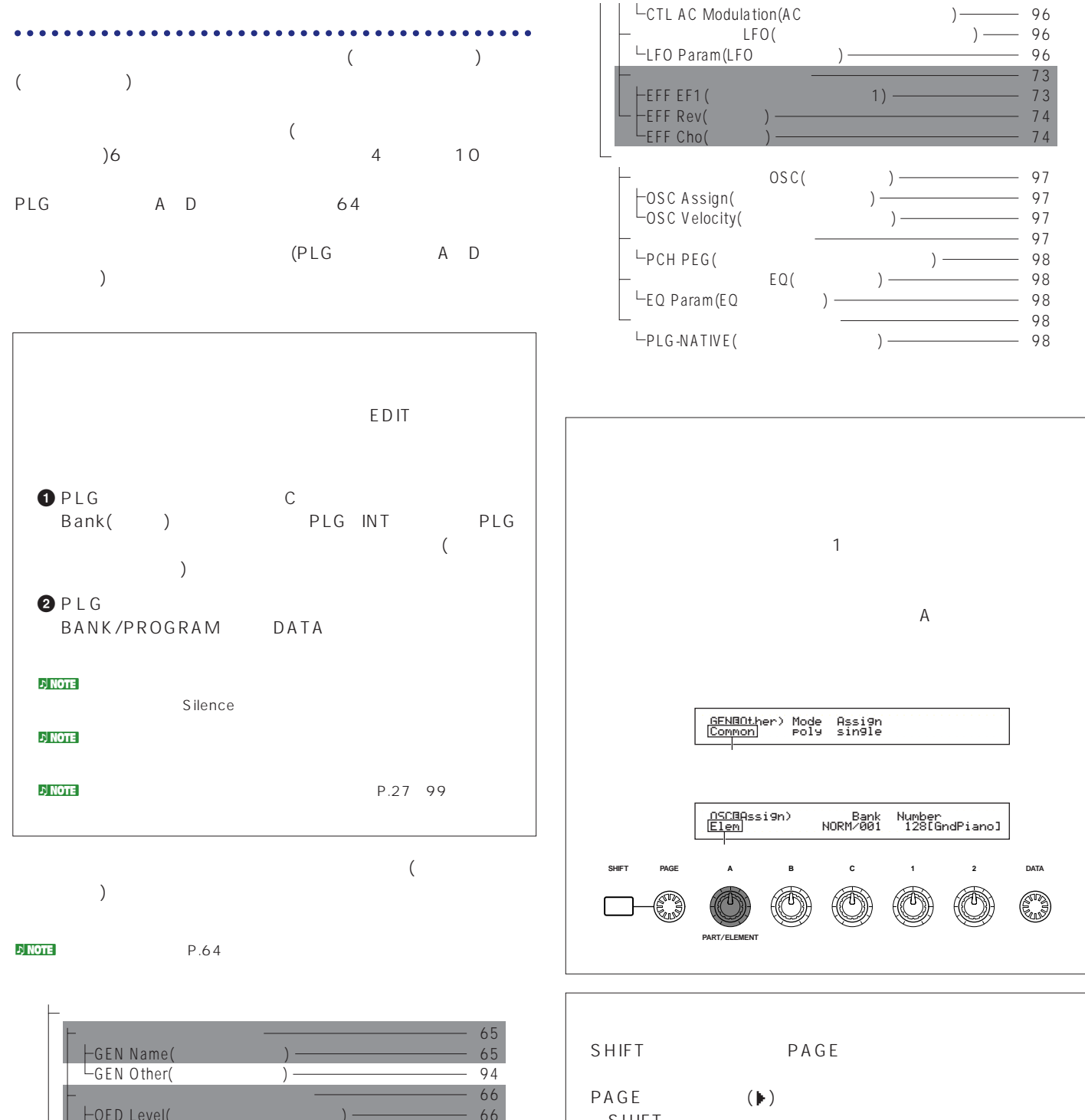

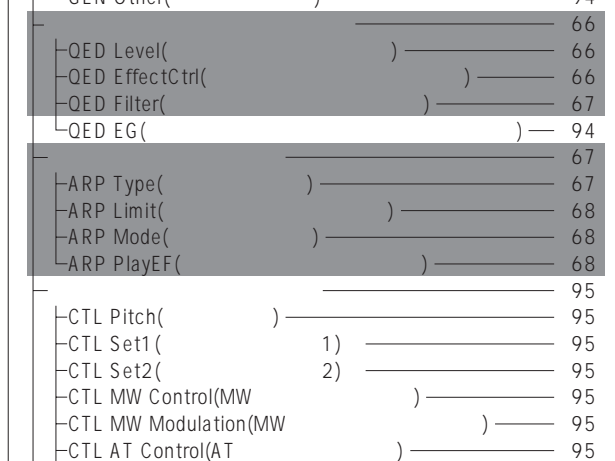

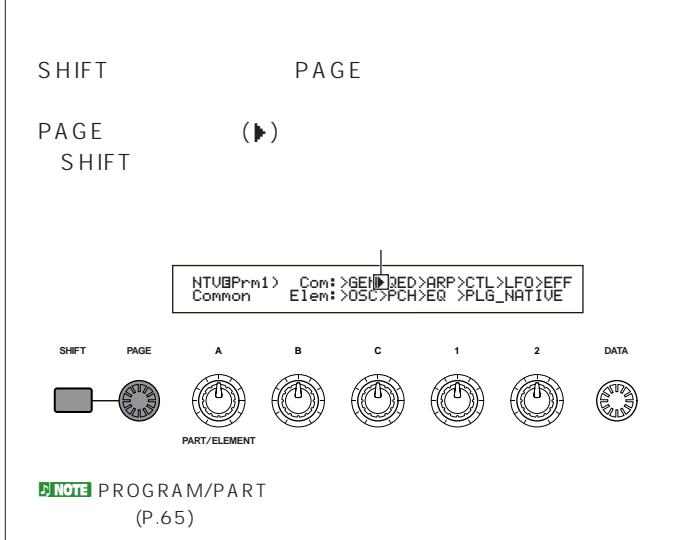

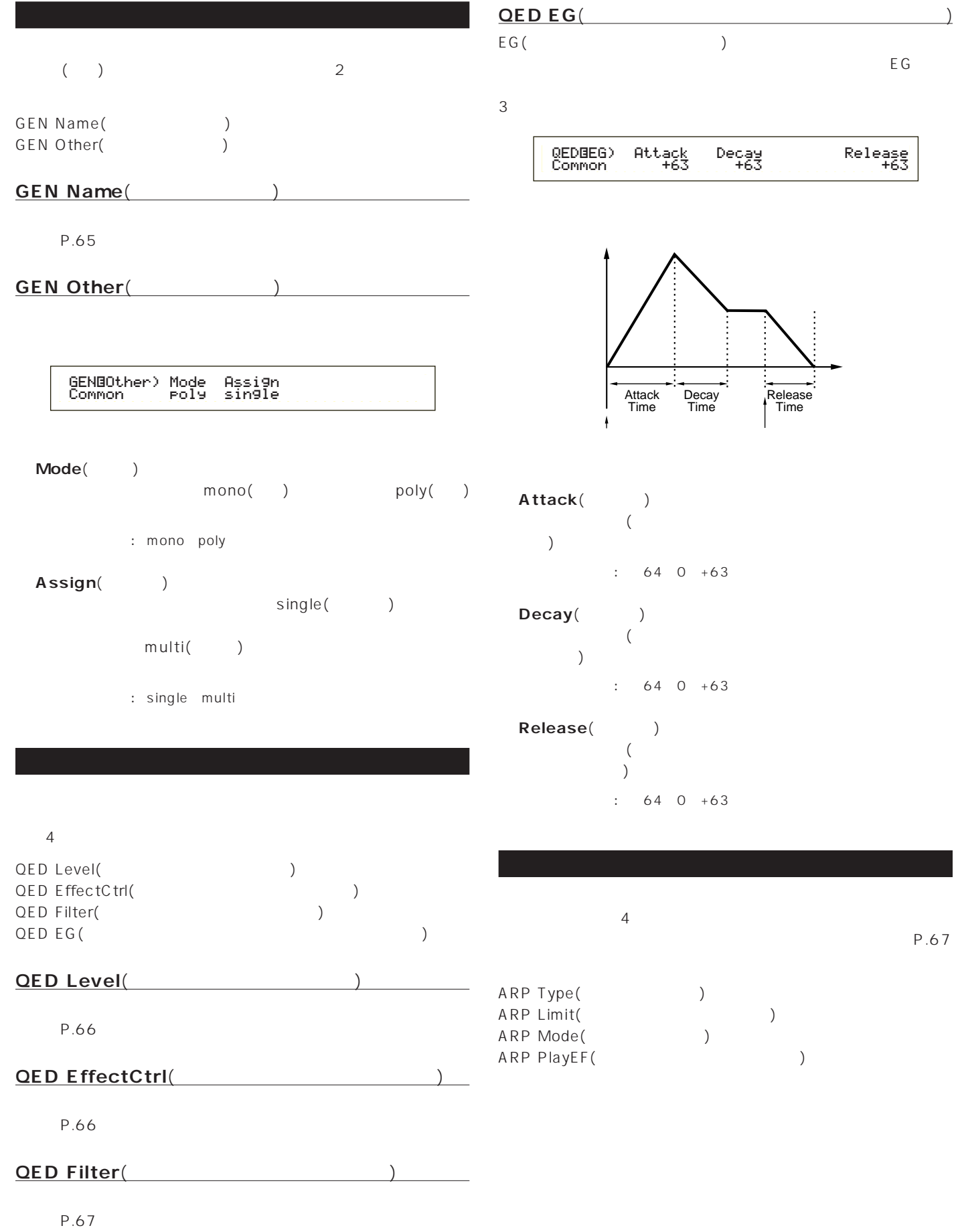

# Filter(Theory of the pair of the pair of the pair of the pair of the pair of the pair of the pair of the pair of the pair of the pair of the pair of the pair of the pair of the pair of the pair of the pair of the pair of t

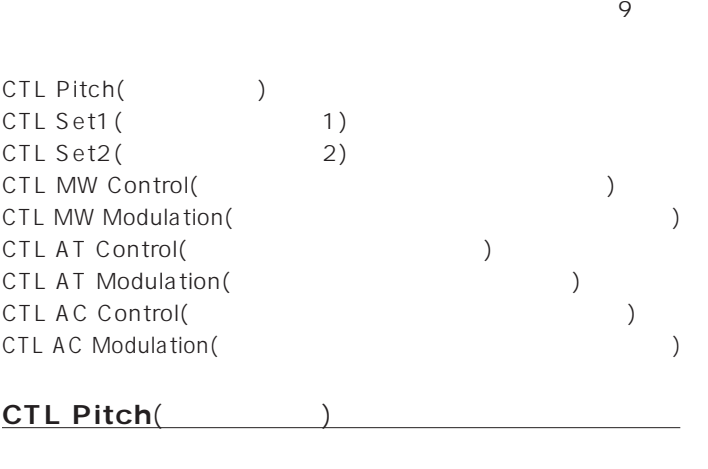

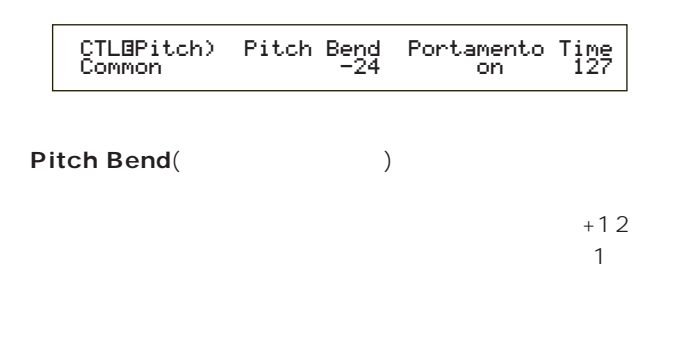

 $: 240 +24$ 

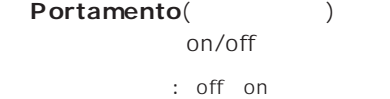

**■ Time**(タイム)

: 0 127

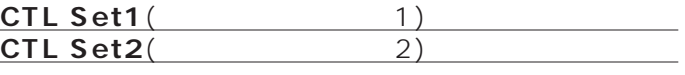

P.69 (ElemSw  $\left( \begin{array}{c} 1 & 1 \\ 1 & 1 \end{array} \right)$ 

**CTL MW Control**(MW<sub>)</sub>

CTLíMW Control) Filter Common -64

4

 $: 64~0~+63$ 

### **CTL MW Modulation**(MW

/フィルター/アンプを変調する深さをそれぞれ設定します。

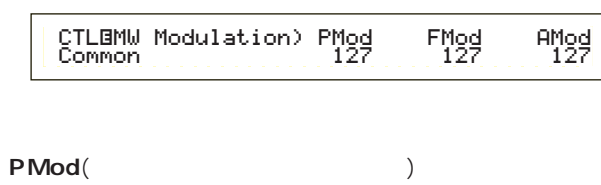

□設定できる値: 0~127

**■ FMod**(フィルターモジュレーションデプス) □設定できる値: 0~127

amod<sup>(</sup>)

 $: 0 127$ 

**CTL AT Control**(AT 2008)

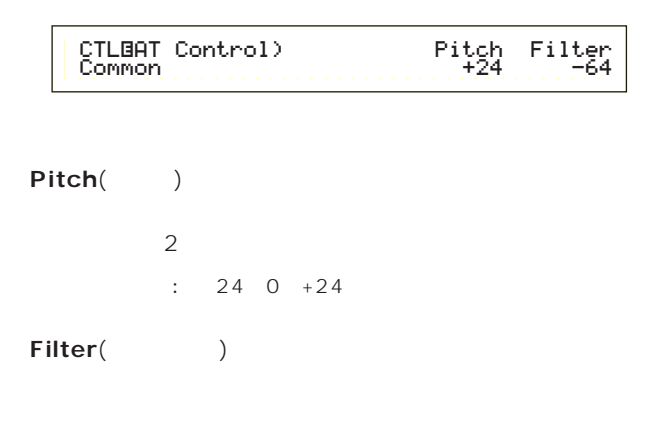

 $: 64~0~+63$ 

### **CTL AT Modulation**(AT

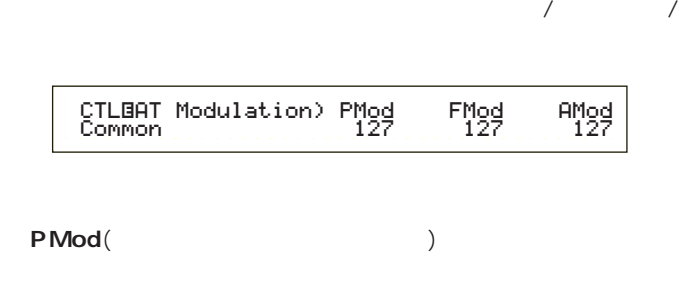

 $: 0 127$ **■ FMod**(フィルターモジュレーションデプス)

 $: 0 127$ extending to a set of the set of the set of the set of the set of the set of the set of the set of the set of the set of the set of the set of the set of the set of the set of the set of the set of the set of the set of th

 $: 0 127$ 

**CTL AC Control(AC** 特定のコントロールチェンジ(アサイナブルコントロール)で、プラ

> CTLíAC Control) Source Filter Common 04[FootCtrl] -644

Source()  $MIDI$ 

 $: 0.95$ 

Filter(Times and Table 1) Source

 $\div$  64 0 +63

## **CTL AC Modulation**(AC 特定のコントロールチェンジ(アサイナブルコントロール)で、プラ

 $\sqrt{2\pi}$ 

 CTLíAC Modulation) PMod FMod AMod Common 127 127 1277

# **■ PMod**(ピッチモジュレーションデプス) Source

: 0 127

**■ FMod**(フィルターモジュレーションデプス) Source

: 0 127

■ **A Mod**(アンプリティングデータのサイトリナーションディングデータ) Source

: 0 127

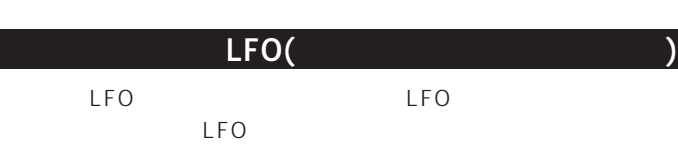

**LFO Param(LFO)** 

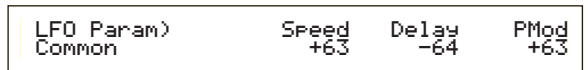

Speed() LFO D

□設定できる値: -64~0~+63

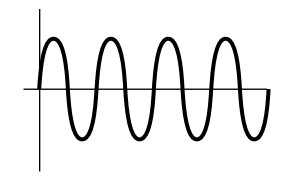

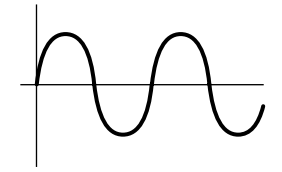

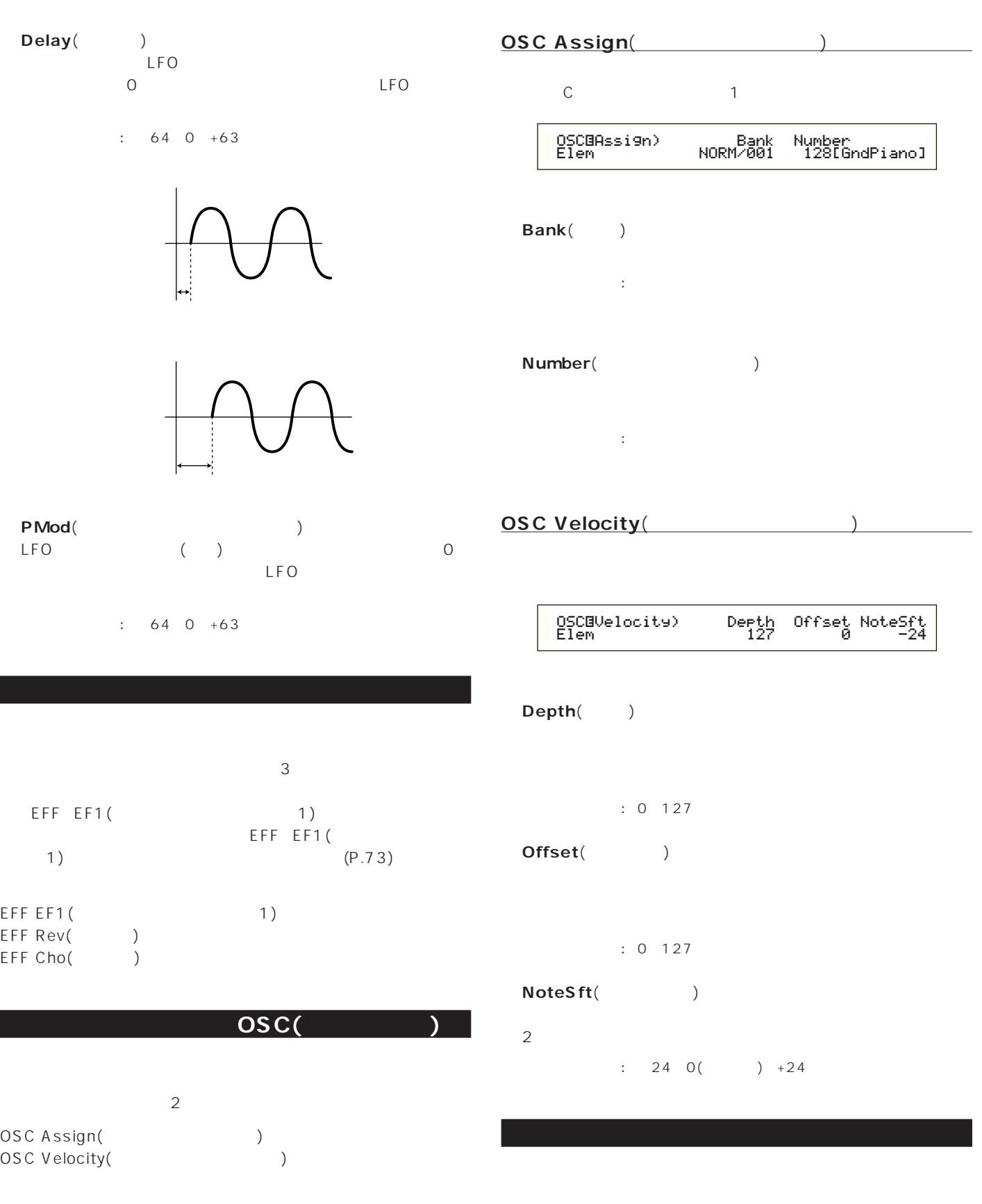

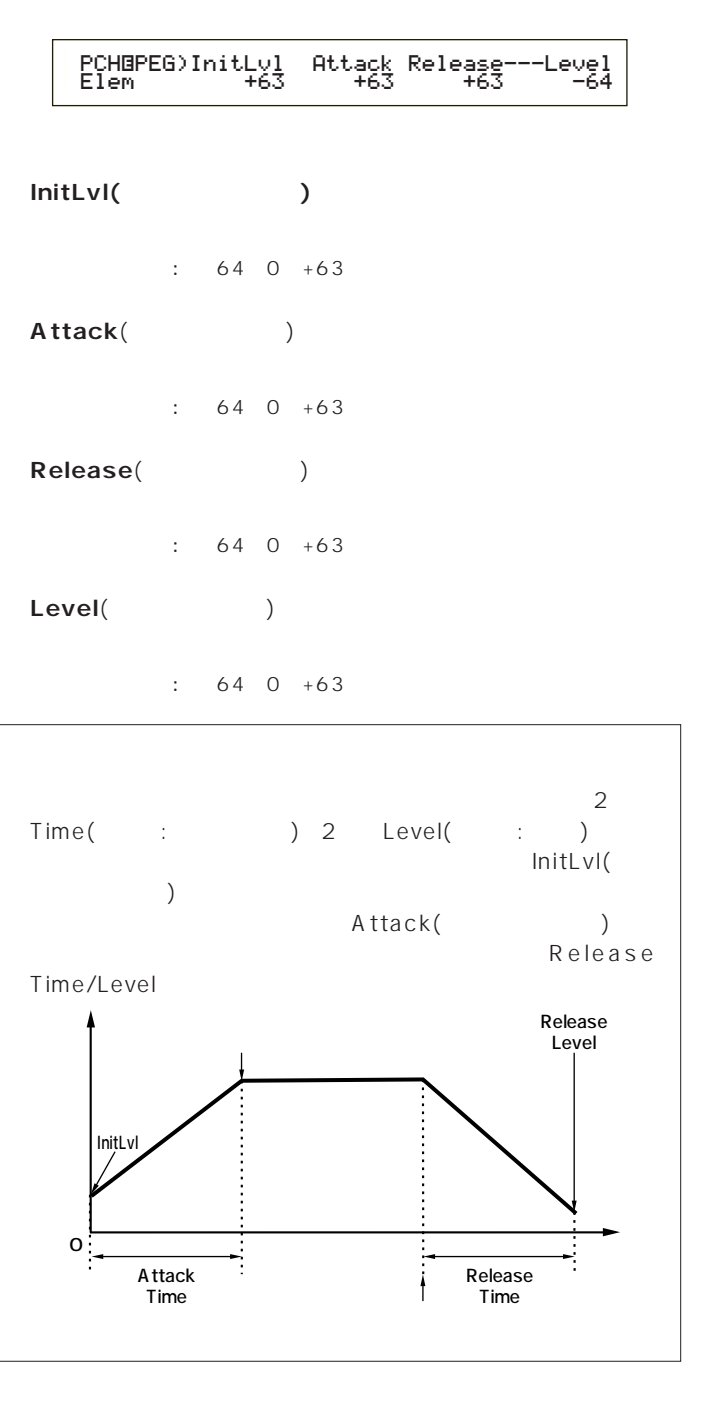

**プラグイン エレメント EQ(イコライザー)**

 $\sim$  2

**EQ Param**(EQ

 EQíParam)LoFreq LoGain HiFreq HiGain Elem 2.0k +12 16.0k -12 $+$ 0  $\Box$ ŀ LoFreq HiFreq  $\mathsf{LoFreq}(\hspace{25pt})$ LoGain : 32Hz 2.0kHz **■ LoGain**(ローゲイン) Low Freq  $\therefore$  64 0 +63 **■ HiFreq**(ハイフリケンシー) HiGain : 500Hz 16.0kHz **■ HiGain**(ハイゲイン) High Freq  $: 64~0~+63$  $\sim$  $($ 

PLG-NATIVE<sub>(</sub> PAGE<br>C 2  $\sim$  2

 $\sqrt{ }$ 

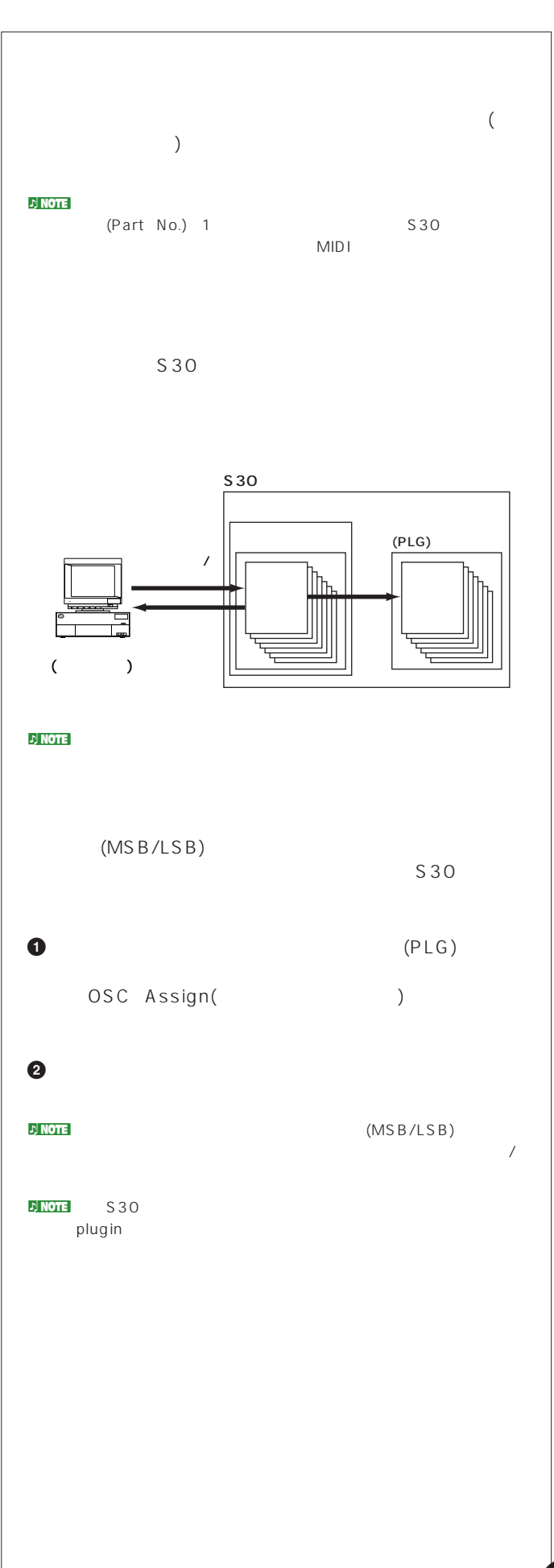

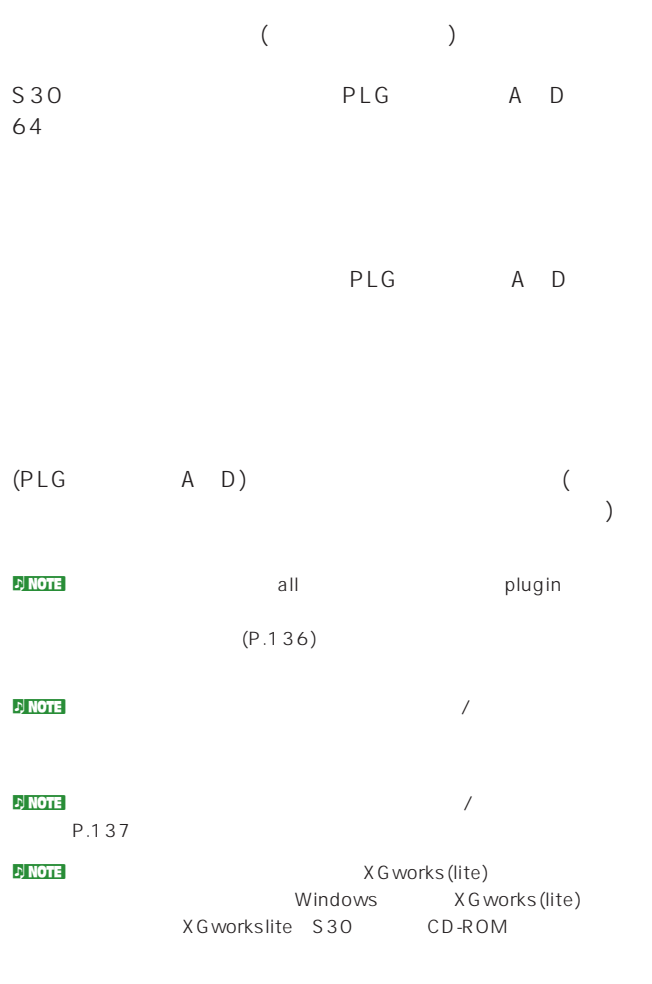

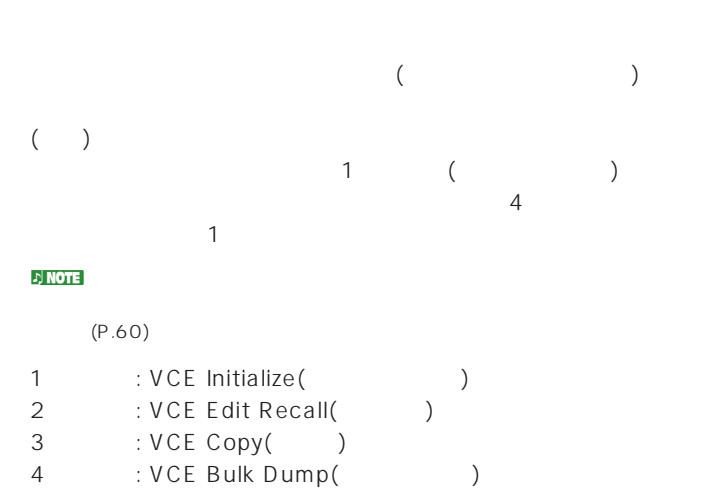

 $\mathcal{D}$  note

**ジョブの実行手順** 1

- **2** JOB
- **3** PAGE

VCE Initialize) Job Current Voice

- **4** B/C 1/2 (DATA DEC/INC  $)$ **JJ NOTE**
- **5** ENTER

 VCE Initialize) << Are You sure? [YES]/[NO] >> $\rightarrow$ 

- $\bullet$  YES
	- Completed.

 $N$ O  $\nu$  note that  $\lambda$ 

Executing... **Executing...** 

*Q* VOICE

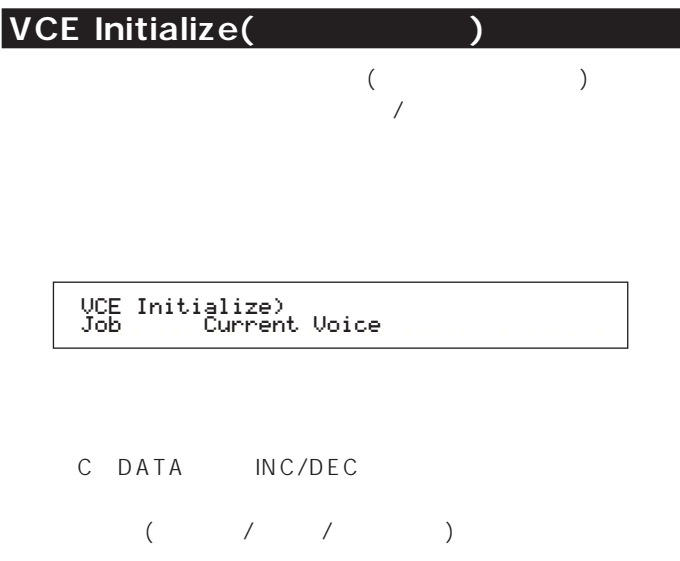

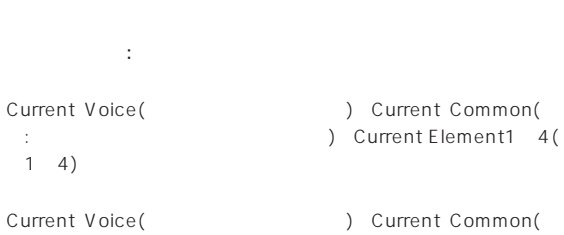

- : the state of the state of the state of the state of the state of the state of the state of the state of the state of the state of the state of the state of the state of the state of the state of the state of the state o  $CO$   $C6$ )
- ) Current Element(
and the contract of the contract of the contract of the contract of the contract of the contract of the contract of the contract of the contract of the contract of the contract of the contract of the con

Current Voice(
accordingly between the Common(
between  $\sim$  ) Current Common(

# **VCE Edit Recall(**

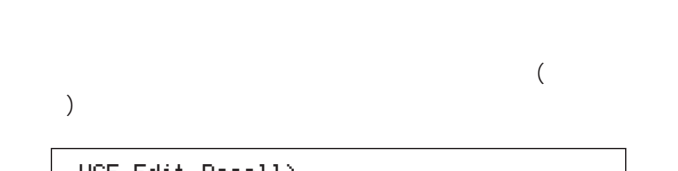

VCE Edit Recall) Job

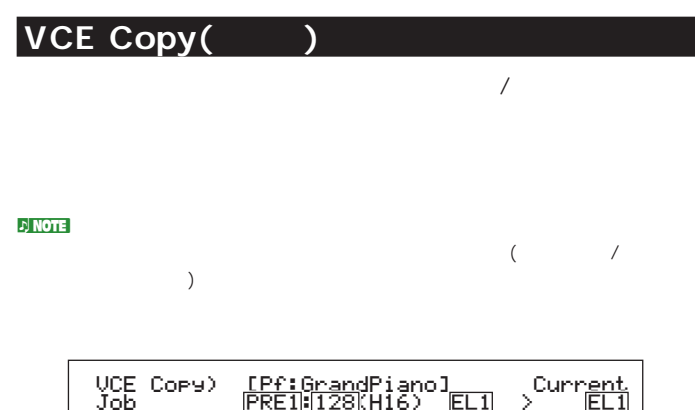

**1 2 3 4**

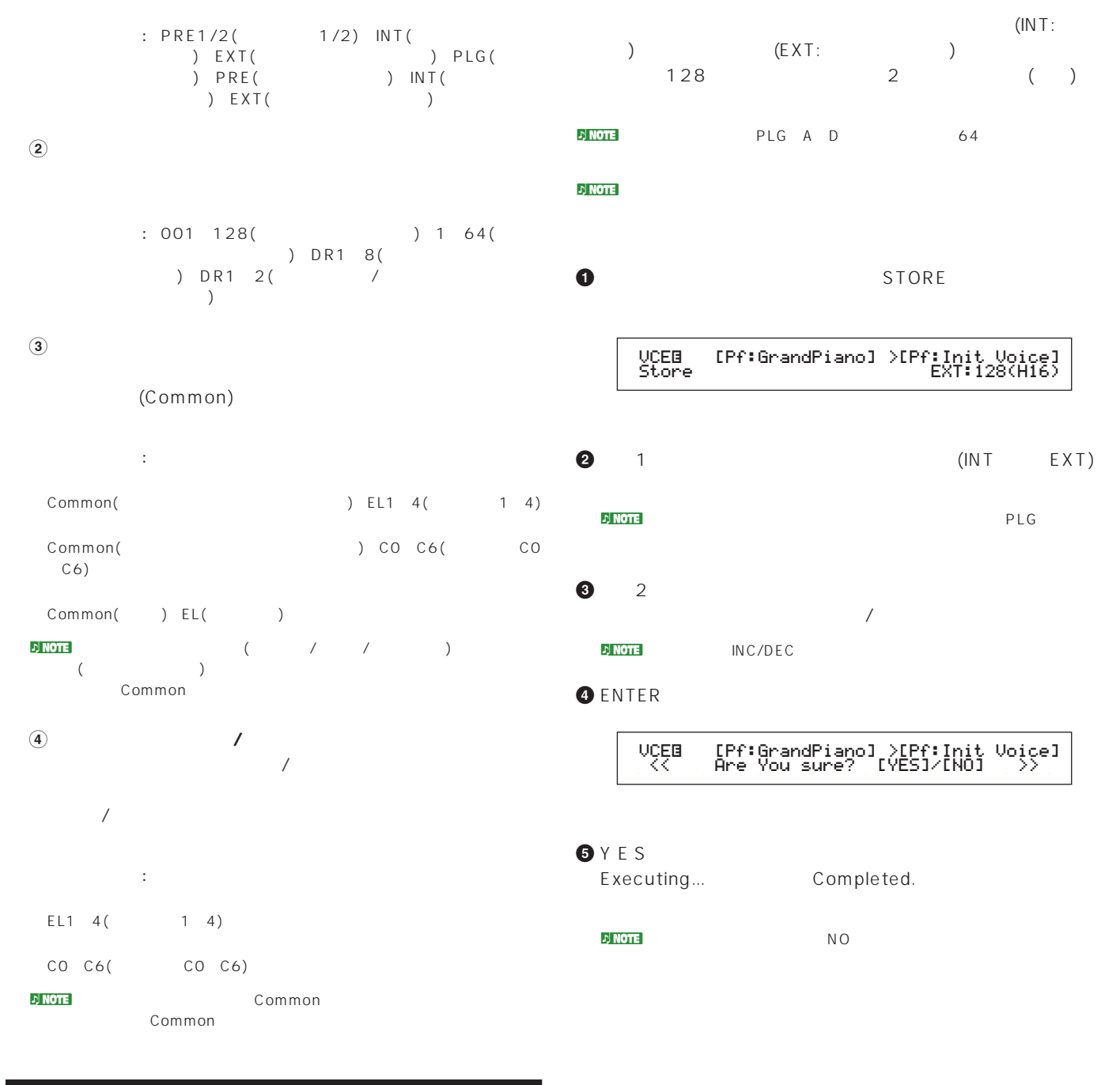

## **VCE Bulk Dump(**

 $MDI$  ( )

VCE Bulk Dump) Job Current Voice

 $\nu$  note for  $\lambda$ 

P.130

# $(4)$  $($  $530$

 $\overline{16}$  $\frac{17}{2}$ P.106  $\blacksquare$  $($ 

 $MIDI$ シーケンサーや内蔵シーケンサー(シーケンスモード)でアンサンブ  $\sim$  S30 and 17 マンスは、本体内(インターナル)に128種類、メモリーカード(エク ) 64 192  $LCD$ 

### $\nu$  note that  $\nu$  and  $\nu$  and  $\nu$  and  $\nu$  and  $\nu$  and  $\nu$  and  $\nu$  and  $\nu$  and  $\nu$  and  $\nu$  and  $\nu$  and  $\nu$  and  $\nu$  and  $\nu$  and  $\nu$  and  $\nu$  and  $\nu$  and  $\nu$  and  $\nu$  and  $\nu$  and  $\nu$  and  $\nu$  and  $\nu$  and  $32$

n Note

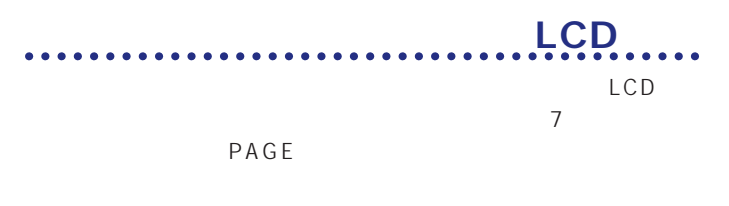

n Note P.16  $P$ FM Play) INT:128(H16)[Pf:Init Perf ]<br>EQ Low EQ Mid EQ Hi - 1 + 0 **SHIFT PAGE ABC1 2 DATA** ١ Ś **PART**/**ELEMENT**

1 : PFM Play(XPLA) 2 : PFM Srch()

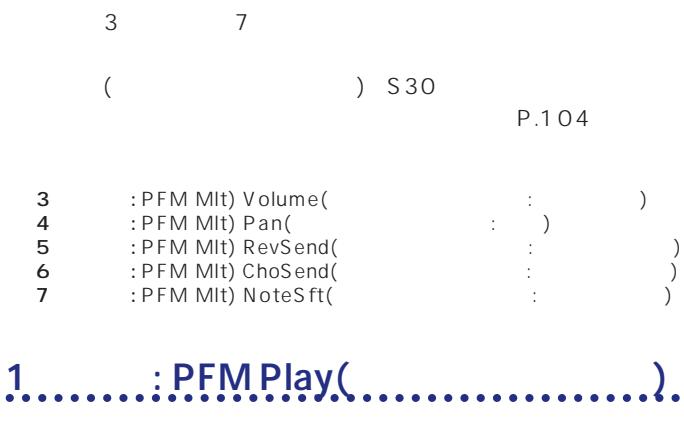

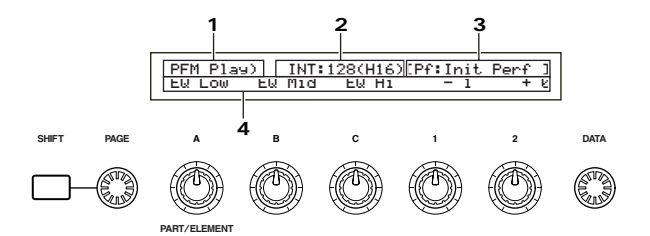

**1.画面タイトル**

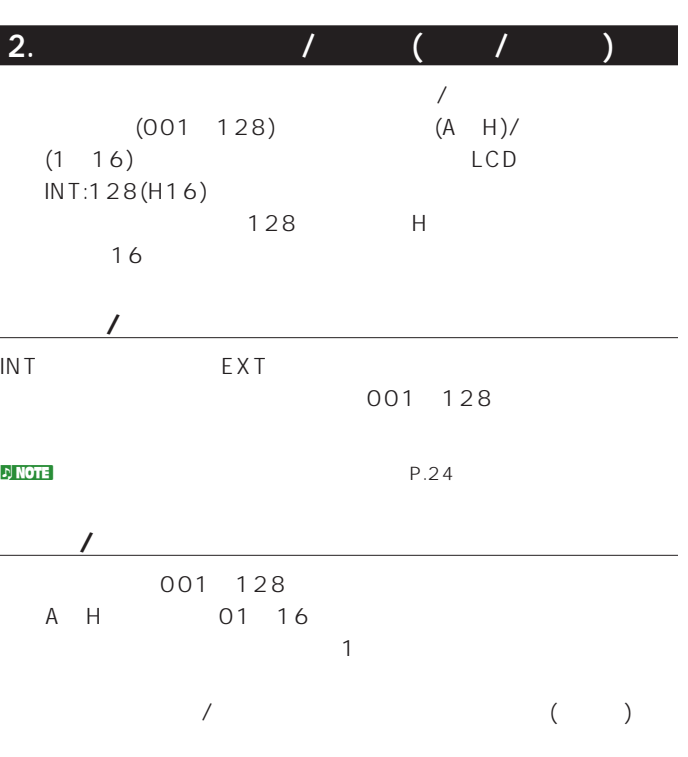

 $\overline{\phantom{a}}$ 

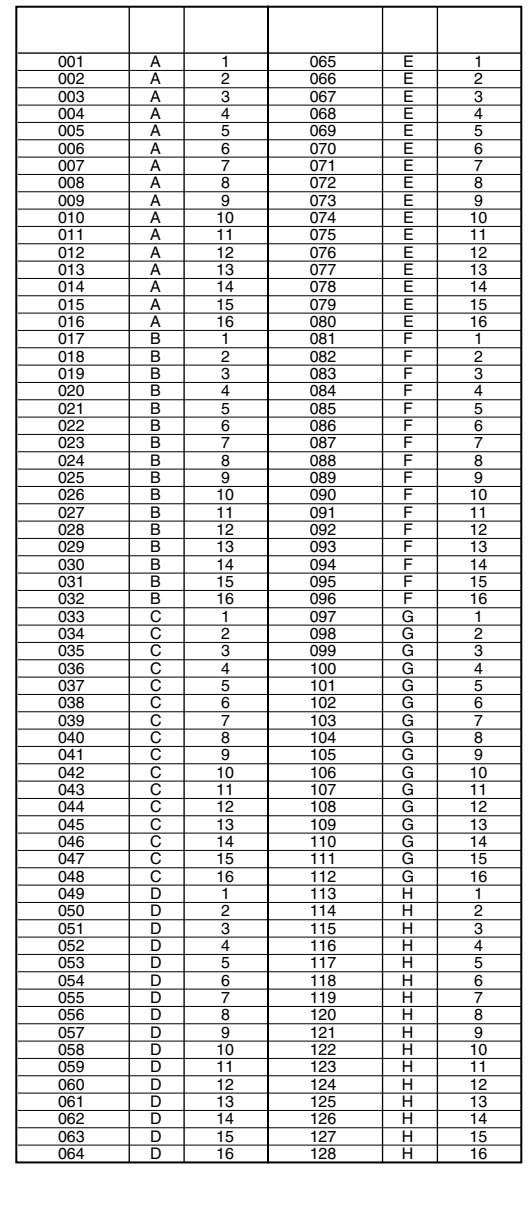

**3.パフォーマンスカテゴリー/ネーム**

 $10$ 

**パフォーマンスカテゴリー**

**パフォーマンスネーム**

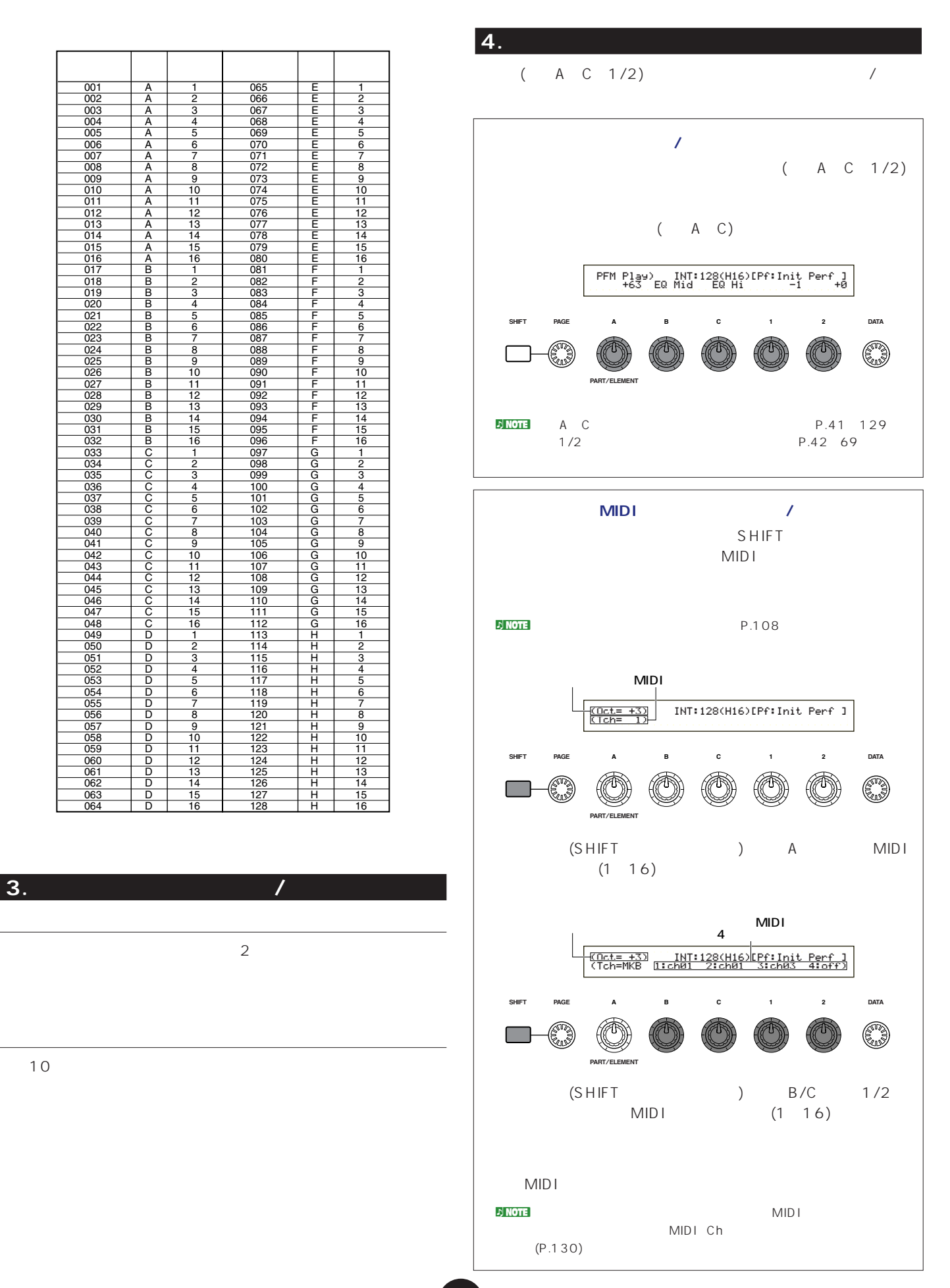

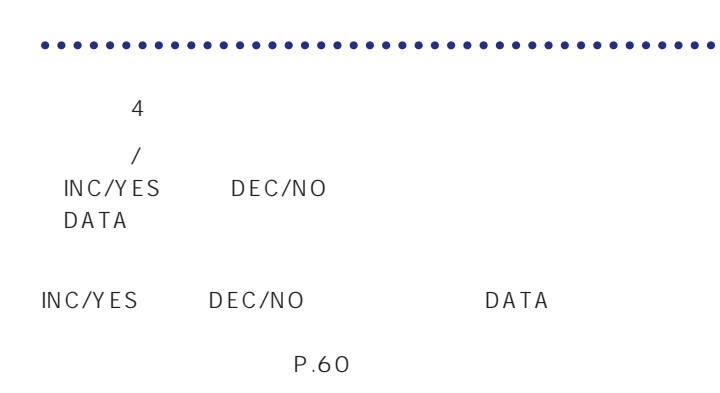

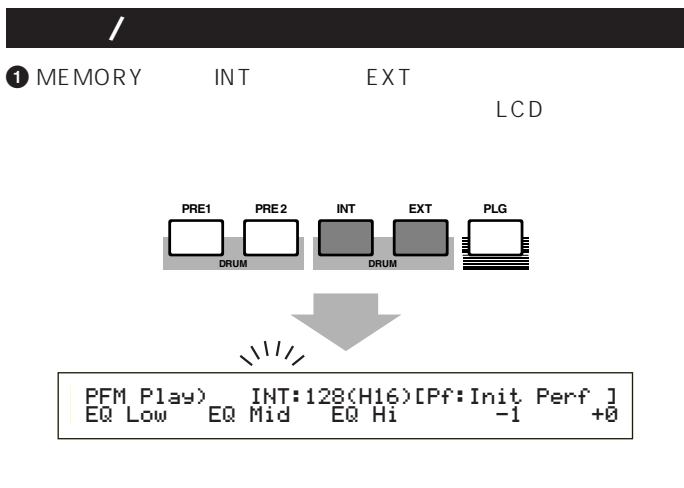

n Note P.24

 $2BANK$  (A H) LCD

 $D$  NOTE P.24

network is a set of the set of the set of the set of the set of the set of the set of the set of the set of the set of the set of the set of the set of the set of the set of the set of the set of the set of the set of the

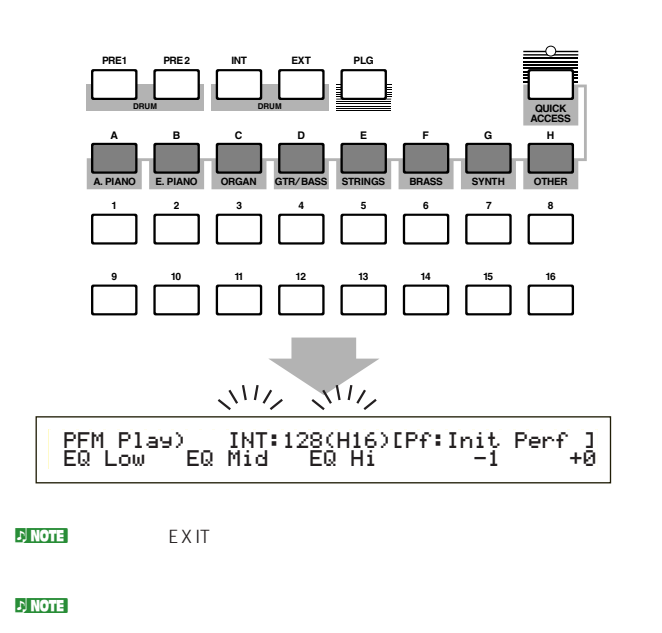

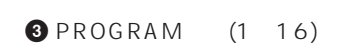

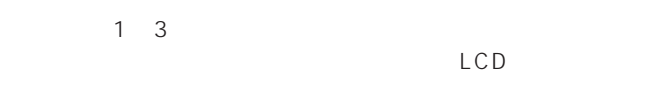

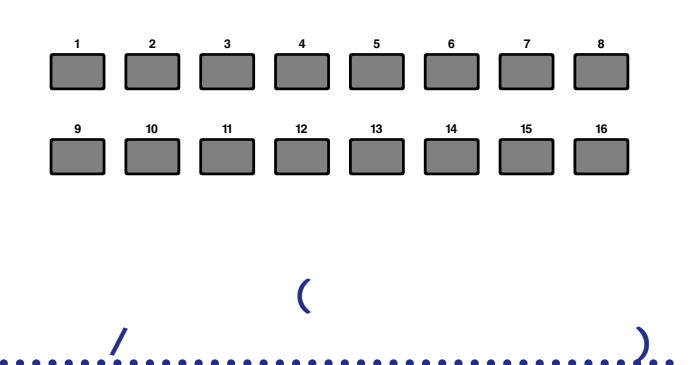

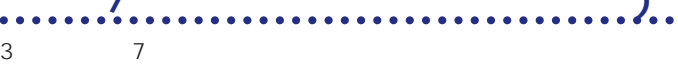

 $S30$ 

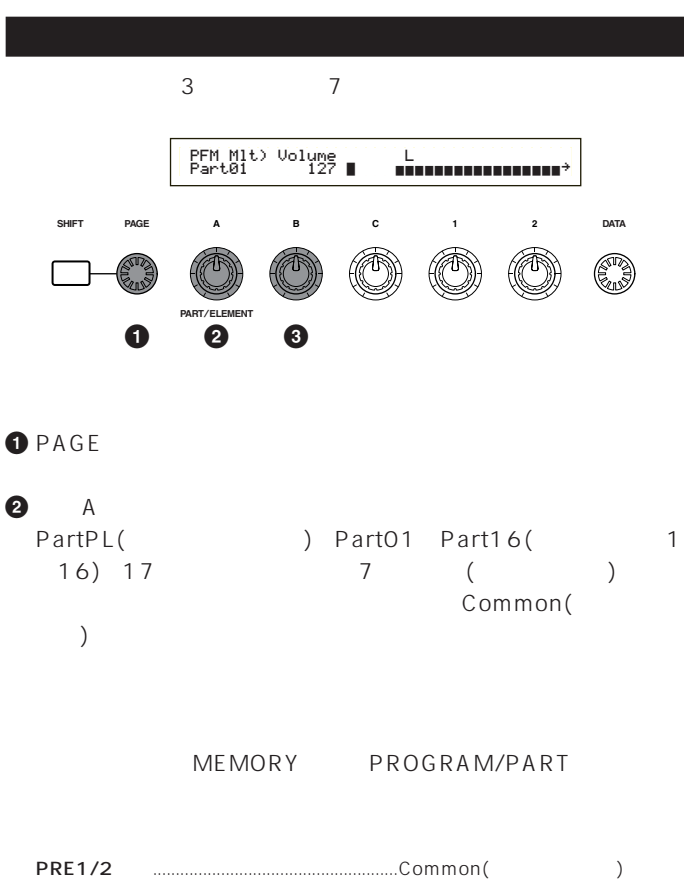

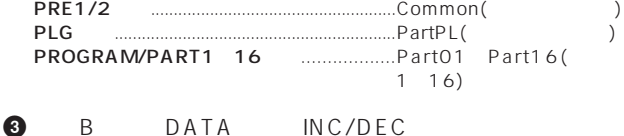

### **4** 上記**2 3**の手順を繰り返して、他のパートにも必要な値を設定

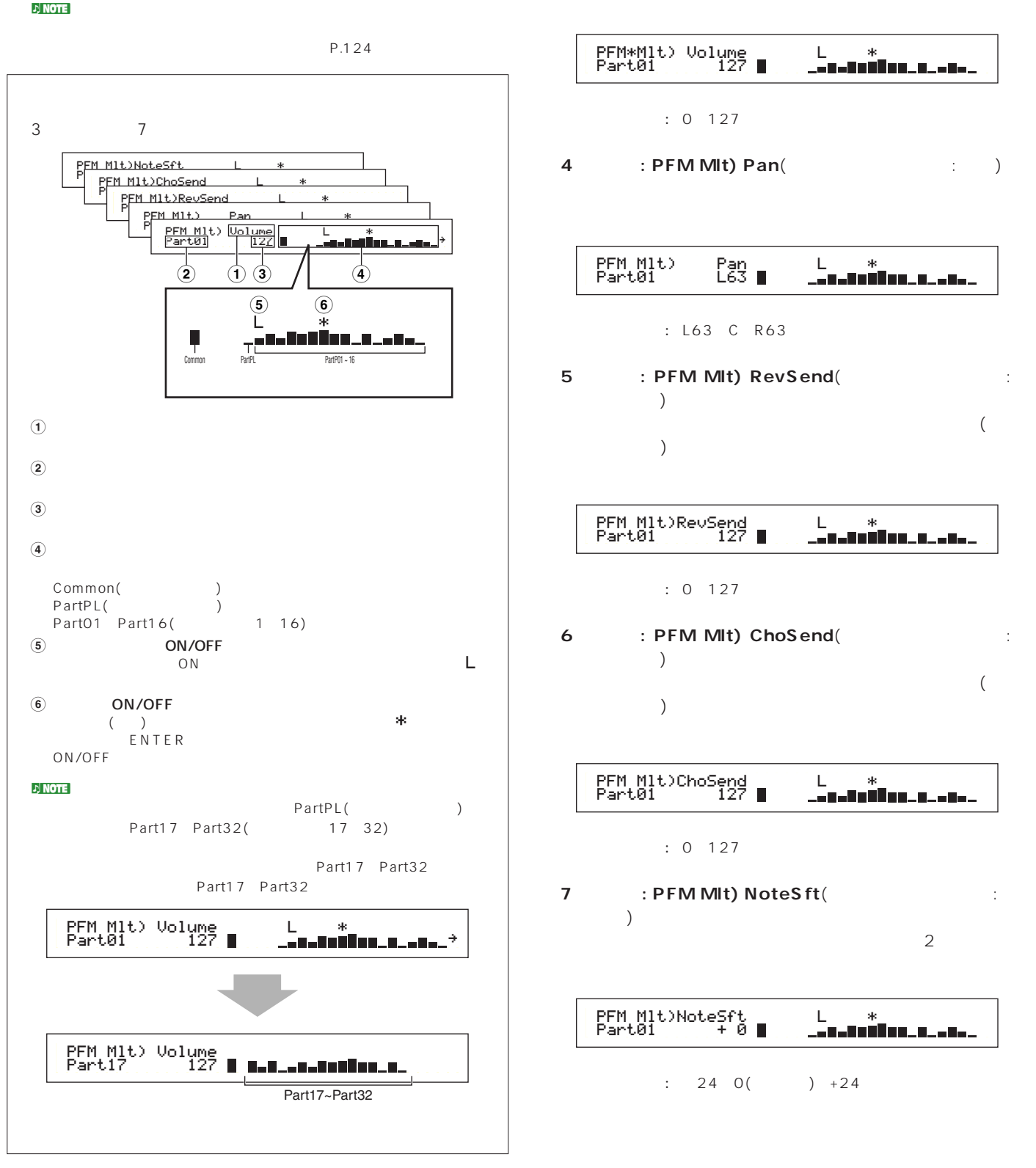

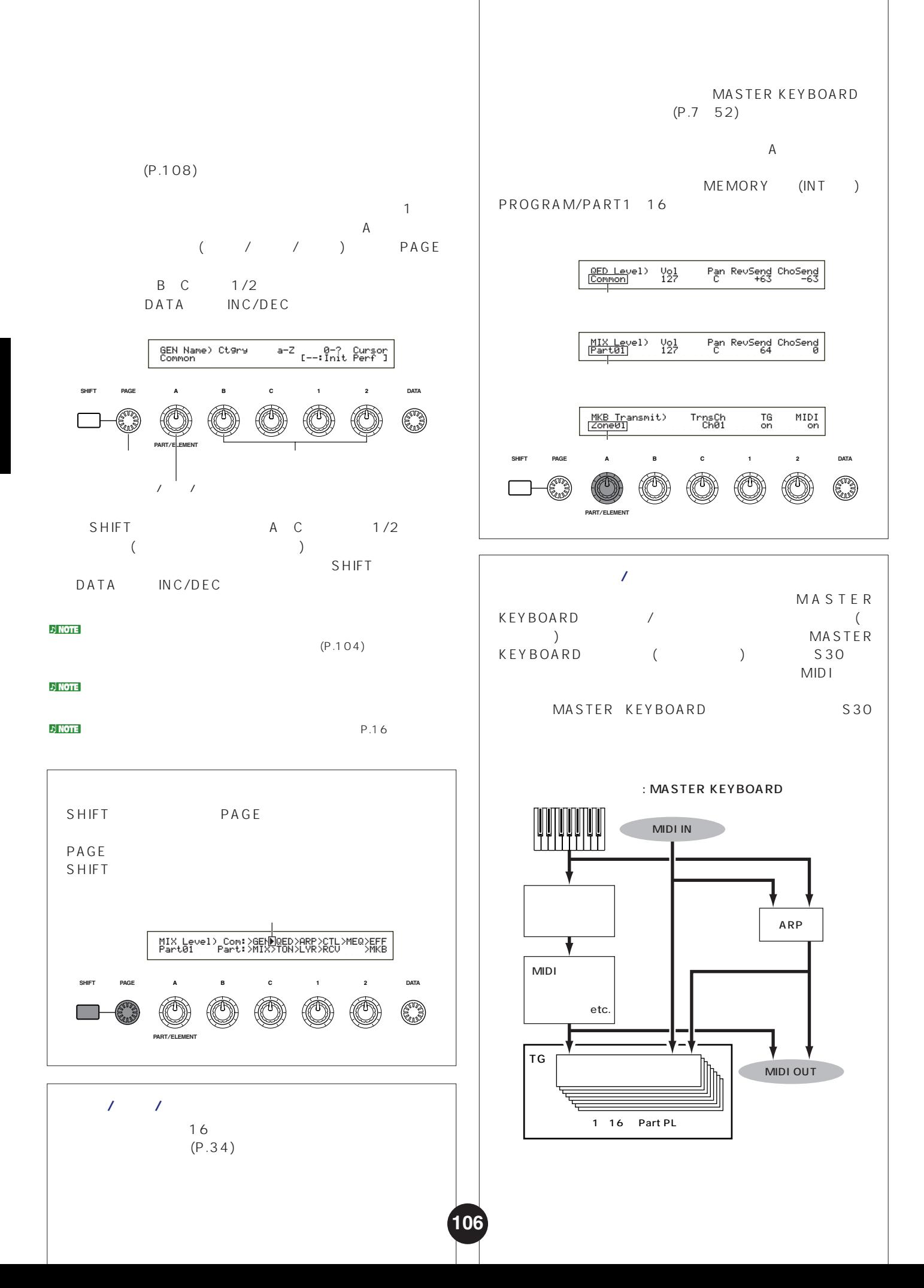

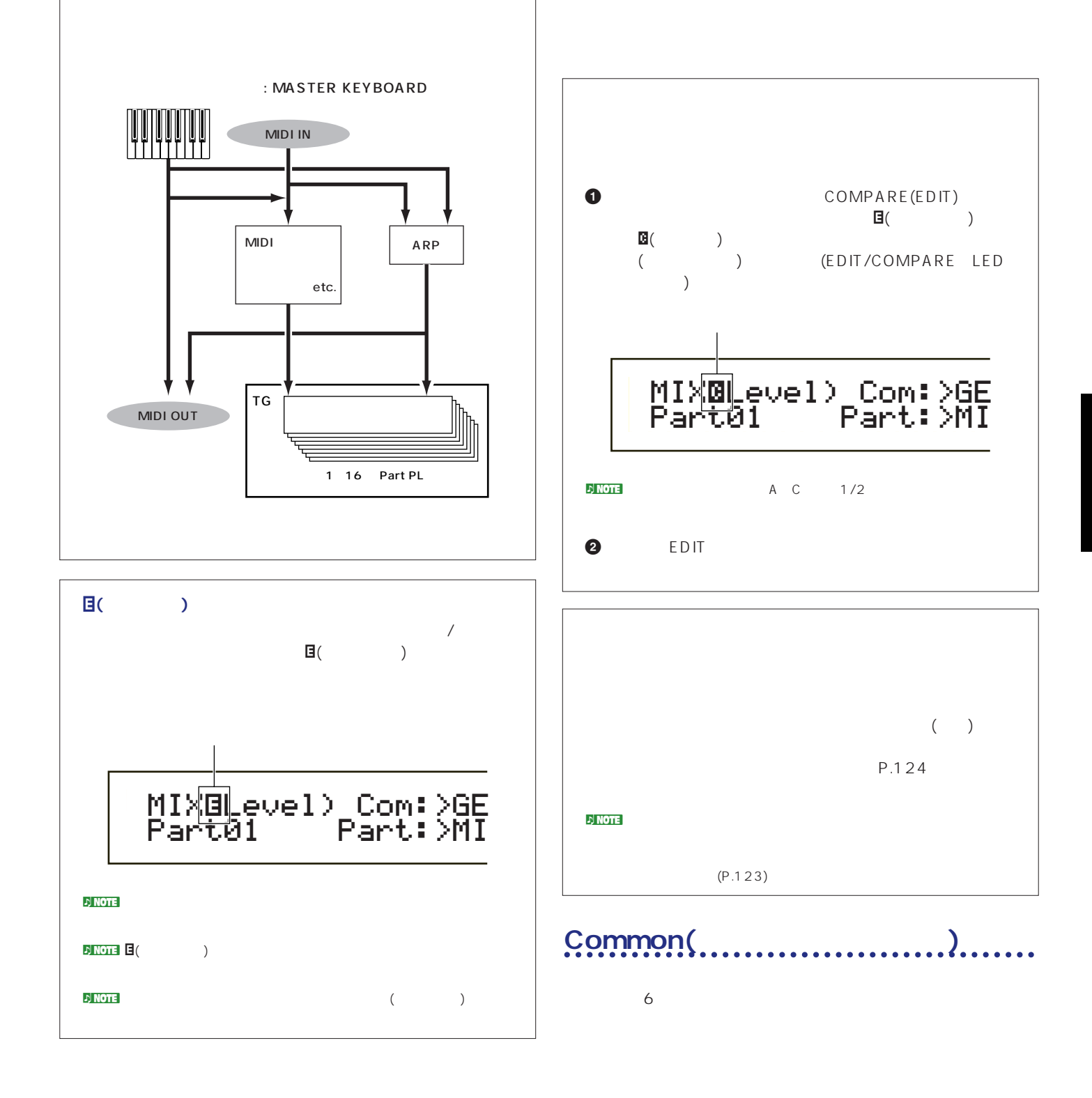

EQ

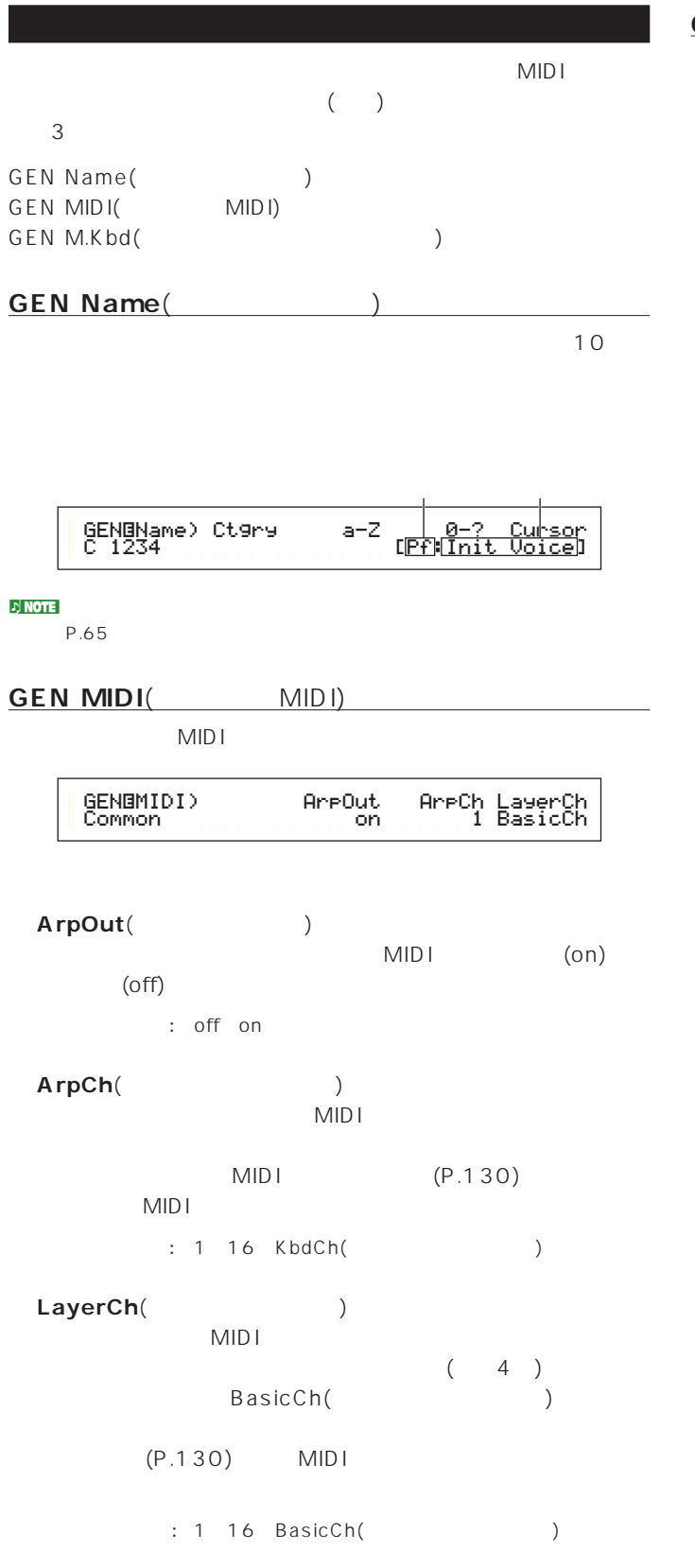

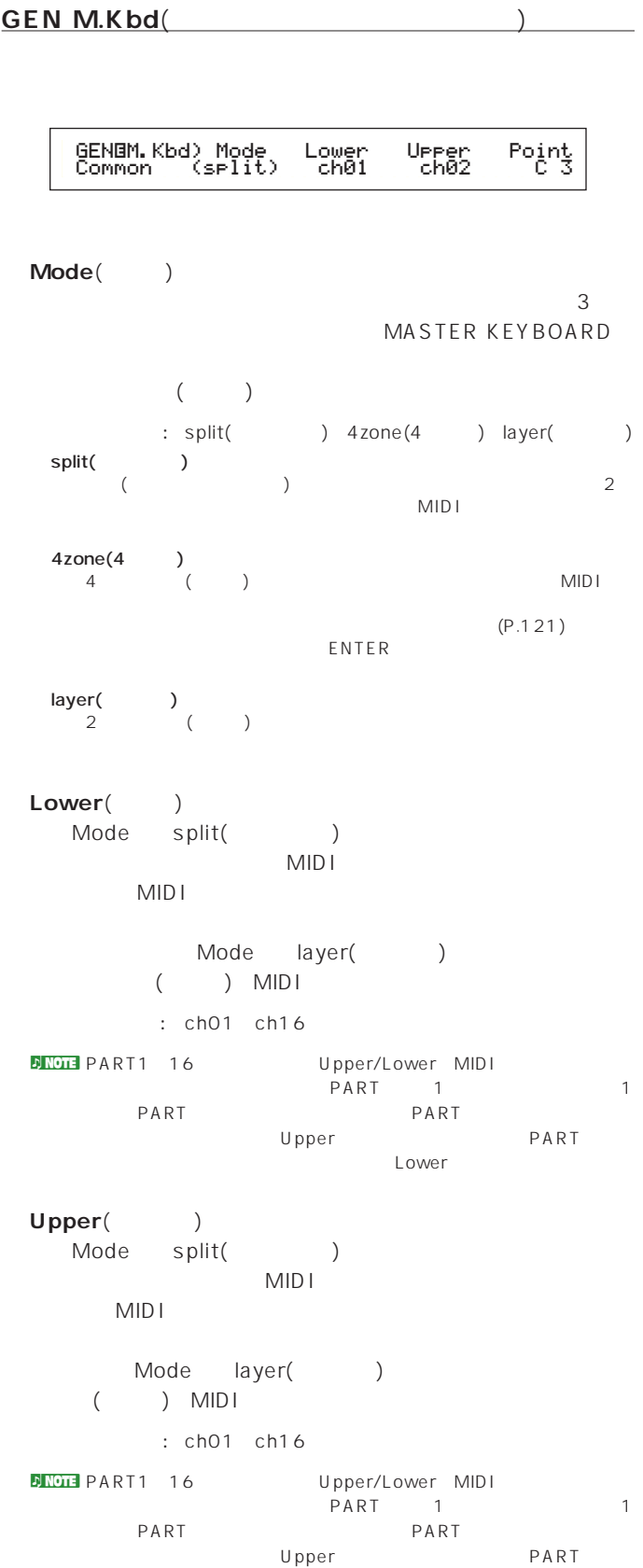

Lower
#### Point(Carried Corporation)

Mode

split()

#### **SHIFT**

#### : C-2 G8

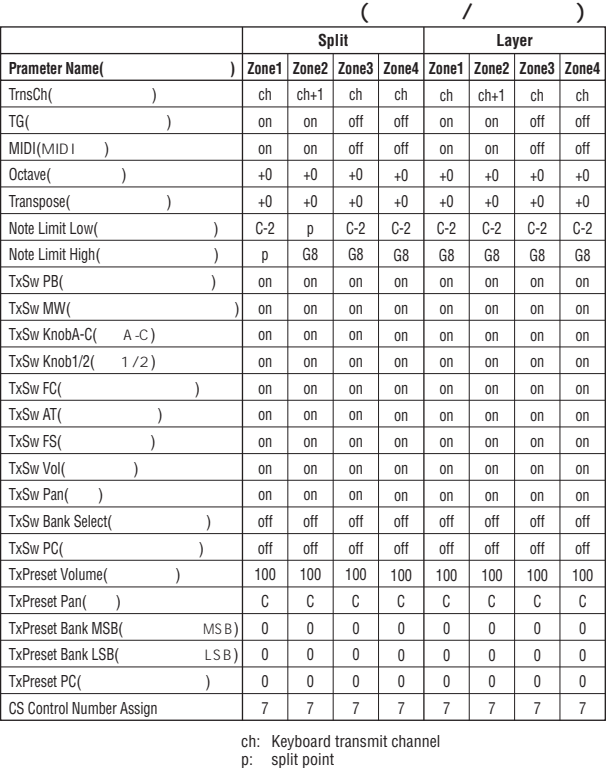

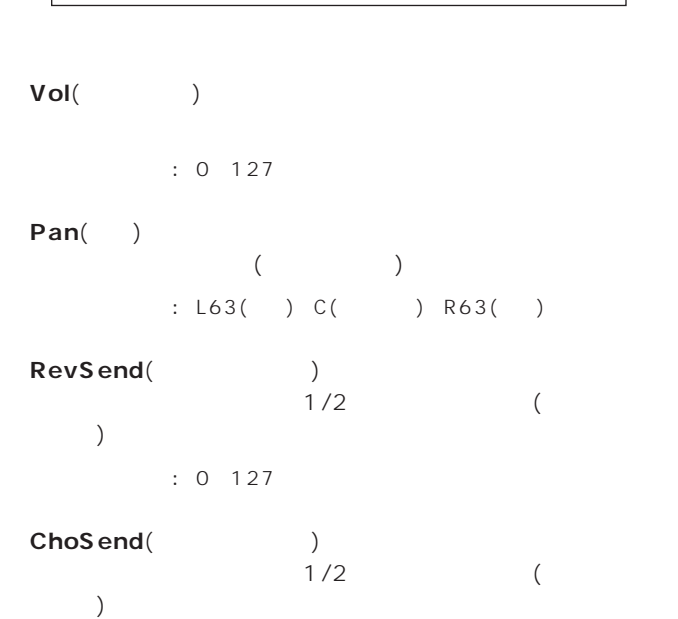

QEDíLevel) Vol Pan RevSend ChoSend Common 127 C 63 63

127

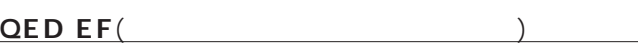

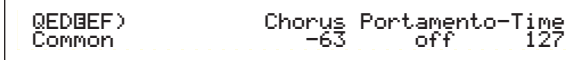

#### **■ Chorus(**コーラス)

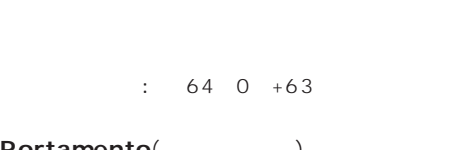

#### **■ Portamento**(ポルタメント)  $on$ /off

: off on

#### **■ Time**(タイム)

 $: 64~0~+63$ 

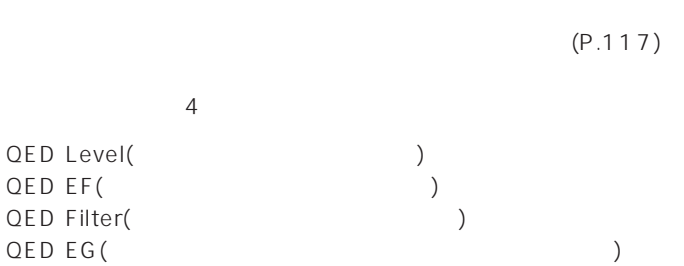

P.121

 $P\text{NOTE}$  (P.52)

**コモンクイックエディット**

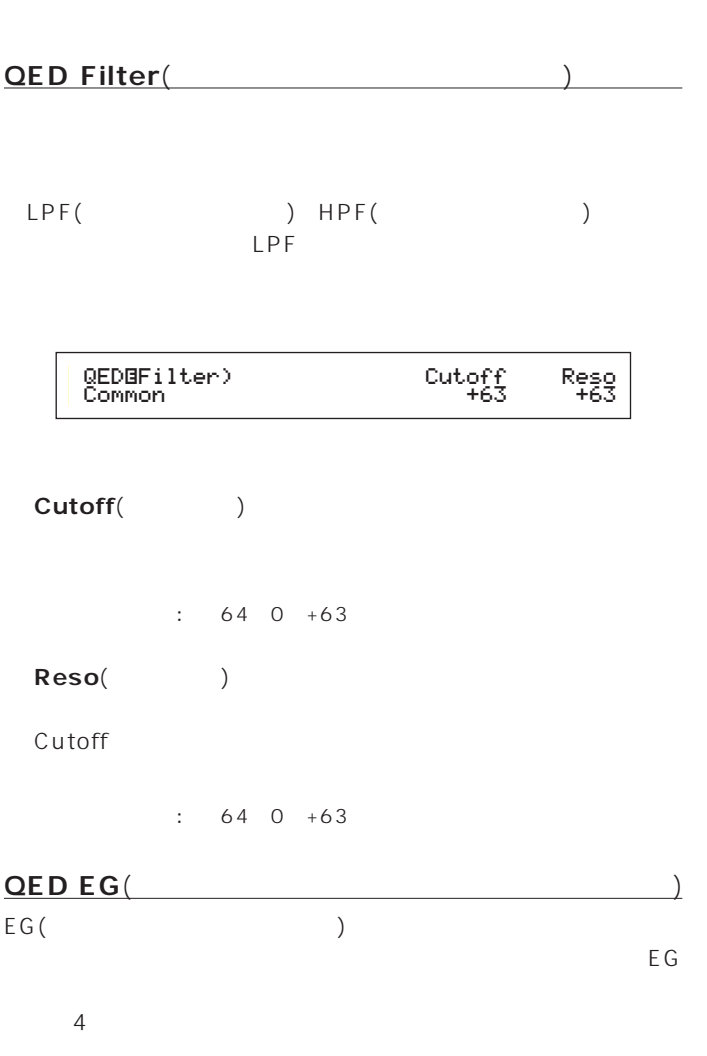

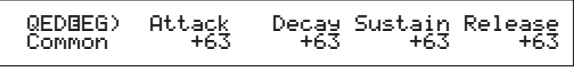

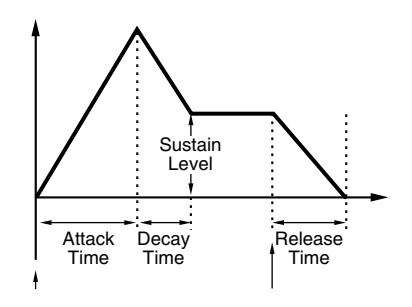

### **■ Attack**(アタック)  $\overline{a}$  $)$  $\therefore$  64 0 +63 **■ Decay**(ディケイ)  $\sim$  $)$  $: 64~0~+63$ **■ Sustain**(サステイン)  $($  $\therefore$  64 0 +63 **■ Release**(リリース)  $\sim$  $\bigcup$  $: 64~0~+63$

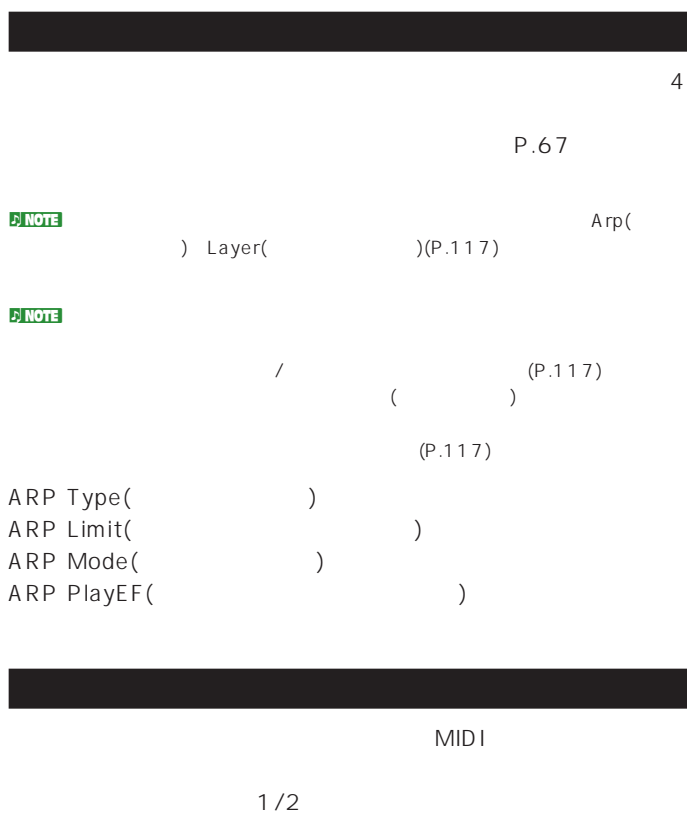

#### CTL Assign1 CTL Assign2 2

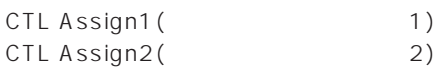

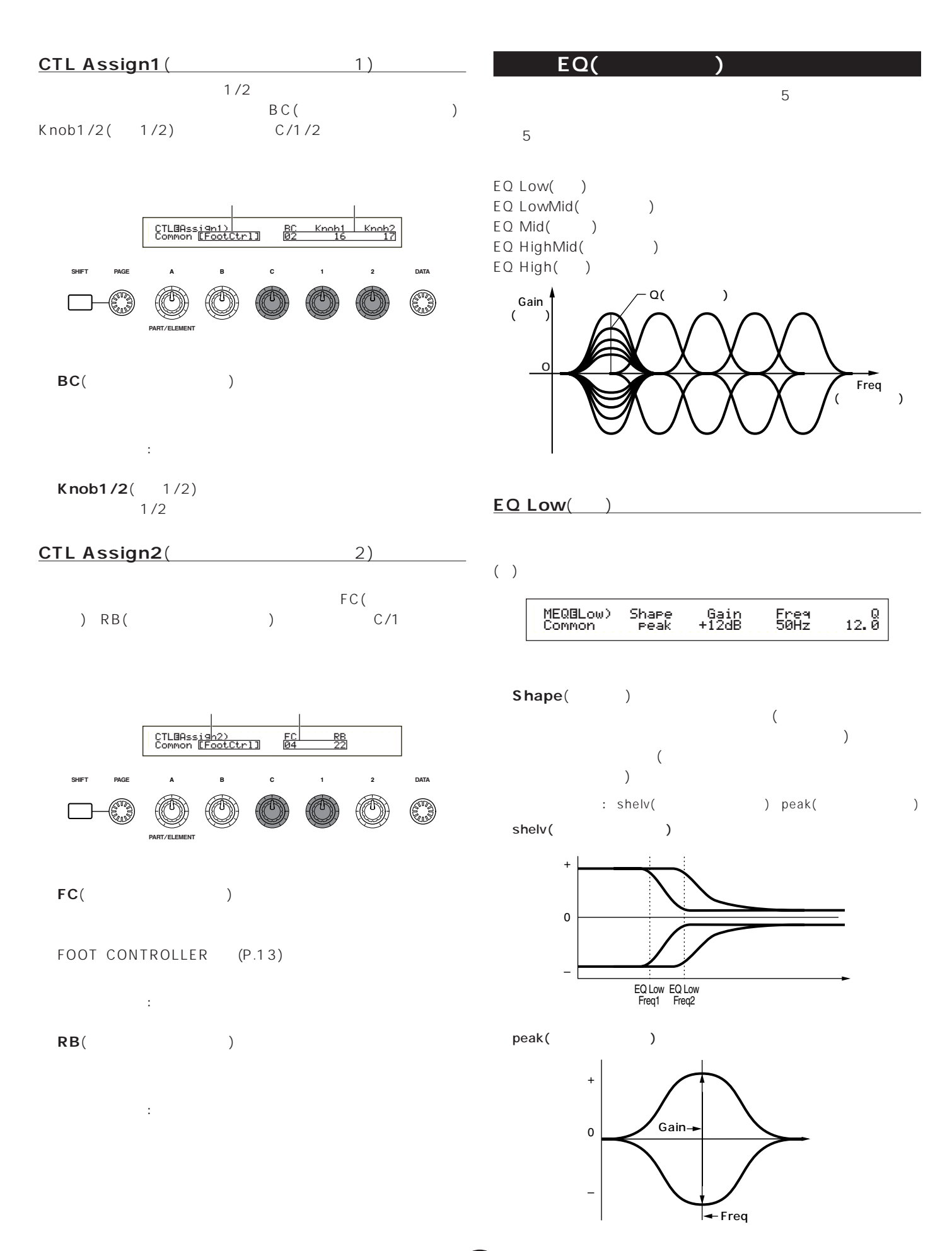

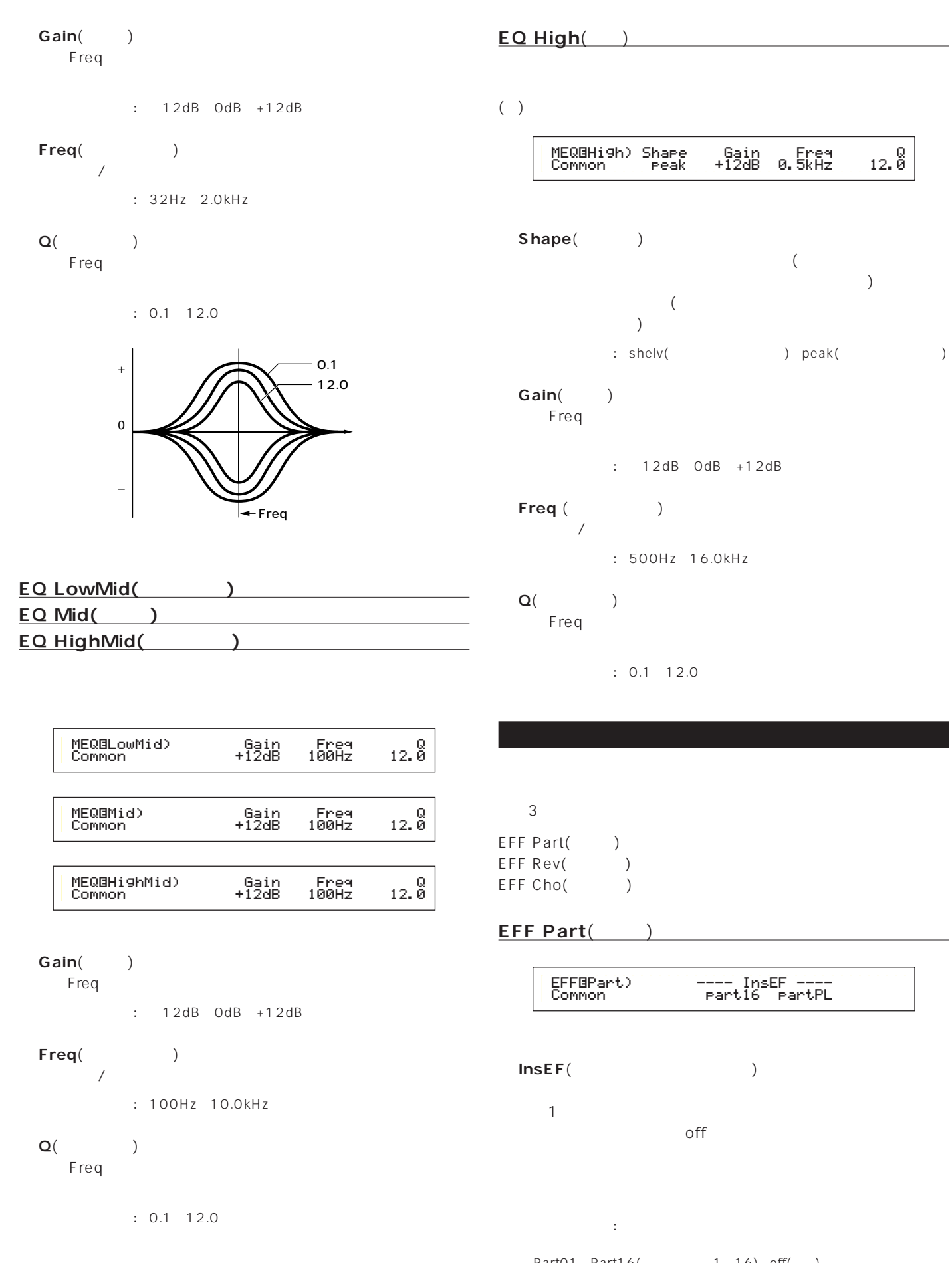

Part01 Part16( 1 16) off( ) プラグインパート(プラグインボード装着時) ) off $($ )

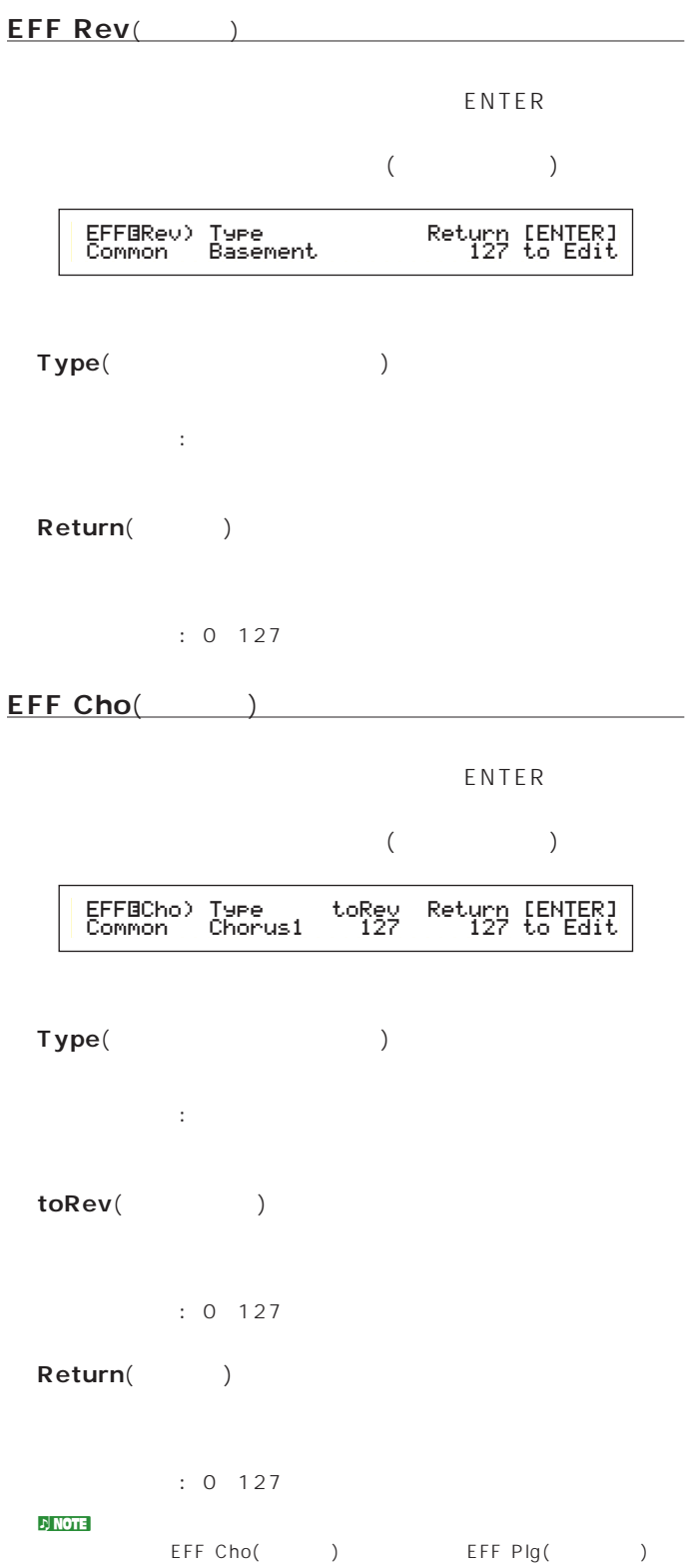

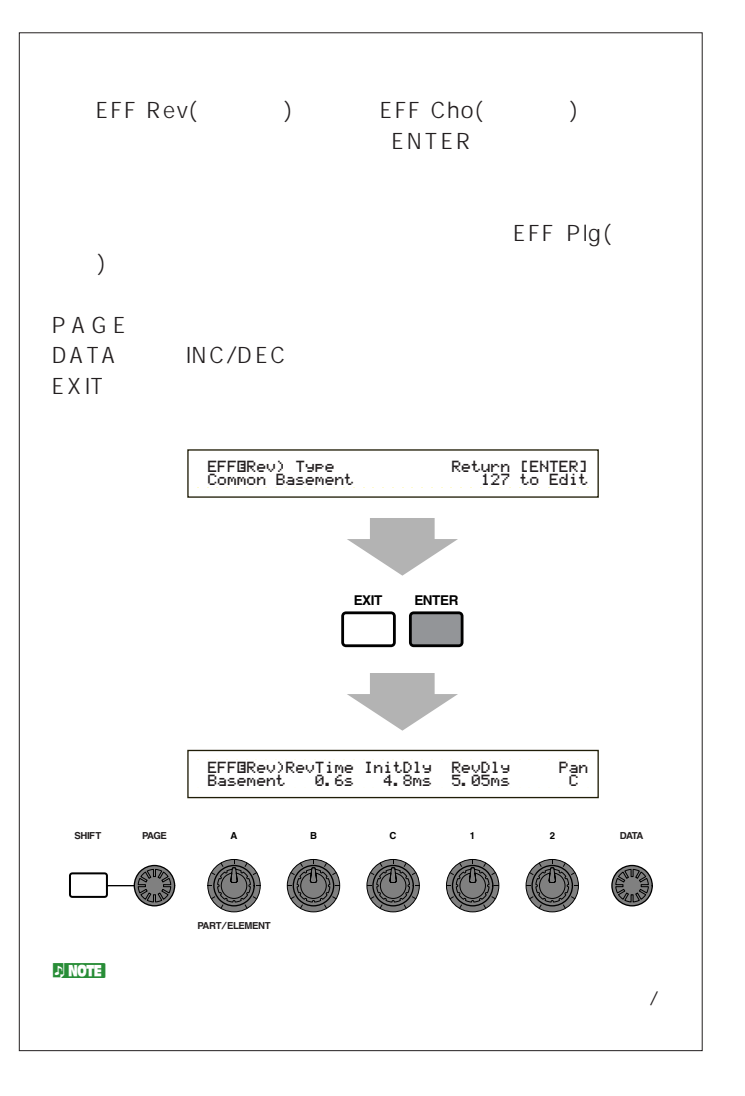

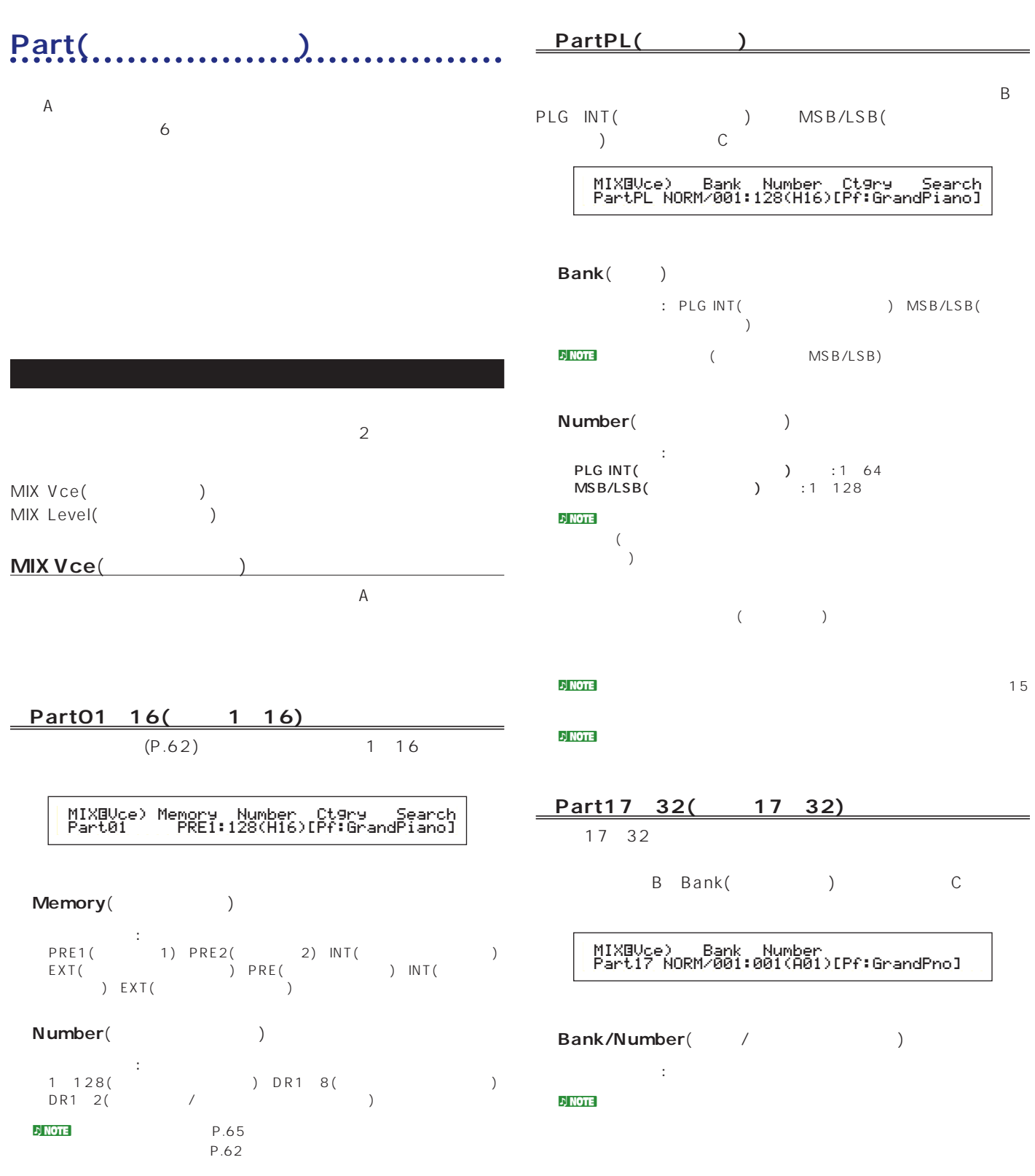

#### **MIX Level**(  $\qquad \qquad$

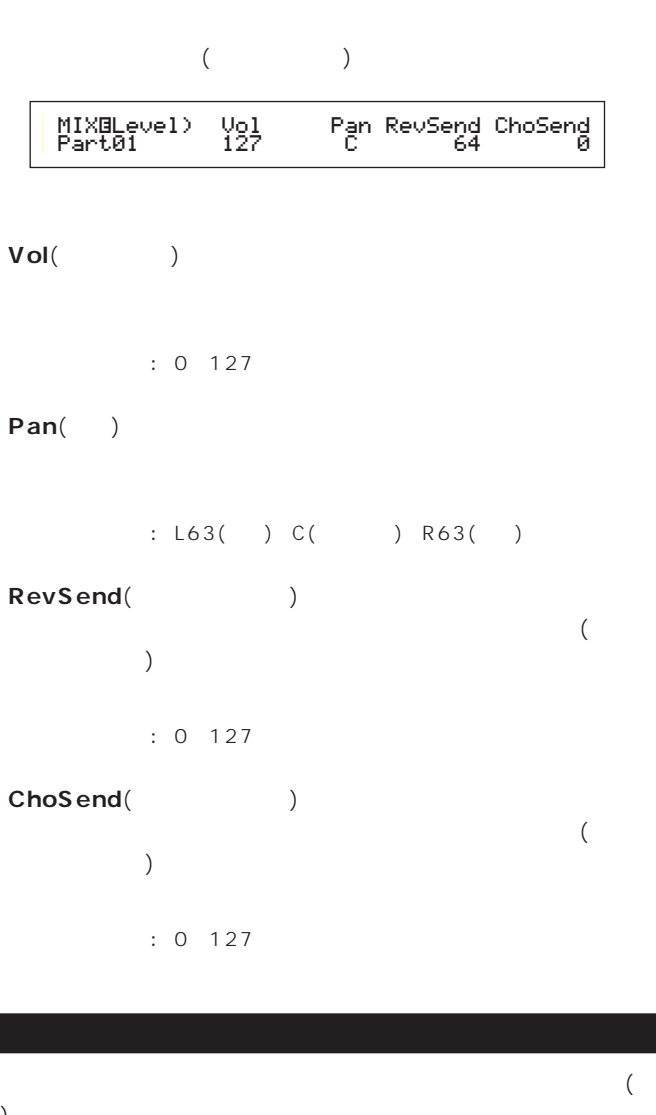

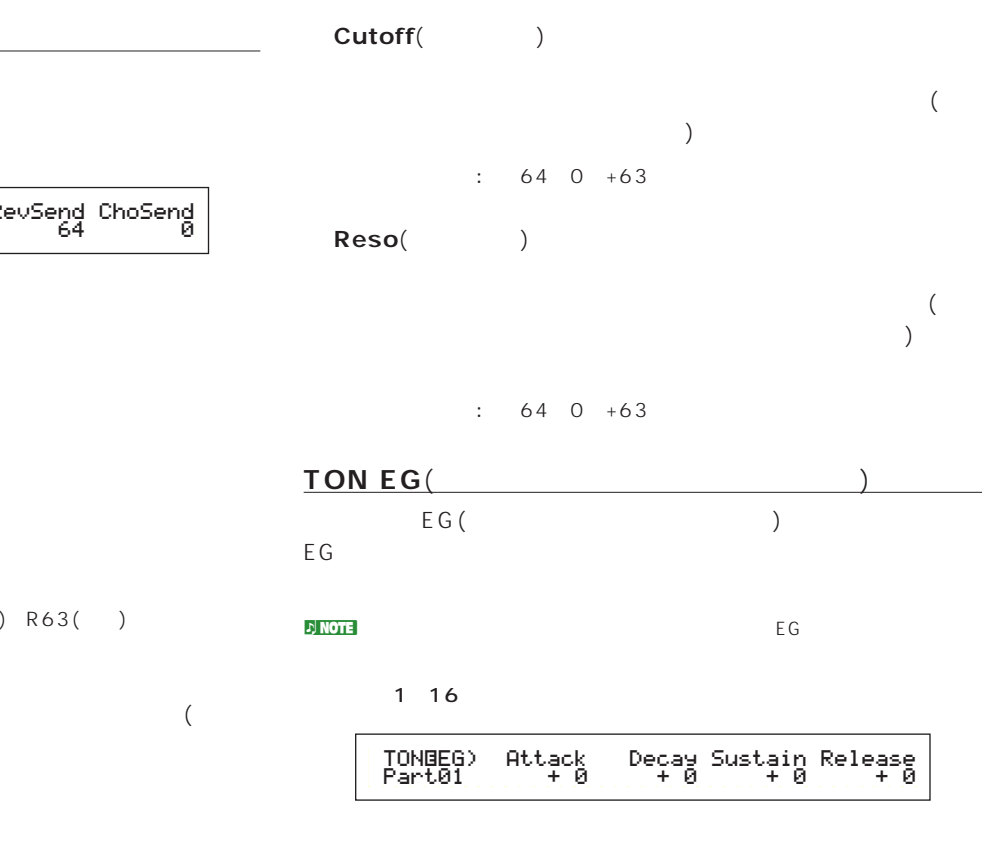

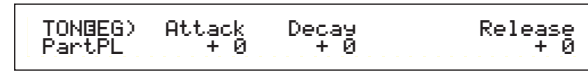

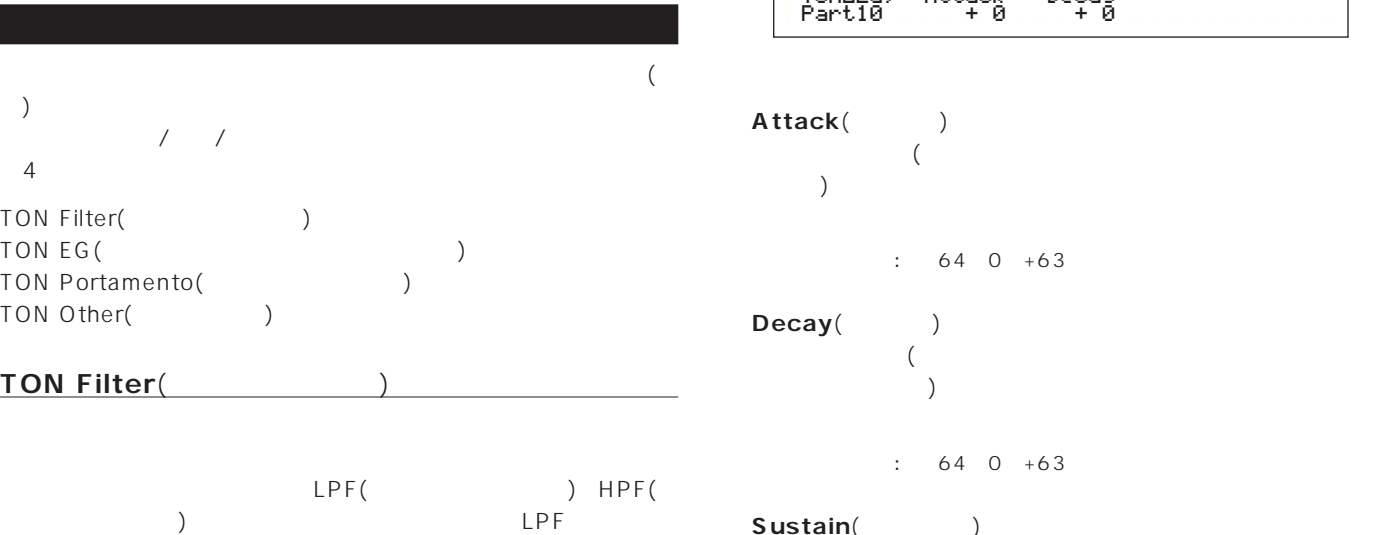

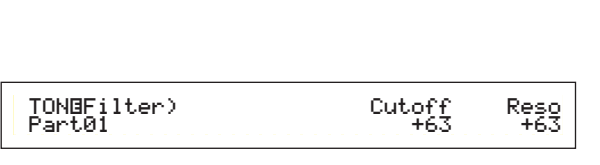

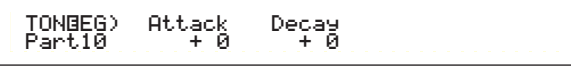

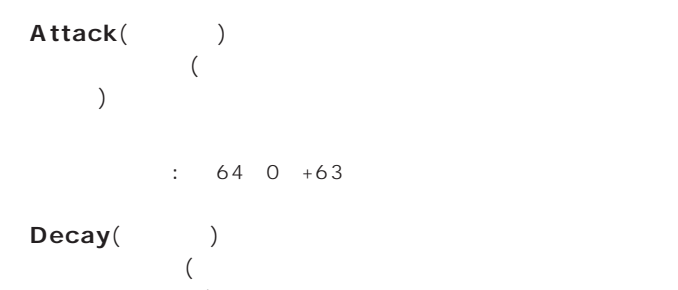

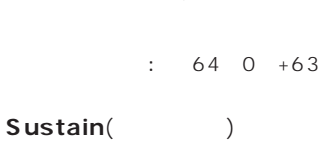

```
(
```
#### $\nabla$  note that  $\nabla$   $\mathcal{D}$  and  $\nabla$   $\mathcal{D}$  and  $\nabla$   $\mathcal{D}$  and  $\nabla$   $\mathcal{D}$  and  $\nabla$   $\mathcal{D}$  and  $\nabla$   $\mathcal{D}$  and  $\nabla$   $\mathcal{D}$  and  $\nabla$   $\mathcal{D}$  and  $\nabla$   $\mathcal{D}$  and  $\nabla$   $\mathcal{D}$  and  $\nabla$   $\mathcal{D}$

**115**

 $: 64~0~+63$ 

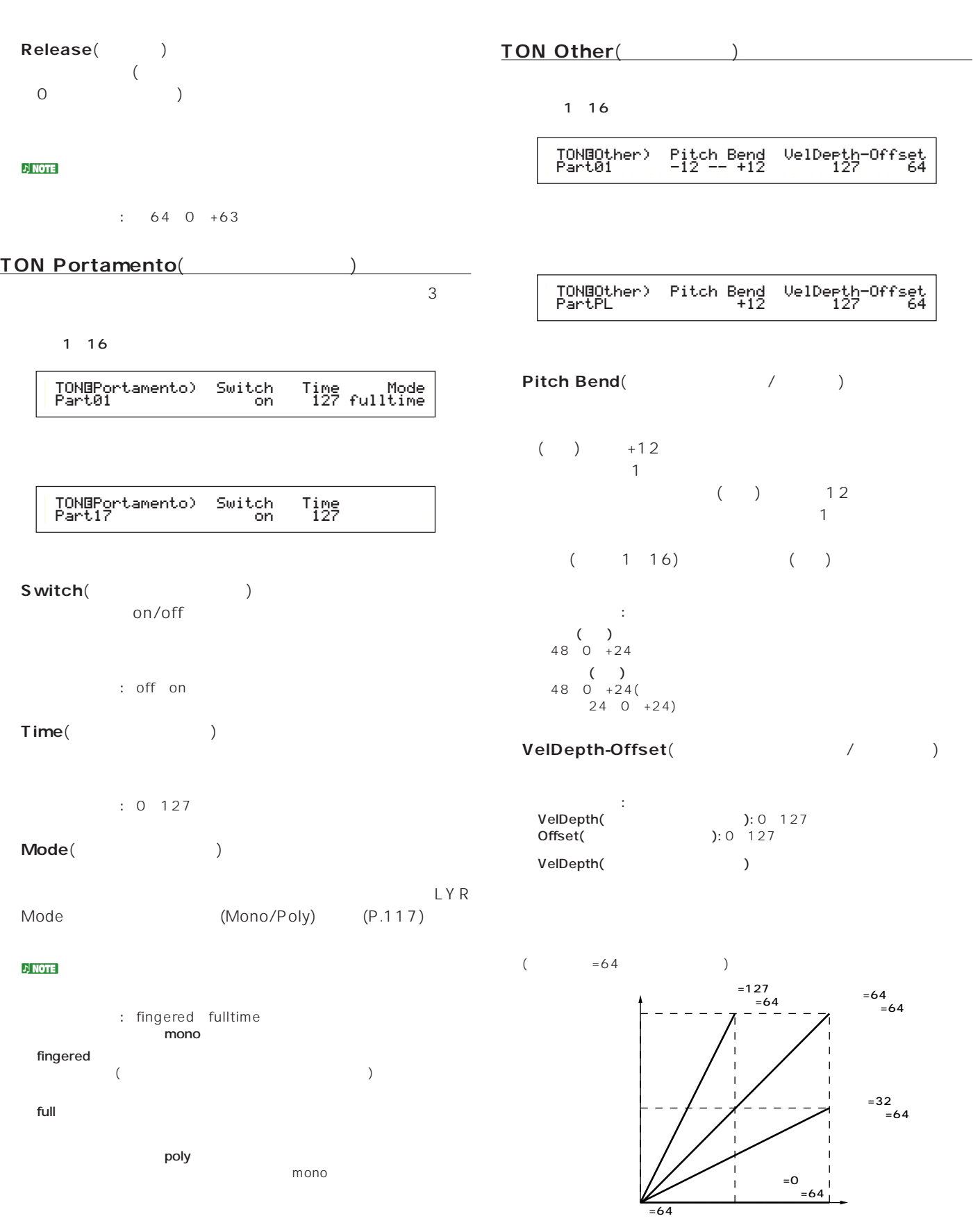

Offset(Changelena)  $\overline{C}$ 

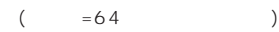

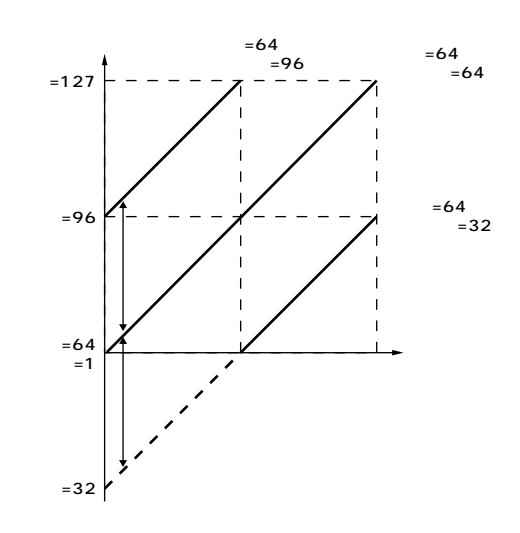

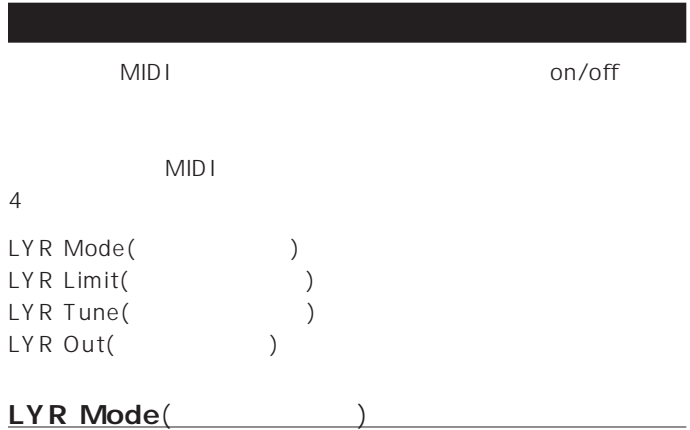

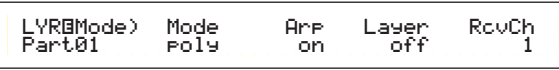

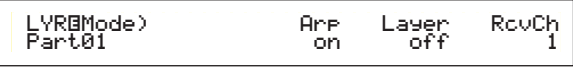

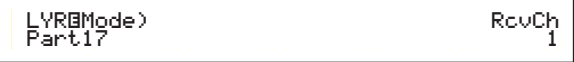

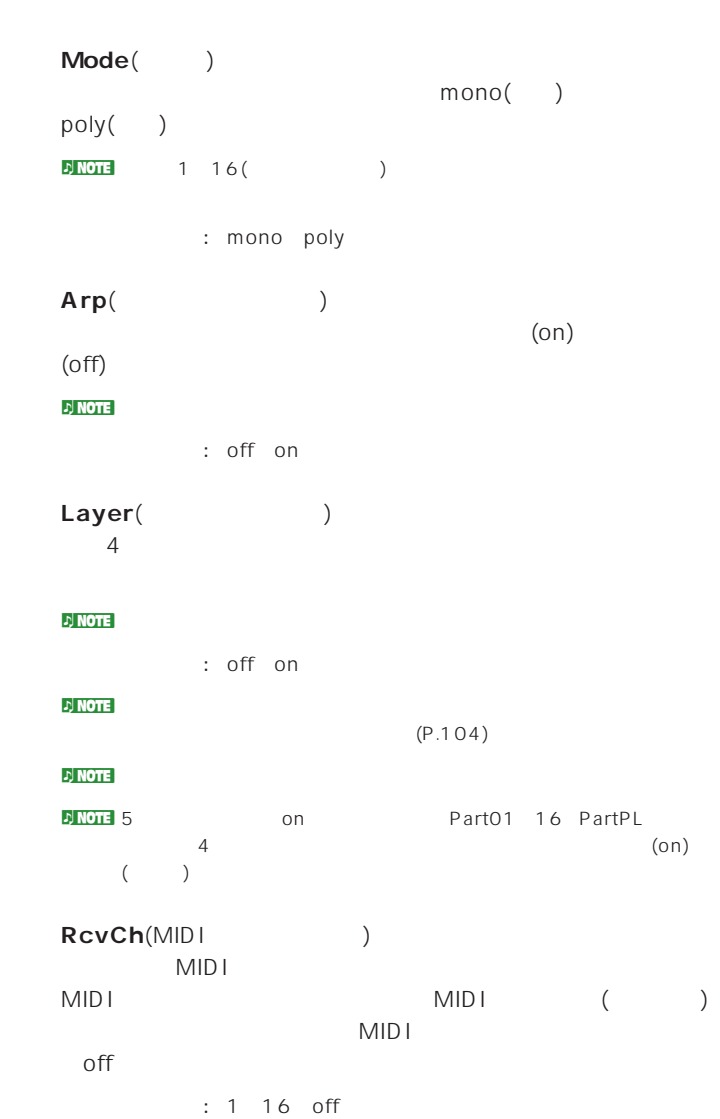

#### **LYR Limit**(レイヤーリミット)

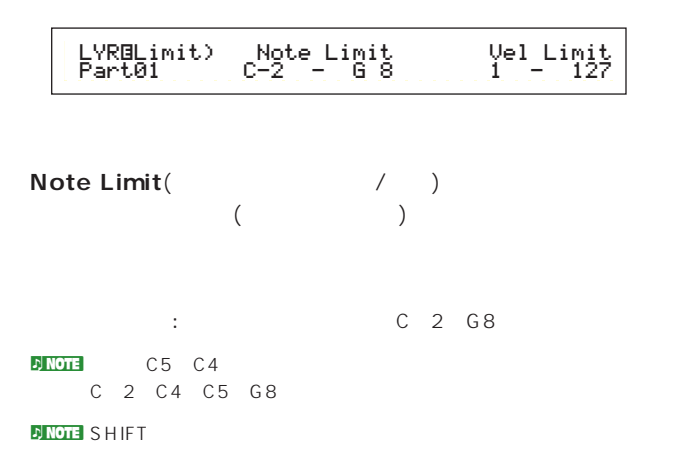

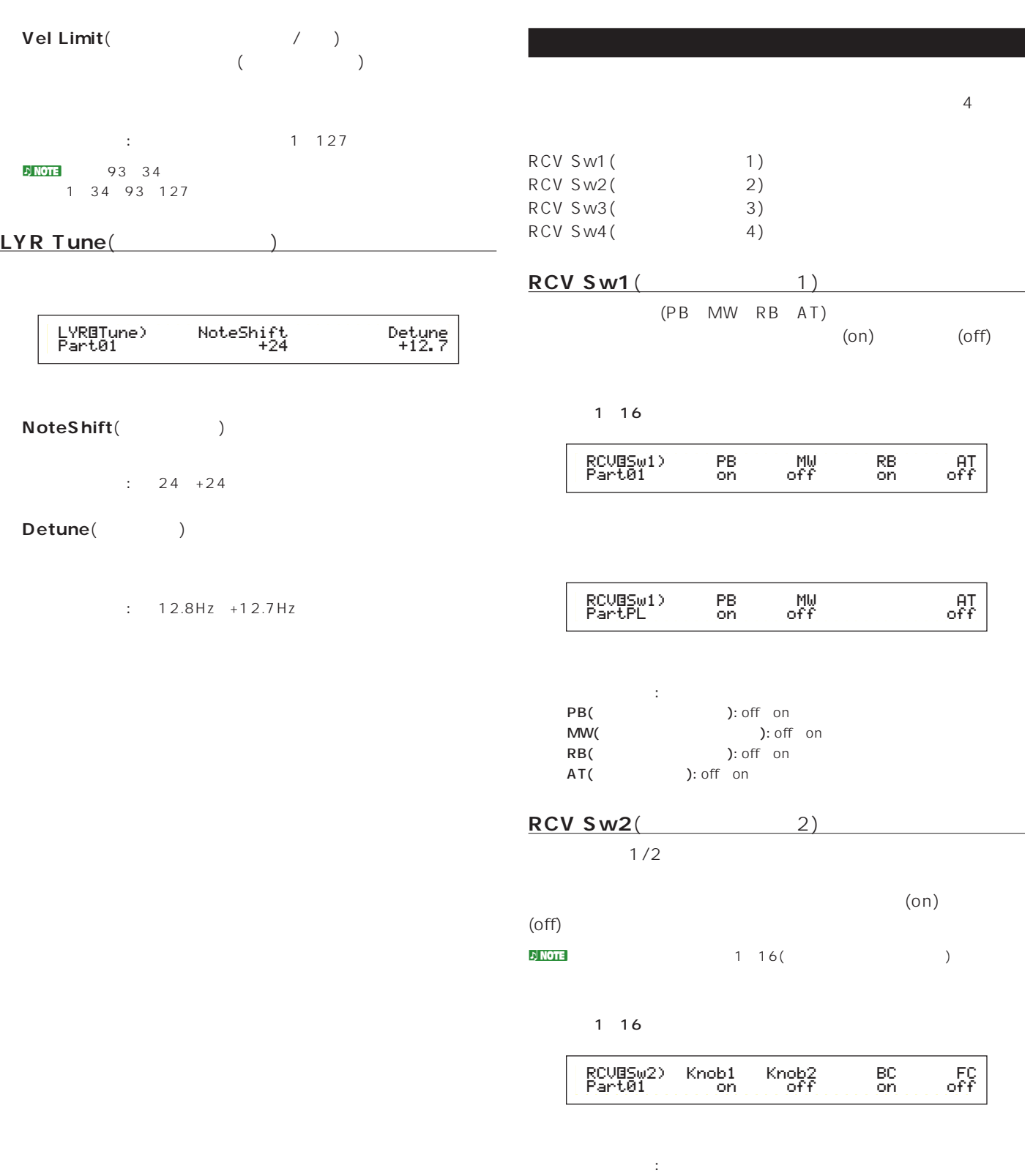

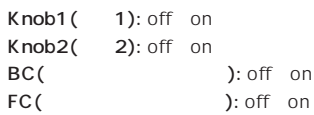

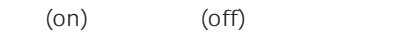

パート1~16

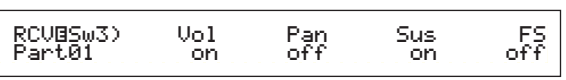

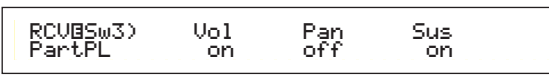

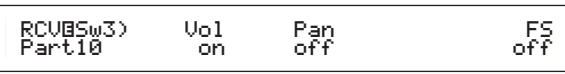

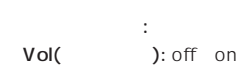

- Pan( ): off on
- Sus(
): off on<br>
FS(
): off on
- ): off on

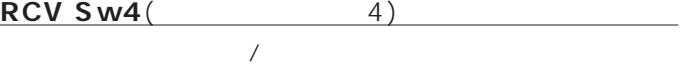

 $(0n)$  (off)

RCVíSw4) BankSel PgmChng CtrChng Part01 off on off

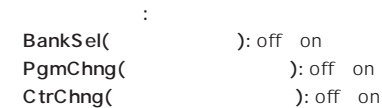

#### $(17 \t32)$

**パートコントローラー**

CTL MW Control(MW  $)$ CTL MW Modulation(MWモジュレーションデプス)(マルチプラグインのみ) CTL AT Control(AT

(CTL AT Control(AT

(CTL AT Control) CTL AT Modulation(AT

(CTL AT Modulation(AT

(2022)
(2022)

(2023)

(2023)

(2023)

(2023)

(2023)

(2023)

(2023)

(2023)

(2023)

(2023)

(2023)

(2023)

(2023)

(2023)

(2023)

(2023)

(2023)

(2023)

(2023)

(2023)

(2 CTL AC Control(AC

(CTL AC Control(AC

(CTL AC  $($ (CTL AC  $)$ ( CTL AC Modulation(AC

(CTL AC Modulation(AC

(CTL AC

(CTL AC  $\sim$  2011) CTL MW Control(MW<sub>)</sub>

 $\sim$  0

#### $(17732)$

 $($ 

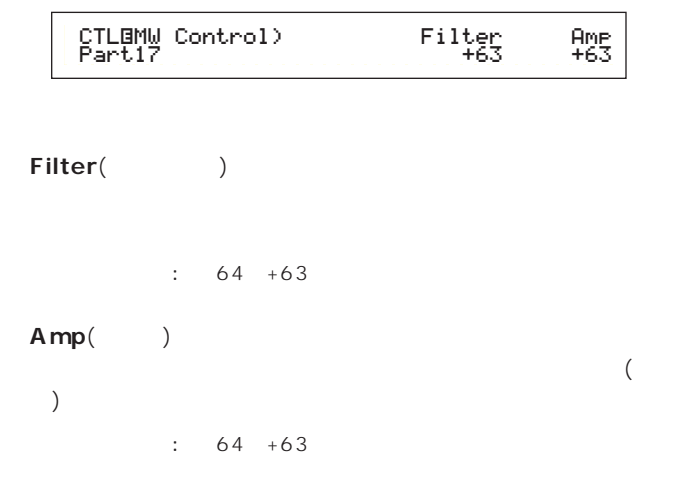

#### **CTL MW Modulation**(MW  $($

 $(17~32)$  / /

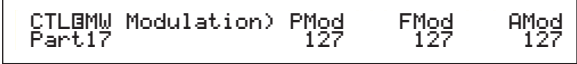

**■ PMod**(ピッチモジュレーションデプス)

□設定できる値: 0~127

$$
\left(119\right)
$$

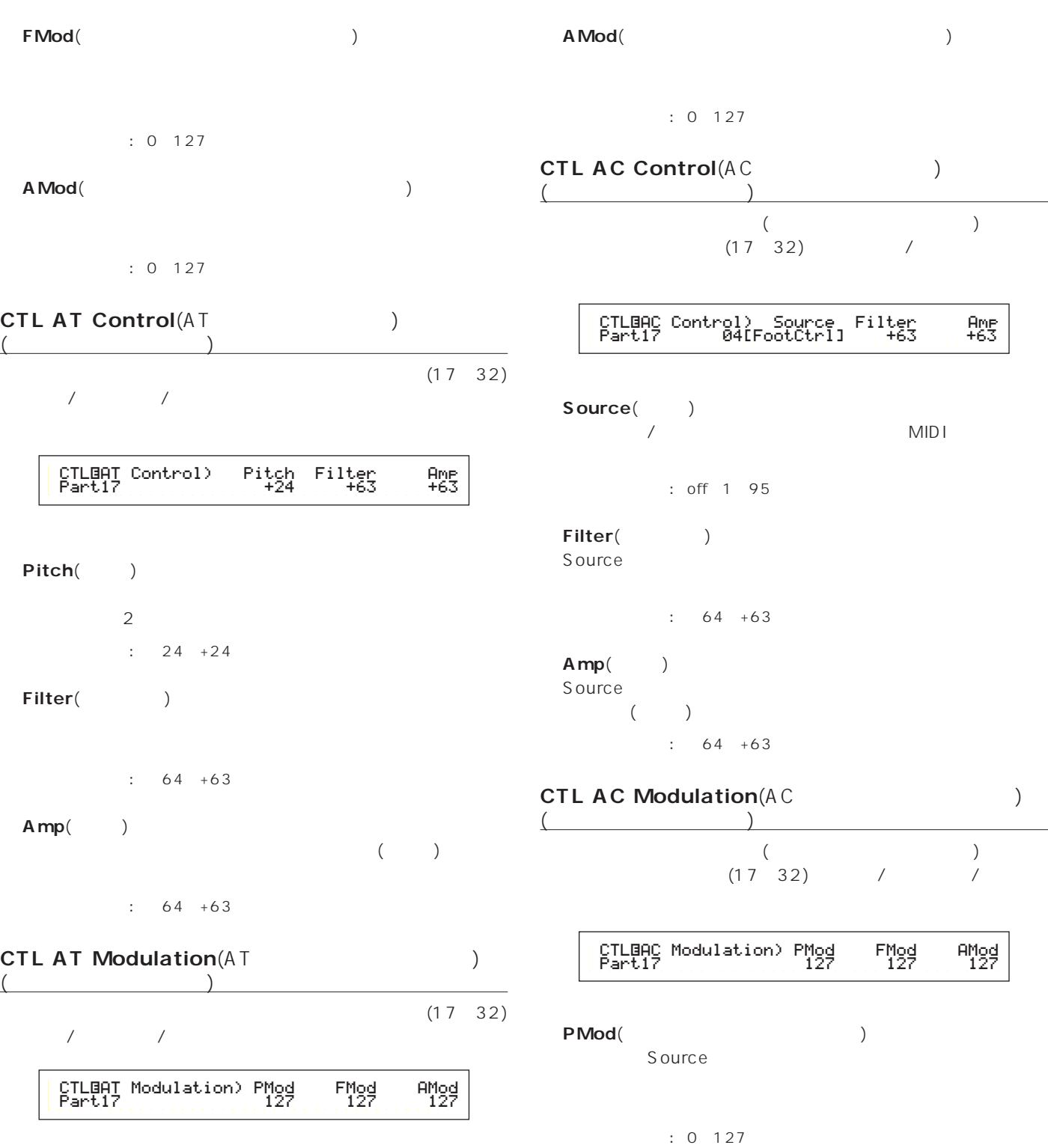

**■ PMod**(ピッチモジュレーションデプス)

 $\therefore$  0 127

**■ FMod**(フィルターモジュレーションデプス)

127

 $: 0 127$ 

**■ FMod**(フィルターモジュレーションデプス)

ーンのMod(アンプリティーションディー)<br>アンプリティー<br>モジュレーション

Source

127: 0

Source

# **Zone(ゾーンごとの設定)**

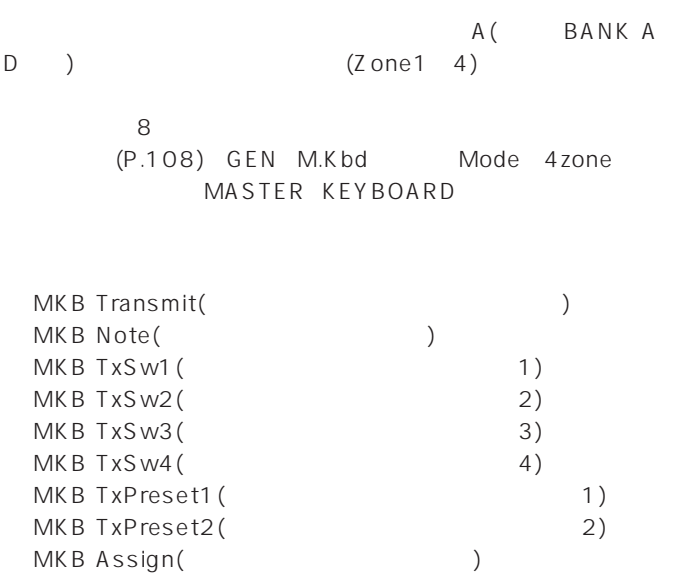

Octave( **definition**  $\theta$ 

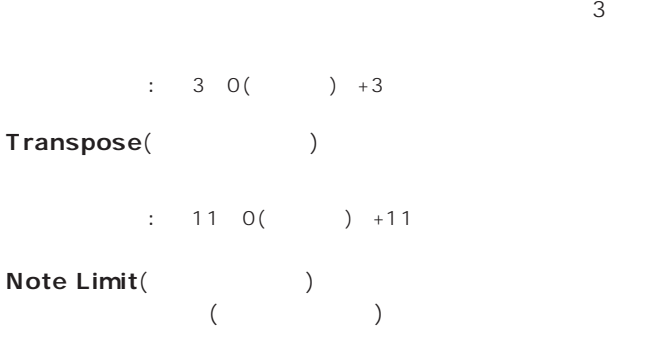

□設定できる値: ローとハイそれぞれにC-2~G8 **DINOTE SHIFT** 

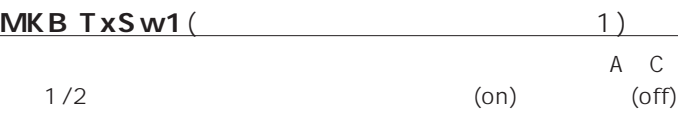

# MKBíTxSw1) PB MW KnobA-C Knob1-2 Zone01 off on on on

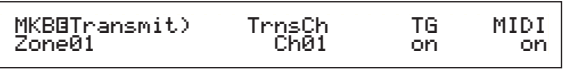

**MKB Transmit**(The Second Second Second Second Second Second Second Second Second Second Second Second Second Second Second Second Second Second Second Second Second Second Second Second Second Second Second Second Second

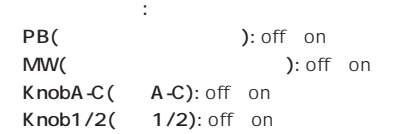

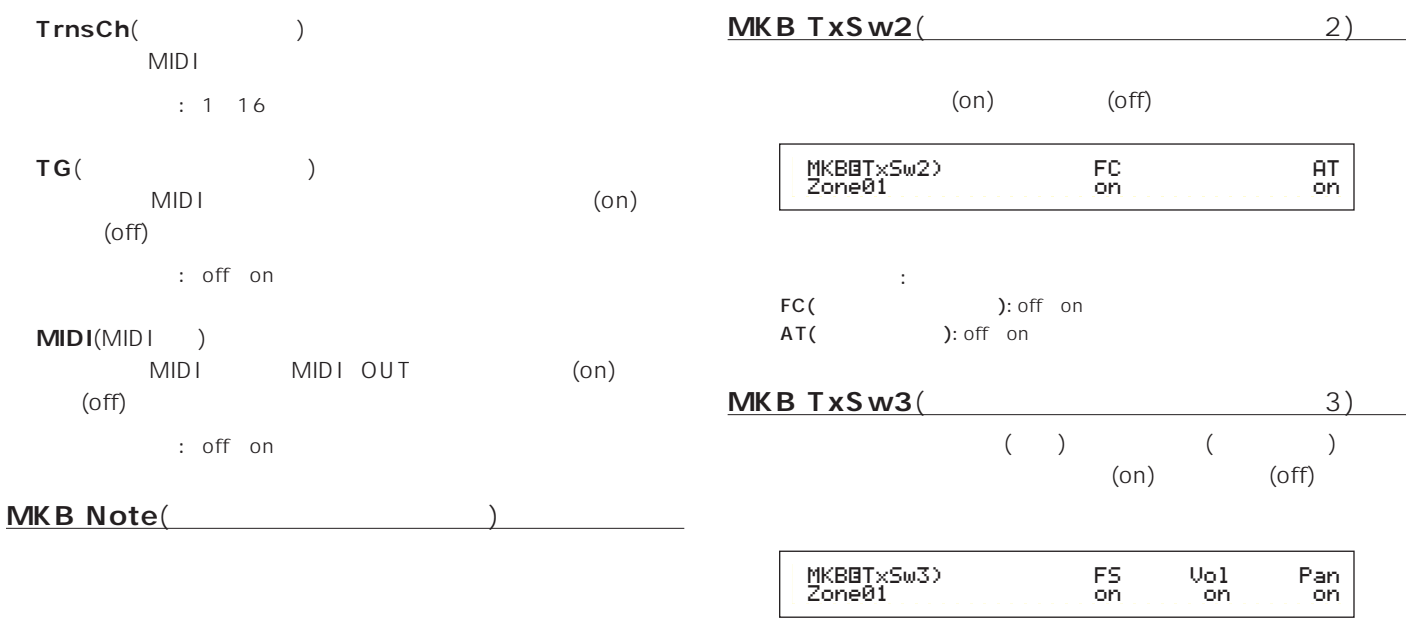

MKBíNote)Octave Transpose Note Limit Zone01 +1 +11 C-2 - G 8

□ FS( ): off on Vol( ): off on

Pan( ): off on

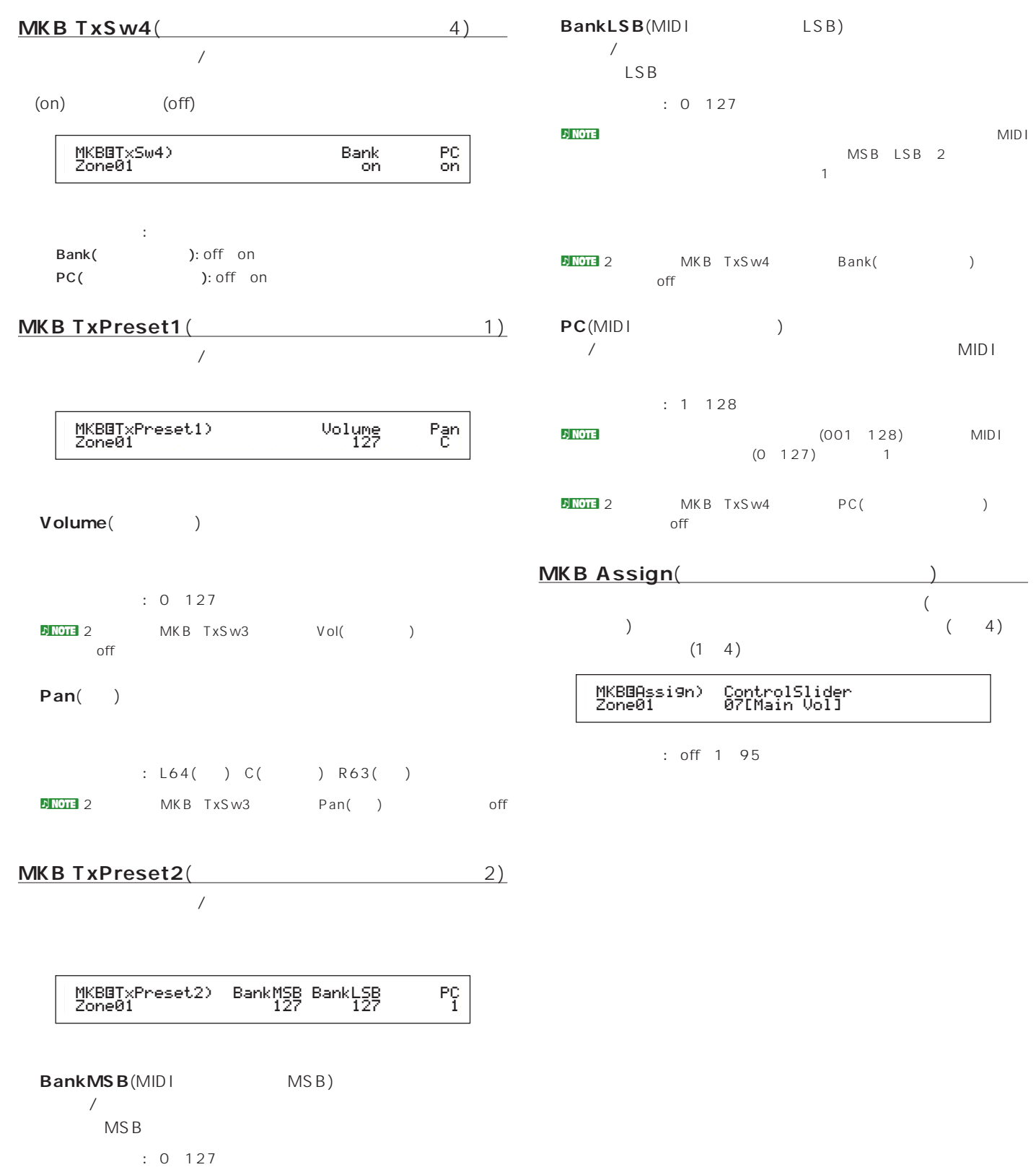

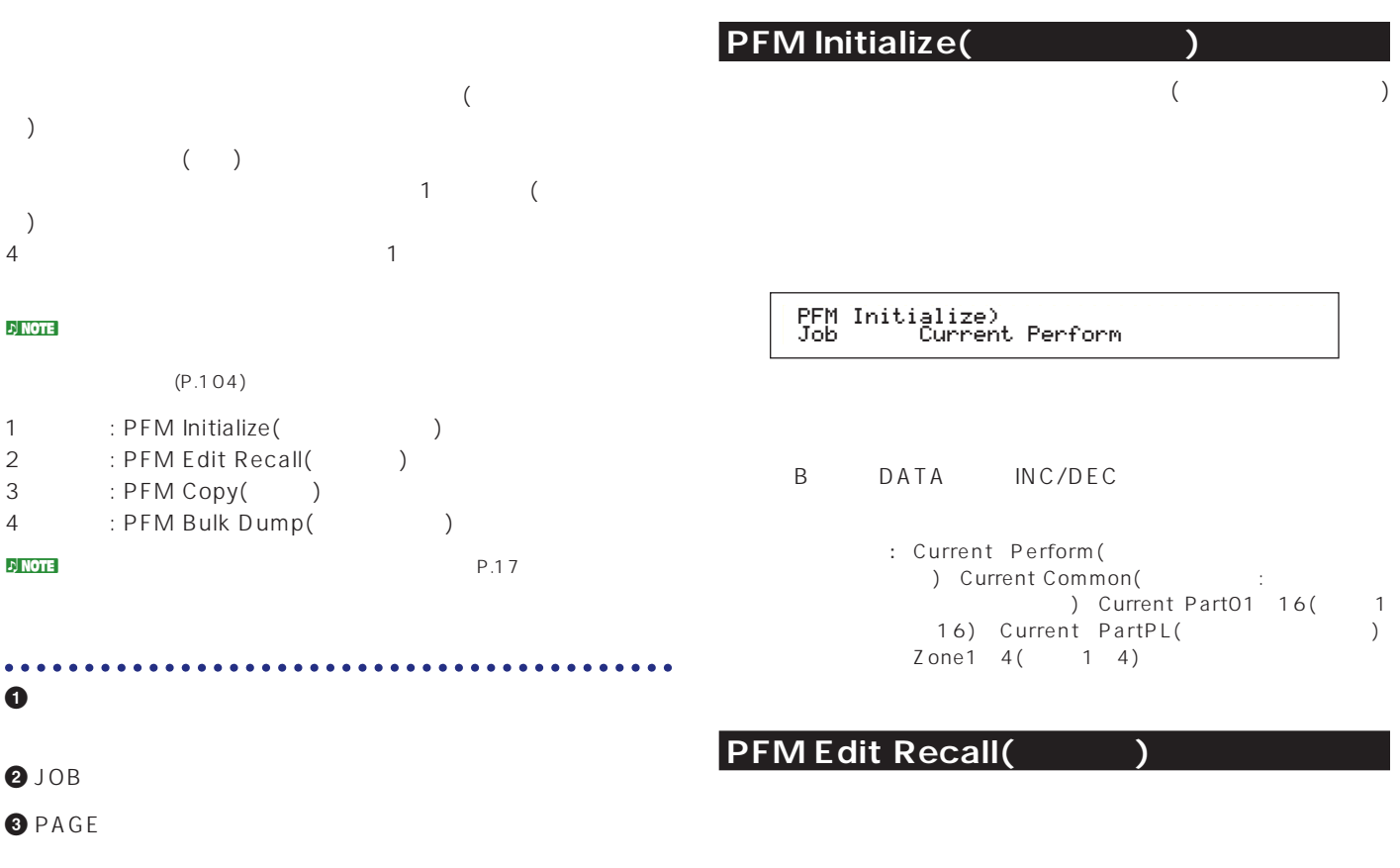

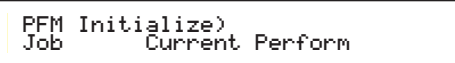

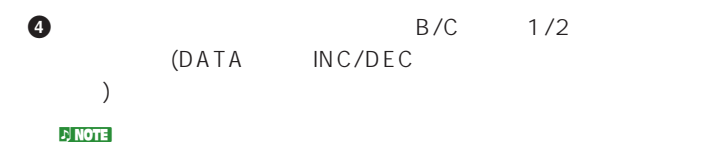

$$
\bullet
$$
 **ENTER**

PFM Bulk Dump) << Are you sure? [YES]/[NO] >>

#### **6** YES

Completed.

 $N$ O  $\nu$  note that  $\nu$ Executing... **Executing...** 

**7** PERFORM

## PFM Copy(
1)

PFM Edit Recall) Job

<mark>n</mark>) NOTE

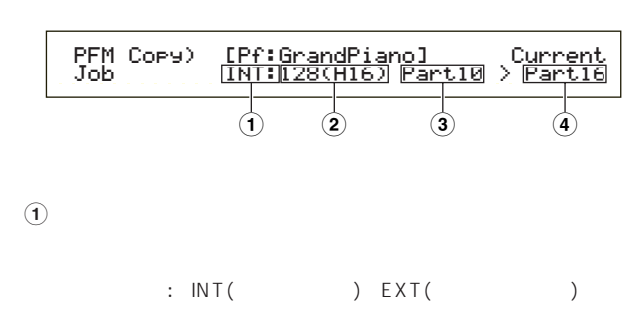

 $($ 

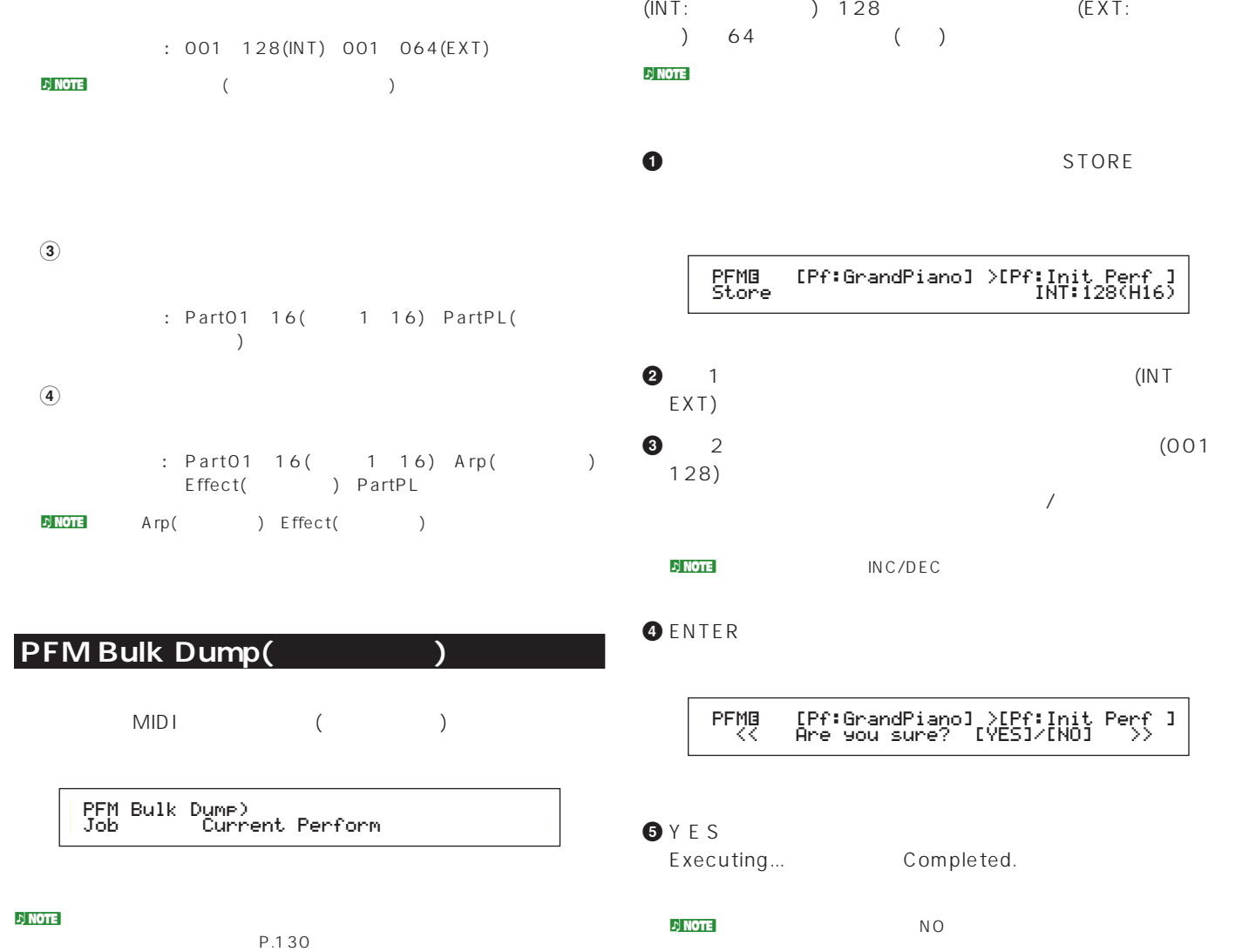

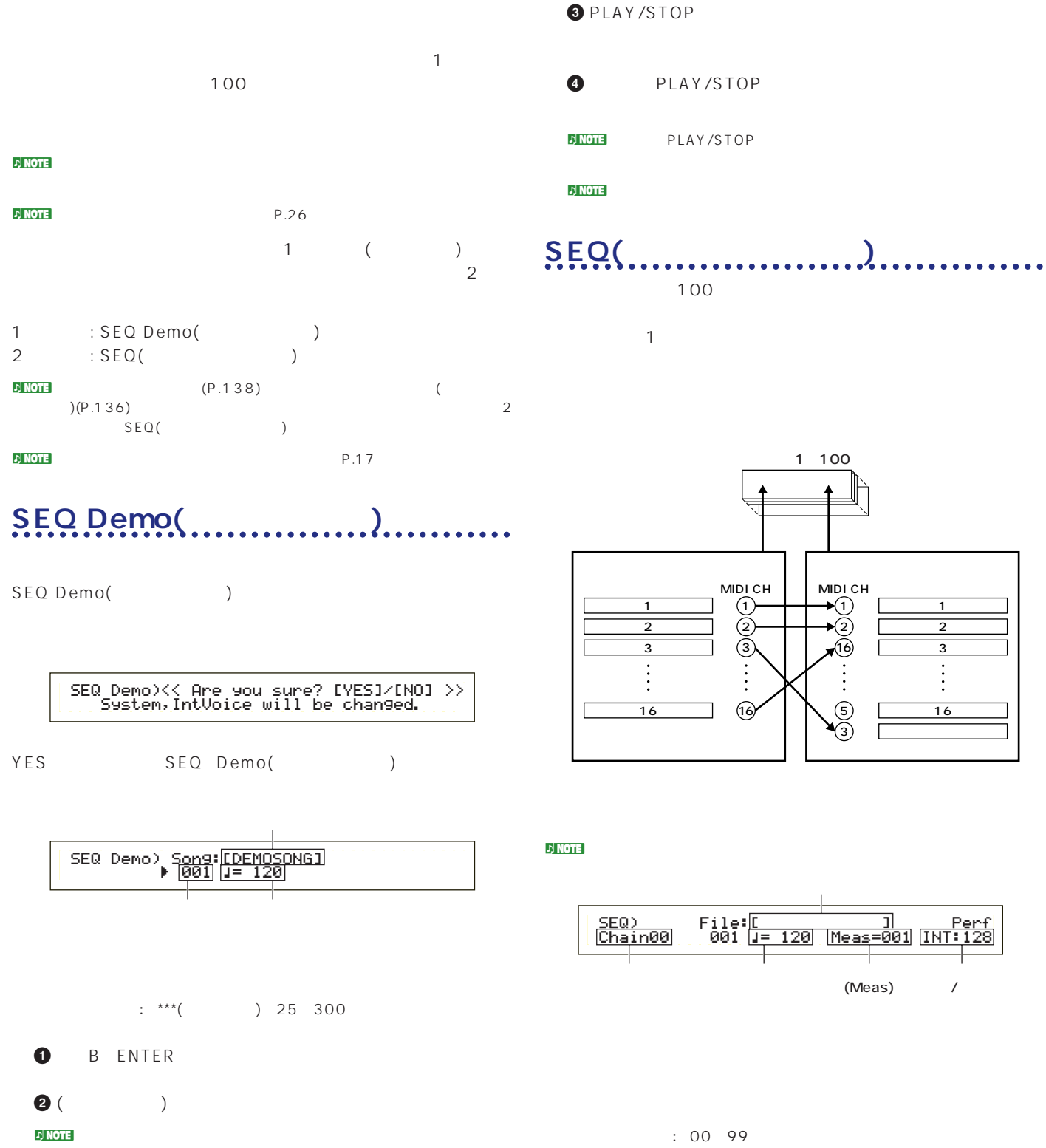

# $\nu$ ) note

**125**

 $\left[\begin{matrix} * & * \end{matrix}\right] \qquad \left(\begin{matrix} \hspace{-.5cm} & \hspace{-.5cm} & \hspace{-.5cm} \\ \hspace{-.5cm} & \hspace{-.5cm} \end{matrix}\right)$ 

 $\nu$  note that  $\nu$ ェインステップナンバーの右横にëマークが付きます。

 $\prime$ 

1 2 3

16 プラグインパート�

# $\nu$  note

### $[.MID]$

skip end stop

# skip とくろくとなります しょくしょうかい しょうしょく  $99<sub>2</sub>$ skip 98 end **Australia** stop  $\sim$

: skip end stop 001 997

 $\left[\begin{smallmatrix} * & * & * \end{smallmatrix}\right]$  $:$  \*\*\*( ) 25 300

 $\nu$ ) note  $\nu$ 

 $($  $($   $)$ 

**■ 小節番号**(Meas)  $\mathbf 1$ ENTER

□設定できる値: 001~999 **■ パフォーマンスバンク/ナンバー**  $\overline{\mathcal{L}}$ 

 $\sqrt{2}$ 

2 MEMORY INT/EXT BANK(A H) PROGRAM(1 16)

 $:$  \*\*\*( ) INT/EXT( ) 1 128(  $\rightarrow$ 

<mark>. シング NOTE</mark> スカーマンス スカーマンス スカーマンス スカーマンス スカーマンス スカーマンス スカーマンス スカーマンス スカーマンス スカーマンス スカーマンス スカーマンス スカーマンス スカーマンス スカーマン  $\sqrt{ }$  $\mathbb{R}^{***}$ ] ( )  $\mathcal{L}_{\mathcal{A}}$ )

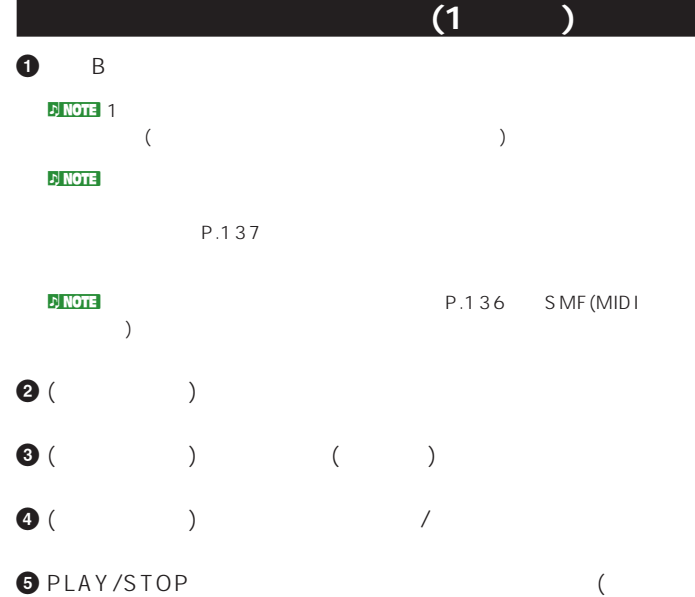

) and  $\lambda$ **6** PLAY/STOP

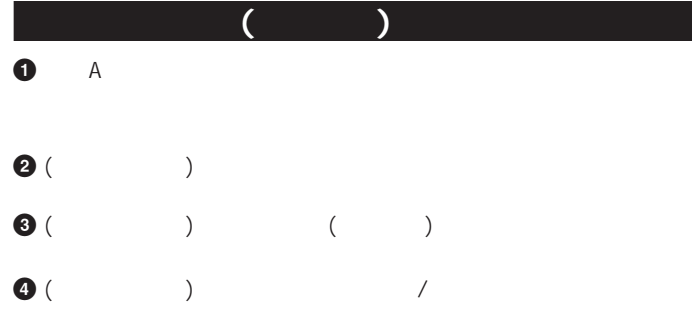

**5** PLAY/STOP  $)$ 

**6** PLAY/STOP

 $\epsilon$  and  $\epsilon$  $\mathsf{s}\mathsf{top}\qquad\qquad$ 

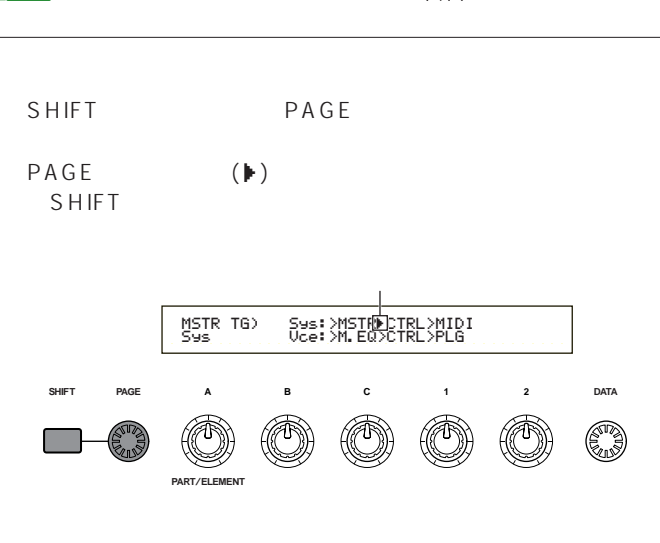

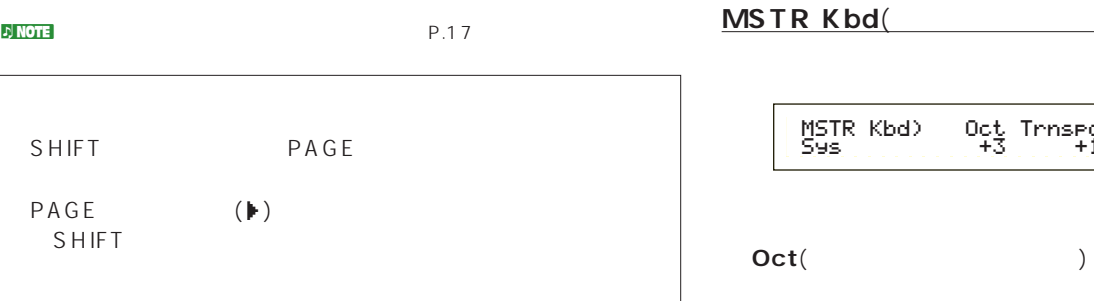

ī

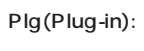

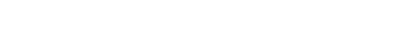

MID<sub>I</sub>

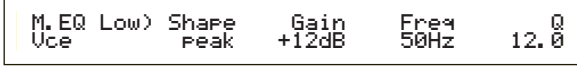

PLG MIDI) Clock DevNo PLG150-AN on all

Vce(Voice):

●MIDI

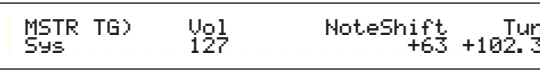

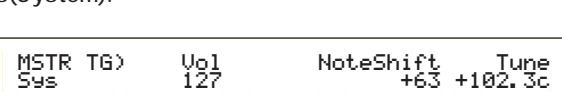

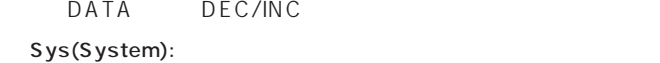

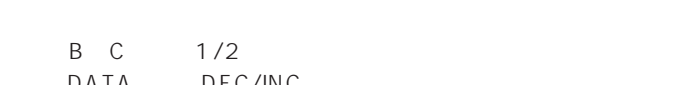

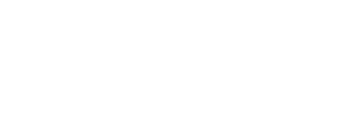

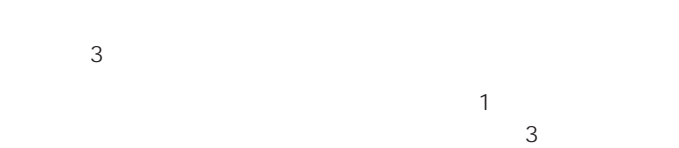

PAGE

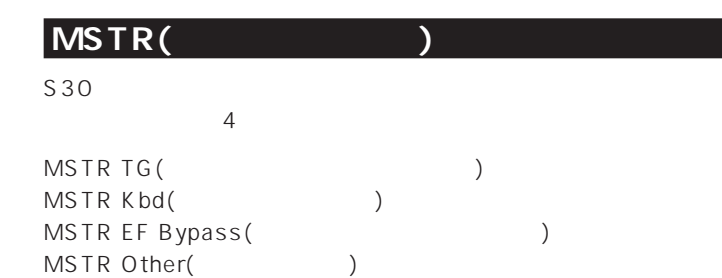

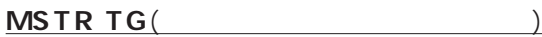

**■ Tune(**マスターチューン)

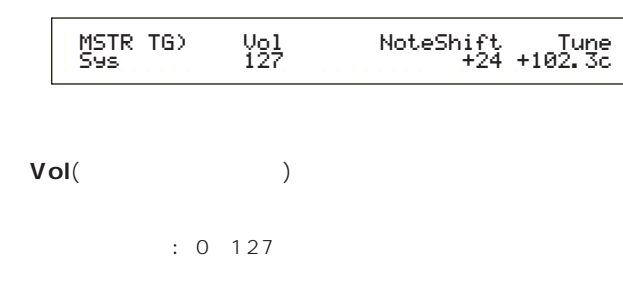

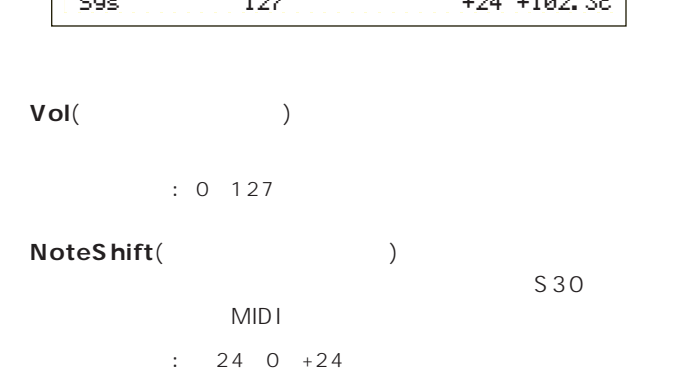

 $: 3 0 + 3$ **■ Trnspose**(マスタートランスポーズ)

 $\overline{a}$ 

MSTR Kbd) Oct Trnspose Vel Sys +3 +11 fixed = 127

7

 $: 102.4 + 102.3$ 

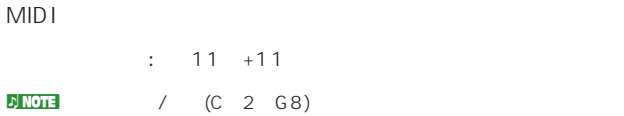

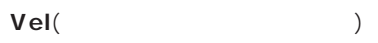

norm( )

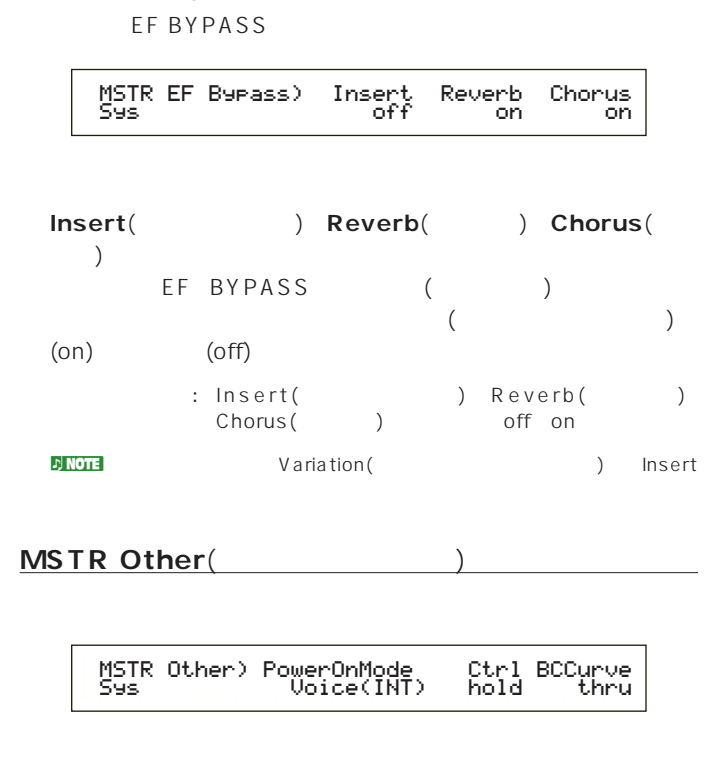

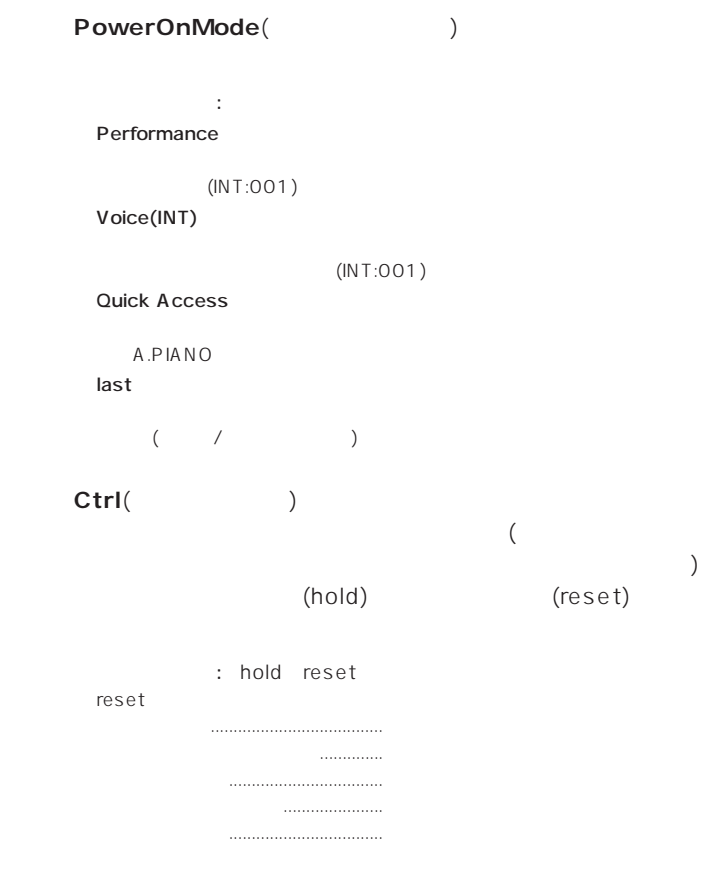

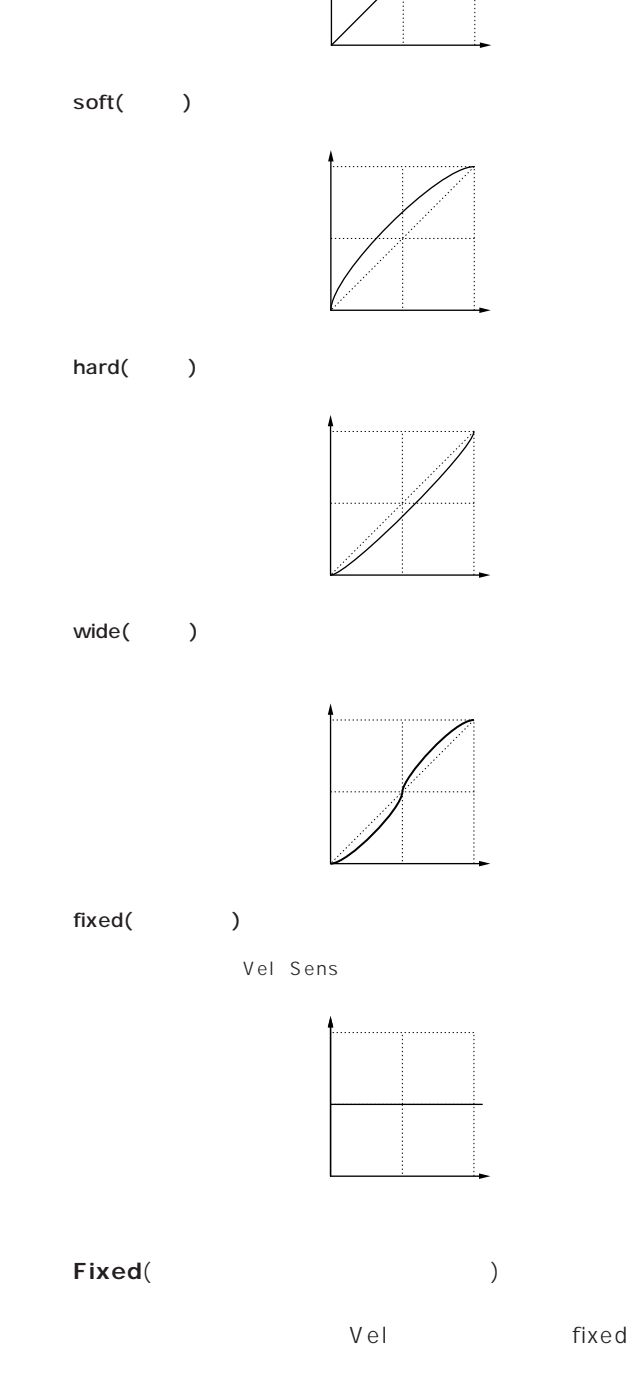

: 1~127(Vel fixed)

#### **BCCurve**(TG)

: thru soft hard wide

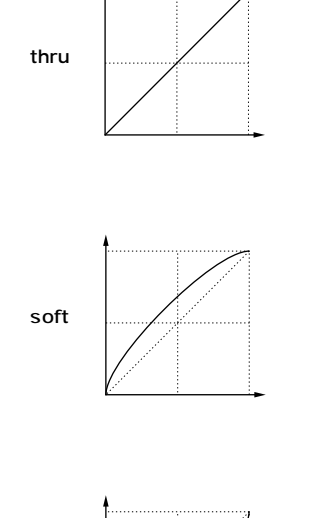

hard

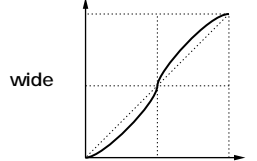

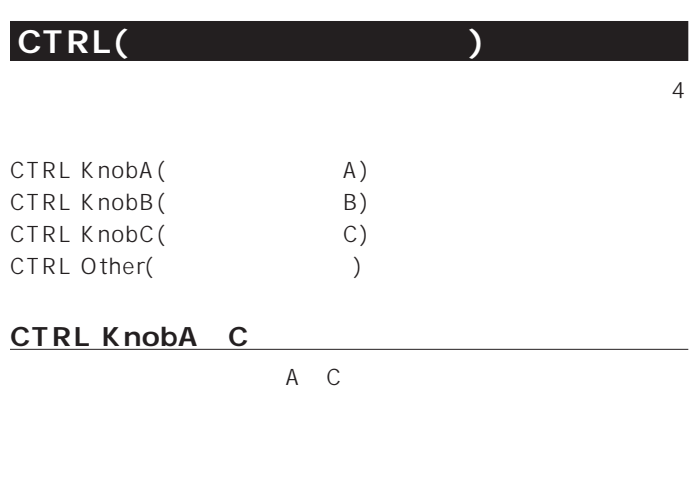

CTRL KnobA) CC# Dest Sys 67[--------] EQLow-G

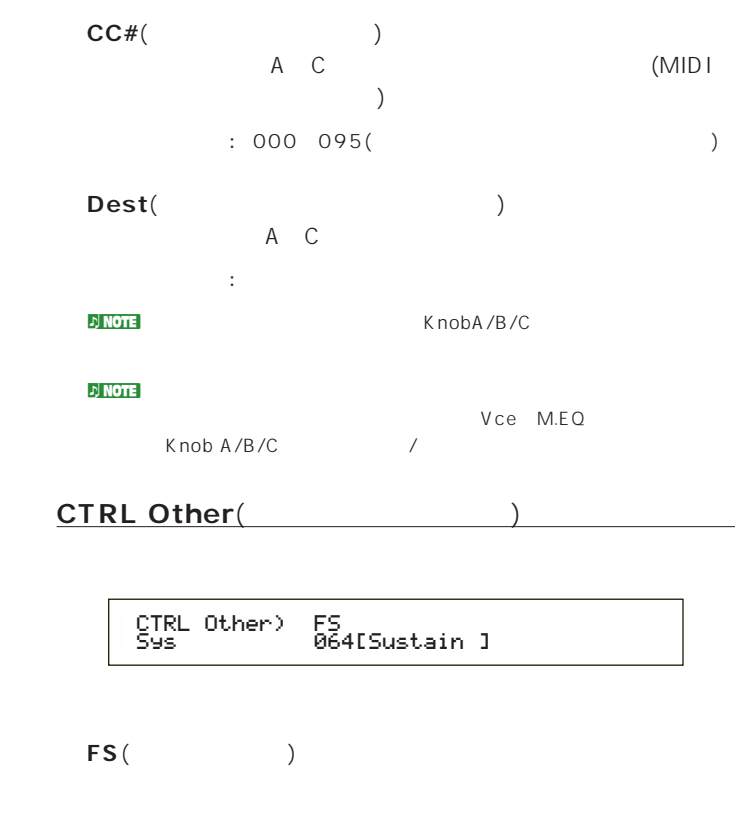

: 000 100(000 032 off 096 Arp Sw: O97 Arp Hold: O98 Seq Play: PLAY/STOP 099/100 PC INC/DEC: INC/DEC)

nコントロールナンバーやコントロールチェンジについては、別冊デー

**129**

G

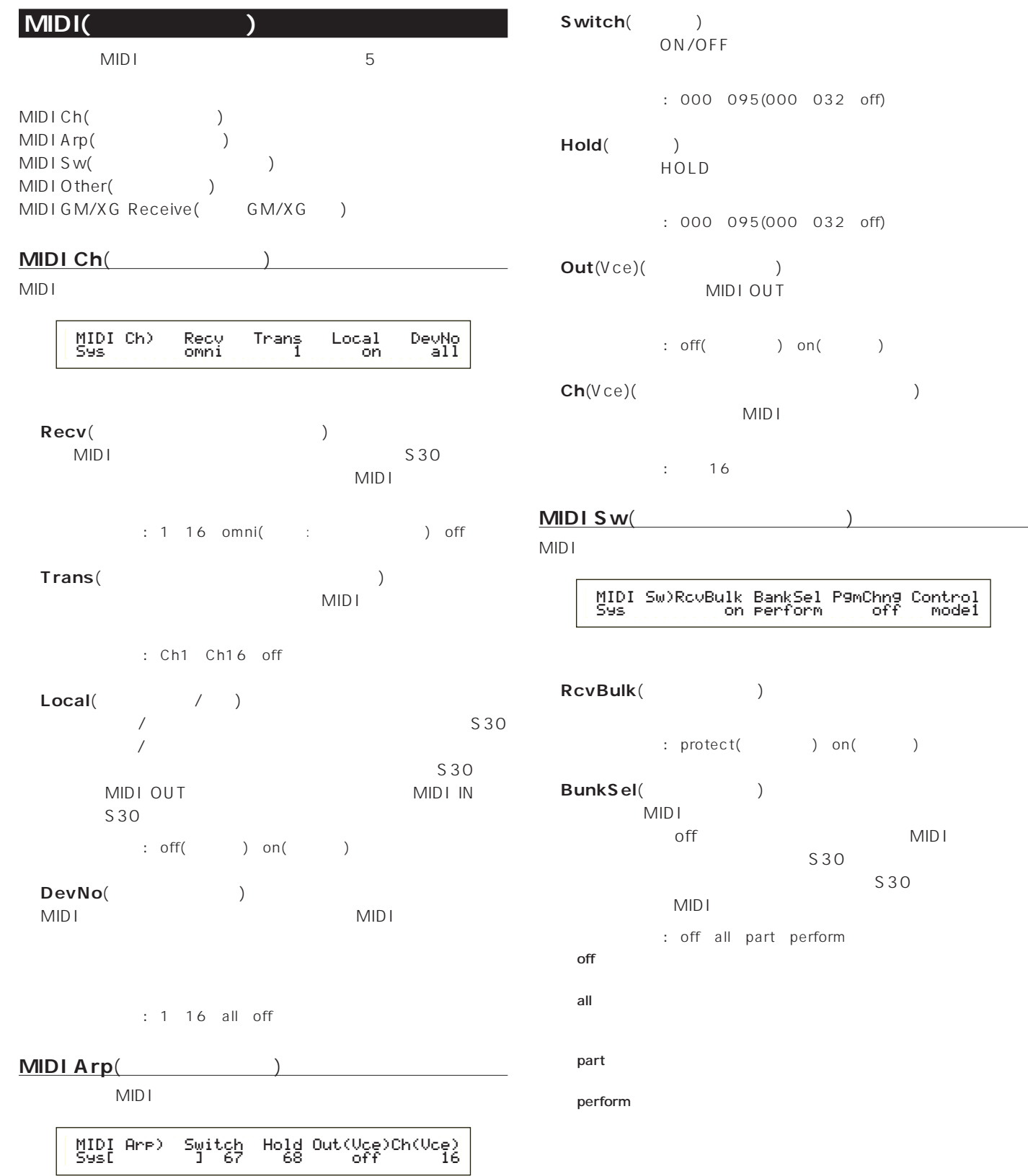

on( )

**MIDI** 

 $S30$ 

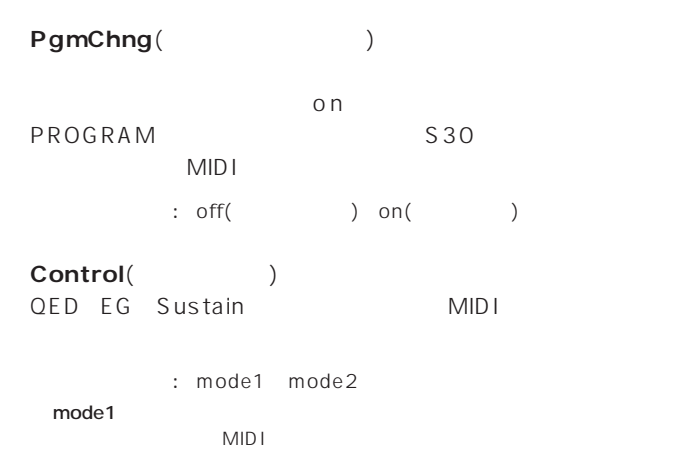

mode2

#### **MIDI Other(Straum**)

MIDI

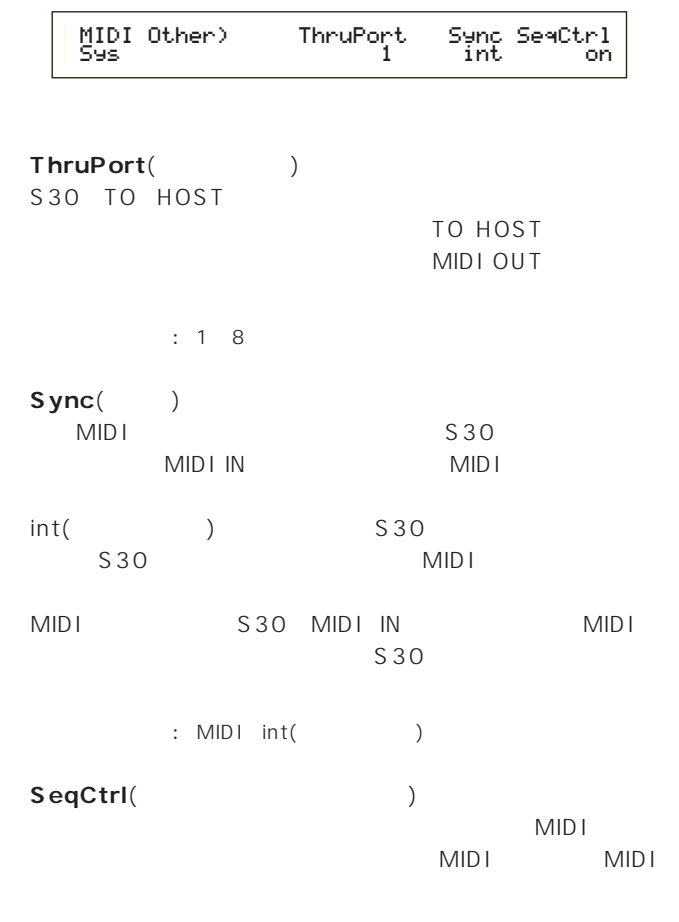

: off( ) on( )

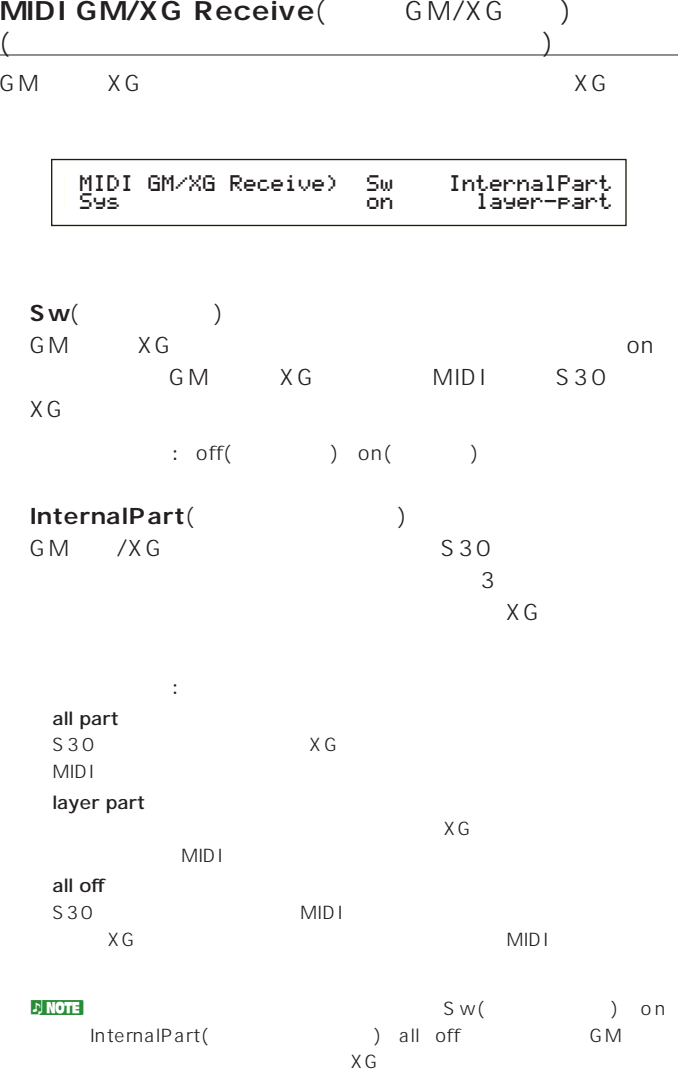

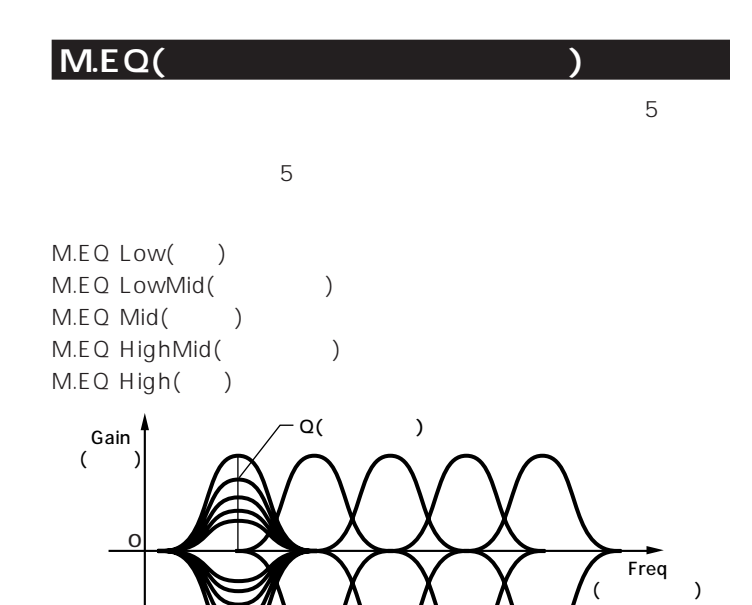

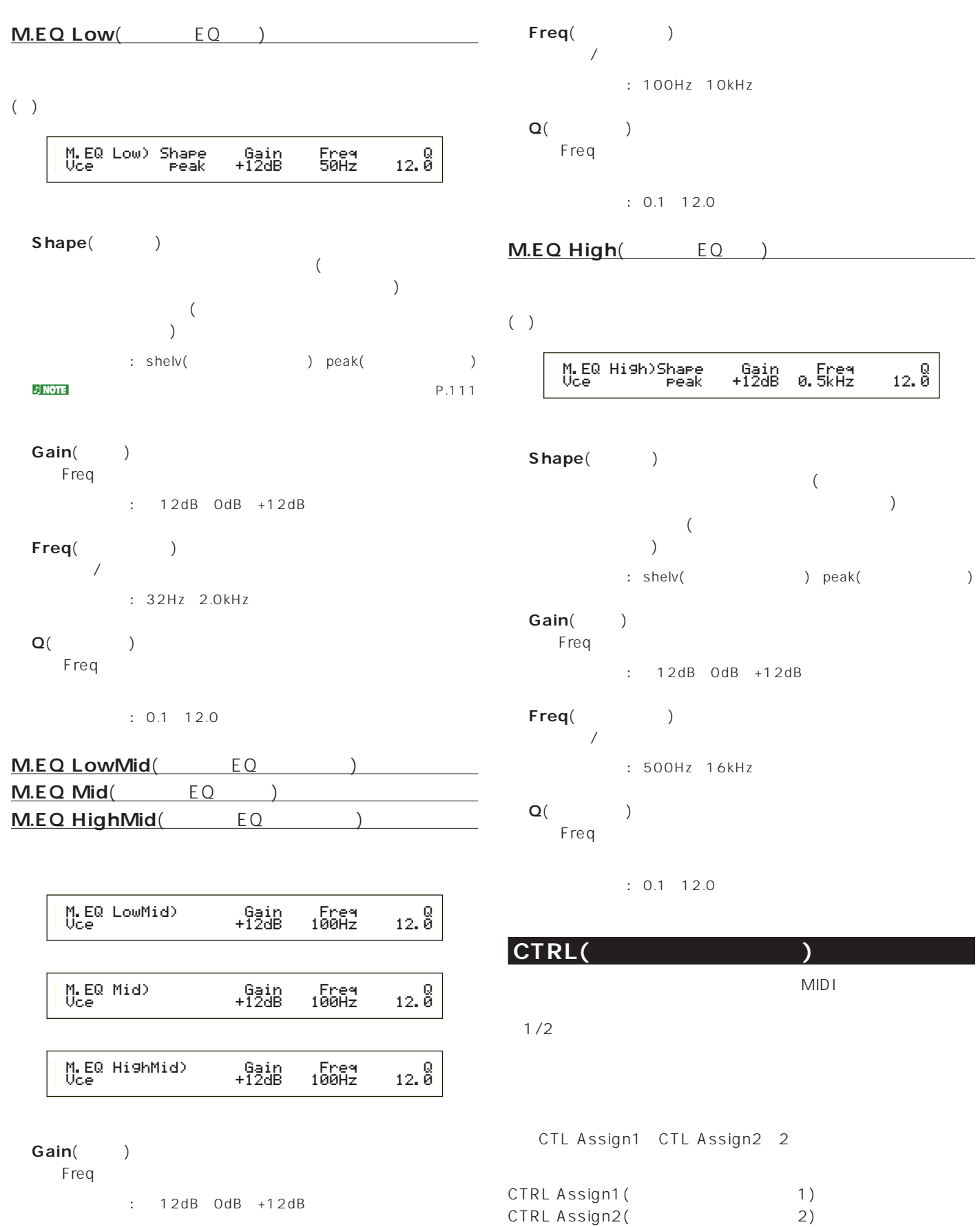

## **■ Freq**(フリケンシー)  $\sqrt{2\pi}$ : 500Hz 16kHz **■ Q**(周波数特性) Frequency extensive frequency  $\mathbb{R}^n$  $: 0.1$  12.0 CTRL( )  $MIDI$

<mark>. <sub>2</sub>) NOTE</mark>

**■ Freq**(フリケンシー)

P.111

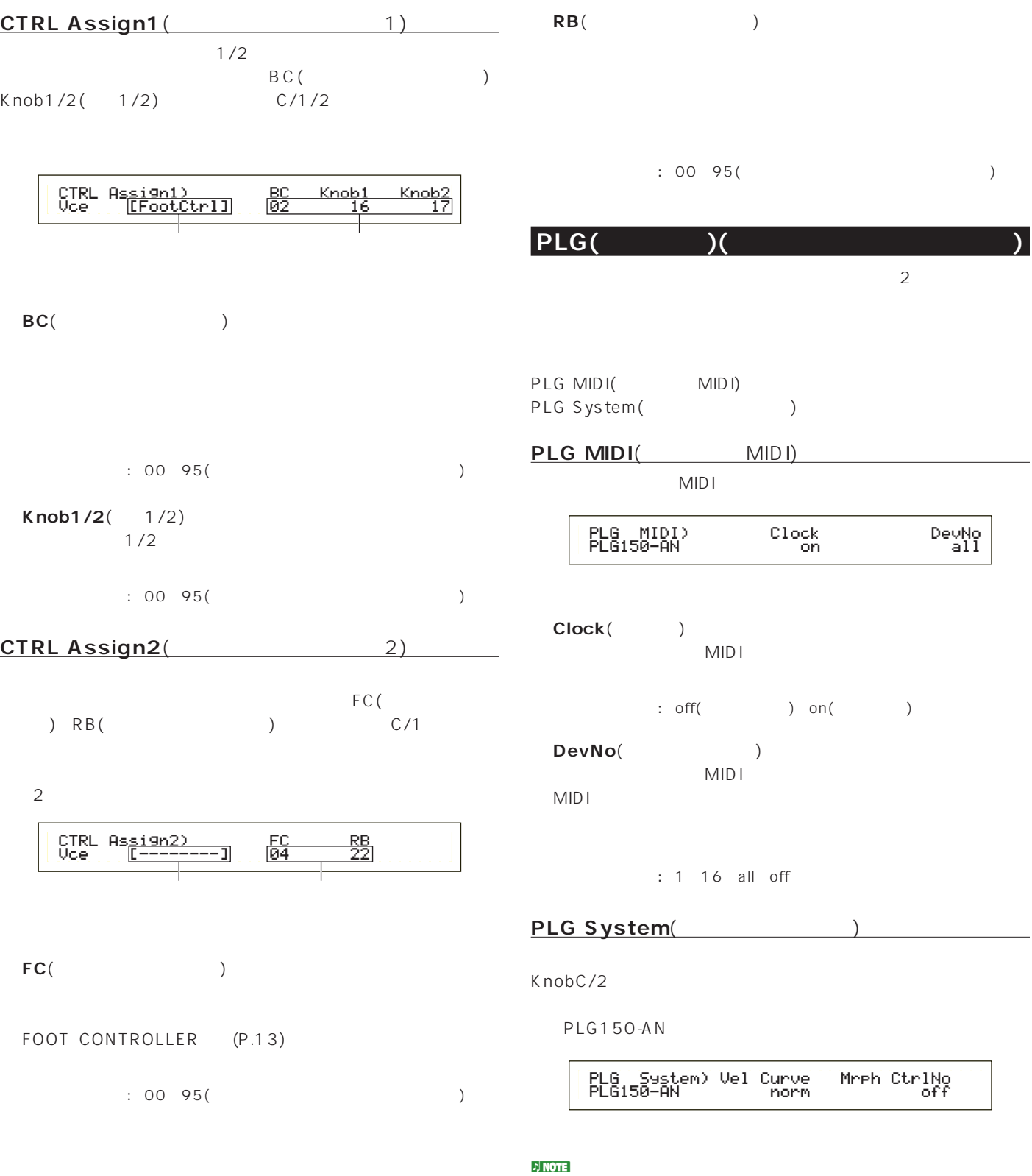

 $\sim$  1  $\begin{array}{c} 1 \\ 15 \end{array}$ 

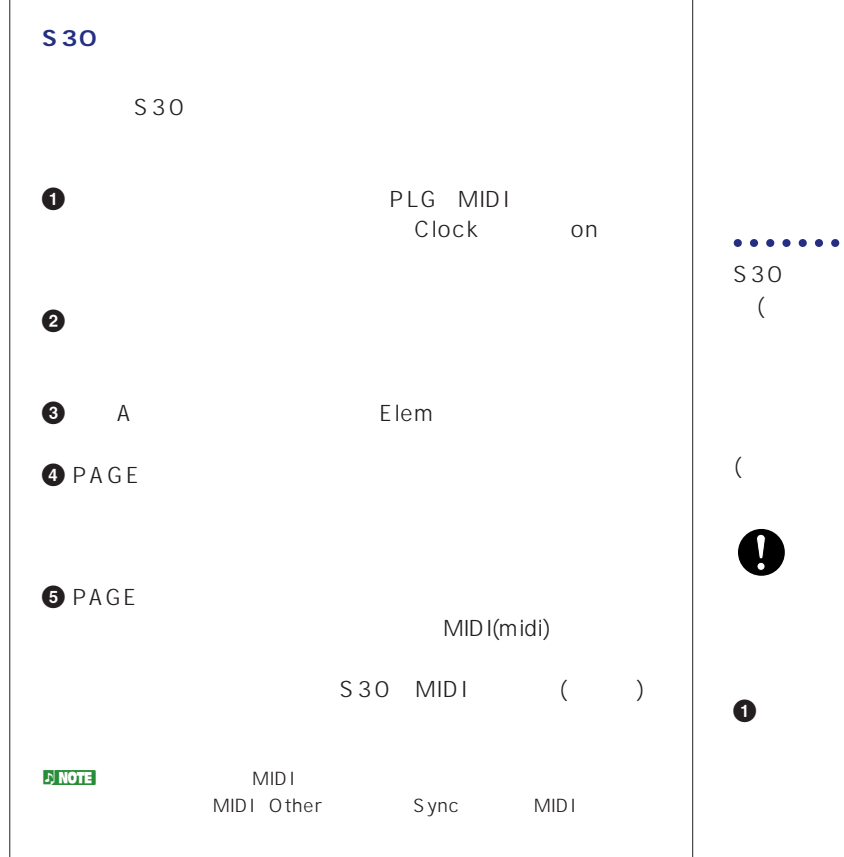

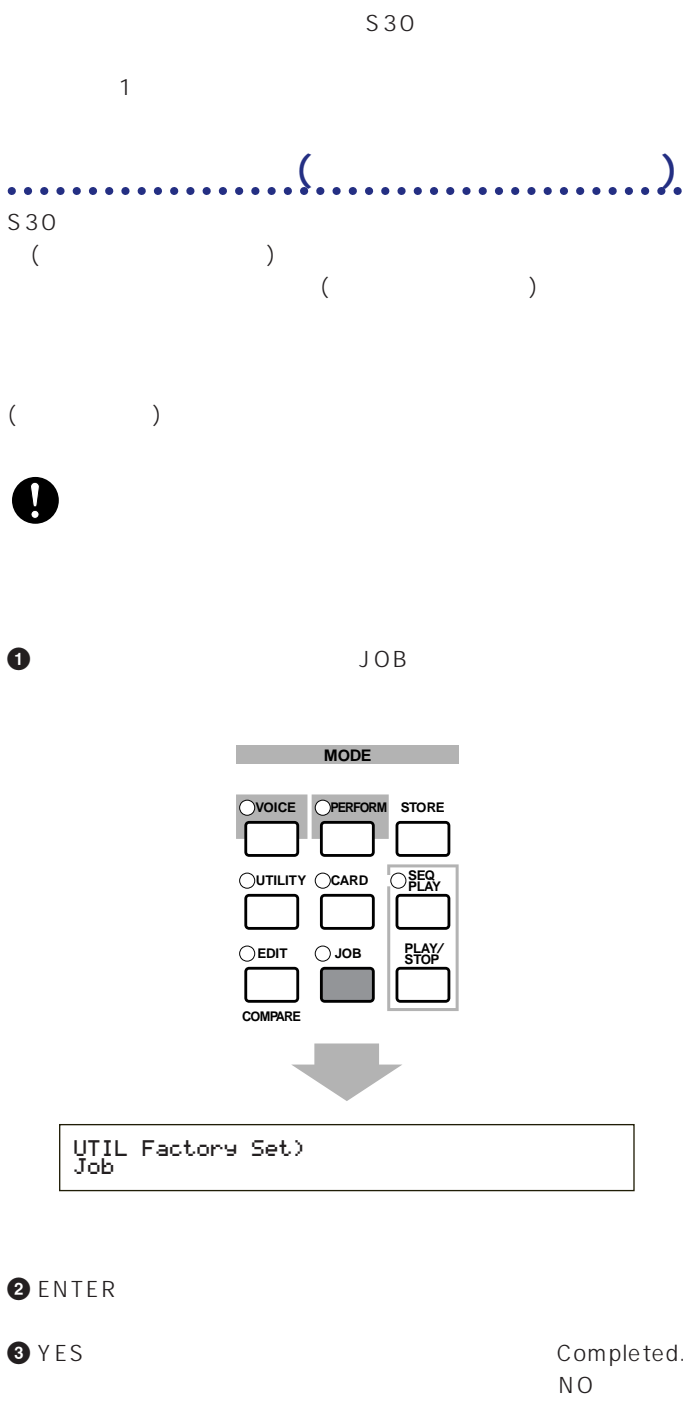

**4** EXIT

カードモードでは、市販のメモリーカードにデータを保存(セーブ) したり、メモリーカードからファイルを読み込んだり(ロード)、メ

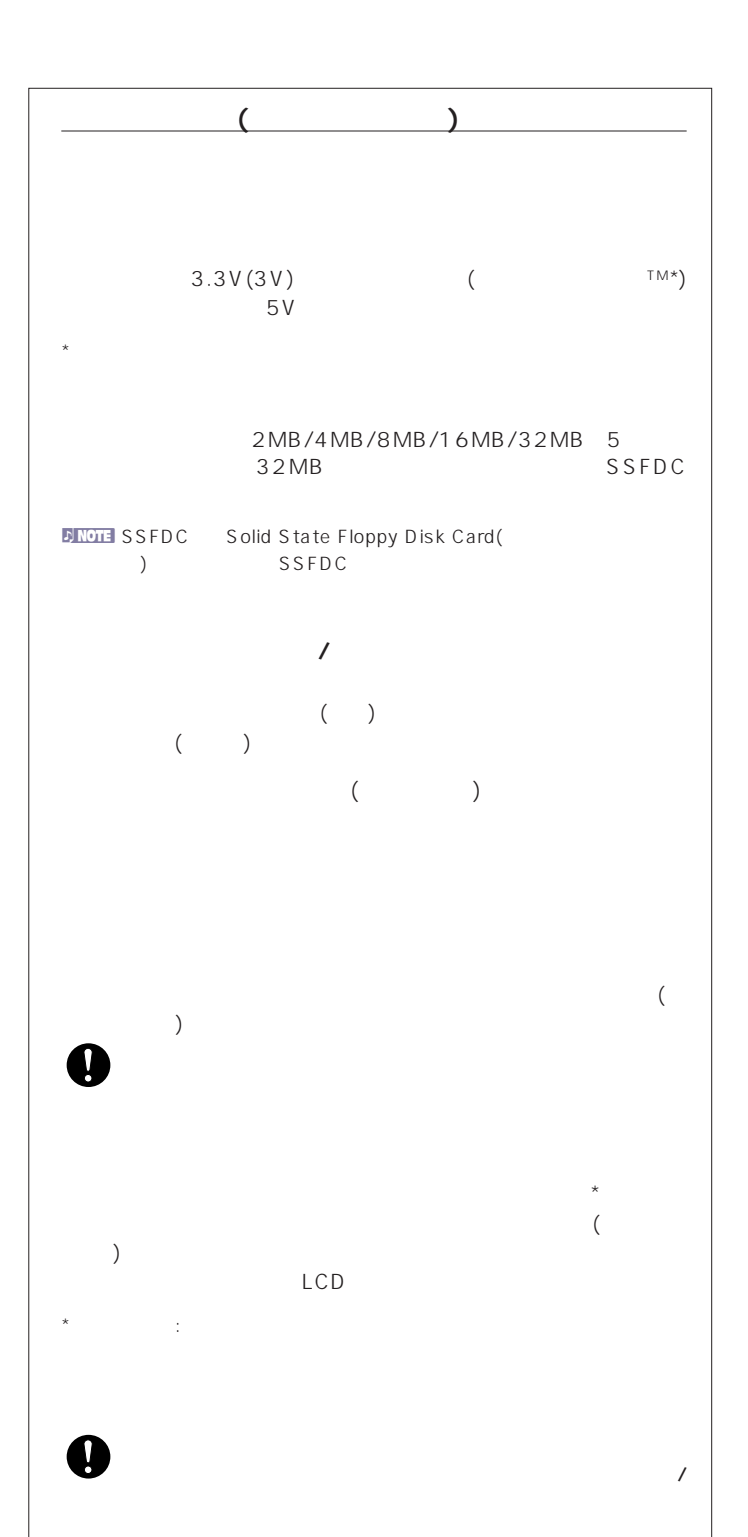

 $($   $)$ 

# $\nu$ ) note that  $\nu$

 $($ 直射日光のあたる場所(日中の車内など)やストーブの近くなど

 $($ 磁気を帯びたもの(テレビやスピーカーなど)には近づけないで  $($ 

ライトプロテクトシールを指定の場所(○マークの中)に貼るこ

**1** +ドライバーで金具を取り外します。

**2** 金具を上下逆にして、取り付けます。

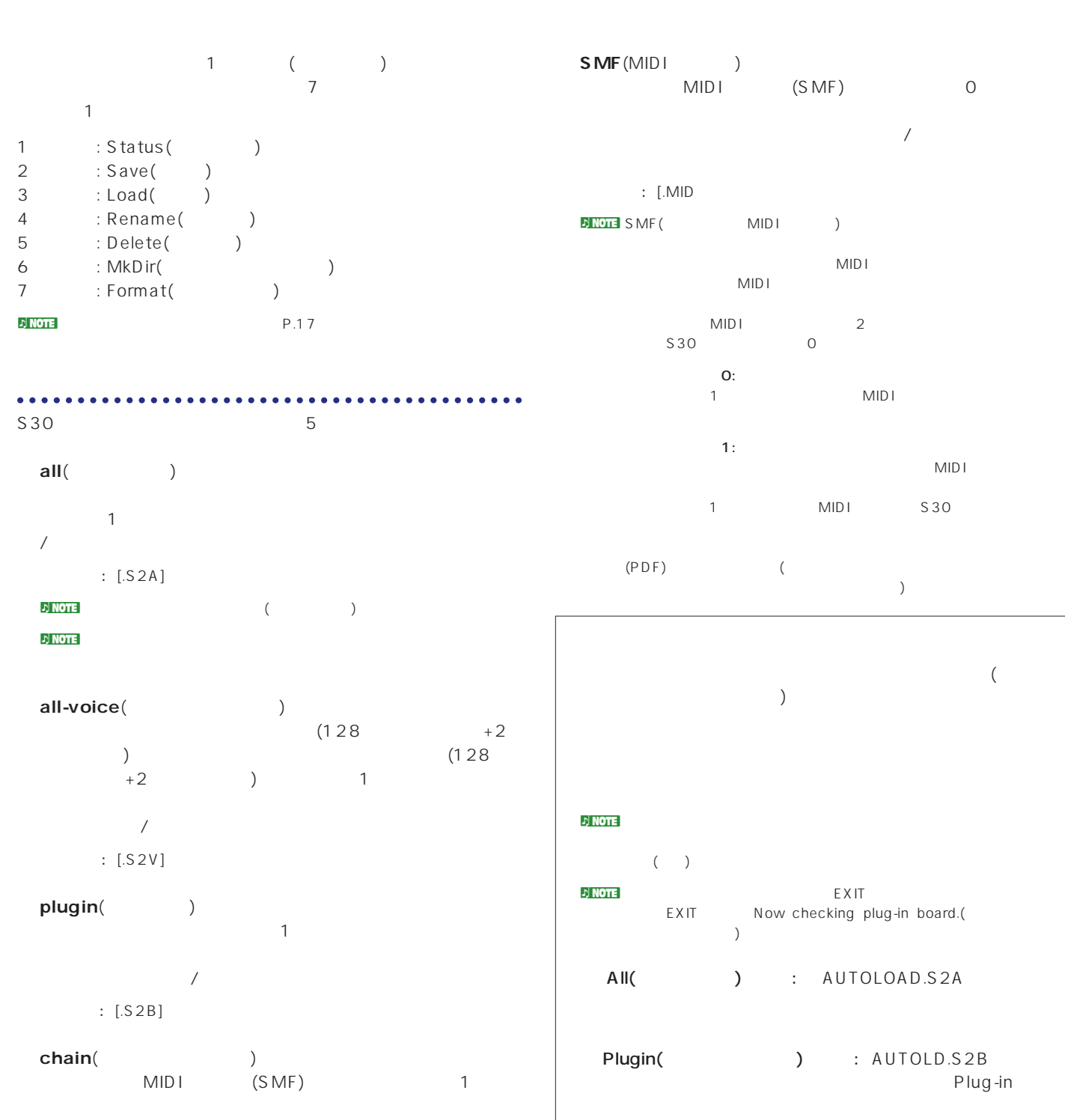

 $\overline{a}$  $\therefore$  [.S2C]

### Status(

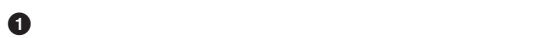

#### **2** CARD

**3** PAGE

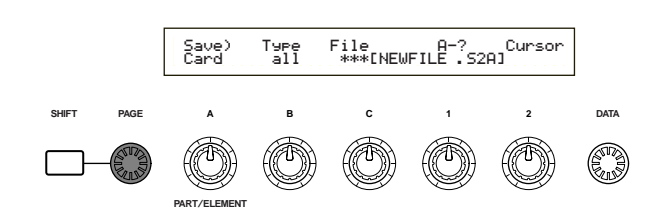

**カードモードでの操作手順**

#### $\nu$  note that  $\nu$

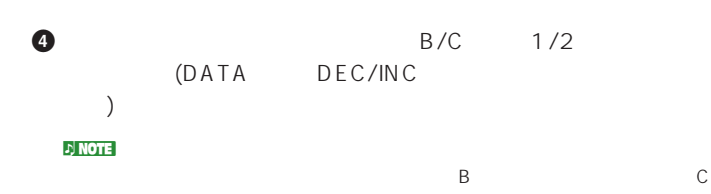

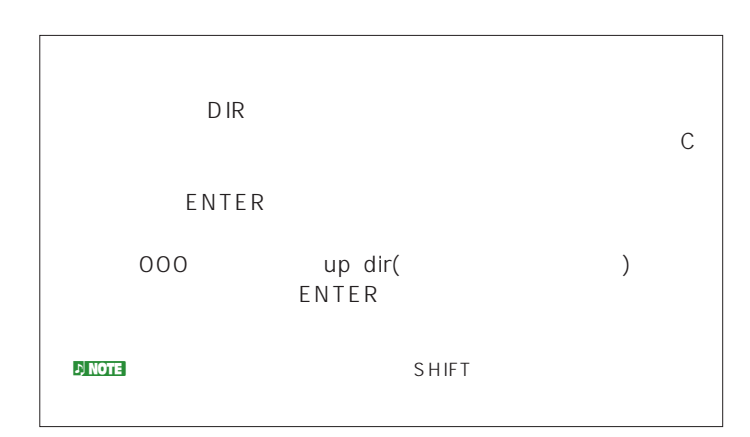

#### **5** ENTER

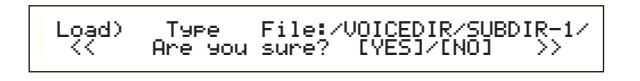

#### $\bigcirc$  YES

Completed.

 $N<sub>O</sub>$ <mark>り NOTE</mark> あたり こころには、ディスプレイにExecuting... Executing...

#### $n\geq 1$  note that is a set of  $\mathbb{R}^n$  is a set of  $\mathbb{R}^n$  if  $\mathbb{R}^n$  is a set of  $\mathbb{R}^n$  if  $\mathbb{R}^n$  is a set of  $\mathbb{R}^n$

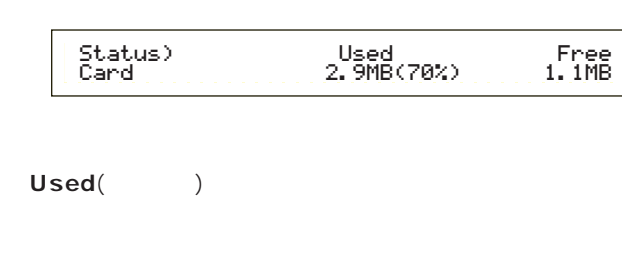

#### **■ Free**(フリー)

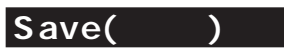

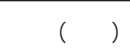

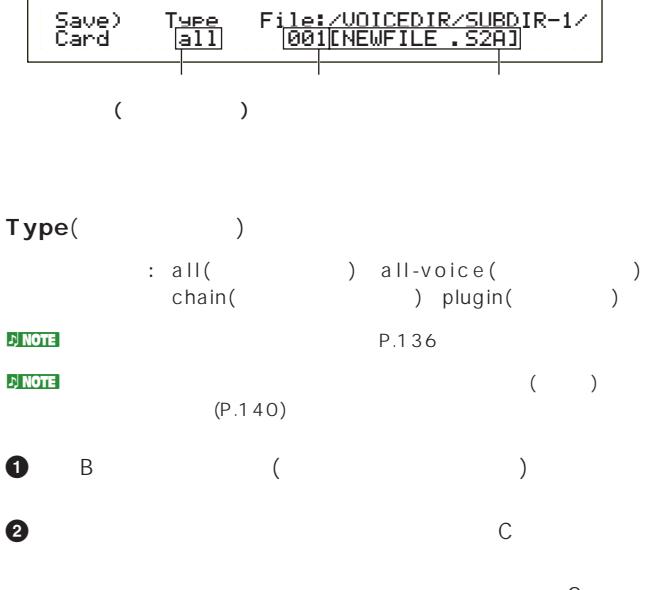

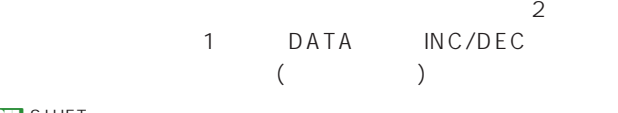

#### **JNOTE SHIFT**

#### **3** ENTER

#### **4** YES

Completed.

**NO** 

#### **definition**

card full (  $\qquad \qquad$  )

 $\nabla$  note that  $\nabla$ 「Overwrite?Are you sure?」(上書きしてもよいですか?)という確

#### $n_{\text{N}}$  note  $\text{N}}$

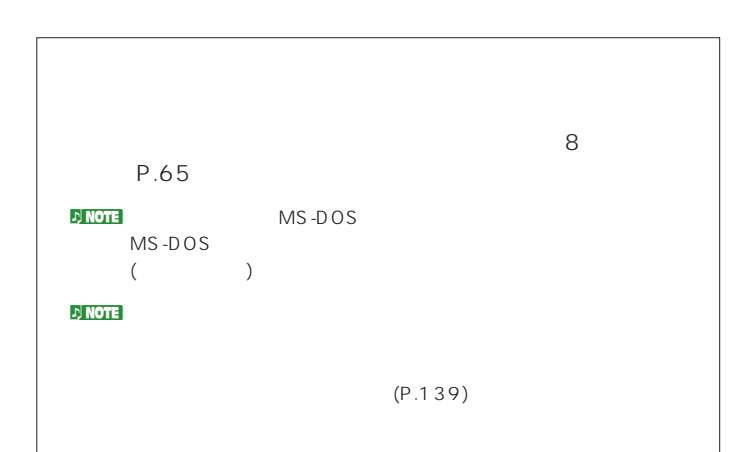

#### Load(

 $($ 

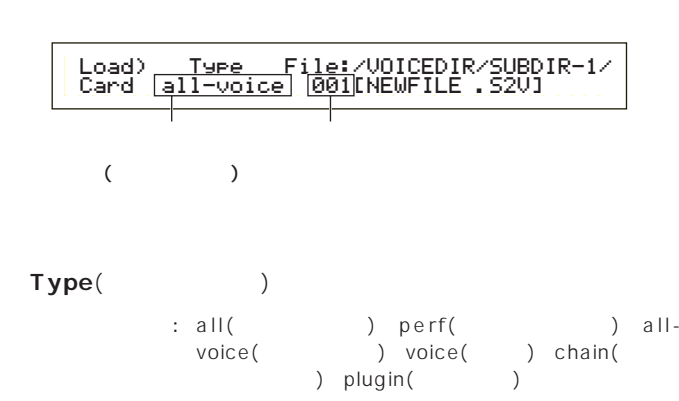

**1** ノブBでファイルタイプ(ロードするデータの種類)を選びます。

**2** C ( )

**3** ENTER

perf( ) voice( )

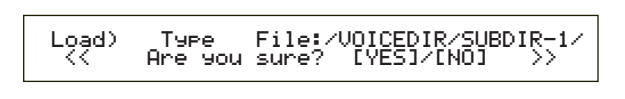

#### $\nu$  note that  $\mathbf{C}$

perf( ) voice( )

B/C 1/2 (DATA DEC/INC ENTER

#### perf(パフォーマンス)

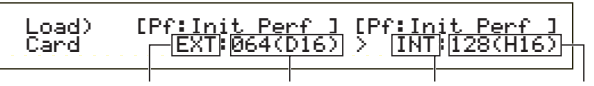

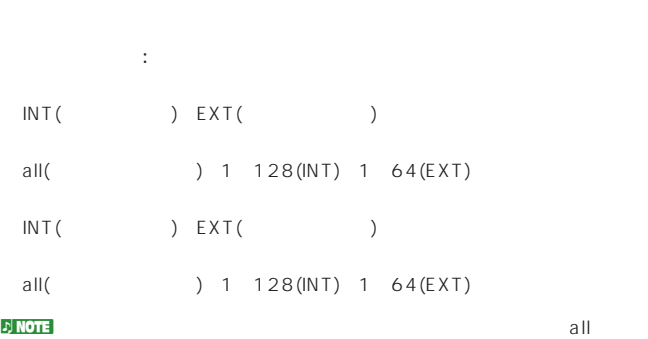

 $\mathsf{R} \mathsf{R} \mathsf{$ 

#### voice( )

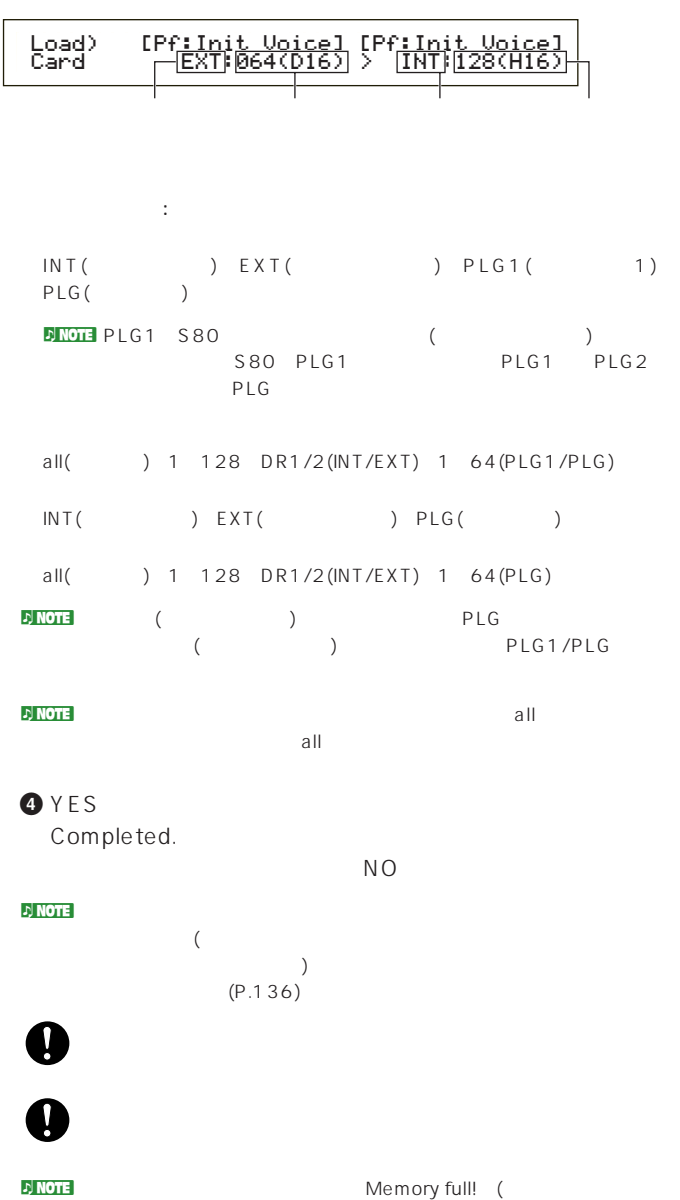

## )  $\mathcal{D}$  note that  $\mathcal{D}$

File not found! (The state of the state of the state of the state of the state of the state of the state of the state of the state of the state of the state of the state of the state of the state of the state of the state

### **Rename(リネーム)**

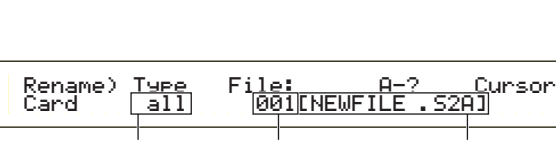

各ファイルネームを変更します。英数字を使って最大8文字のファ

#### Type(Contract to the property of  $\mathcal{F}$ □設定できる値: all(オールデータ)、all-voice(オールボイス)、

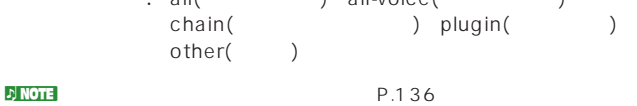

# **1** ノブBでファイルタイプを指定し、ノブCでリネームを実行し

**JNOTE SHIFT**  $(P.137)$ **2** 2 1 DATA

INC/DEC  $\overline{\mathbf{8}}$ 

P.65

#### **3** ENTER

Completed.

### $N<sub>O</sub>$ nネームの設定は、MS-DOSの仕様に基づいています。スペースなど

MS-DOS  $\lambda$ 

# Delete(  $($   $)$ Delete) Type File:/VOICEDIR/SUBDIR-1/ Card all 001[NEWFILE .S2A]

## Type(Carried Control of the Control of the Control of the Control of the Control of the Control of the Control of the Control of the Control of the Control of the Control of the Control of the Control of the Control of the out : all( ( The sall-voice( ) chain( ) plugin( ) other( )  $\nu$  note  $\lambda$  $P.136$ **1** ノブBでファイルタイプを指定し、ノブCでデリートしたいフ

**2** ENTER

#### **3** YES Completed.

 $N<sub>O</sub>$ 

#### **MkDir(メイクディレクトリー)**

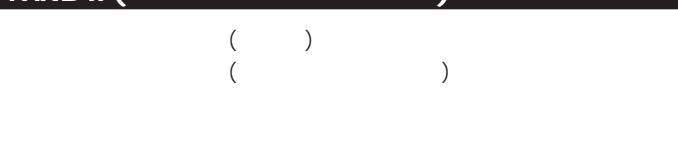

# MkDir) /VOICEDIR/SUBD<u>IR-1/ A-? C</u>ursor<br>Card Dir:\*\*\*[NEWDIR-3]

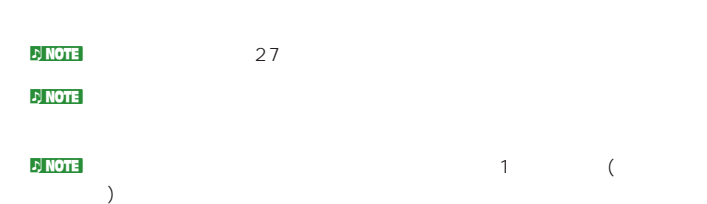

**1** ノブCで、すでにあるディレクトリーを選択し、ディレクトリー

#### **2** 2 1 DATA INC/DEC

 $P.65$  $\overline{1}$  and  $\overline{8}$ 

#### **3** ENTER

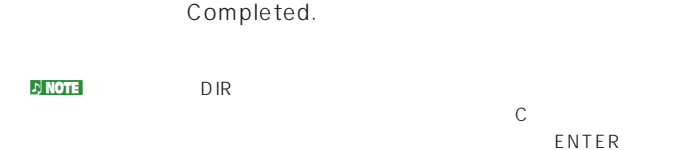

レクトリー内でファイルナンバーに000を選択するとup dir(アップデ )<br>
→ ENTER

### **Format(**

 $\mathbf 0$ 

Q

 $S30$ 

# ENTER YES Executing...() Format) Press Card [ENTER]

 $($ 

**EXT** Now saving...

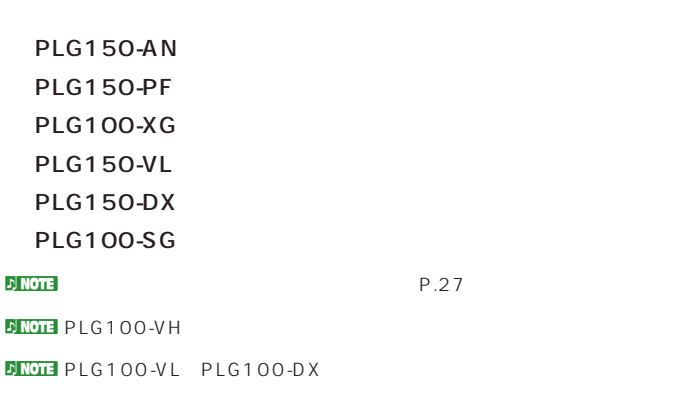

資料編

 $\bullet$ 

**プラグインボード取り付け時のご注意**

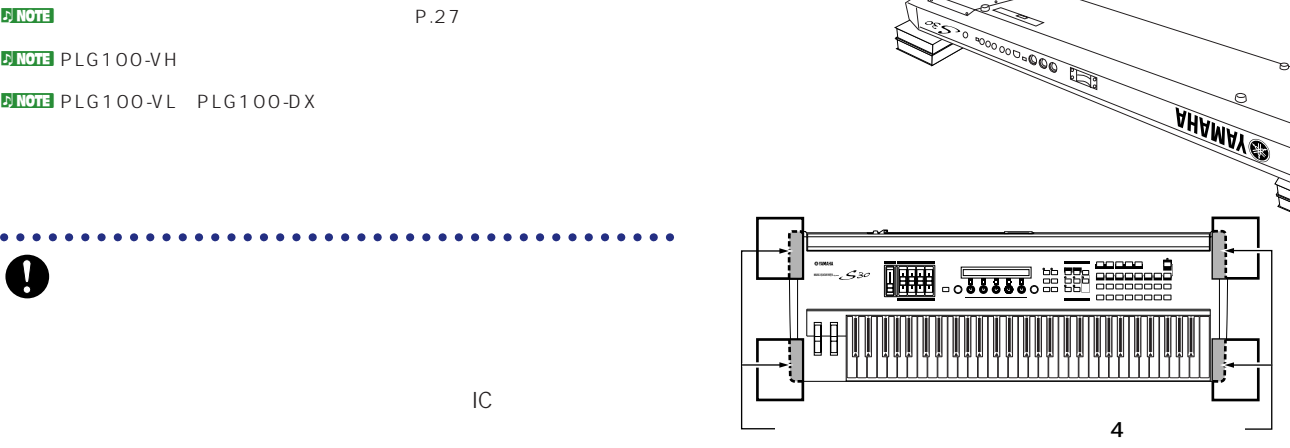

**1** 本体の電源を切り、ACアダプターを抜きます。また、本体に接

**2**  $\bullet$  $\overline{4}$ 

 $+ \left( \begin{array}{cc} & \\ & - \end{array} \right)$ 

**プラグインボード(オプション)について**

I

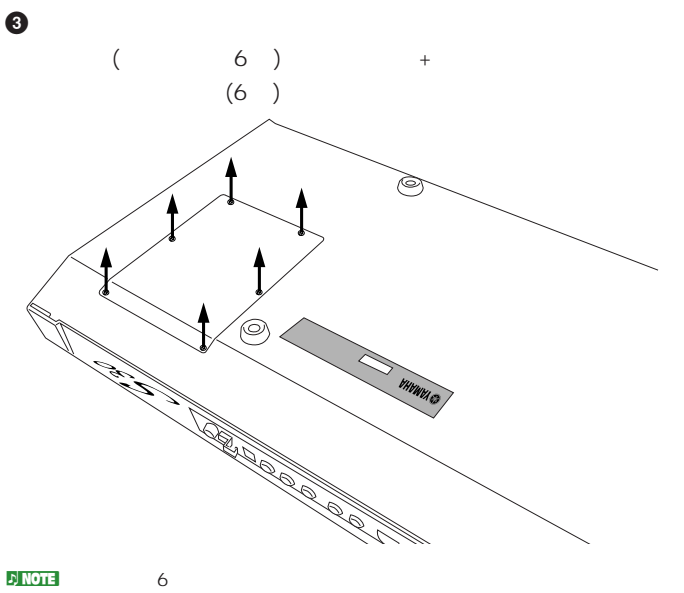

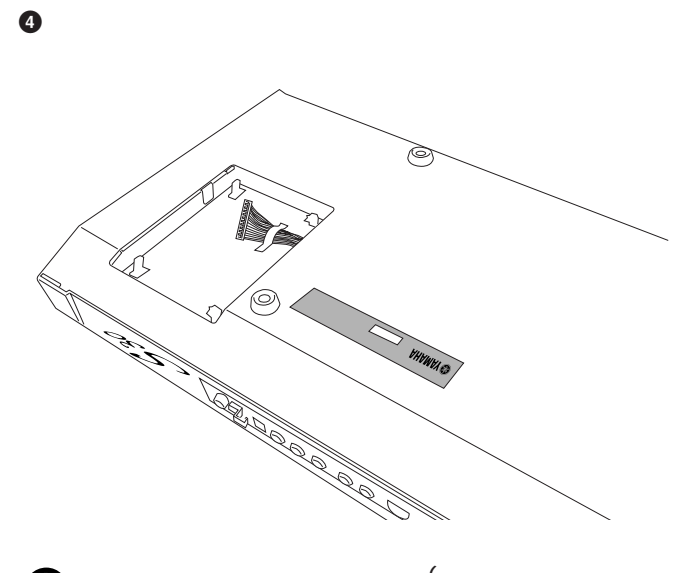

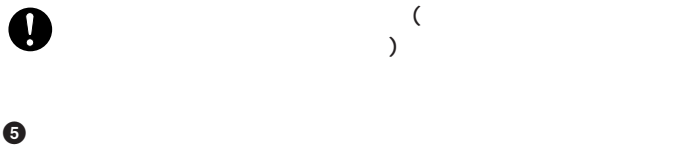

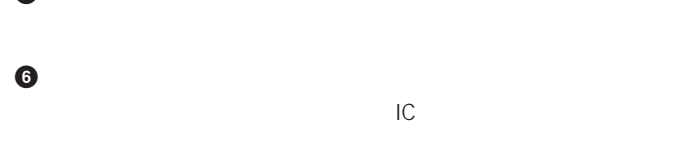

**7 5**で外したケーブルをプラグインボードのコネクターに接続し

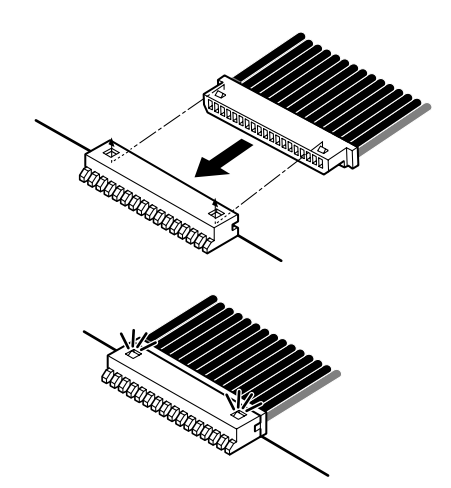

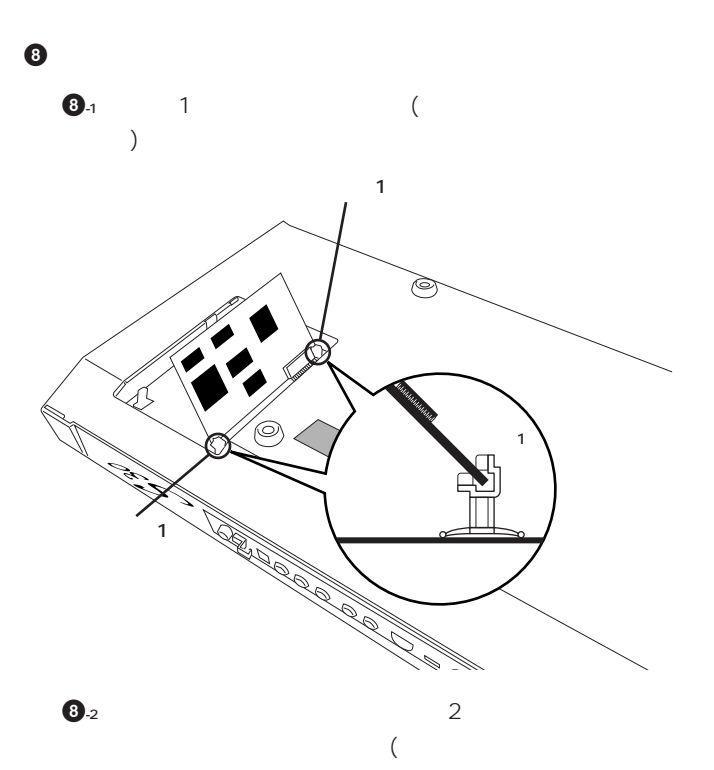

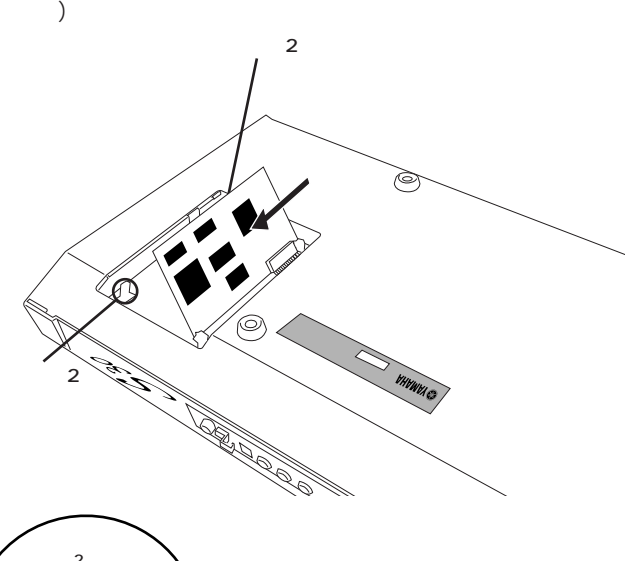

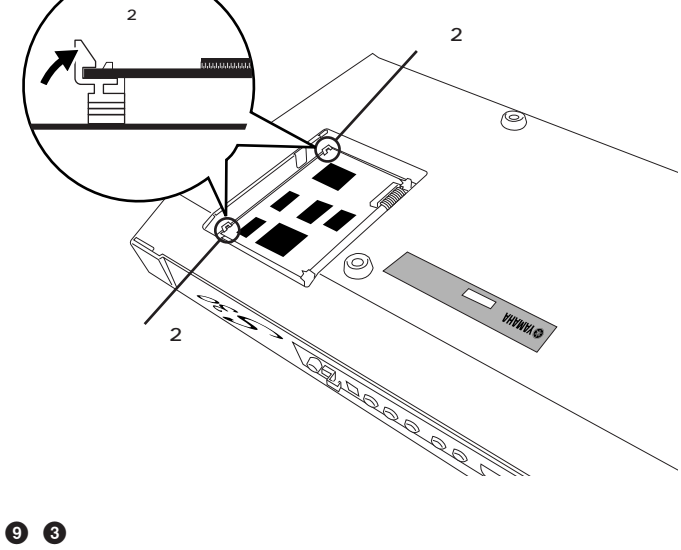

ネジは硬貨または+のドライバーを使って確実に締めてください。

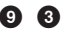

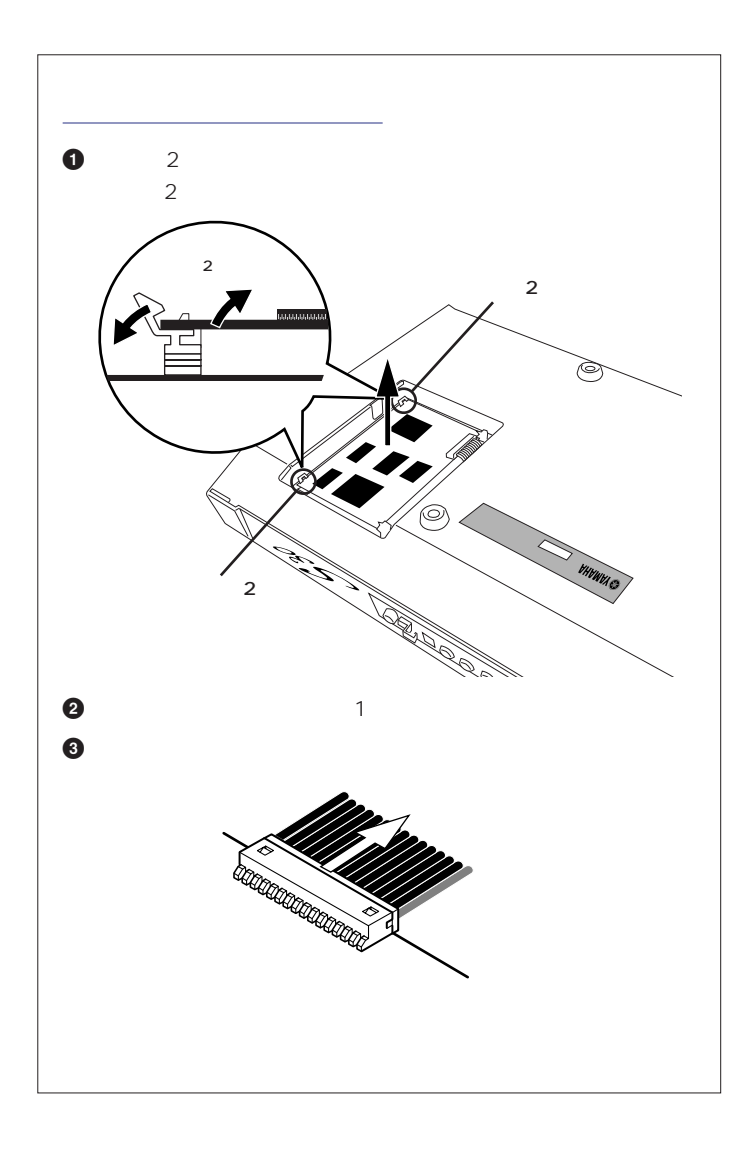

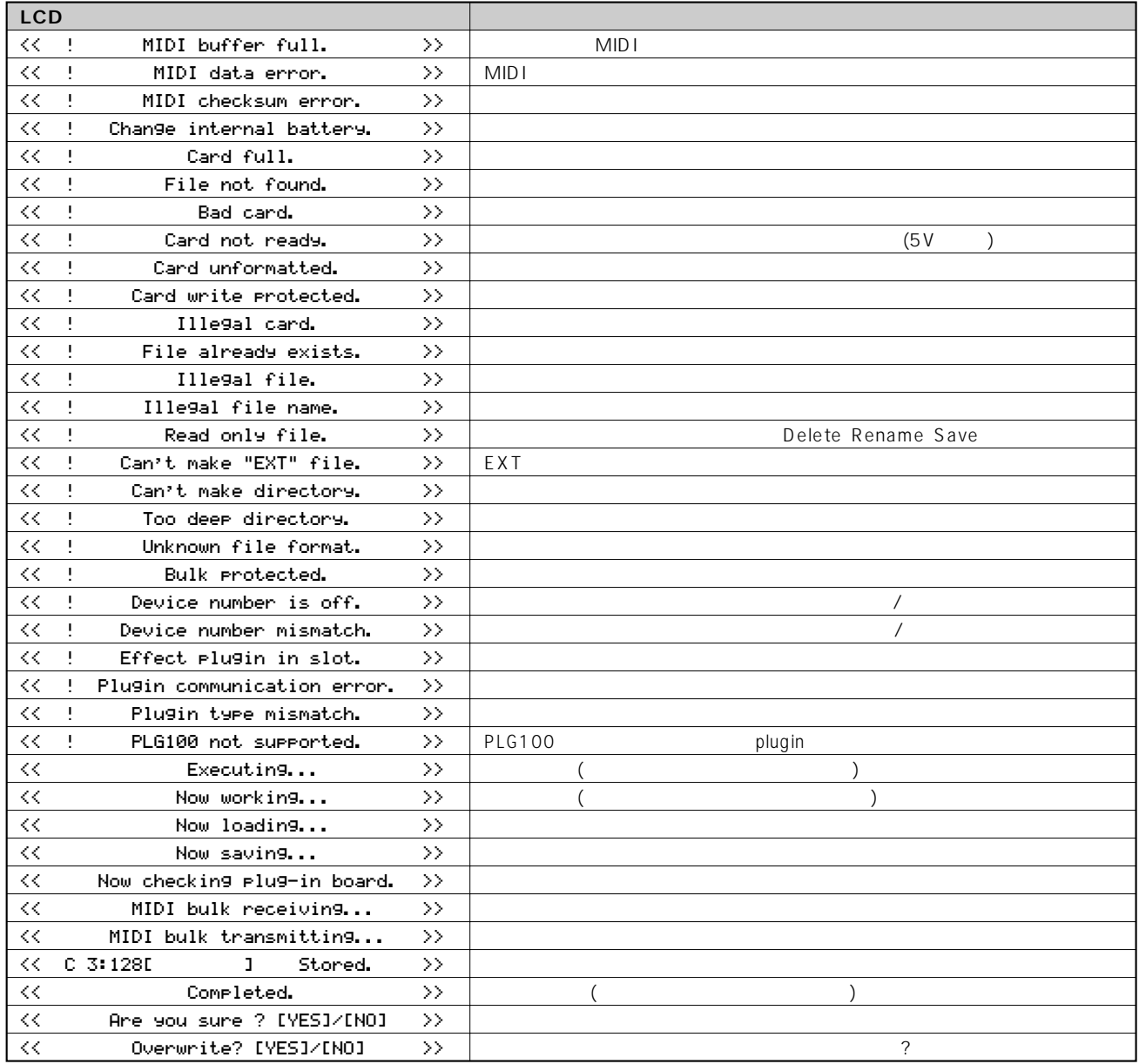
# S 30

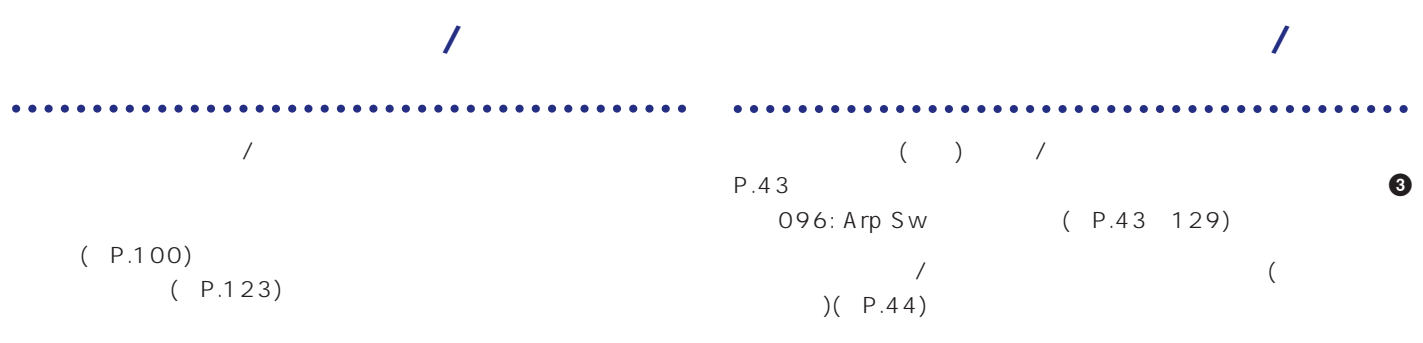

## **MIDI OUT**

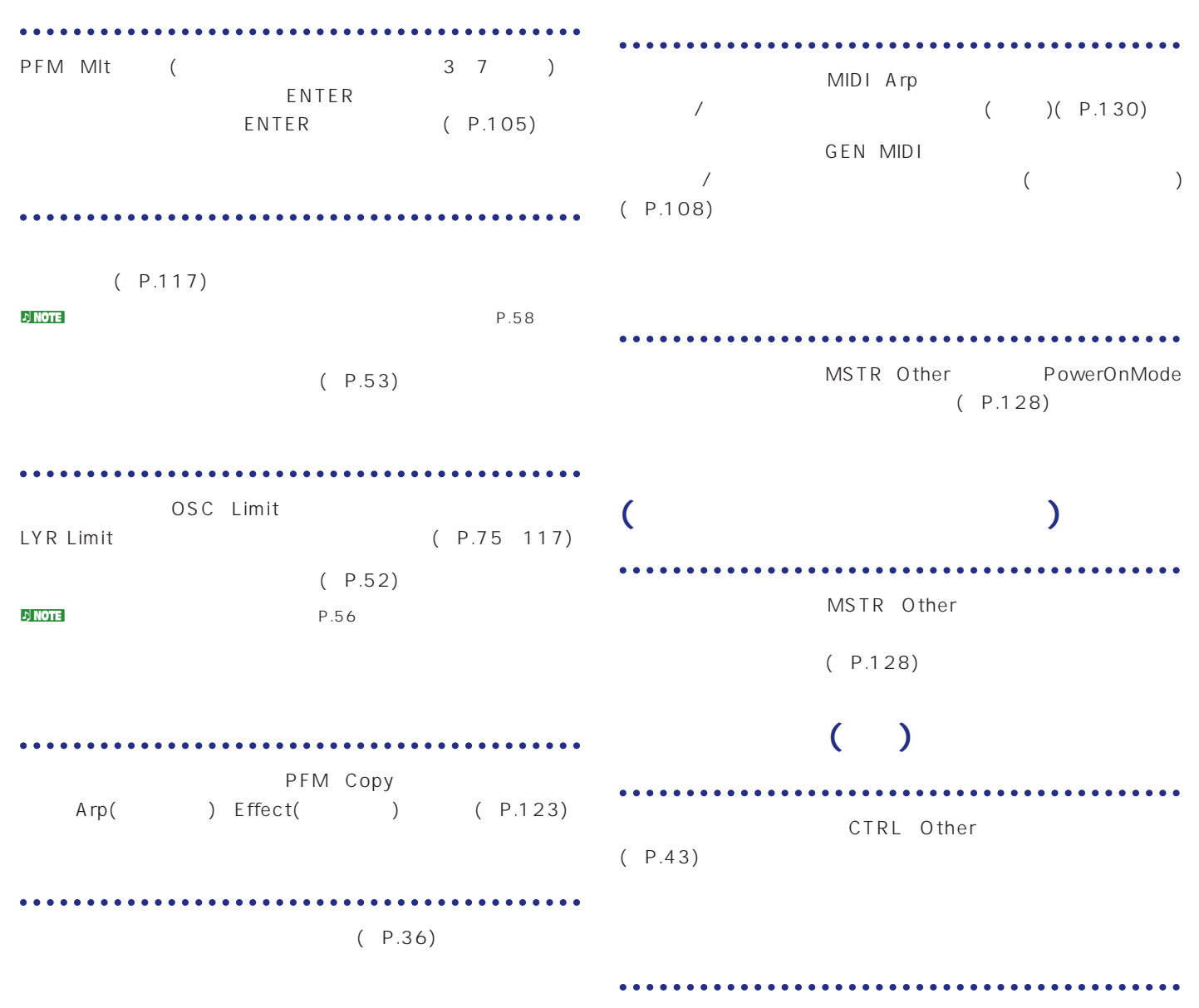

 $(P.135)$ 

<span id="page-145-0"></span>**音が出ない**  $(P.6 \t15)$  $(530$  FOOT CONTROLLER TEXT TO TABLE R  $(P.13)$ <br>  $(3)$   $QED \text{Level}$   $Vol($   $)$  $(3 \qquad)$  QED Level Vol( ) (P.66) (1 ) OSC Wave WaveNumber 000(Off) (P.74) evel (2 and Social Level the Georgia) of the Level (P.74) OSC Limit (P.75)  $(P.46)$  $(0.78)$  $(P.67 \t 73 \t 74 \t 112)$ ● MIDI受信チャンネルが正しく設定されていますか?(P.117、130) ● 外部オーディオシステム(アンプやスピーカーなど)との接続は正しく行われていますか?(P.9)  $(P.130)$ (Zone/Part/Voice) しかしていますが?(P.75 97 117) 121) extending the MIDI  $\rightarrow$  $($  MIDI $)$  $MIDI$  (P.117)  $($  (P.115)  $\mathsf{EXT}$  (P.23) e (P.67) Ct Rey Mode direct (P.67) **アルペジオの音が出ない**  $(P.68)$ Layer Arp (P.117) ARP Type Tempo MIDI NIDI **アルペジオの設定(オン/オフ/ホールド/テンポなど)を変更できない** Arp Type  $($   $)$  P.134  $(PLG150-AN)$   $\overline{AP/SEQ}$  Sw PLG150-AN P.26 ) **音が歪む**  $(P.66 73 74 112)$  $(P.6 \t15)$ **。。。。。。。。。。。。** e (The Contract of the UNIDI Terms in the MIDI  $\sim$  $(P.67 \quad 91 \quad 110 \quad 115)$ **弾いた鍵盤の音程が出ない** . . . . . . . . . . . . . . . . . . . . . . . . . . . . erral Sys(のコンティンのMSTR TG ― NoteShift Tune インステム)のMSTR TG ― NoteShift Tune インストル (P.127) errations Sys( システム) MSTR Kbd correct Trnspose インティング (P.127)

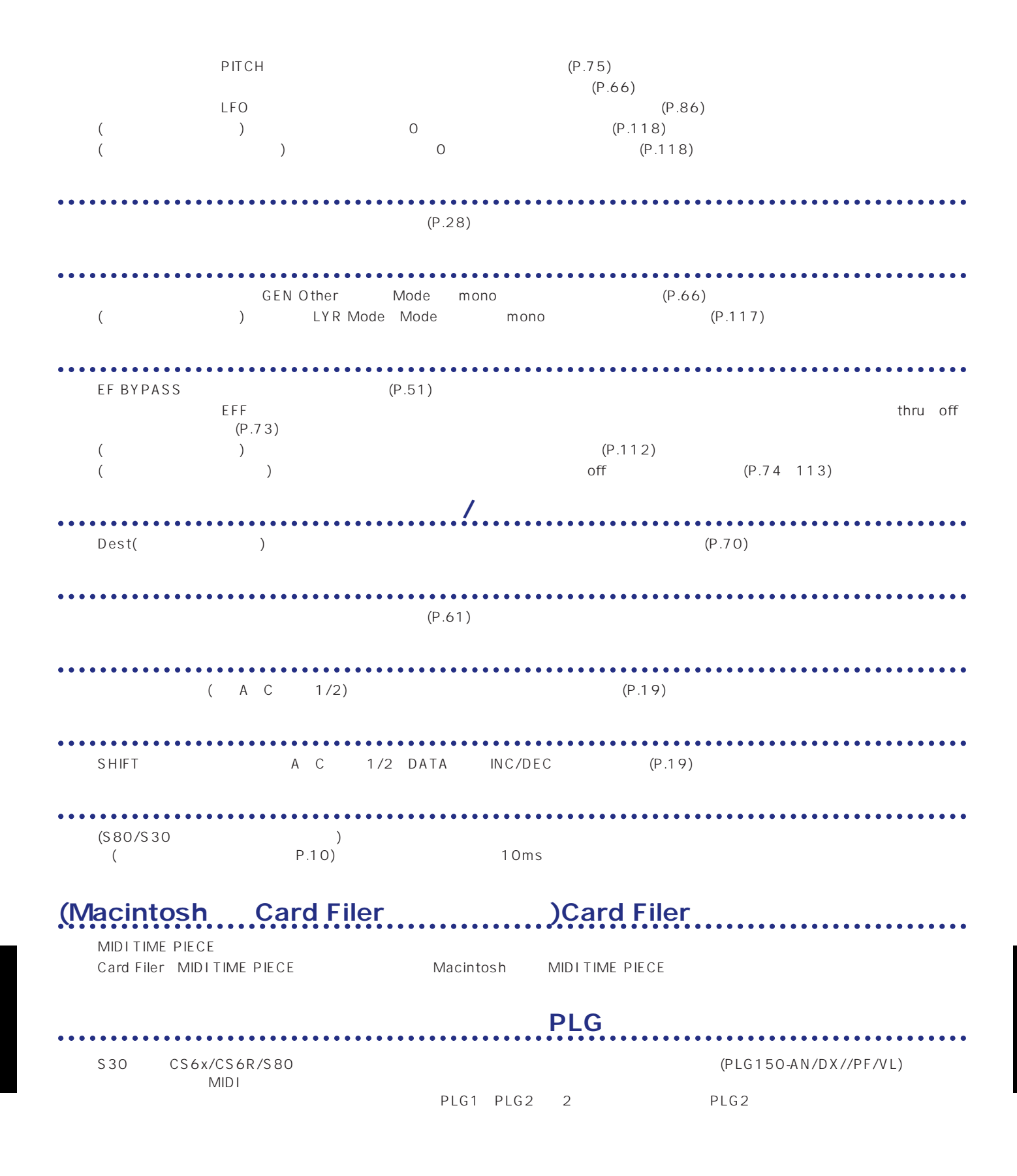

<span id="page-147-0"></span>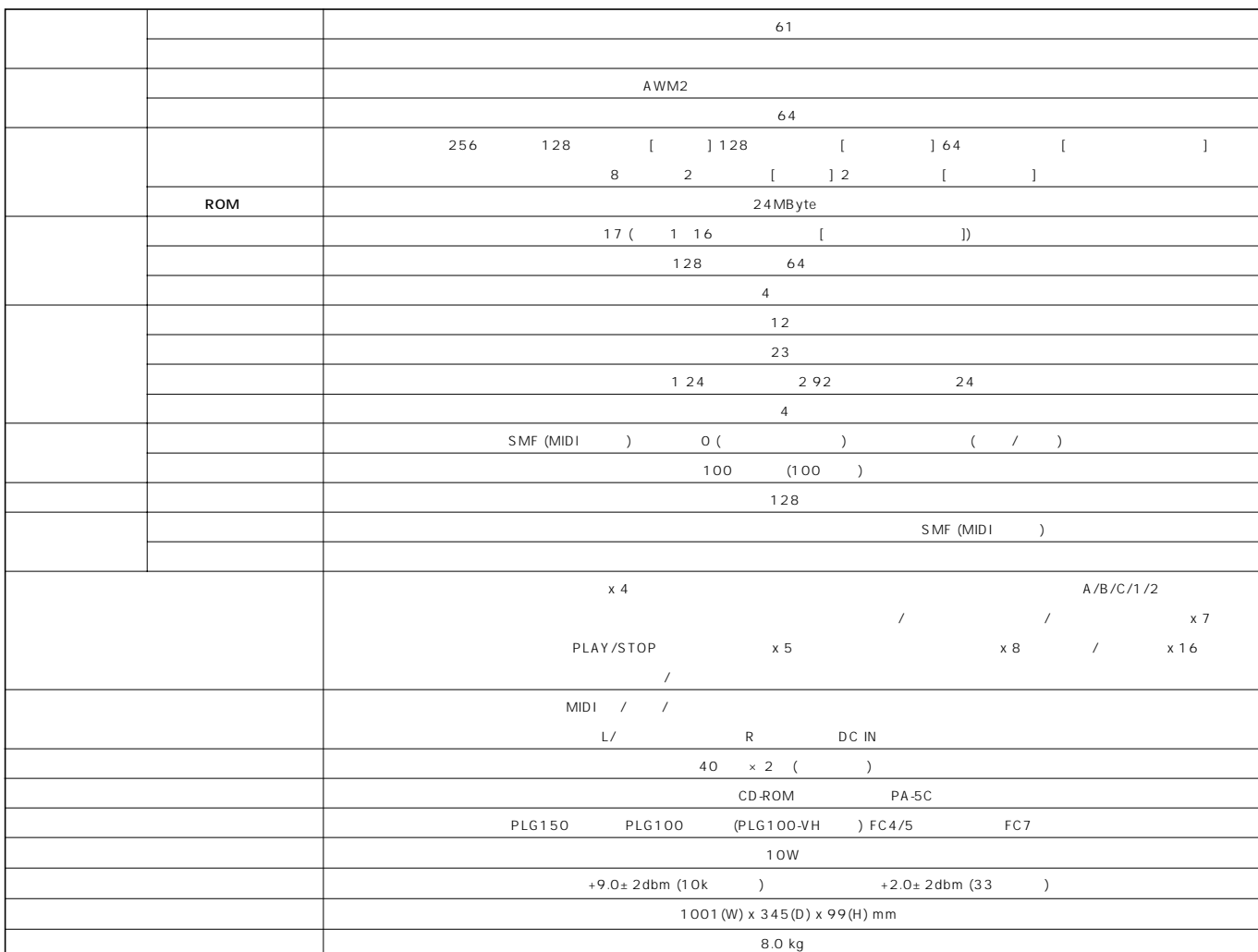

 $_{\star}$ 

#### 9  $\mathbf O$

#### $.53$ A **AC AC** AEG Level(AEG AEG Release(AEG AEG Time(AEG AEG VelSens (AEG AMP AEG( AMP KeyFlw(AMP 84 AMP Scale(AMP AMP Scale(AMP AMP VelSens (AMP ARP Limit( ARP Mode( ARP PlayEF( ARP Type( **AT**  $AT$

#### $\, {\bf B}$

BANK(

)A H

#### $\mathbf{C}$

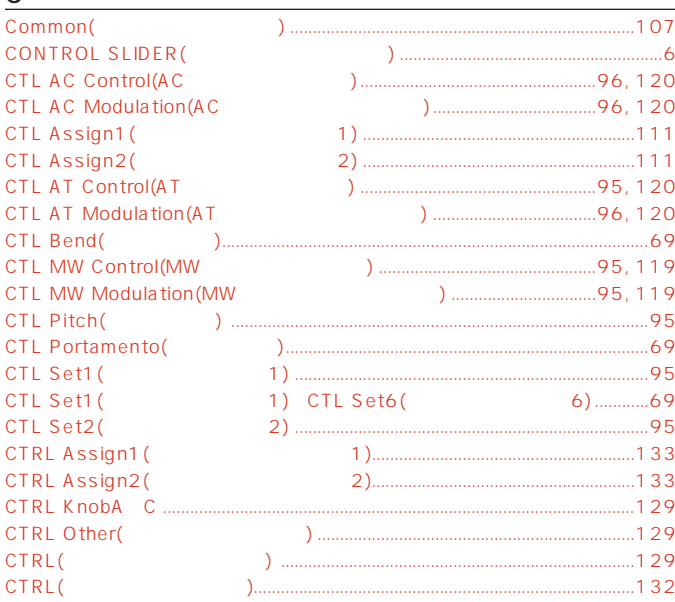

#### D

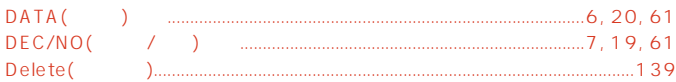

#### $\mathbf{r}$

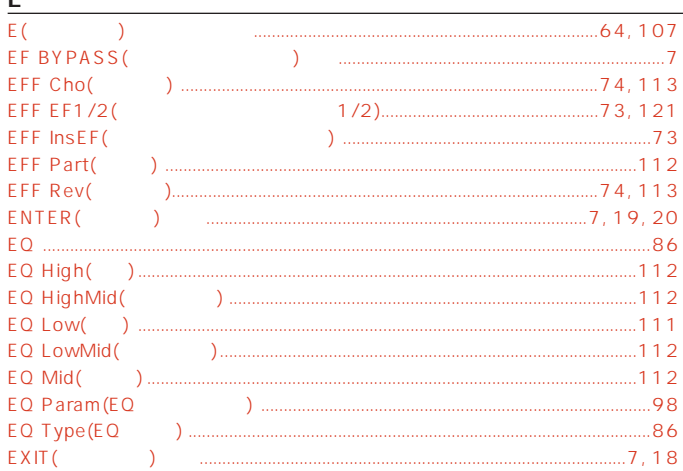

#### F

 $\overline{7}$ 

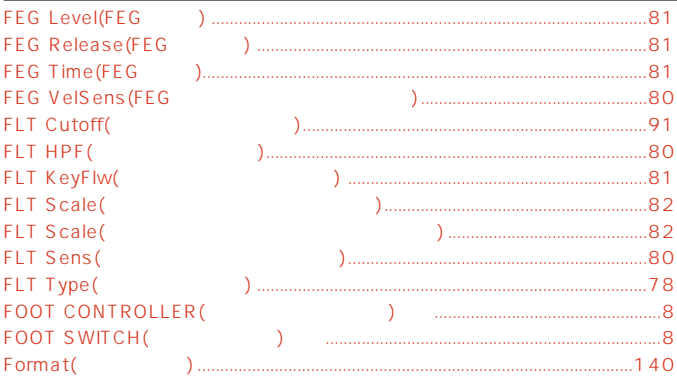

#### G

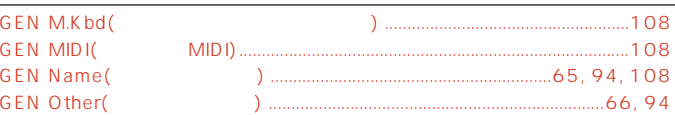

 $.8$ 

 $...7, 19, 61$ 

#### н

L

HOST SELECT(

 $INC/YES($  $\overline{1}$  $\mathcal{L}$ 

 $\mathcal{L}$ 

#### L  $LCD($  $6.6$ LFO Depth(LFO  $.86$  $\sum_{i=1}^{n}$ LFO Dest1 (LFO LFO Dest2(LFO LFO Fade(LFO LFO Param(LFO LFO Wave(LFO  $Load( )$   $....$ LYR Limit( LYR Mode(  $\mathcal{L}$ LYR Tune(

#### $\overline{M}$

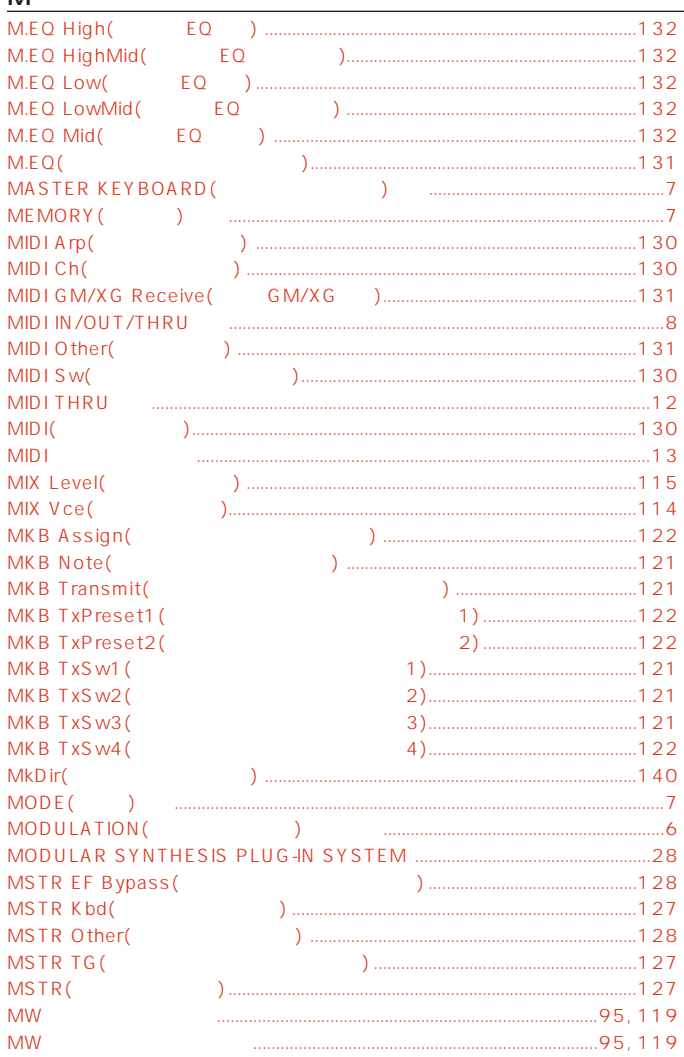

#### $\overline{\mathbf{O}}$

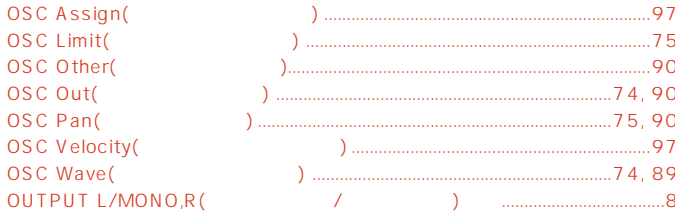

## $\mathsf{P}$

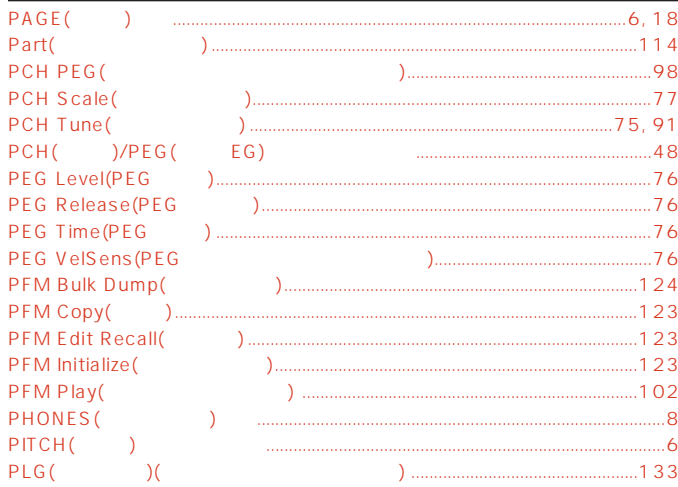

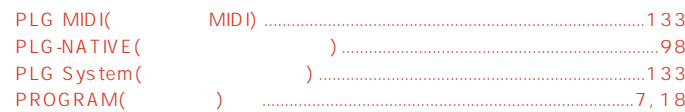

#### $\overline{Q}$

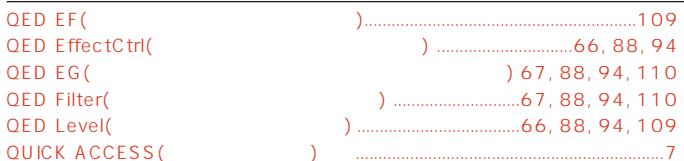

#### $\underline{\mathsf{R}}$

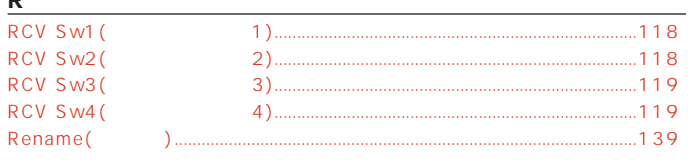

#### $\mathsf{s}$

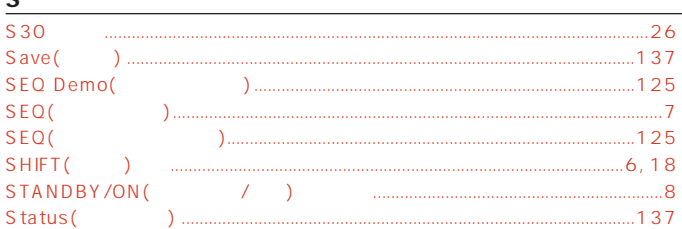

### $\overline{L}$

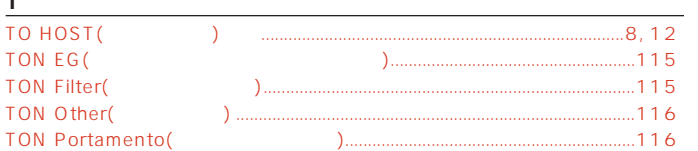

#### $\mathsf{V}$

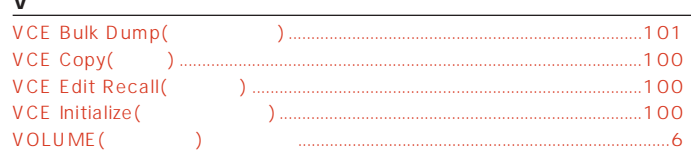

#### $\underline{z}$

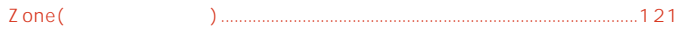

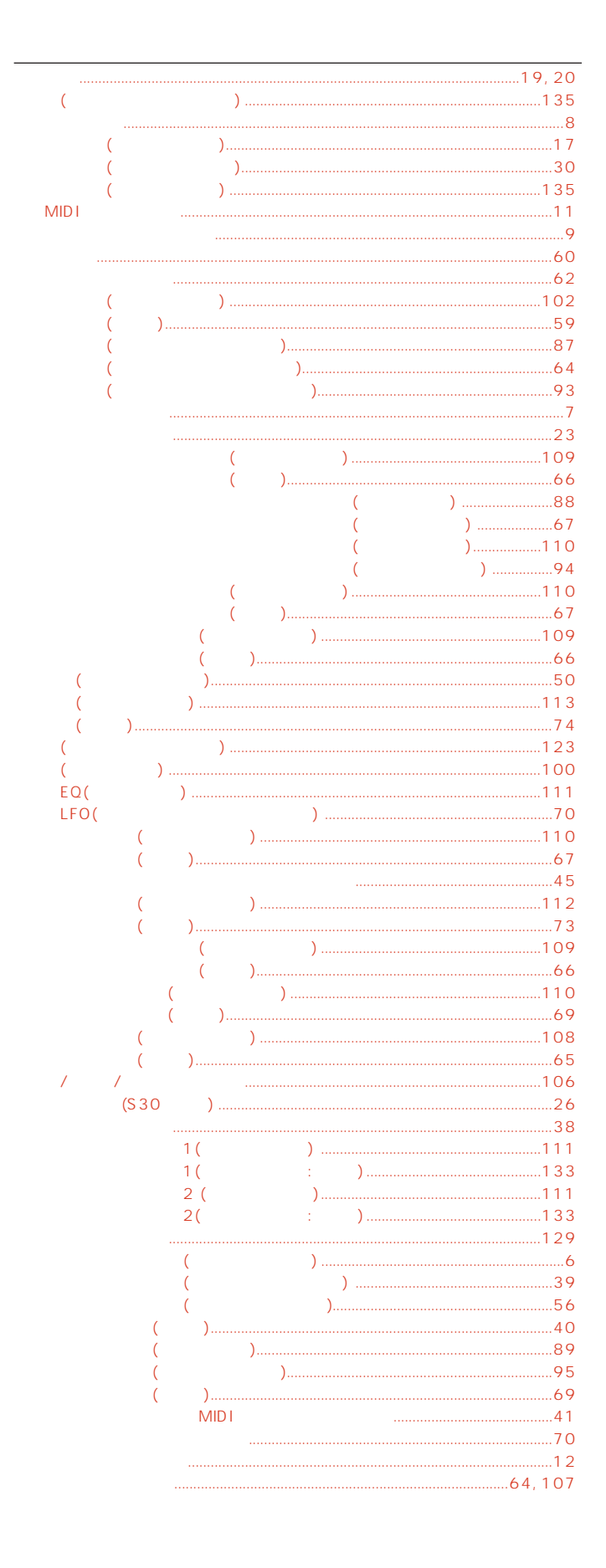

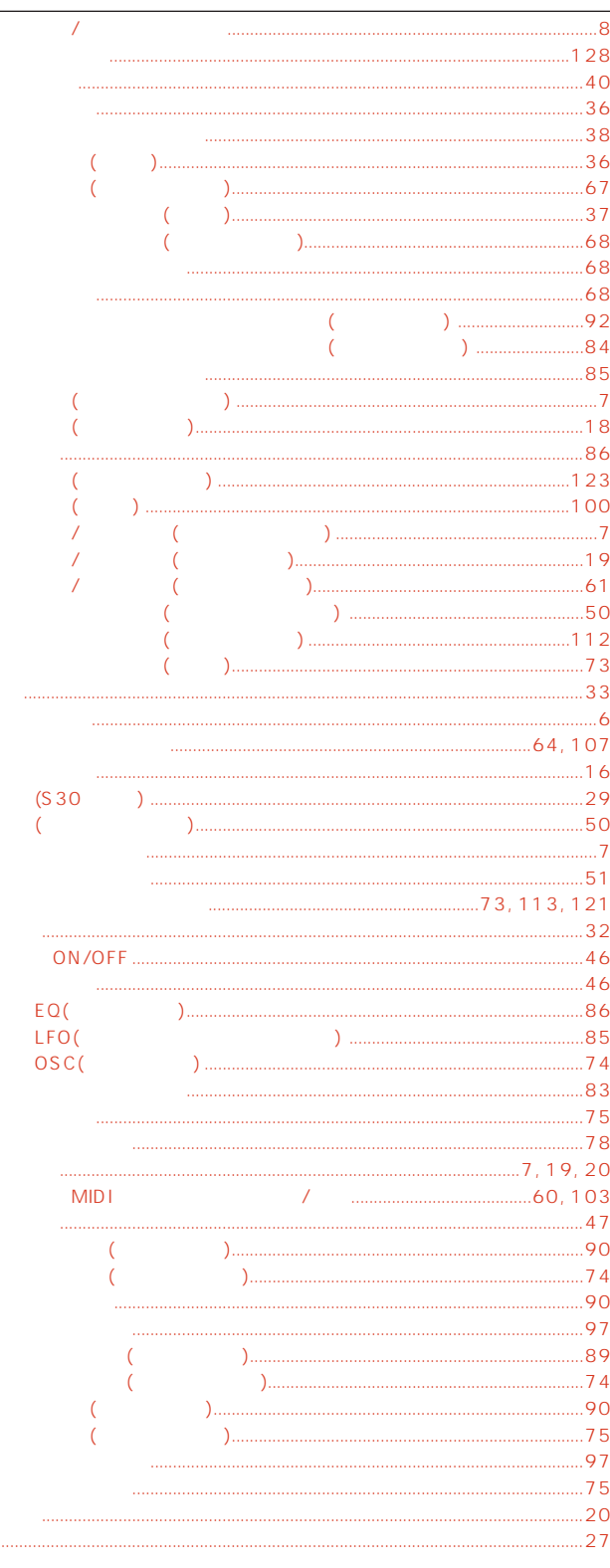

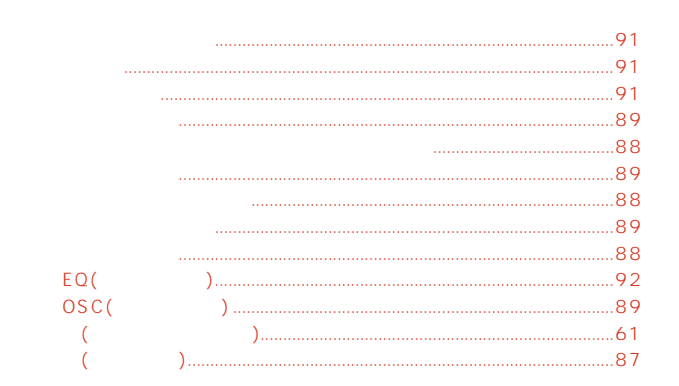

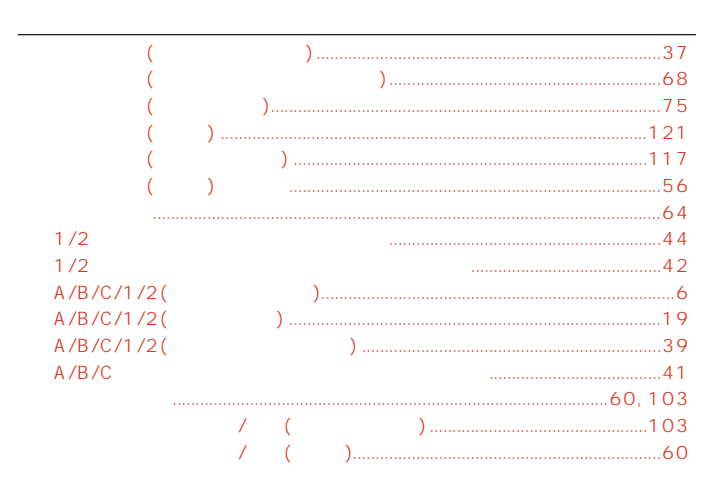

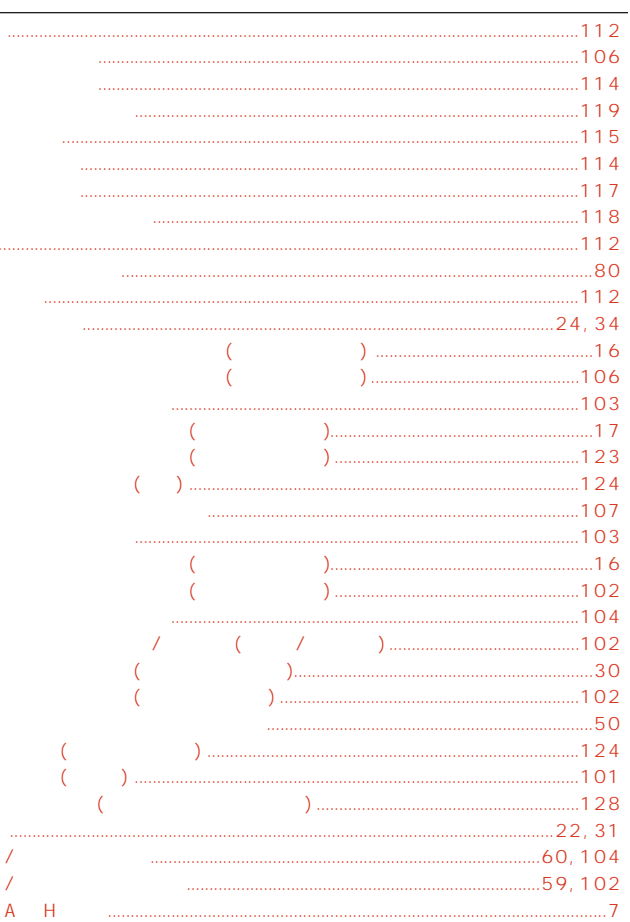

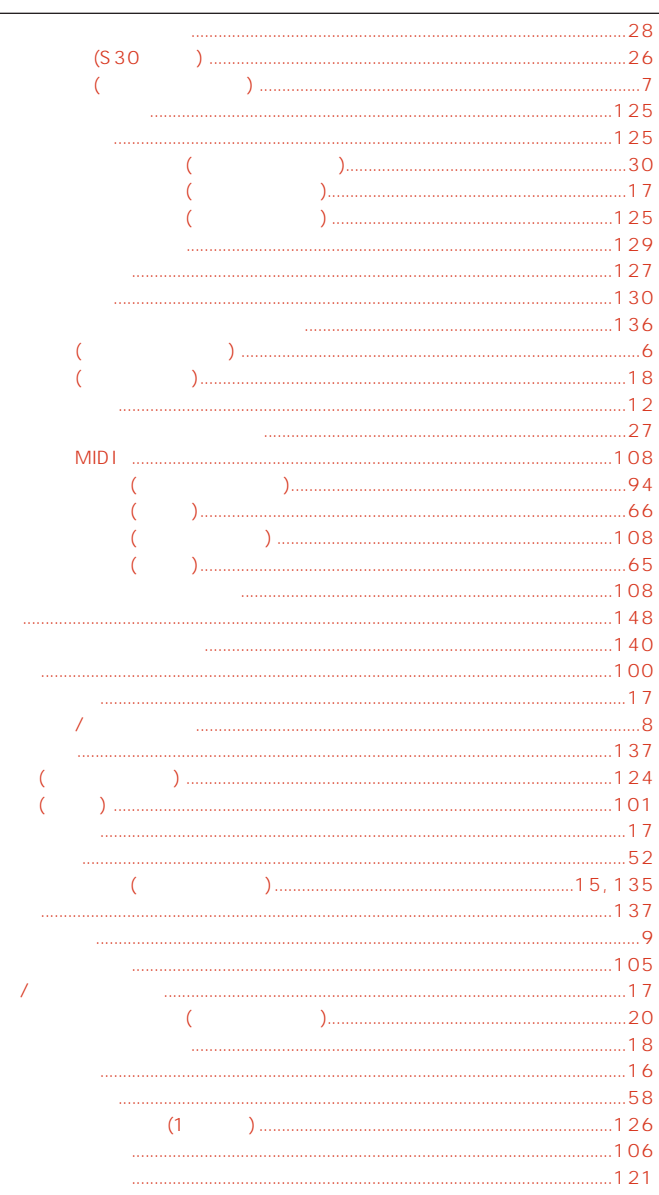

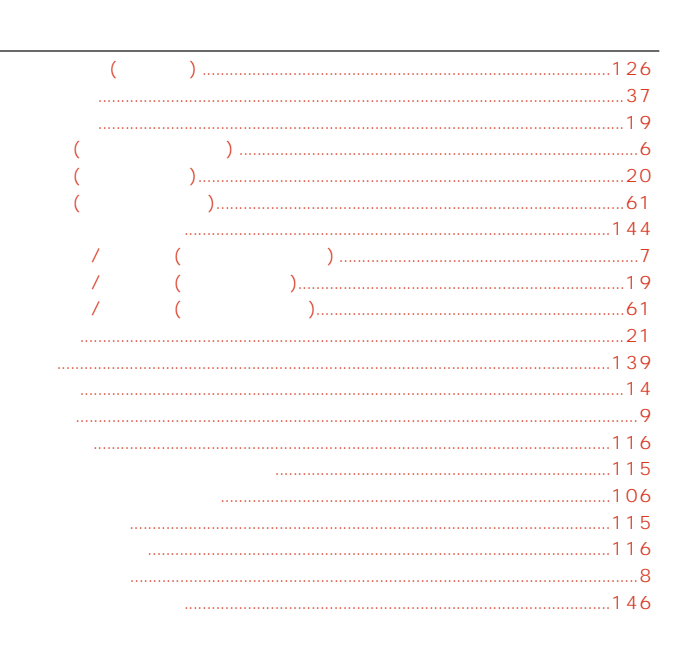

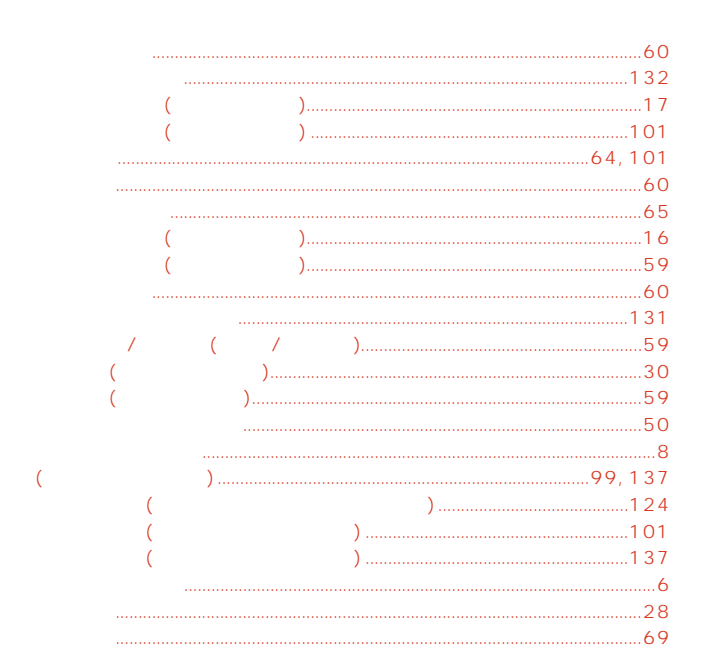

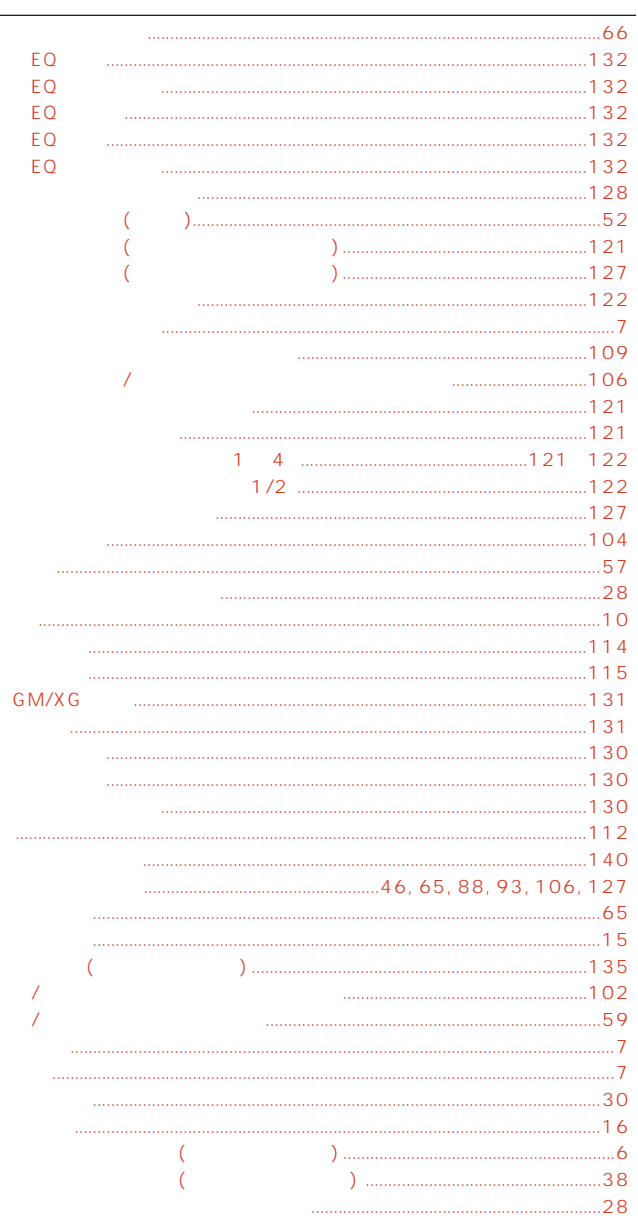

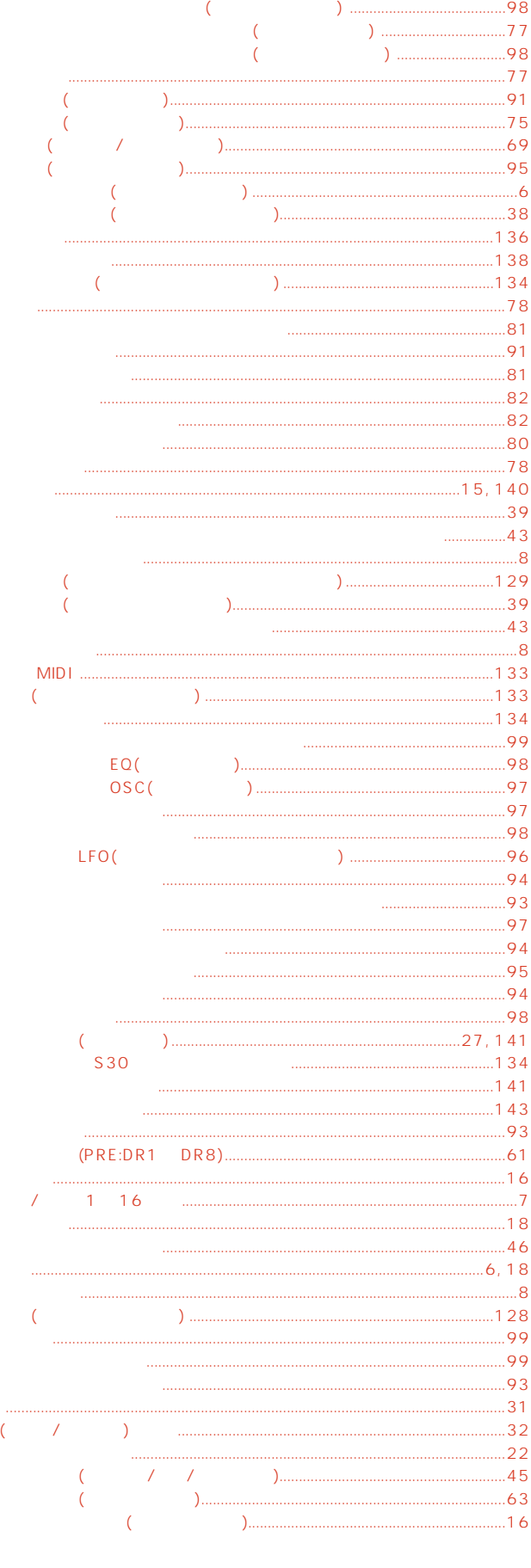

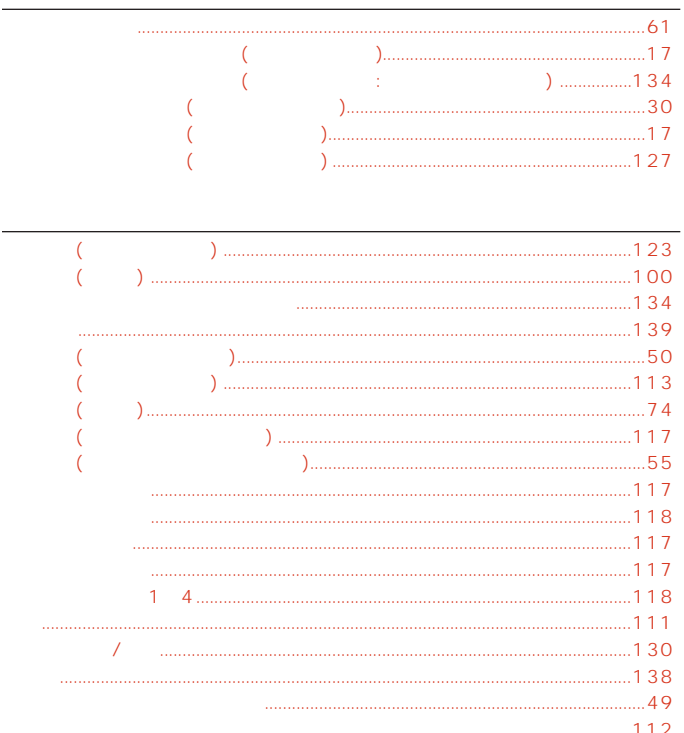

# **MEMO**

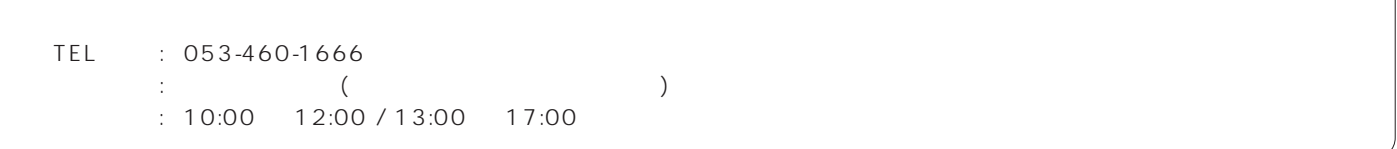

 $\overline{A}$  $\mathcal{A}$ 

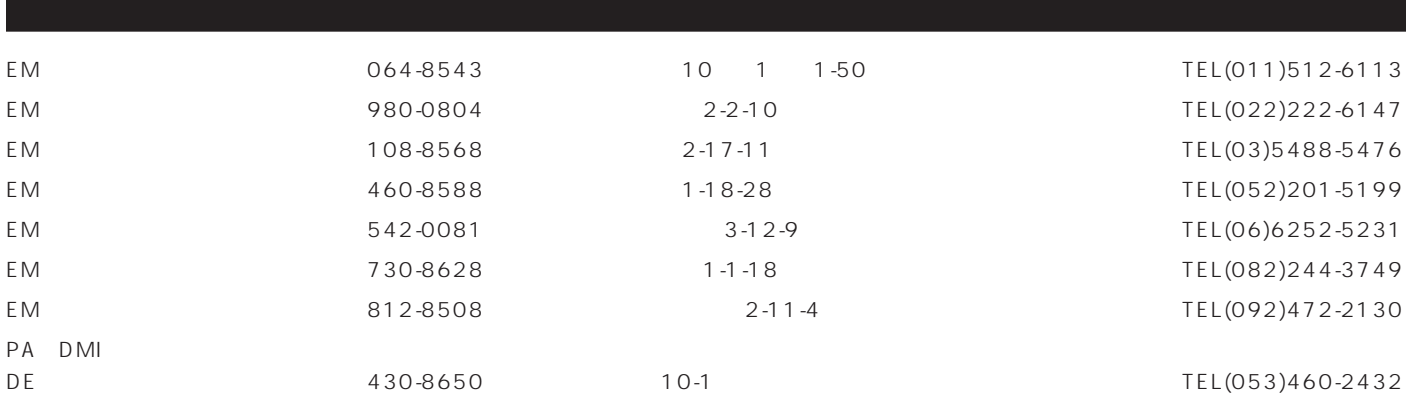

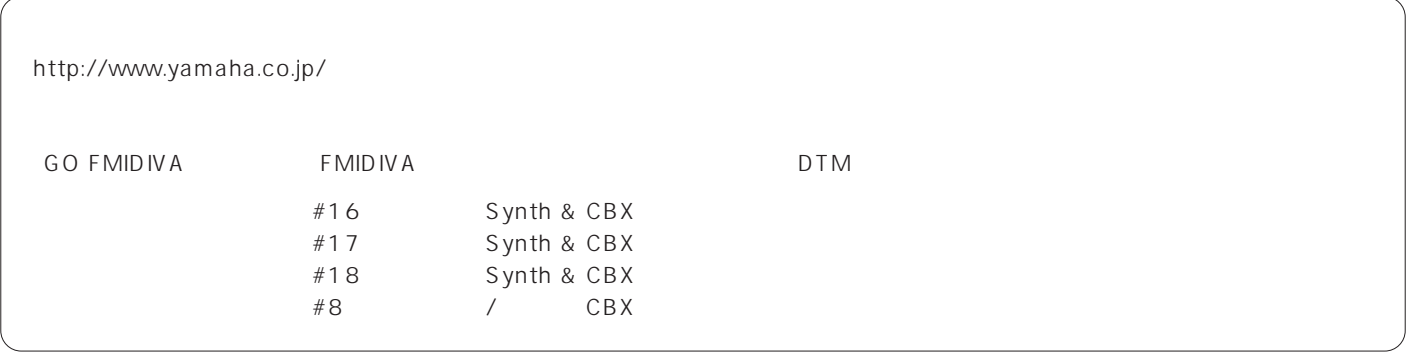

 $38<sub>8</sub>$ 

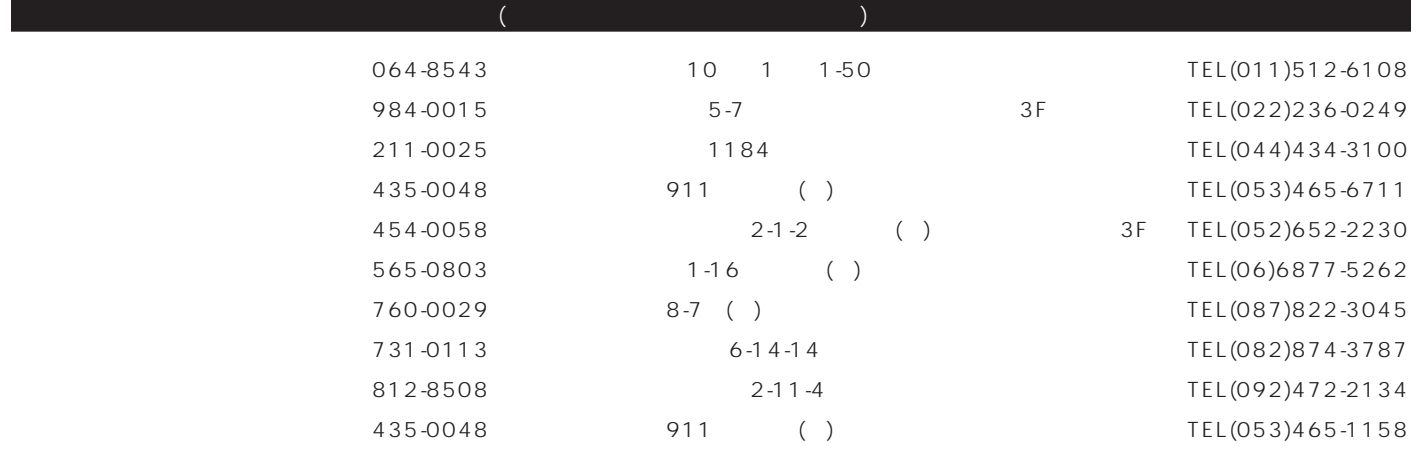

 $1 \t\t 1$ 

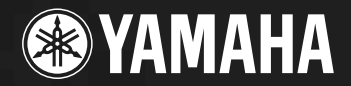

## Super Plug-in Board!

拡張せよ。音源システムを、そして創造力を。

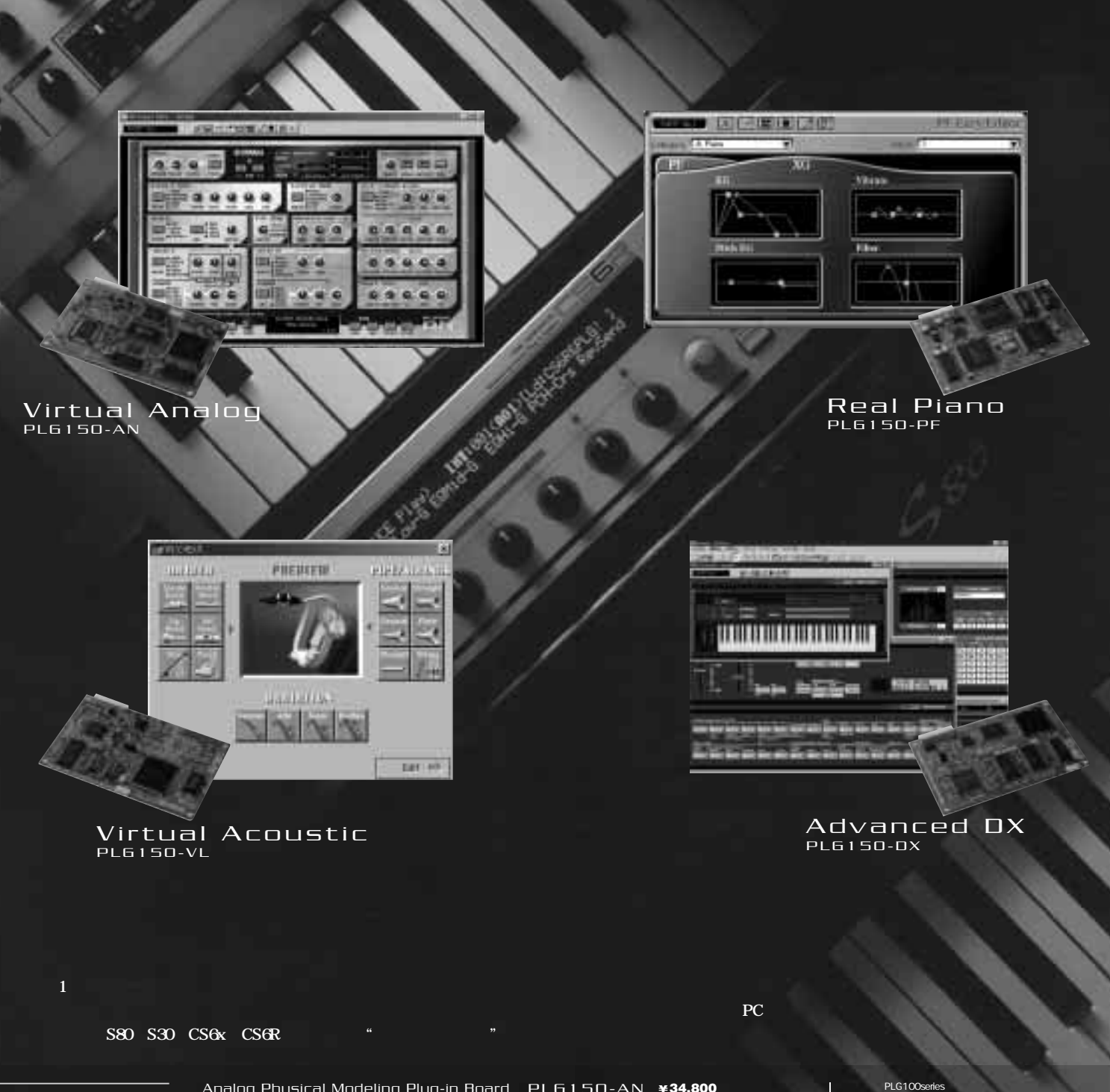

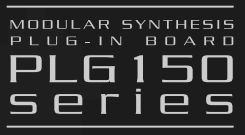

Analog Physical Modeling Plug-in Board PLG150-AN ¥34,800(税抜) アナログシンセを完璧に再現!5音ポリのバーチャルアナログ音源ボード。16ステップシーケンサーやフリーEGでダイナミックな音づくりも実現。 Piano Plug-in Board PLG 150-PF  $*39,800$  $\sim$  764 and AWM2  $\sim$  7136 and 2007 and 2007 and 2007 and 2007 and 2007 and 2007 and 2007 and 2007 and 2007 and 2007 and 2007 and 2007 and 2007 and 2007 and 2007 and 2007 and 2007 and 2007 and 2007 and 2007 and 2007 and Advanced DX/TX Plug-in Board PLG150-DX ¥34,800(税抜) 永遠の銘機DX7の音源部を実装!6オペレータ・16音ポリのFM音源ボード。DX7上位互換のパラメーターを装備し、新次元のFMサウンドもクリエイト。 Virtual Acoustic Plug-in Board PLG150-VL ¥19,800(税抜) プロモデルEX5直系のバーチャルアコースティック音源ボード。リアルな管楽器・弦楽器からユニークな仮想楽器まで256音色を満載。

PLG100series<br>S80/S30/CS6x/CS6R S80/S30/CS6x/CS6R<br>PLG100-XG 24,800

PLG100-SG 16,800

PLG150/100<br>CS6R MU2000 MU1000 MU128 MU100<br>MU100B MU100R SW1000XG/P

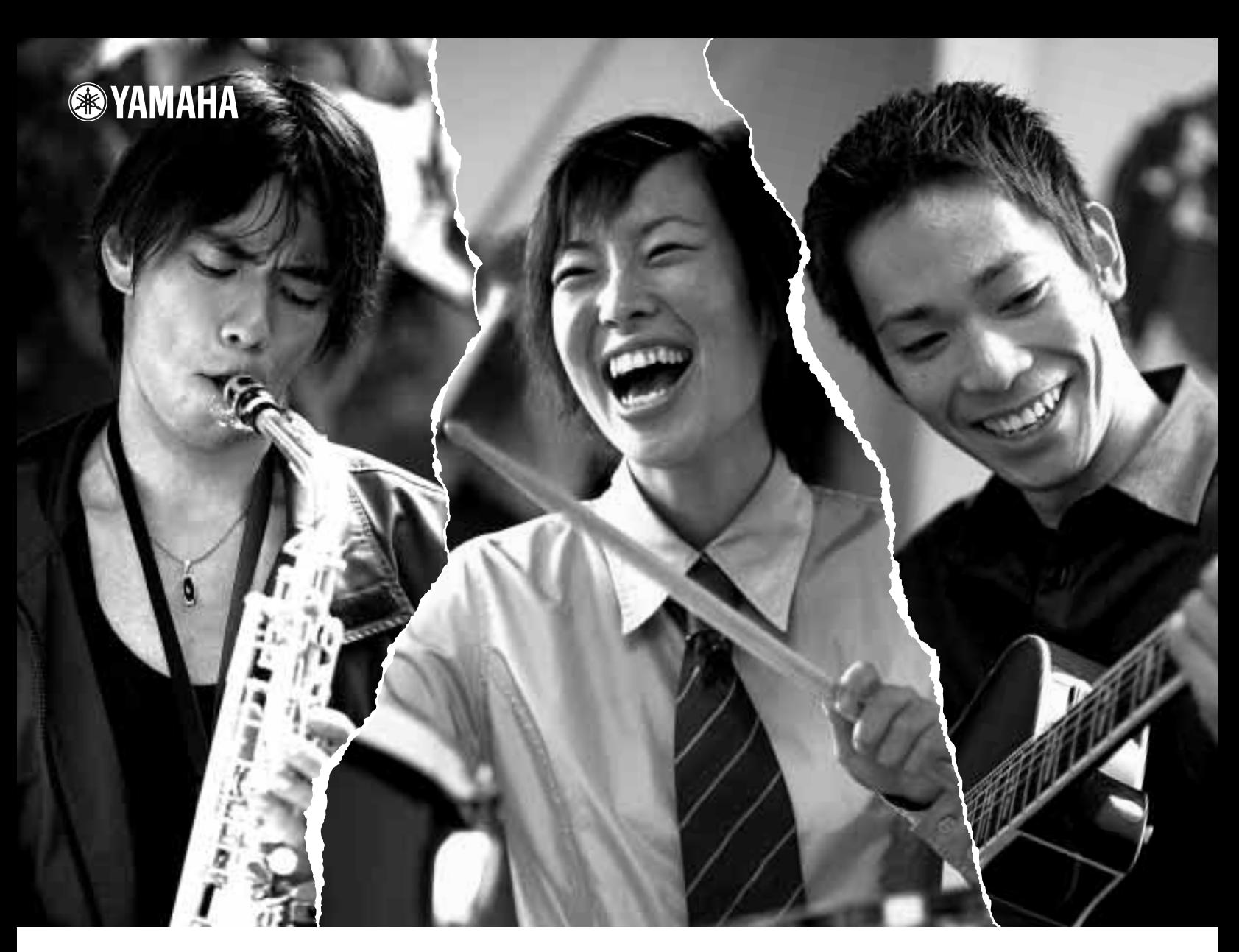

# ヤマハポピュラーミュージックスクール

## **YAMAHA POPULAR MUSIC SCHOOL**

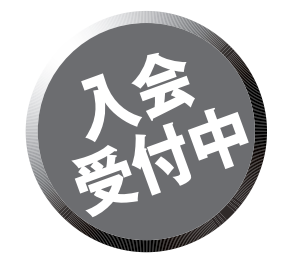

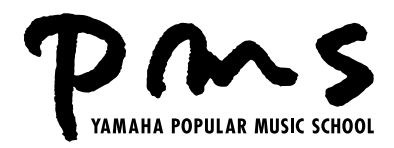

**全部で20コース。きっとキミの好きなコースがある。**

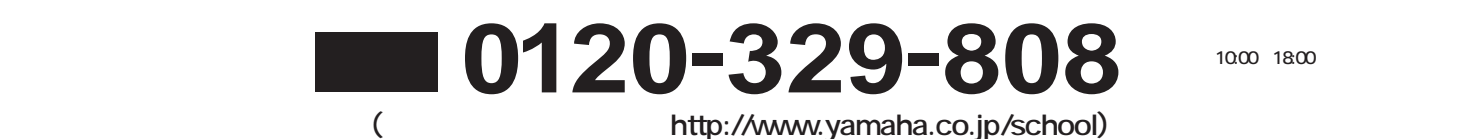

## ヤマハ株式会社

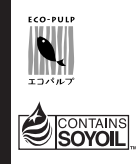

この取扱説明書は� エコパルプ(ECF:無塩素系漂白パルプ)�

大豆油インクで印刷しています。�

M.D.G., PA•DMI Division, Yamaha Corporation © 2000 Yamaha Corporation V568490 005MWDN6.2-02B0